Willi Warkentin

# Klavierschule

**Band** 

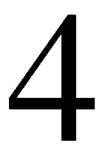

# Inhalt

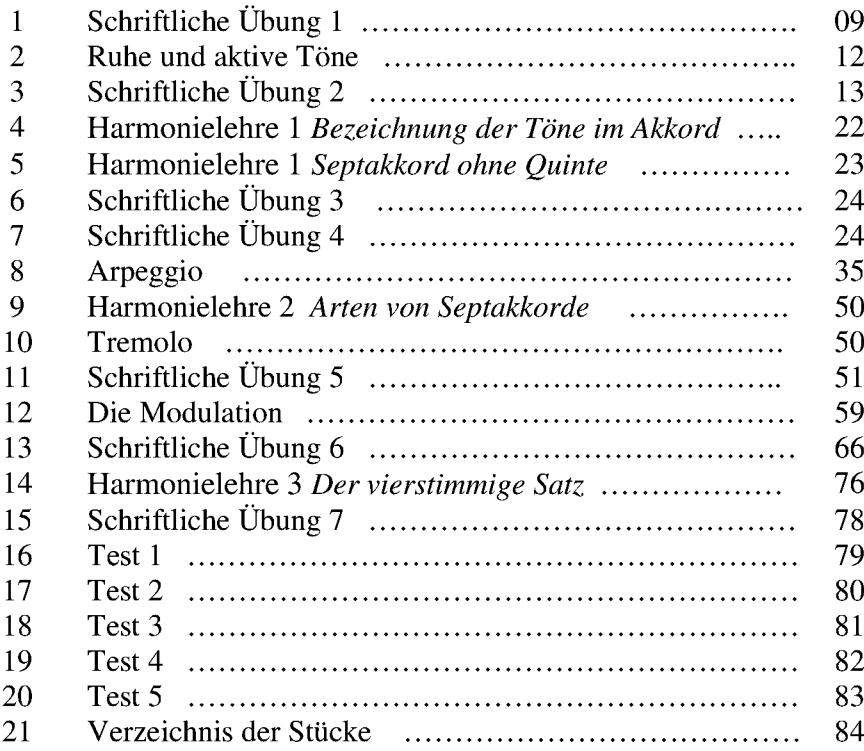

## And I Love Her

J. Lennon/P. McCartney

Moderato

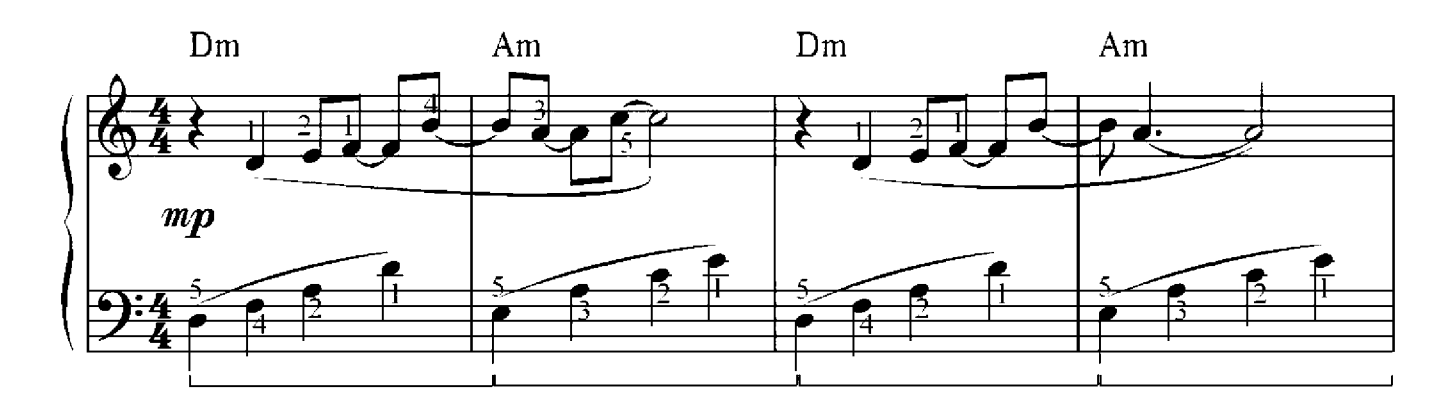

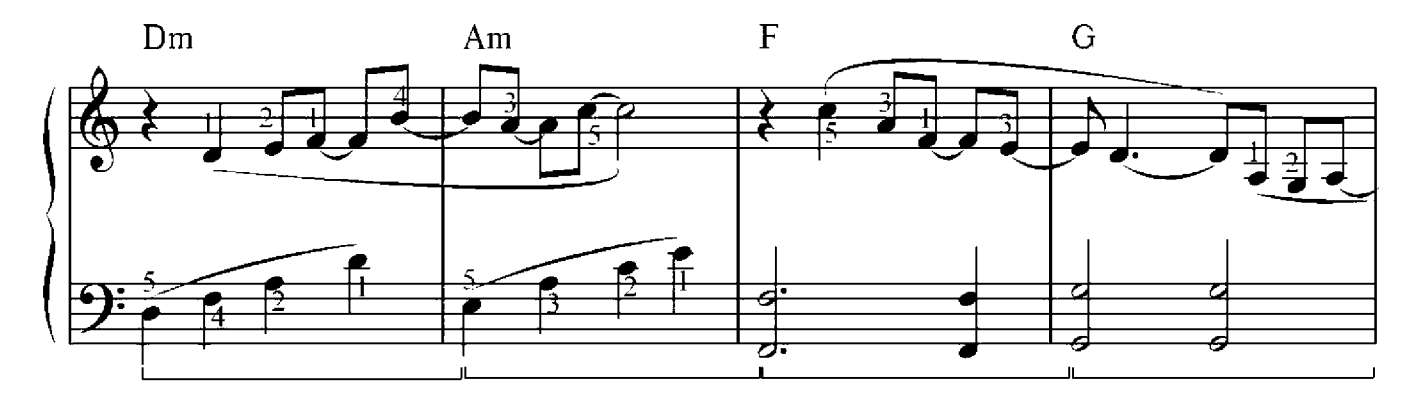

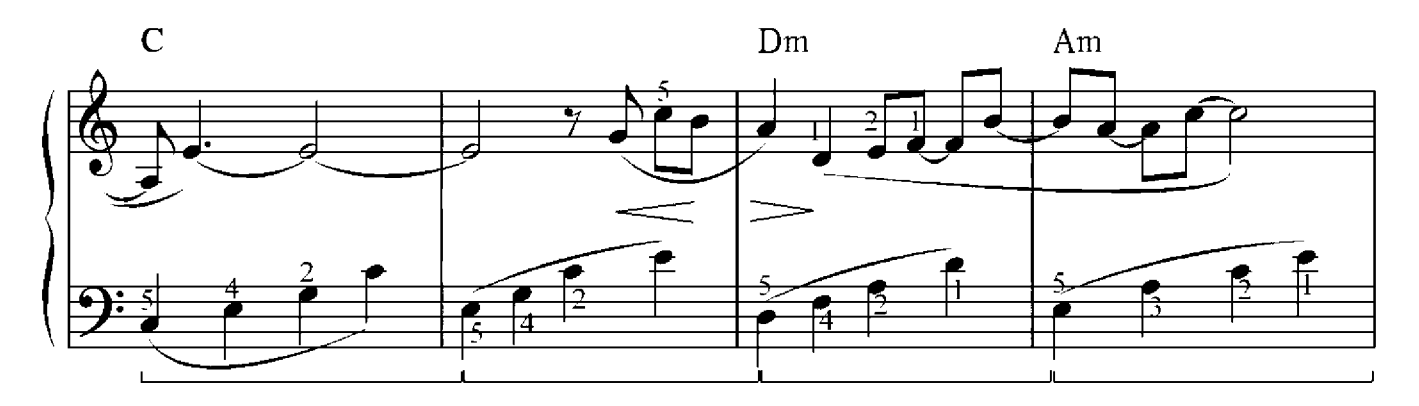

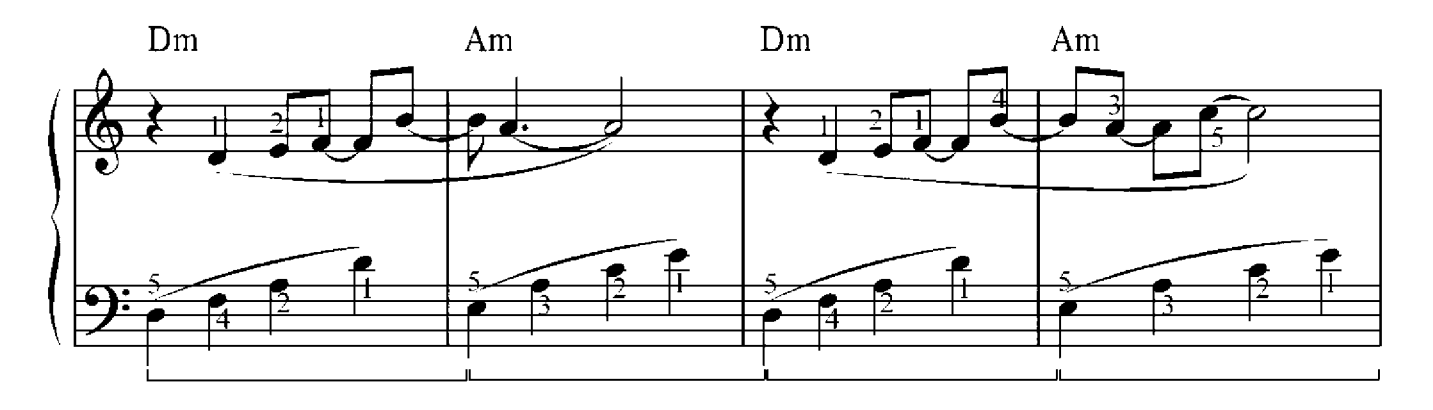

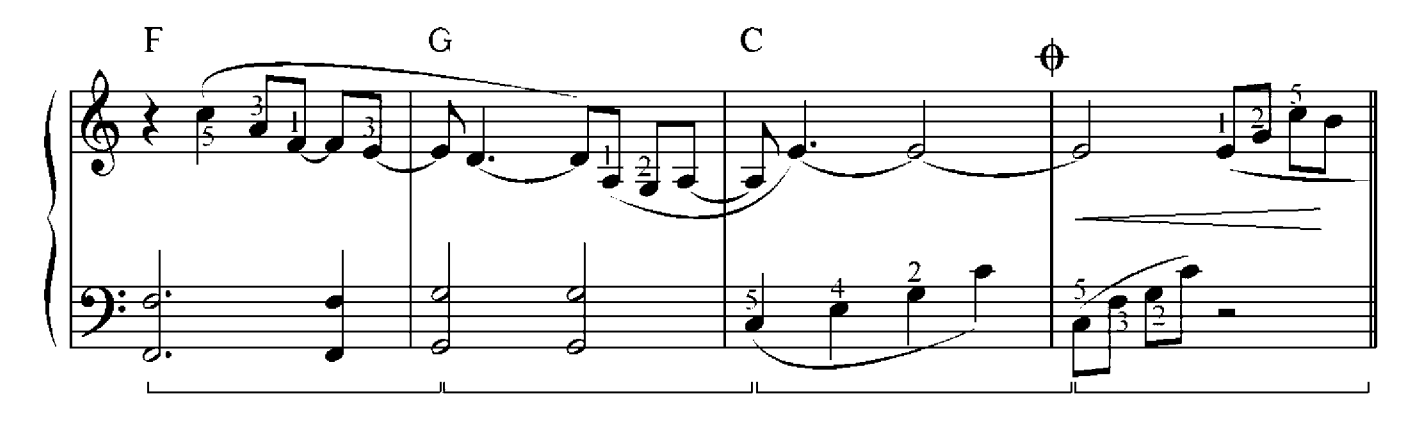

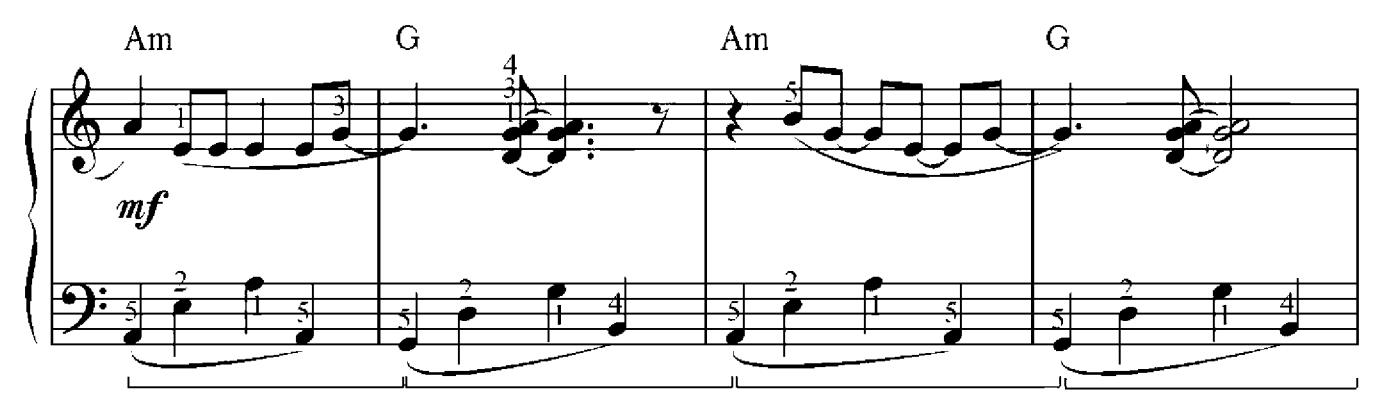

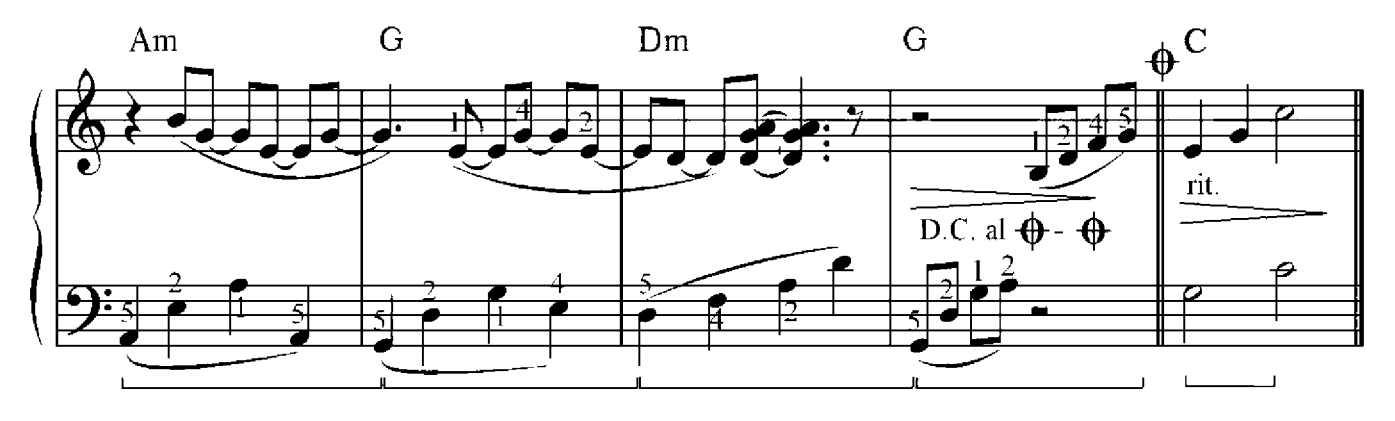

Andrew Lloyd Webber

Allegro

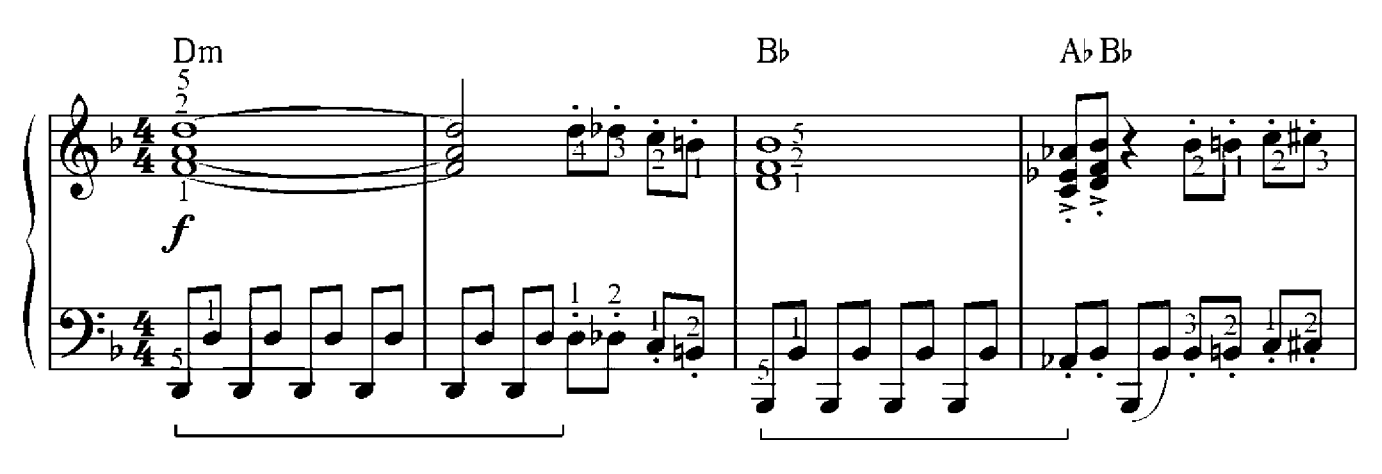

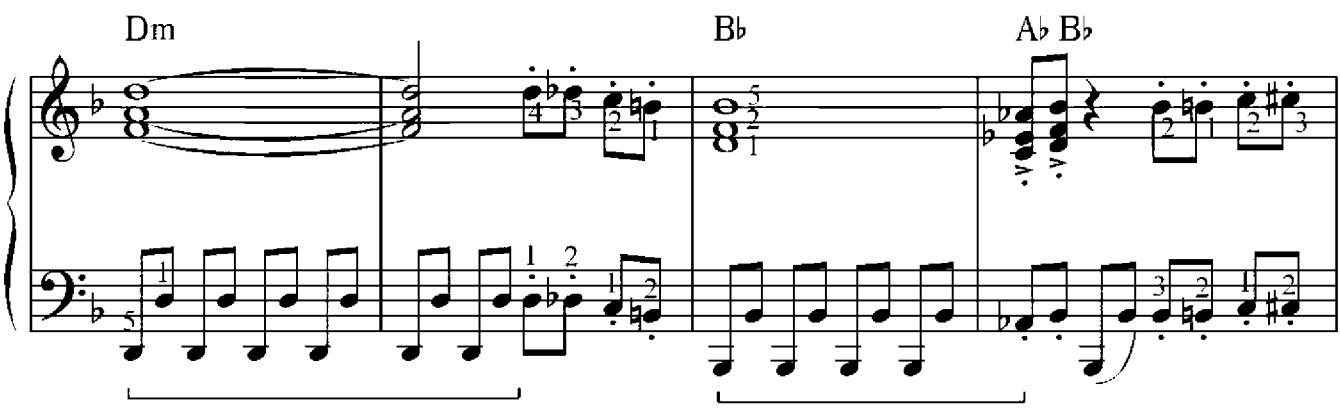

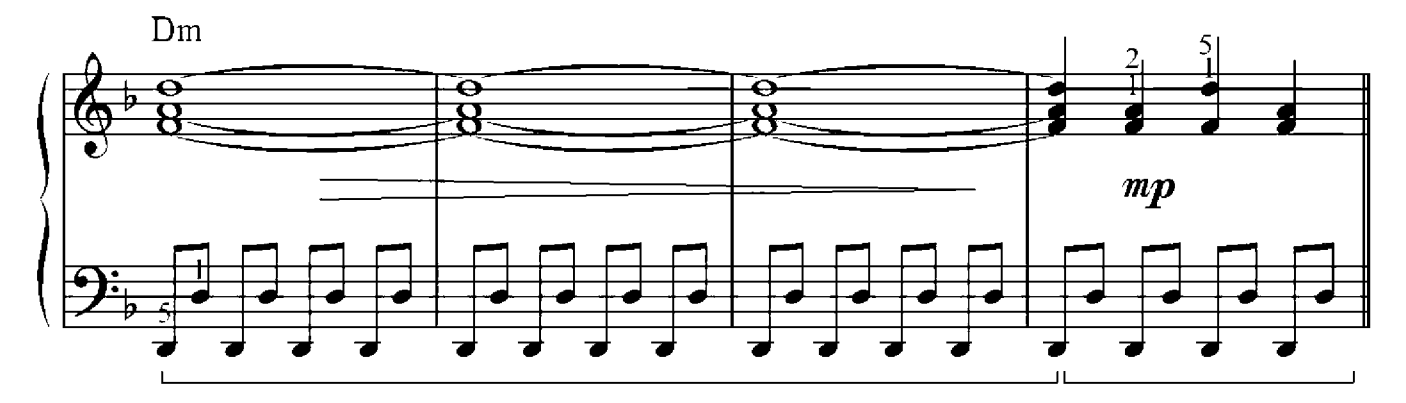

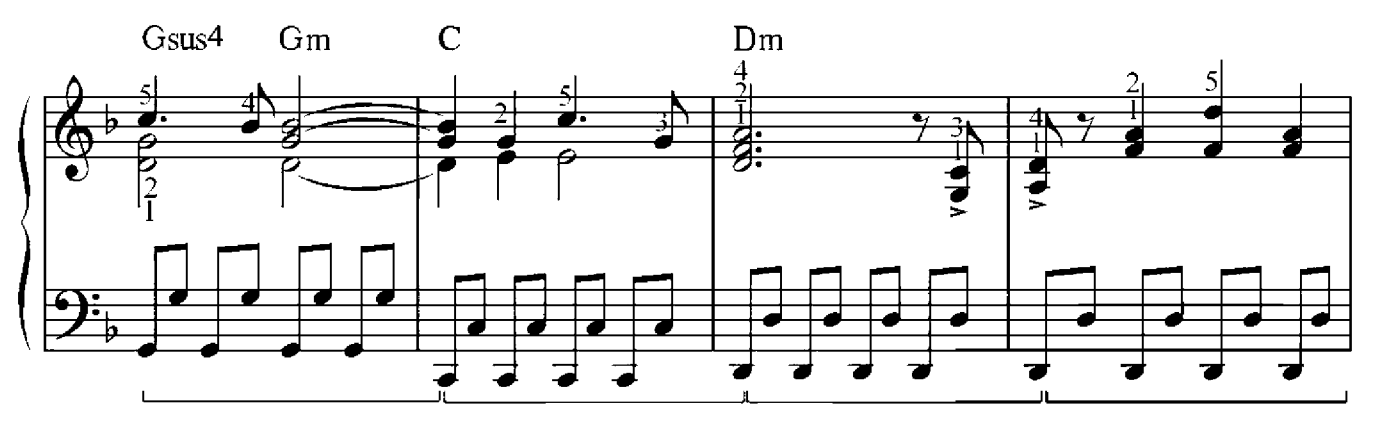

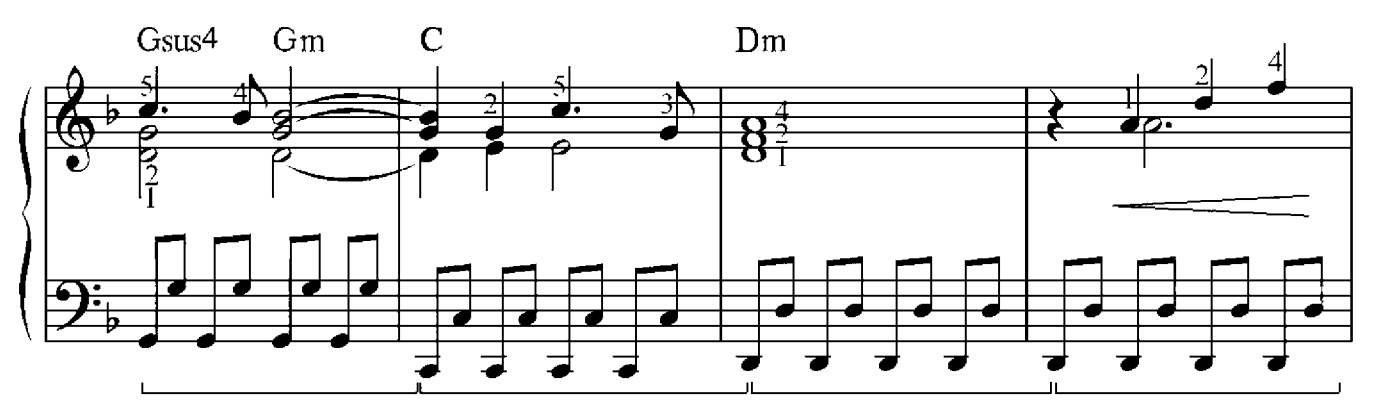

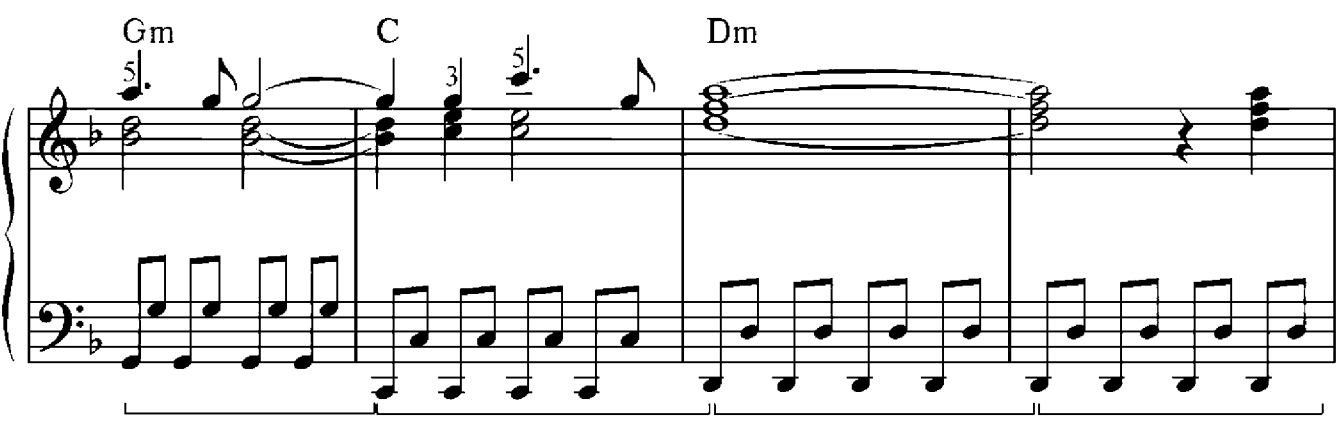

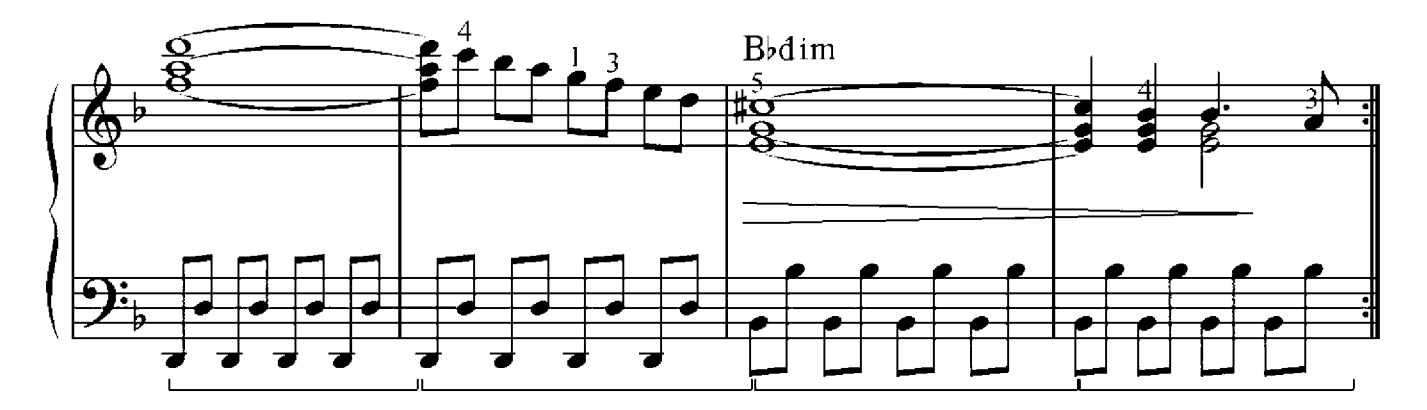

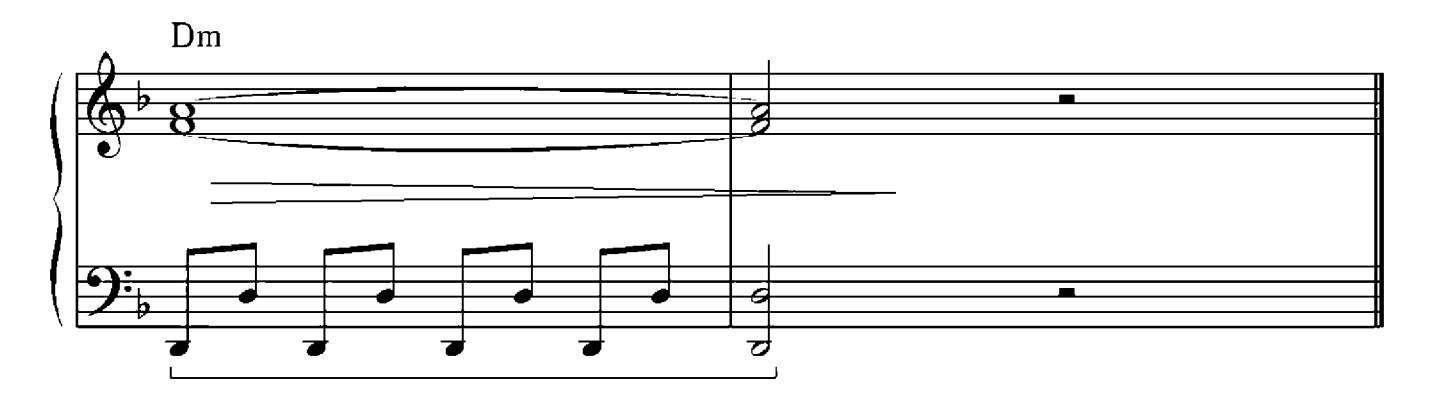

#### Robert Schumann(1810-1856)

Allegro

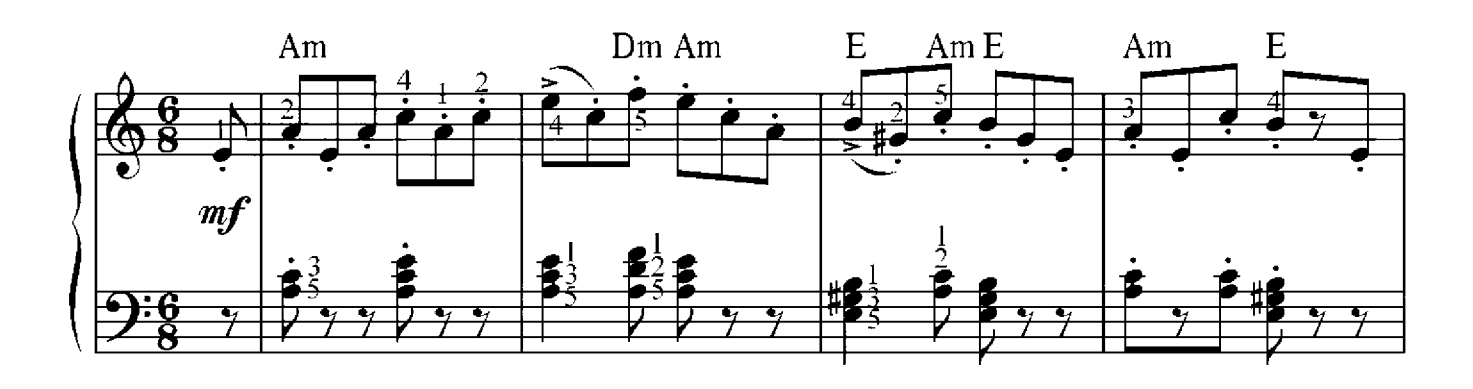

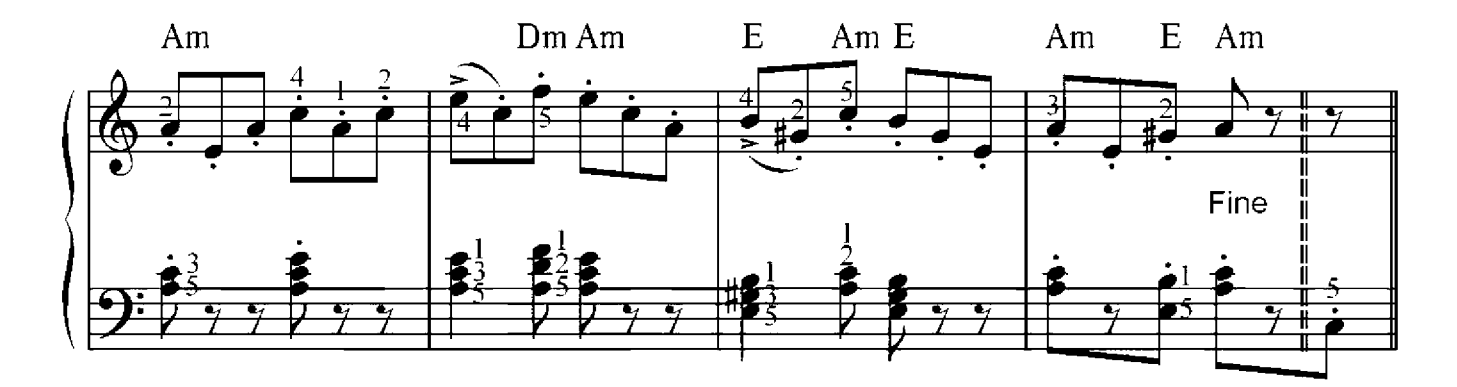

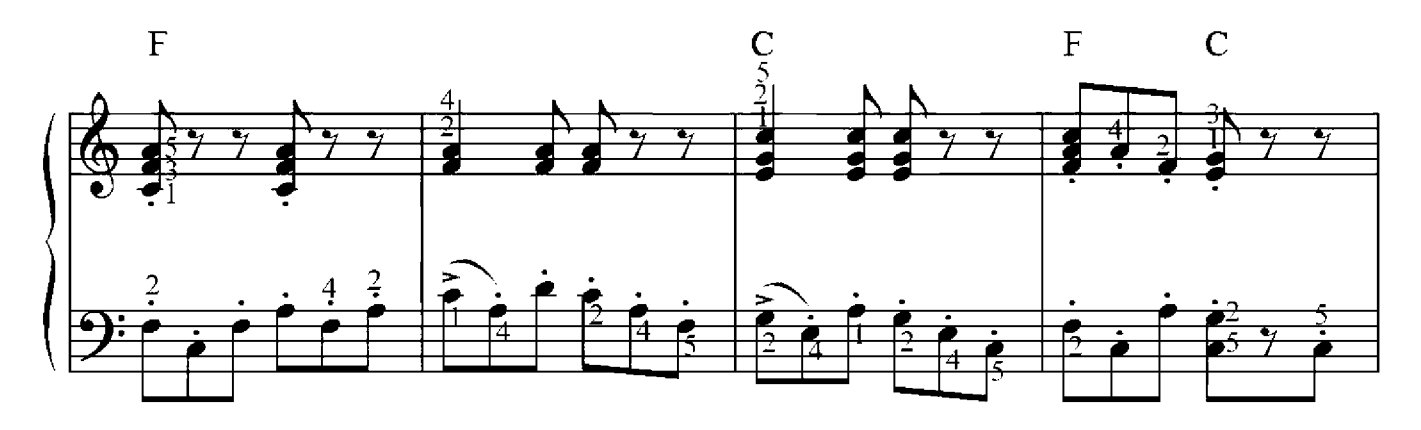

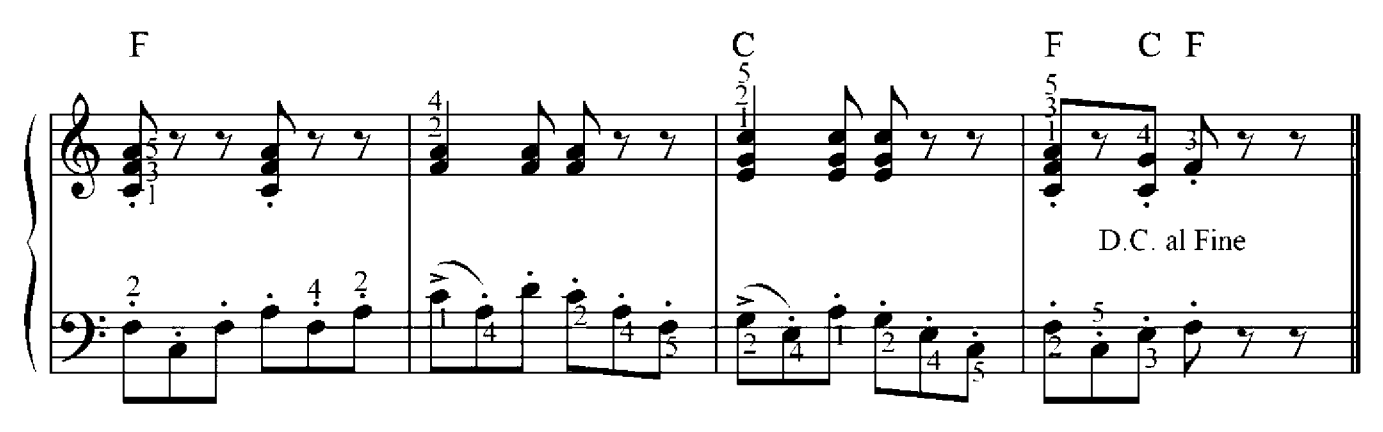

# Schriftliche Übung 1

Trage die richtige Notendauer in das Liniensystem ein. Jeder umrahmender Zähler steht für eine gesamte Dauer der Note:

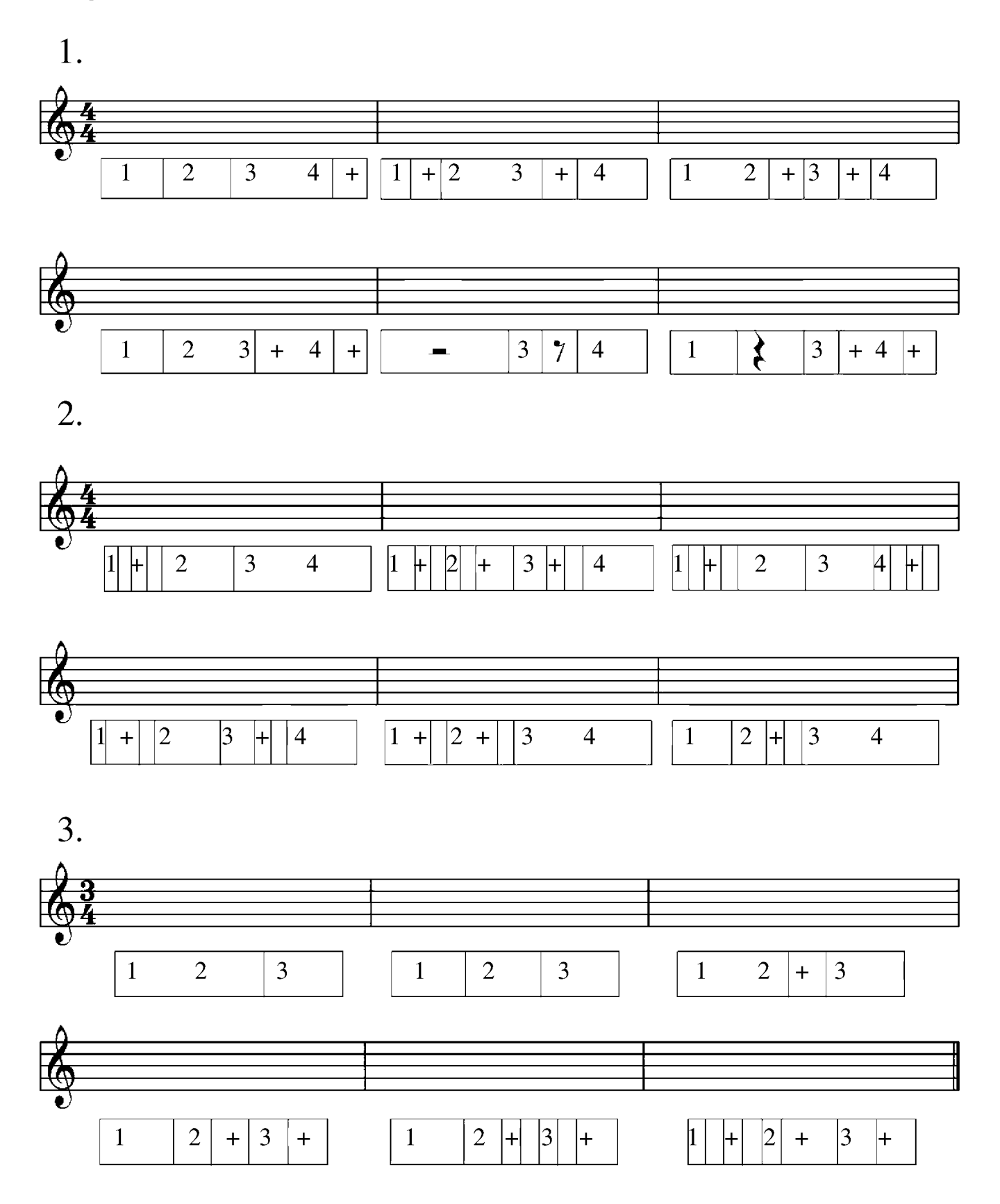

## Hochzeitsmarsch

Felix Mendelssohn-Bartholdy (1809-1847)

Allegretto

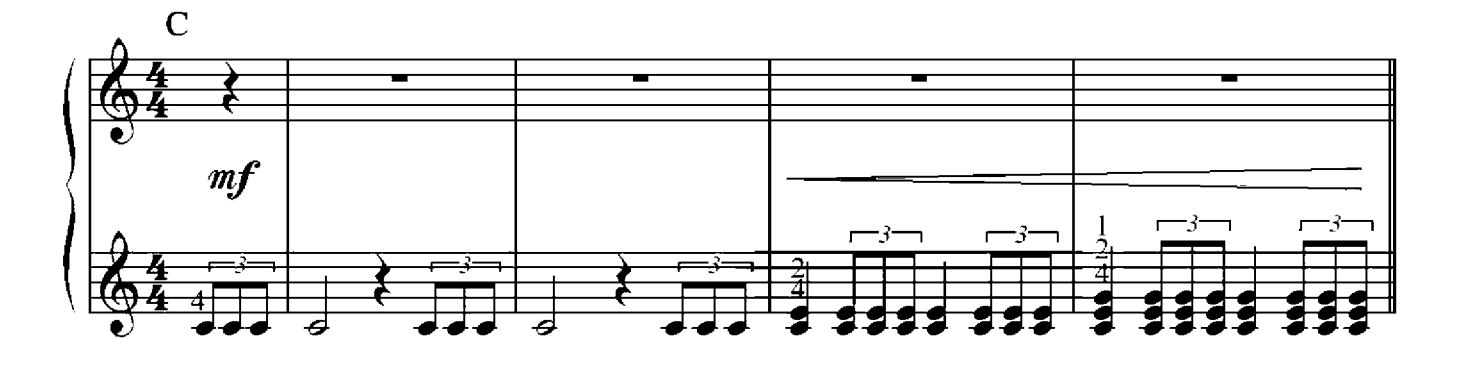

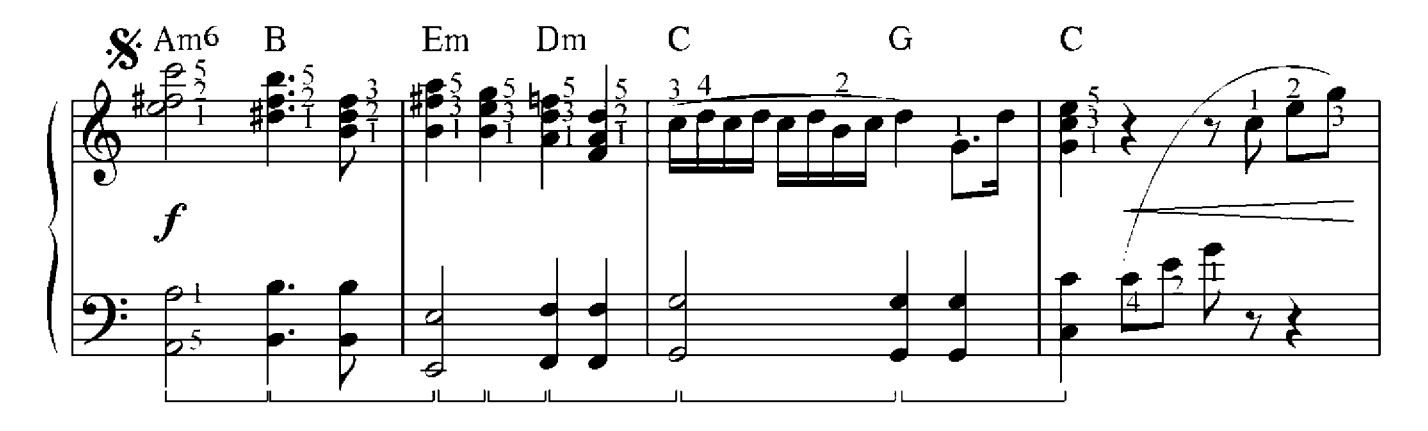

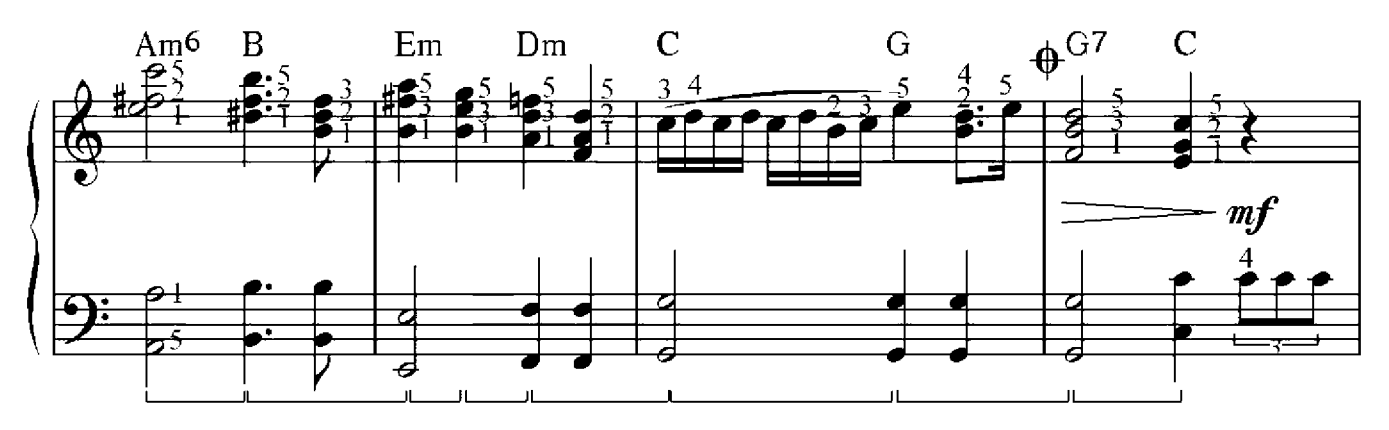

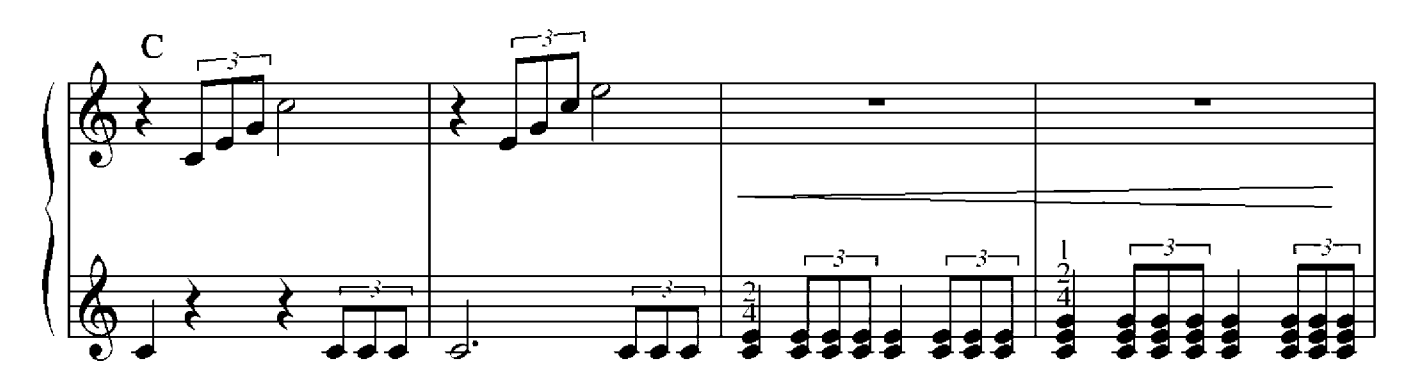

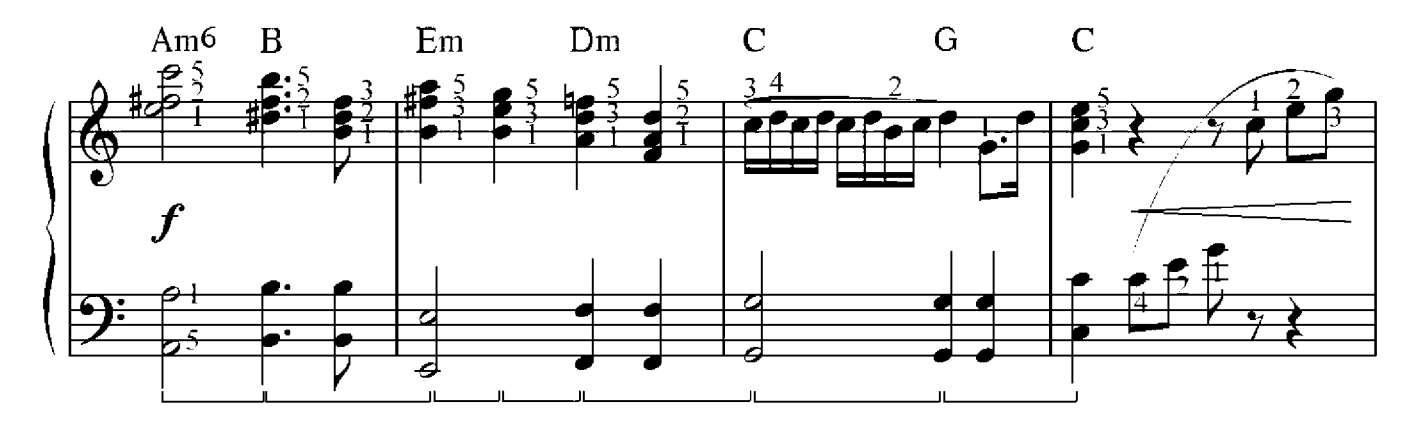

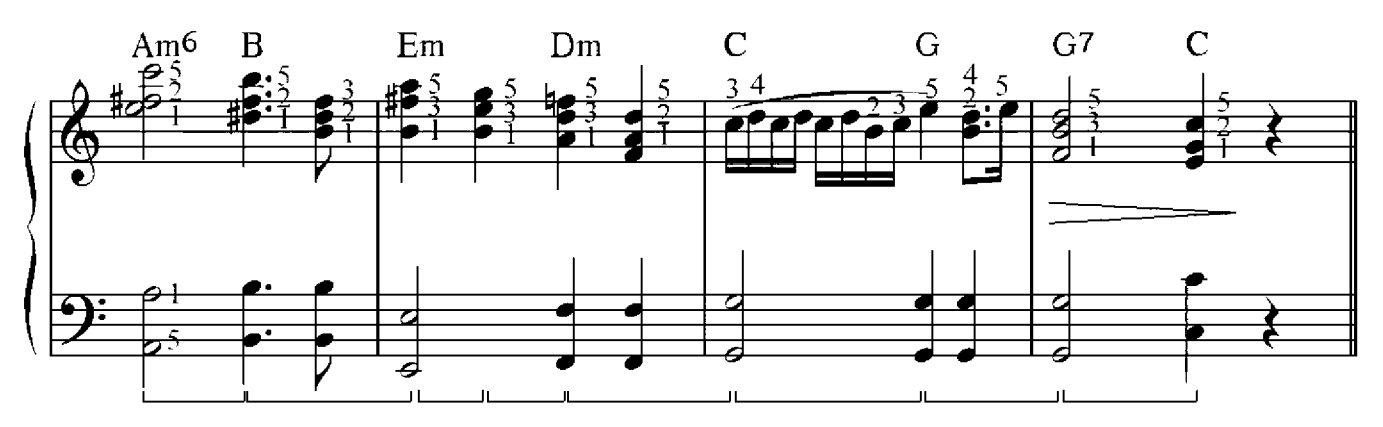

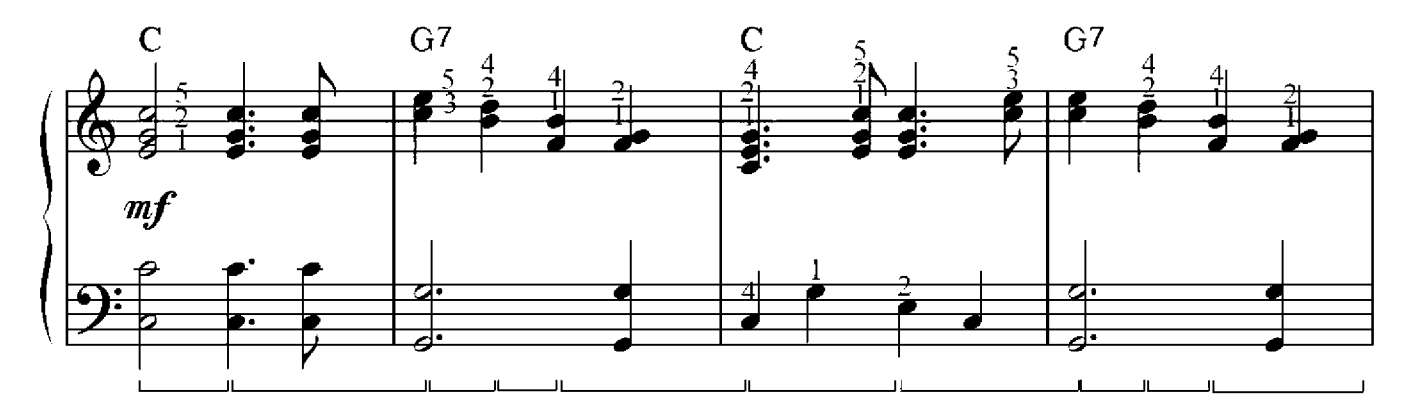

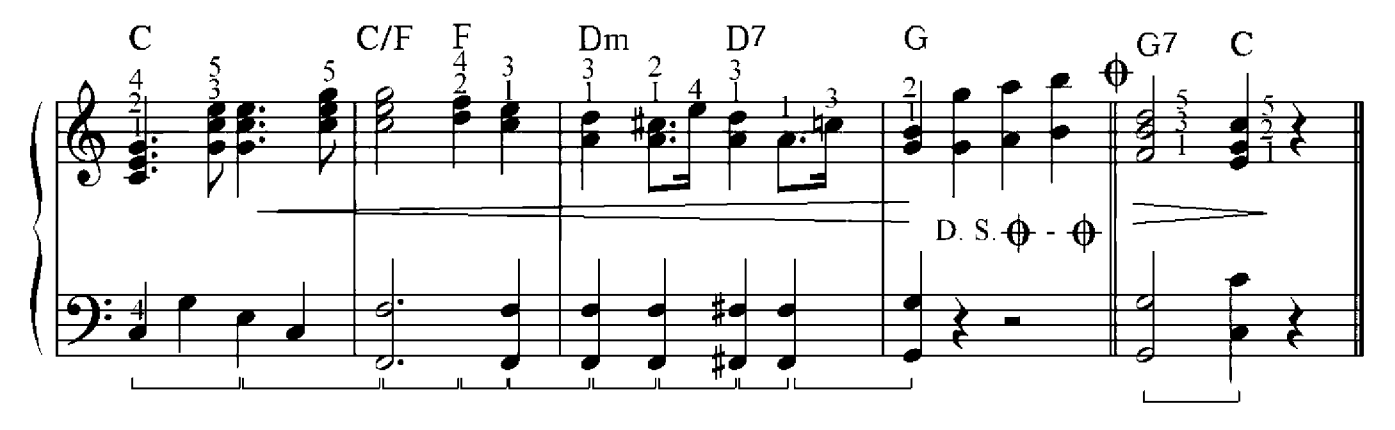

#### Ruhe und aktive Töne

Die Dur- und Moll-Tonleiter hat acht Stufen oder auch acht Töne. Einige von diesen erheben sich in der Melodie des Stückes aus der Maße von Tönen und werden Referenzklänge, mit denen die Melodie beendet werden kann. Diese Töne werden als Ruhetöne bezeichnet. Diese Töne bilden den Dreiklang der ersten Stufe, das heißt die Tonika. Das sind die erste, dritte, fünfte und die achte Stufe der Tonleiter. Der stärkste der Ruhetöne ist der erste Ton.

Die Töne der zweiten, vierten, sechsten und siebten Stufe heißen aktive Töne. Diese entwickeln in der Musik eine Spannung und haben die Eigenschaft sich in die benachbarten Ruhetöne aufzulösen. Die Anziehungskraft bei dieser Auflösung führt zur Beruhigung der Musik, was meistens zum Ende der Phrase oder des ganzen Stückes führt.

In der Tonart C-Dur sind die Töne  $c$ ,  $e$ ,  $g$  und das hohe  $c$  Ruhetöne und  $d$ ,  $f$ ,  $a$  und  $h$  die aktiven Töne.

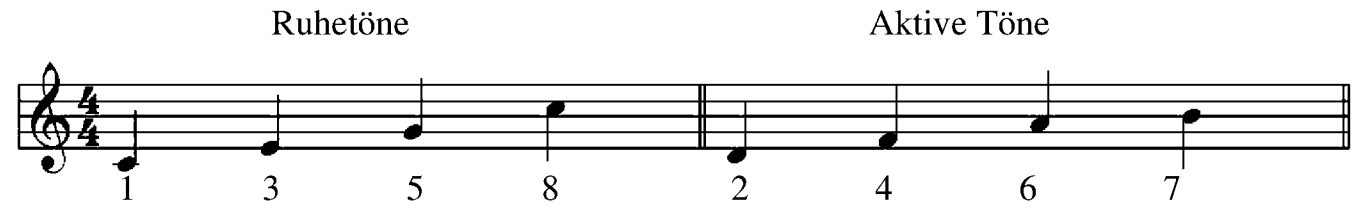

Der Ton d hat in seiner Nachbarschaft zwei Ruhetöne: c und e, und der Abstand zu diesen ist gleich, jeweils ein Ganztonschritt. Deswegen löst sich  $d$  sowohl im Ton  $c$  so auch in Ton  $e$  auf.

Der Ton f ist ebenso der Nachbar von zwei Ruhetönen - von e und g, jedoch ist der Abstand zu diesen nicht gleich, bis  $e$  ist es nur ein Halbton und bis  $g$  ein Ganztonschritt. Deswegen löst sich  $f$  nur im näherliegenden Ton  $e$  auf.

Der Ton  $a$  hat in seiner Nachbarschaft nur einen Ruheton, nämlich  $g$ , und der Abstand zu diesem ist ein Ganztonschritt. Der Ton  $\boldsymbol{a}$  kann sich nur in  $\boldsymbol{g}$  auflösen.

Der letzte Ton  $h$  ist nur mit einem Ruheton benachbart, dem hohen  $c$ , zu welchem der Abstand nur einen Halbtonschritt beträgt. Die Auflösung dahin ist die effektivste Beruhigung der Musik, weil hier erstens der kürzeste Abstand liegt und eine Auflösung in den Grundton erfolgt.

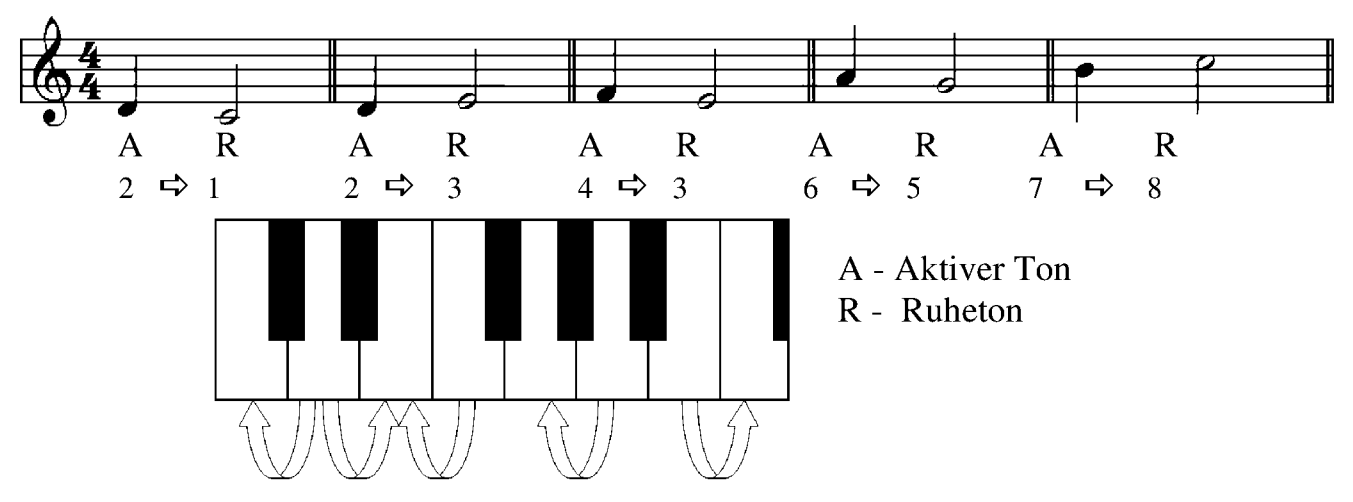

# Schriftliche Übung 2

Schreibe die aktiven Töne der folgenden Tonarten nieder und löse sie auf:

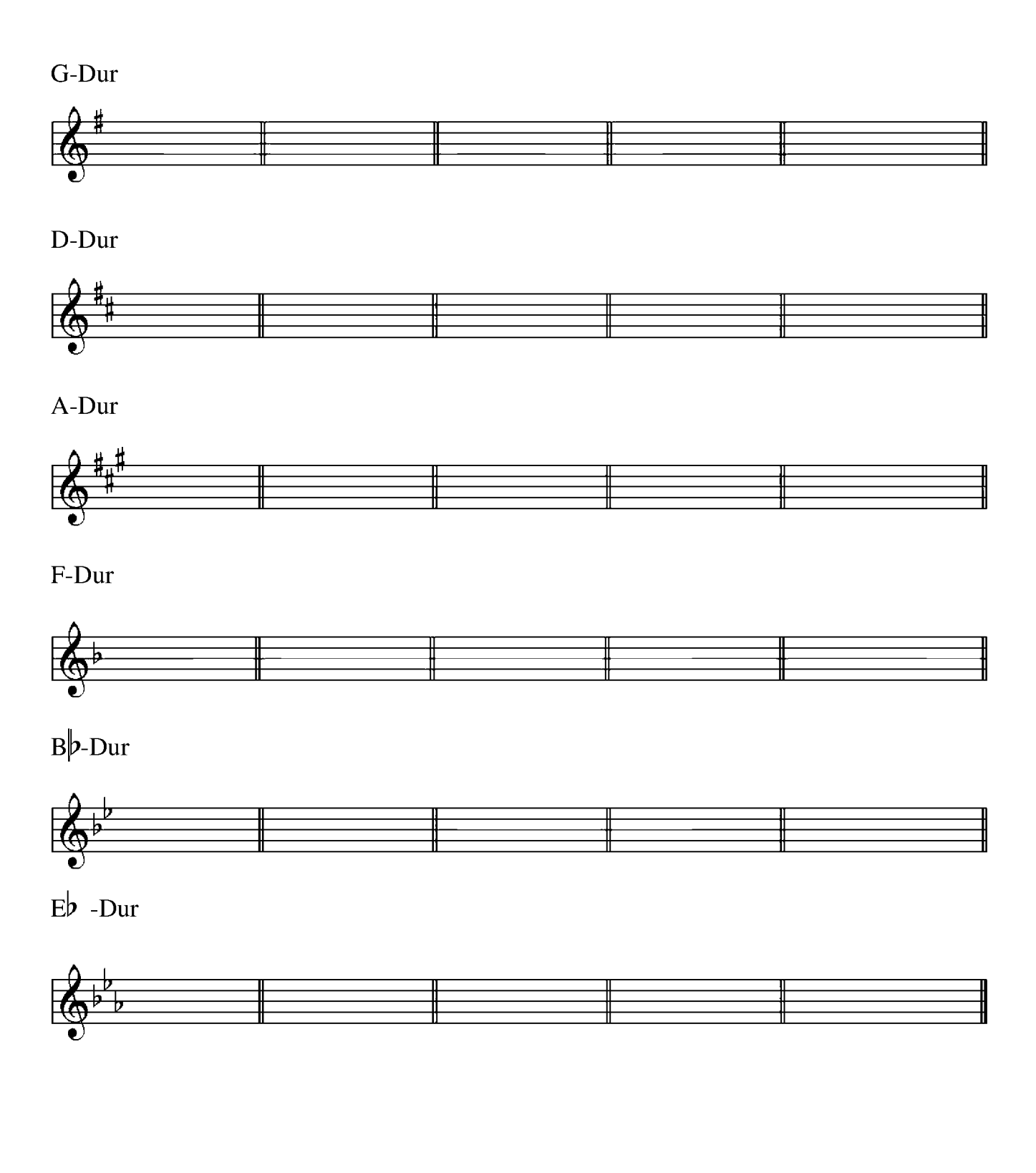

### Schwanentanz

Peter Iljitsch Tschaikowsky (1840-1893)

Allegretto

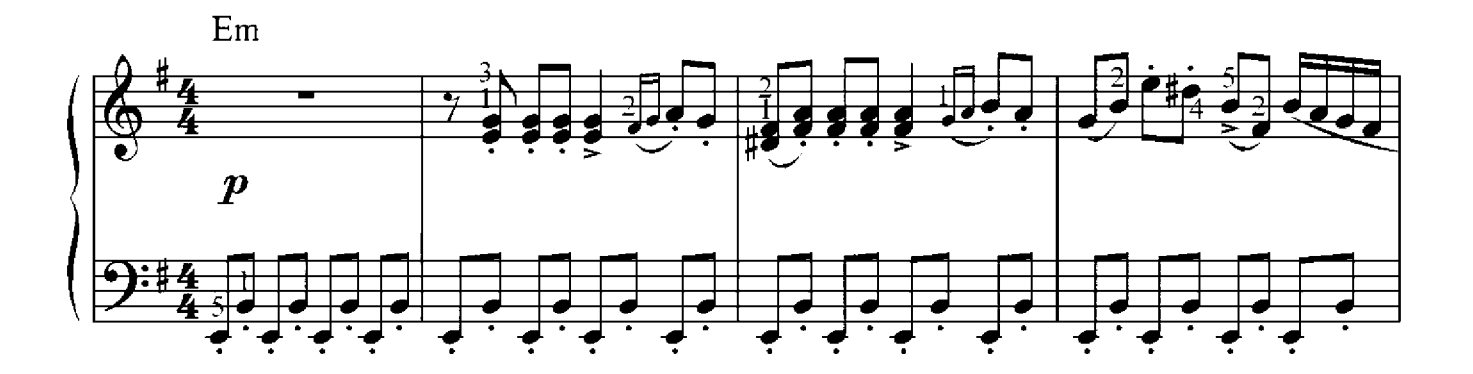

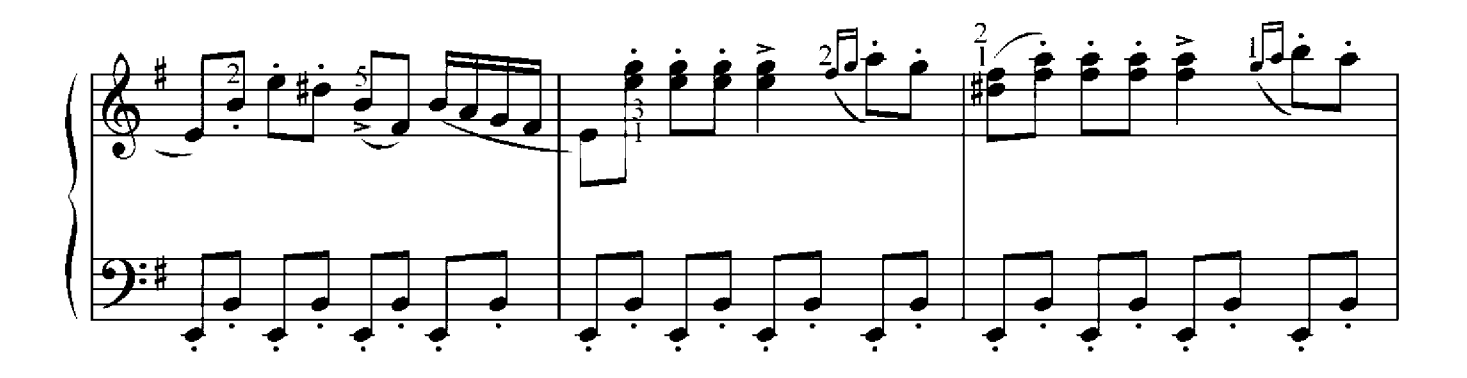

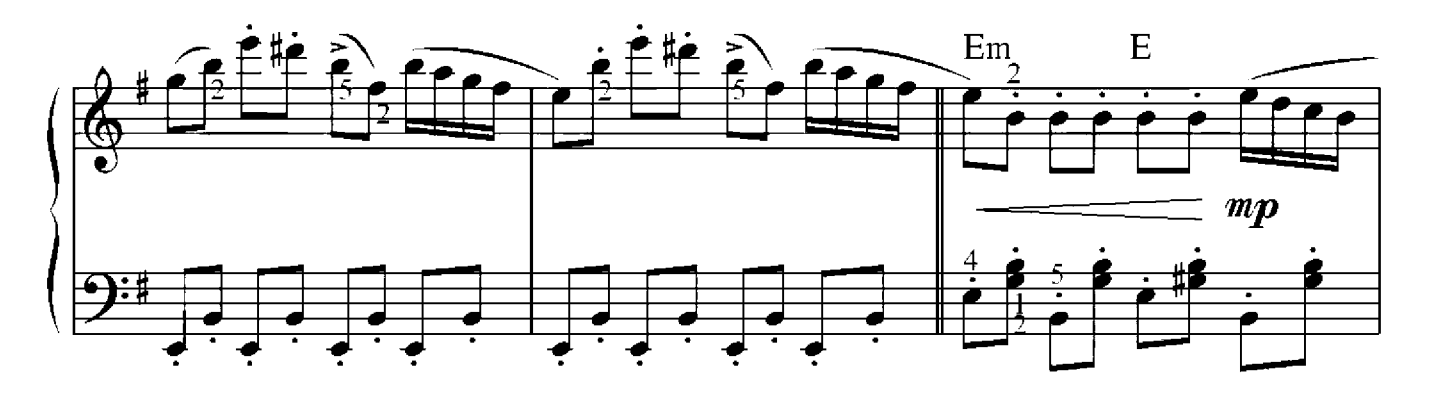

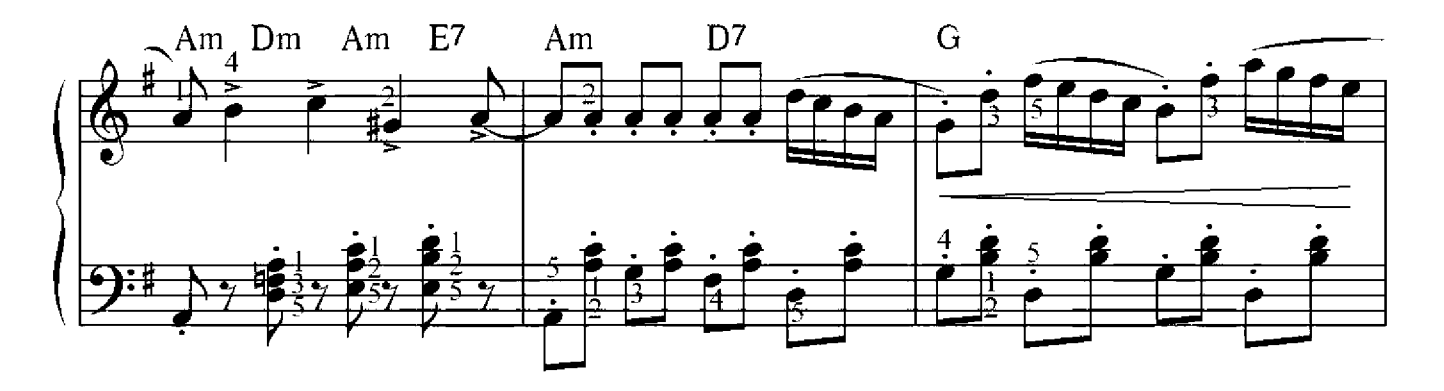

 $14$ 

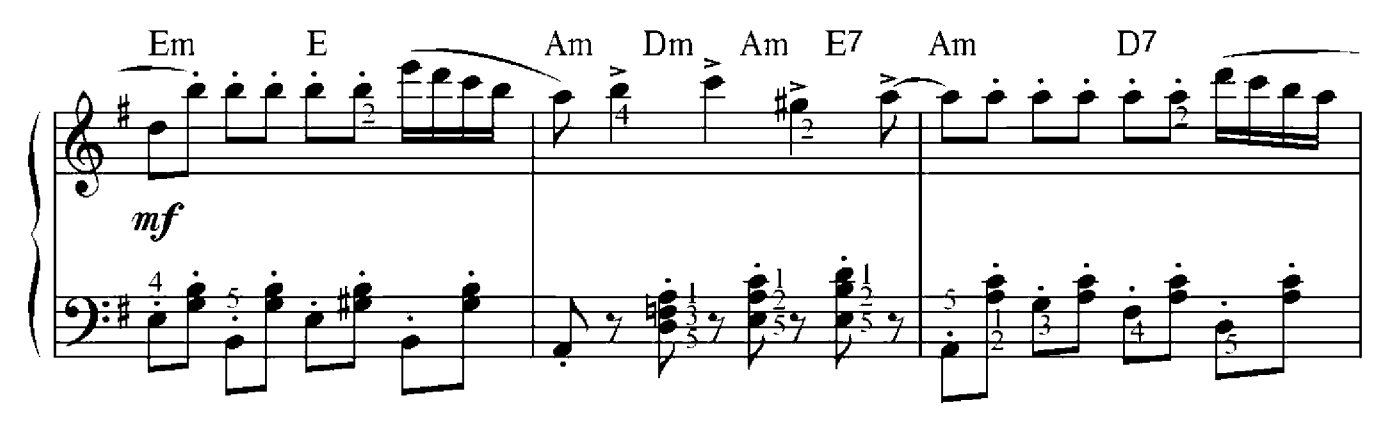

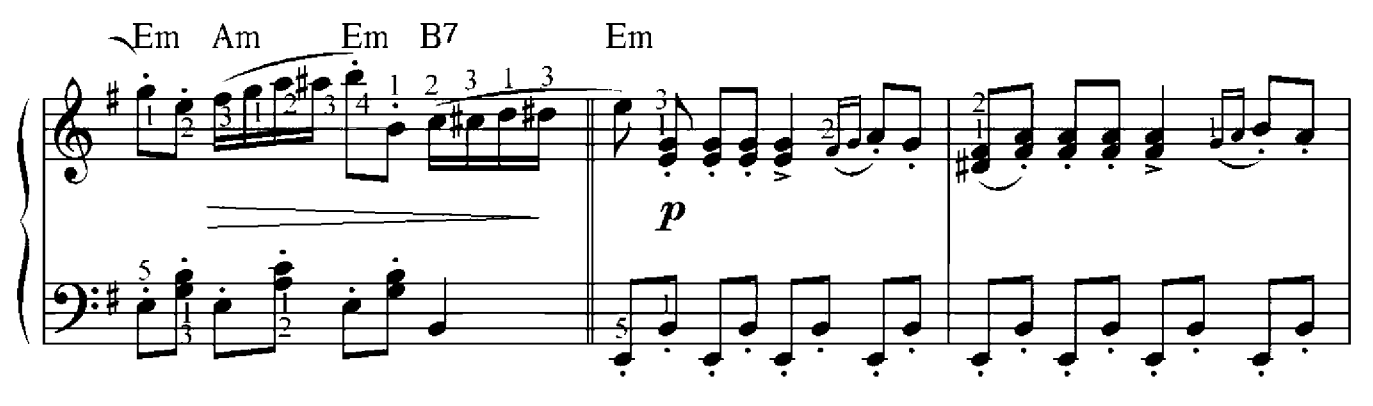

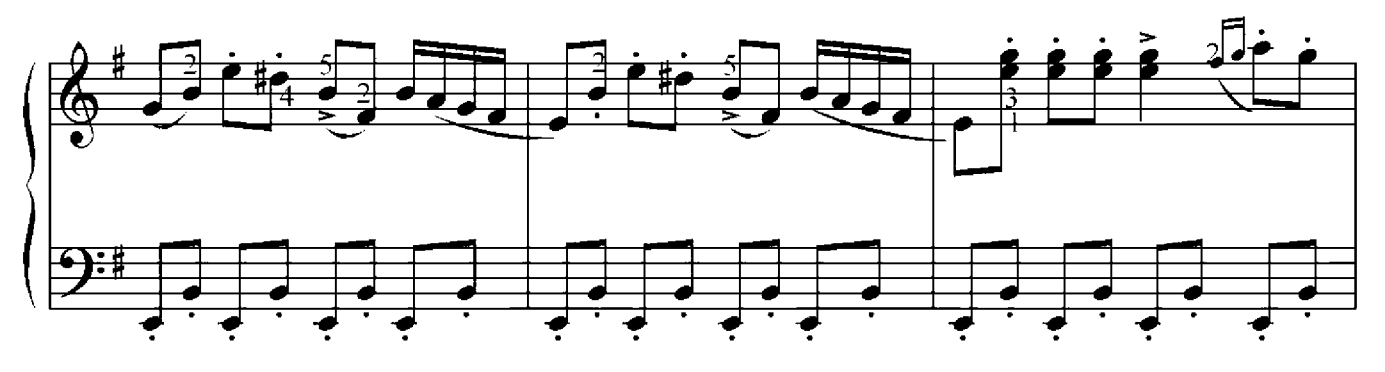

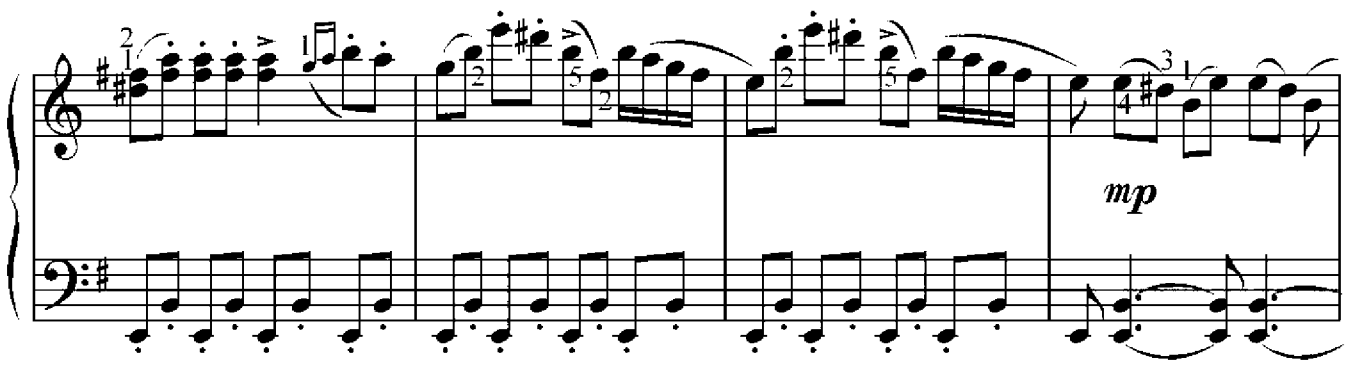

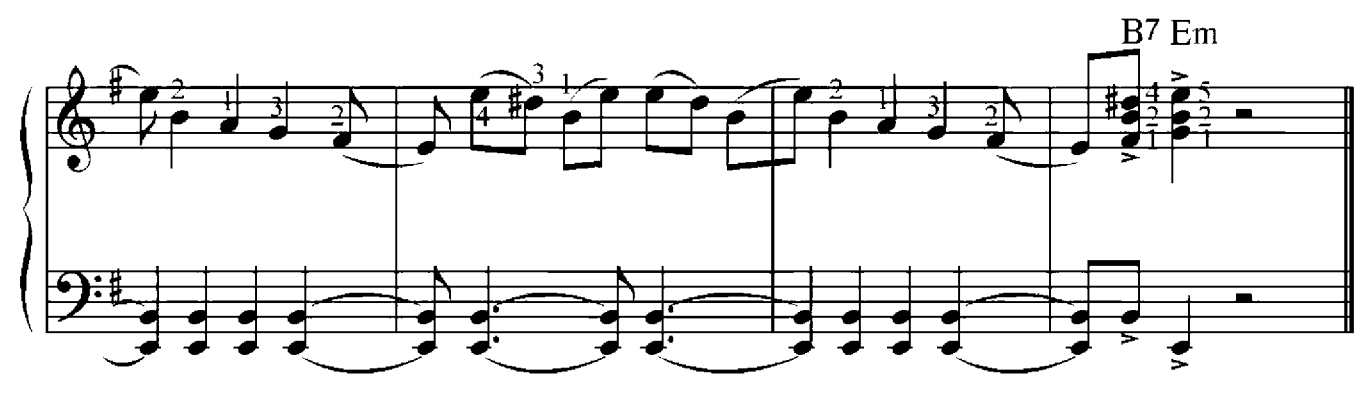

#### Wolfgang Amadeus Mozart (1756-1791)

Allegretto

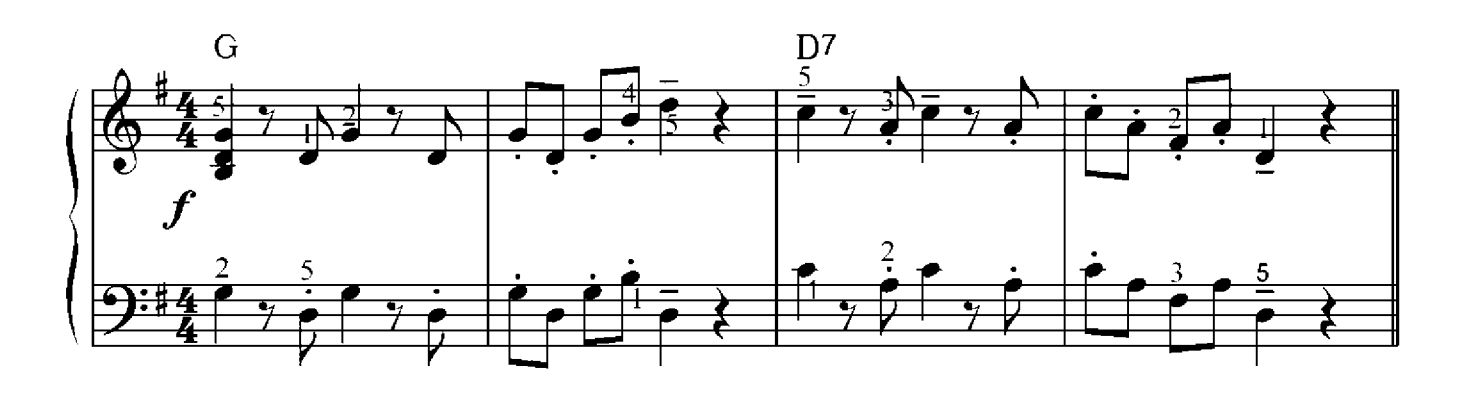

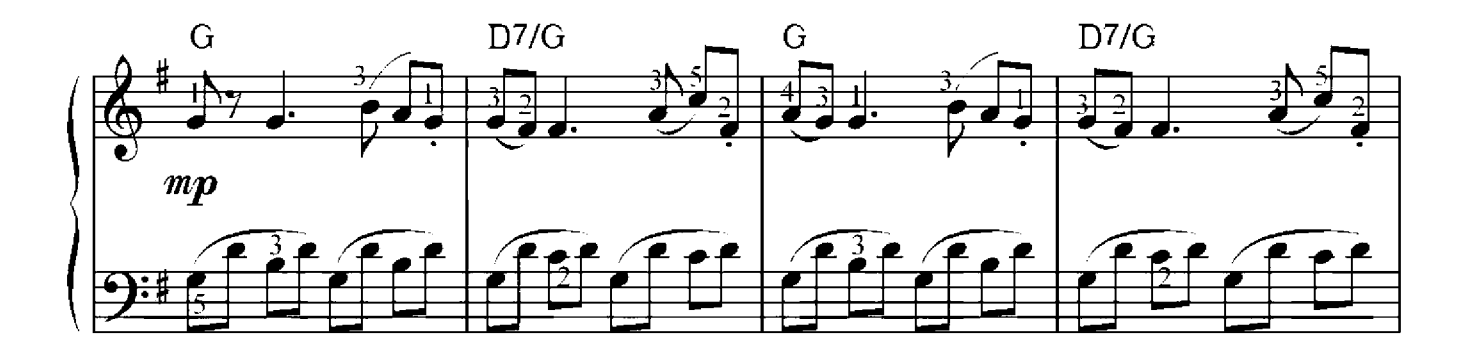

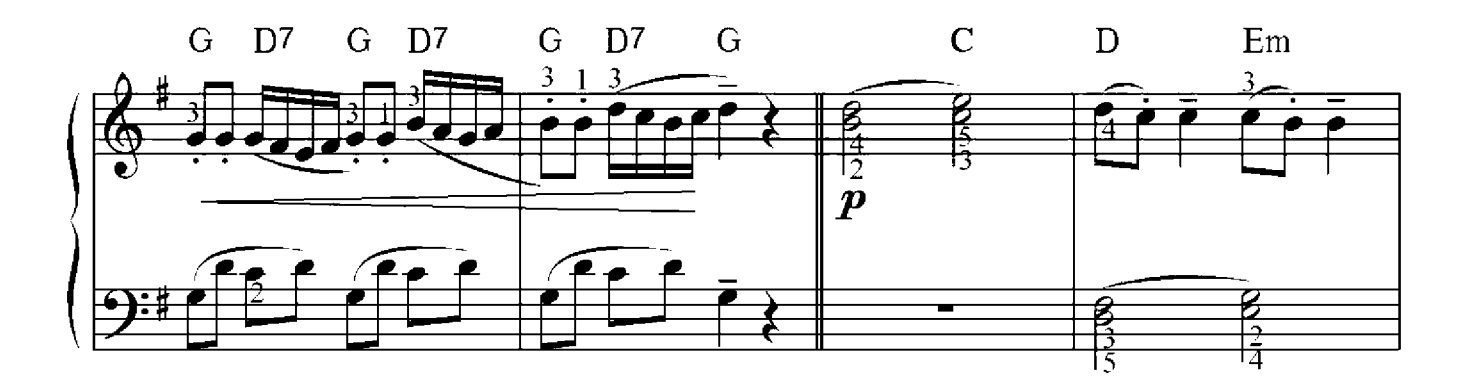

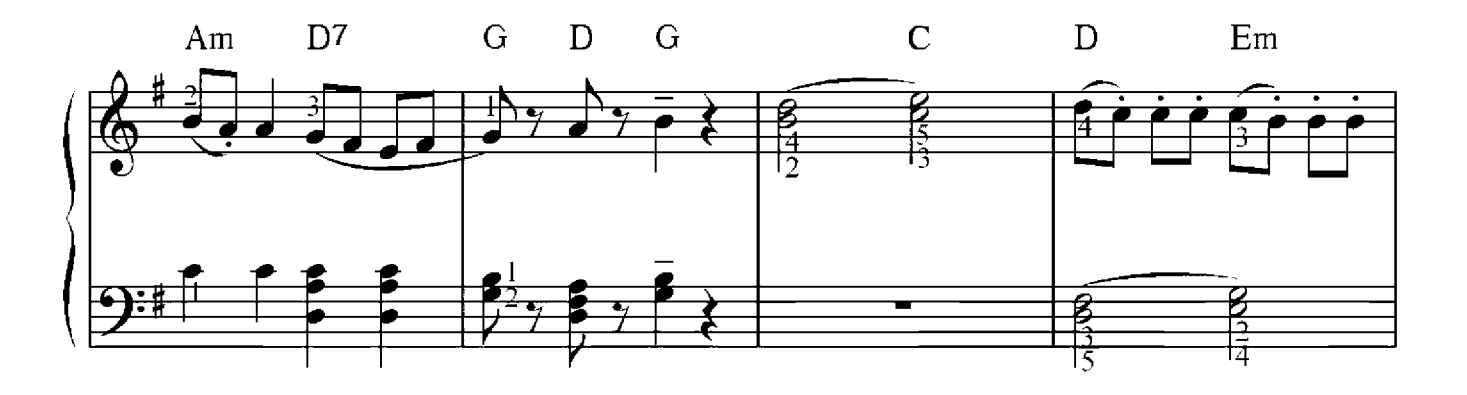

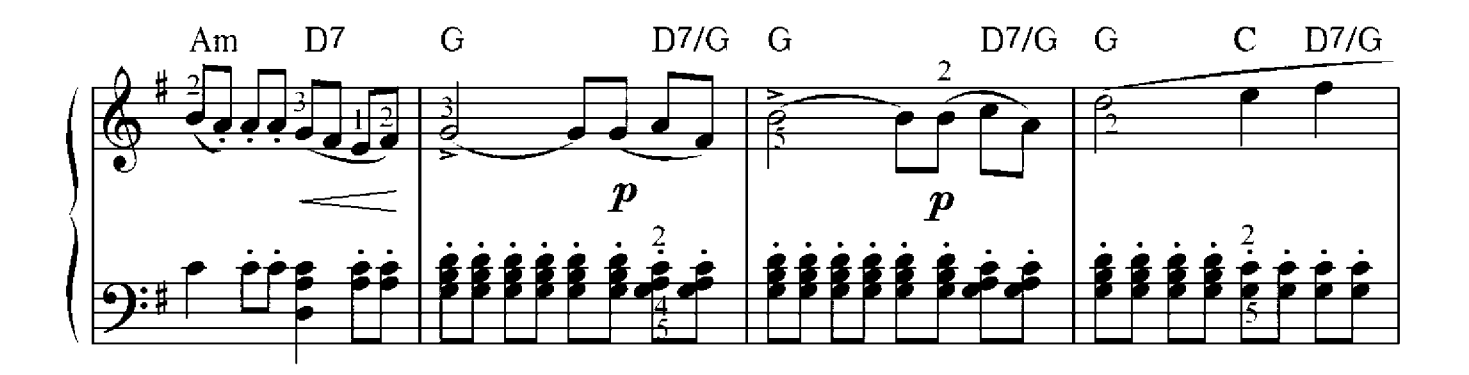

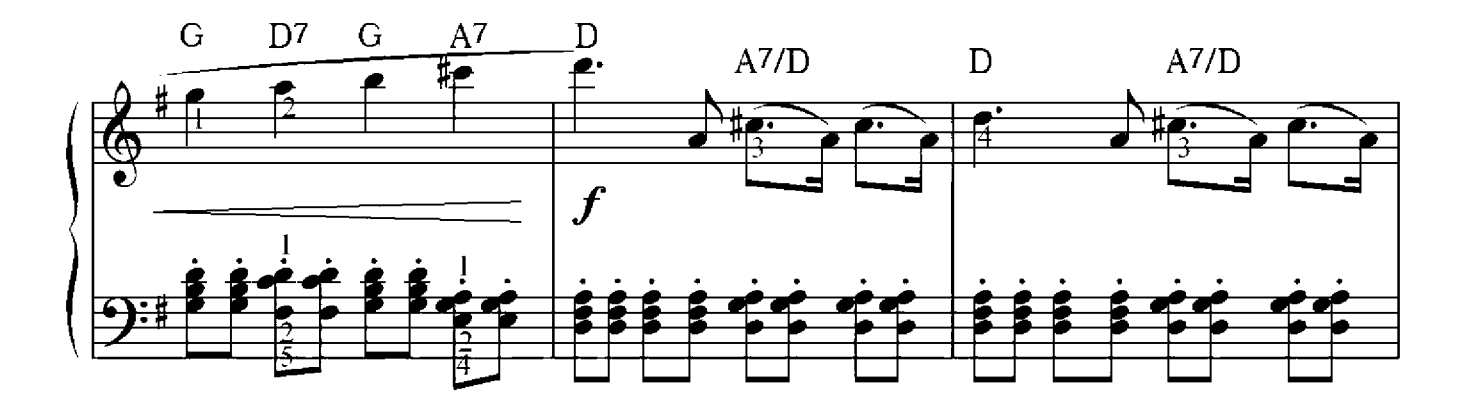

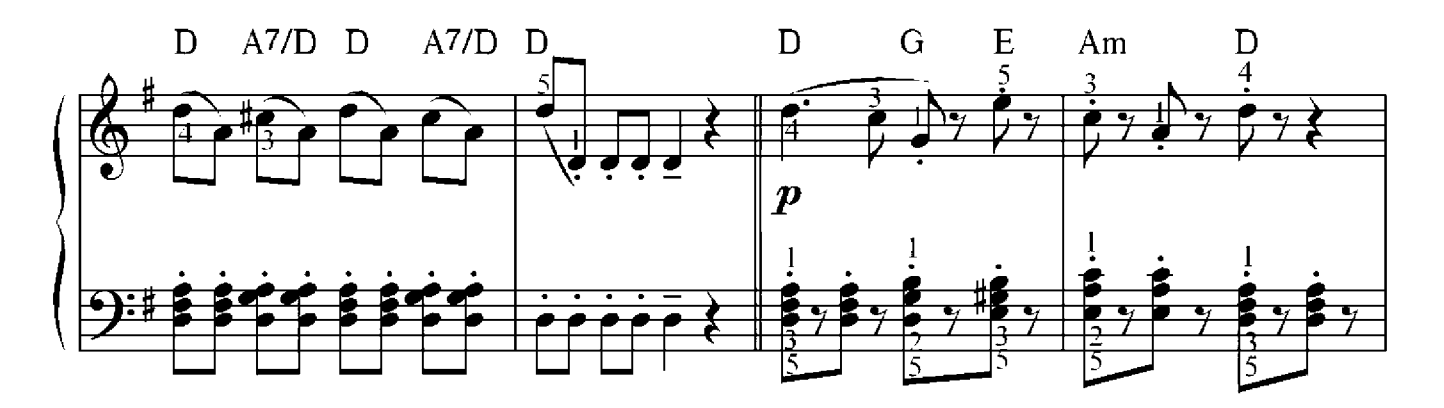

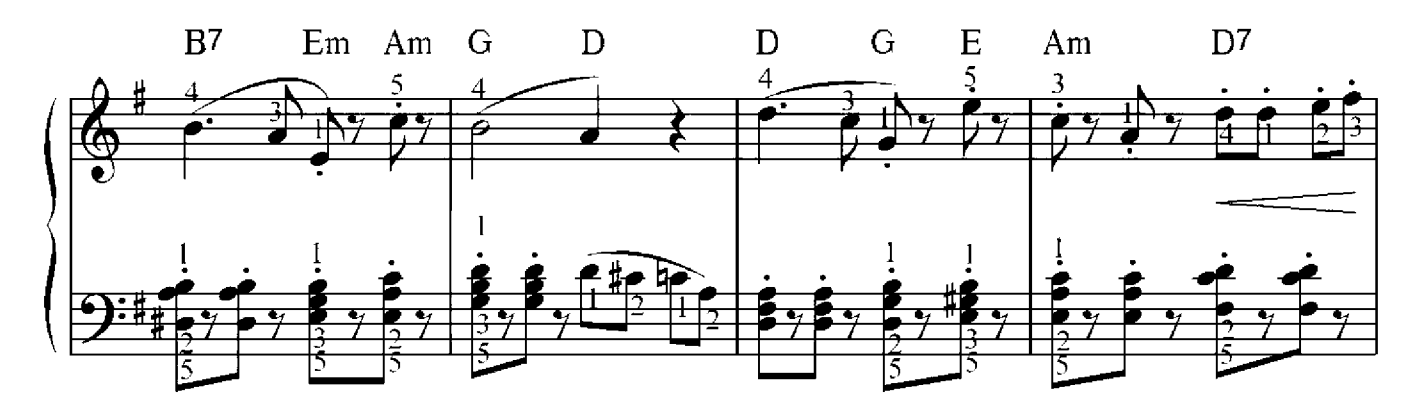

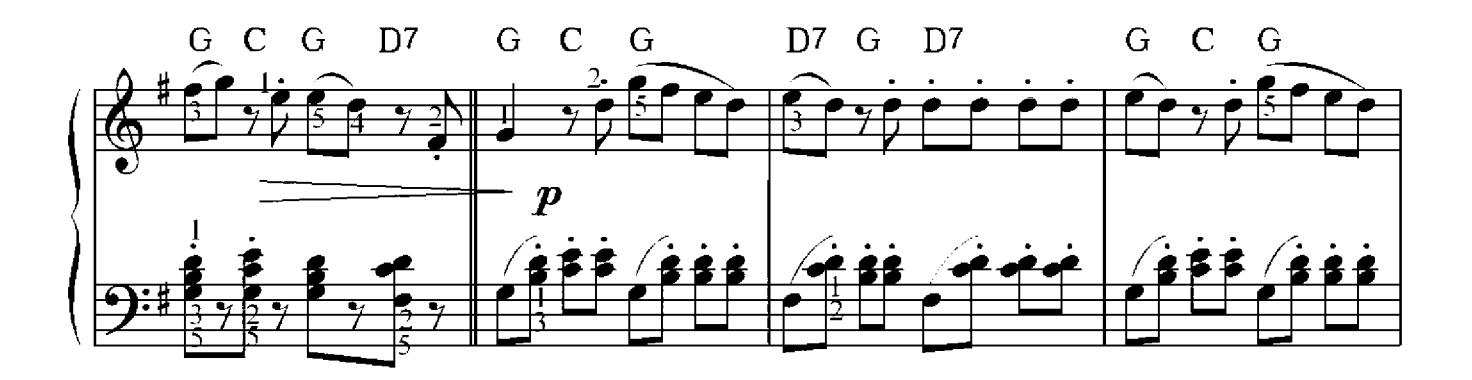

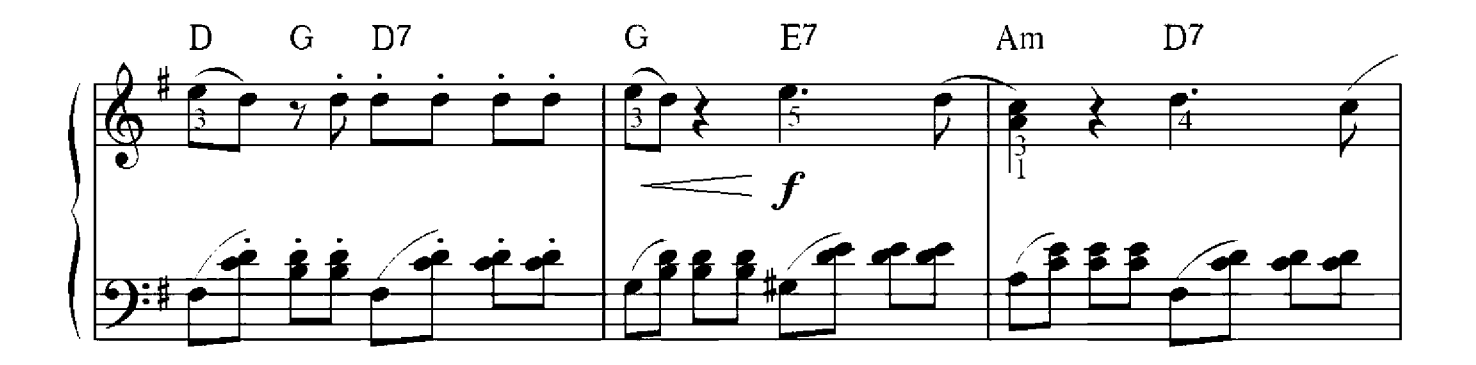

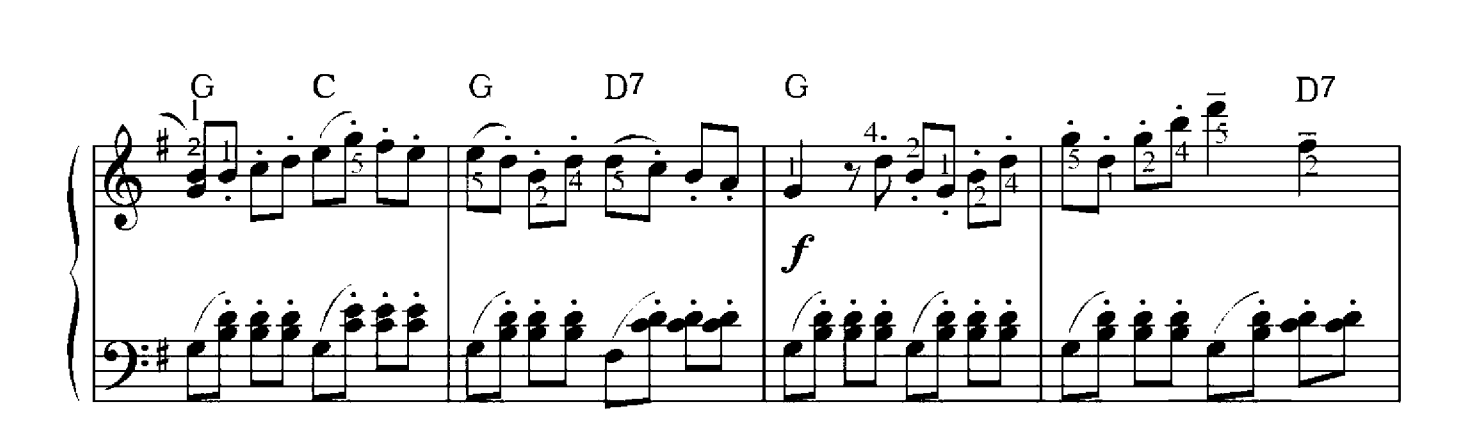

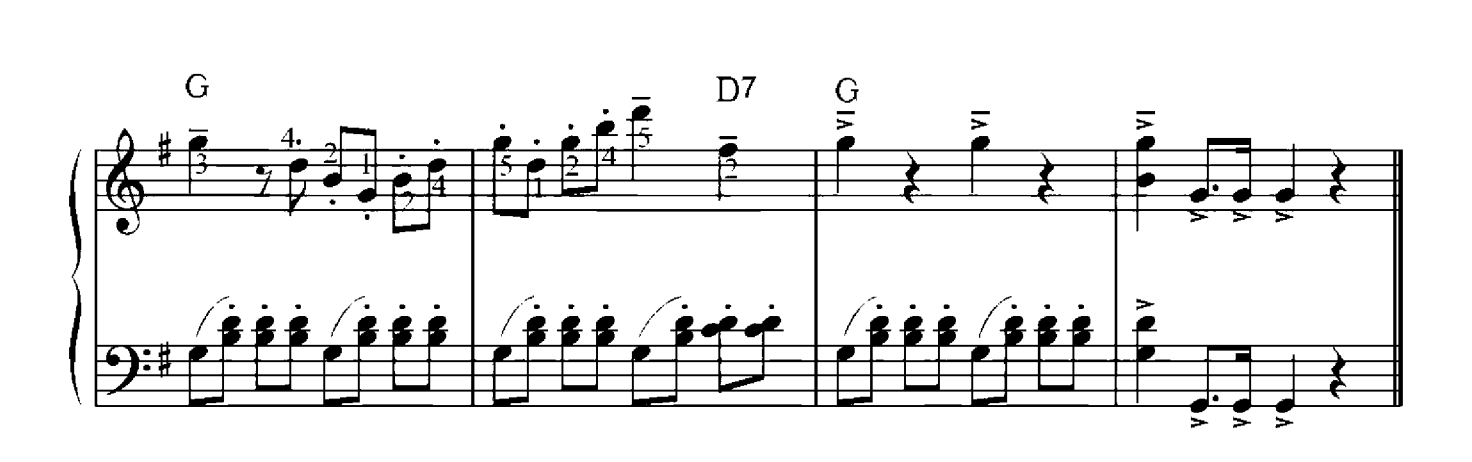

## A-Moll Tonleiter

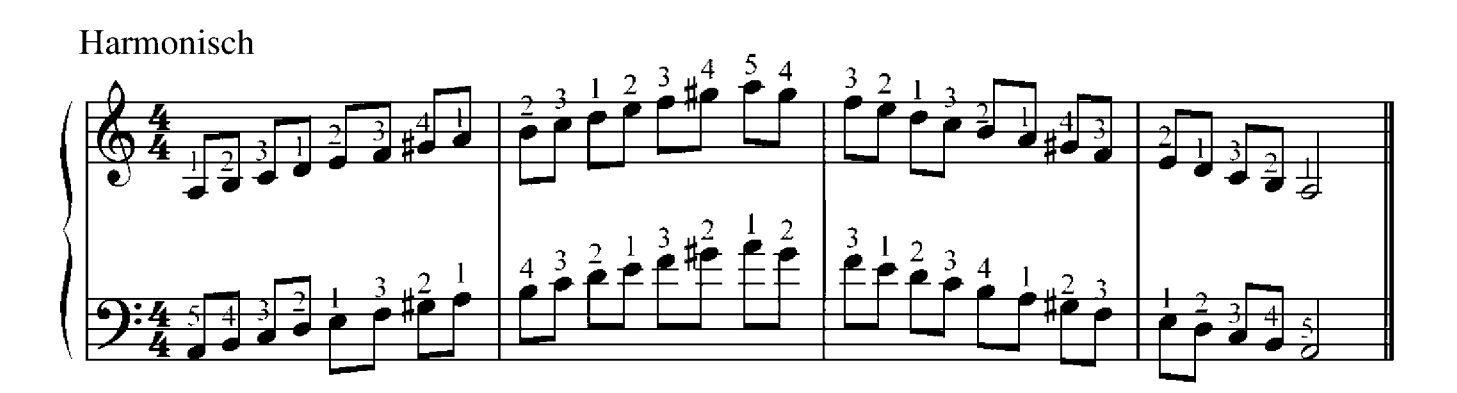

Melodisch

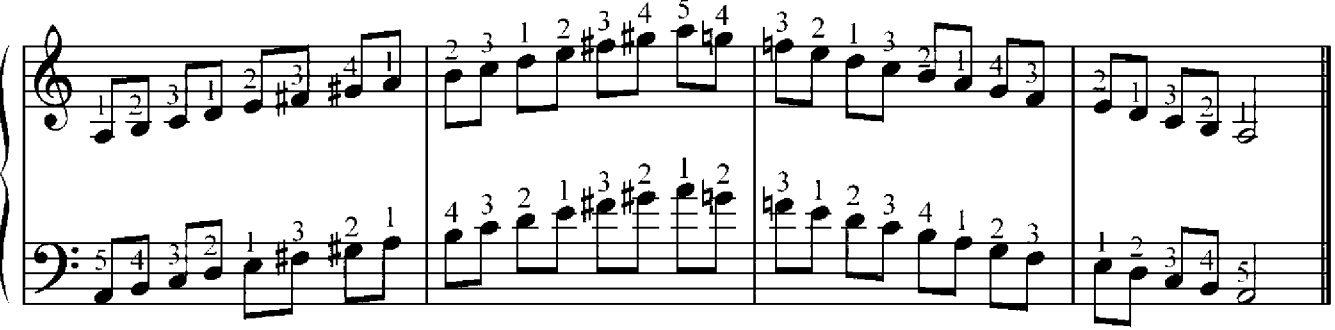

**E-Moll Tonleiter** 

Harmonisch

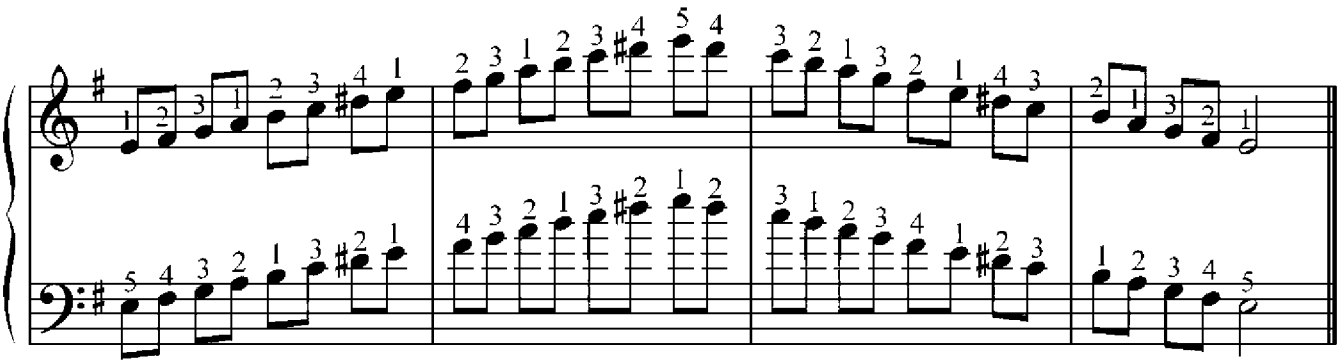

Melodisch

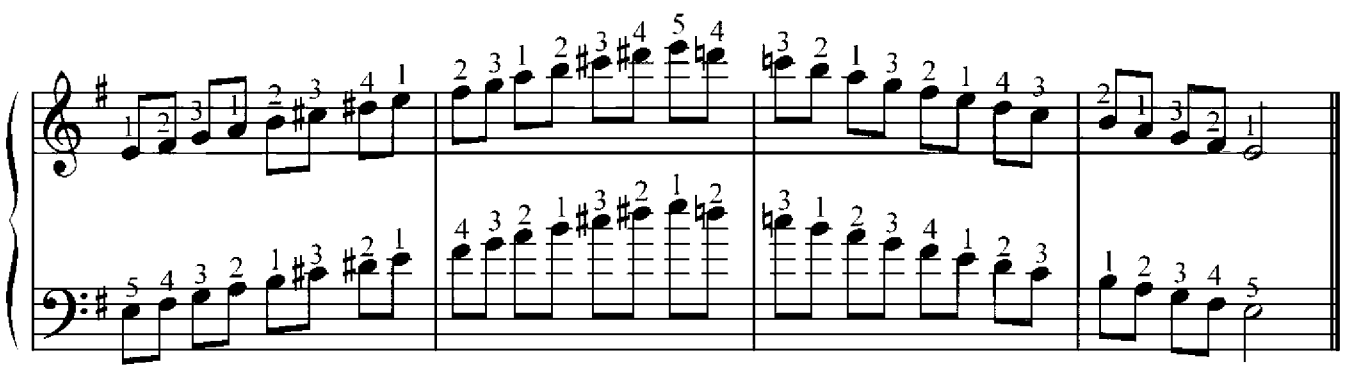

#### Peter Iljitsch Tschaikowsky (1840-1893)

Moderato

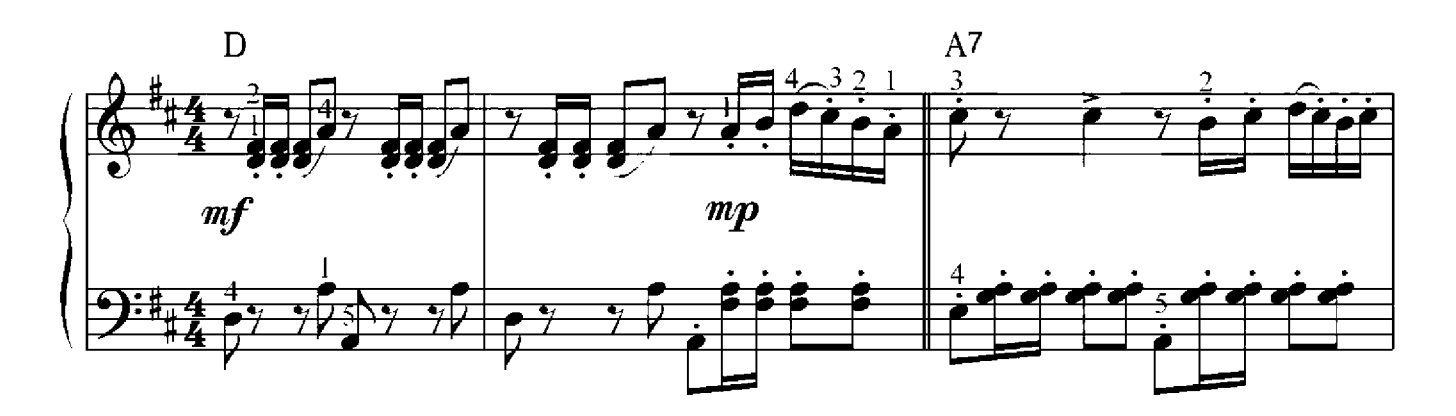

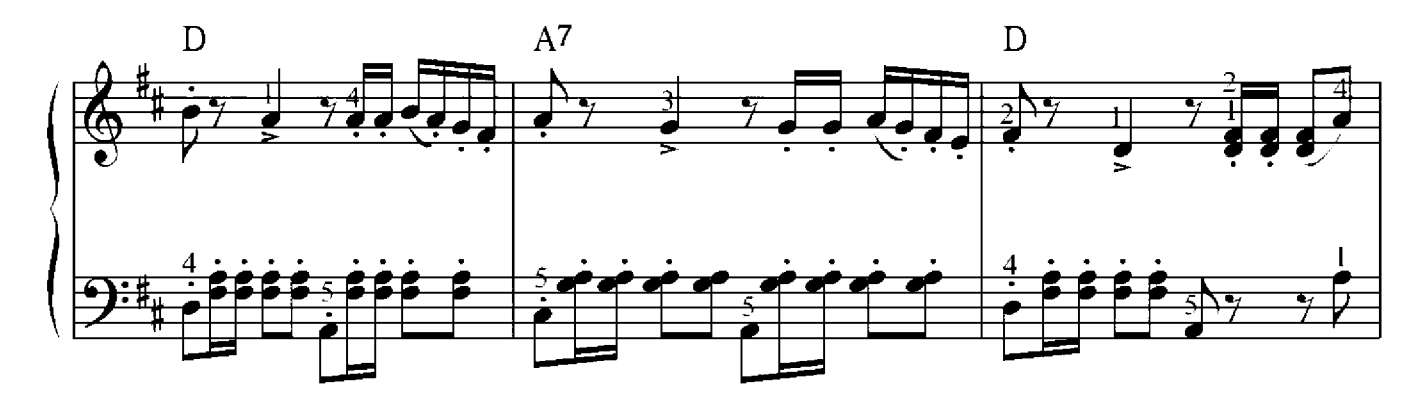

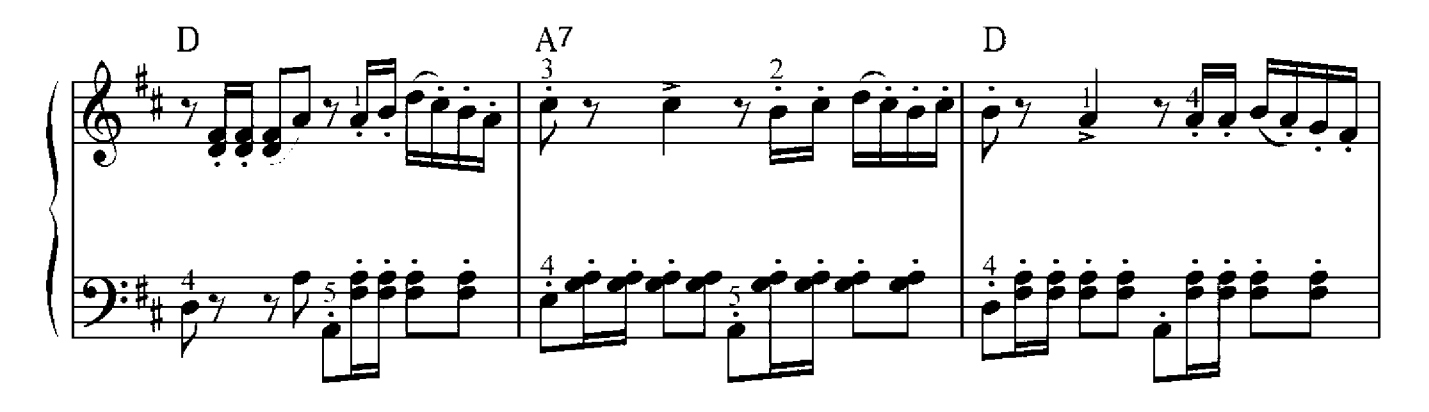

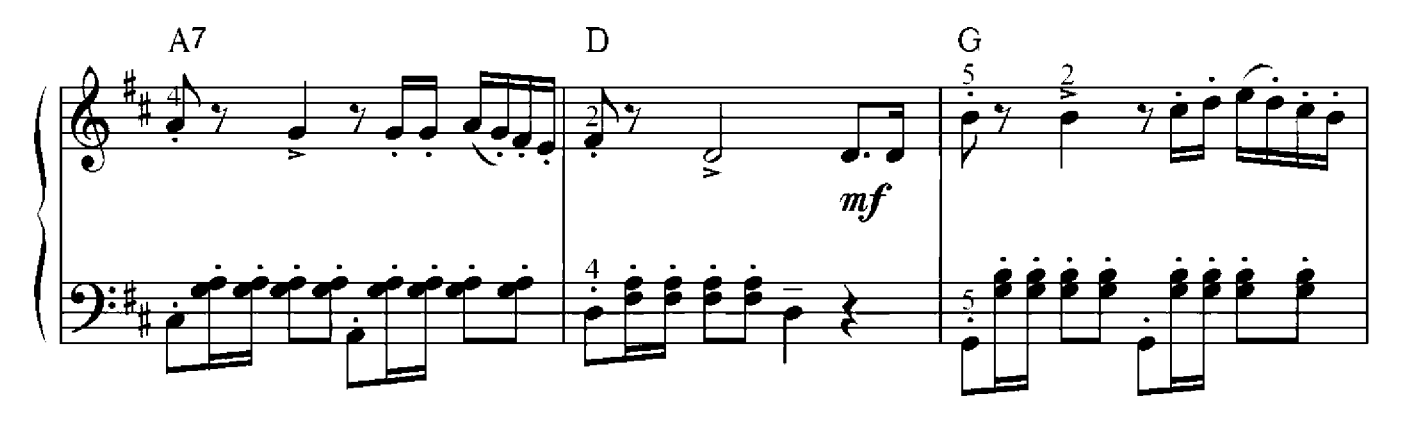

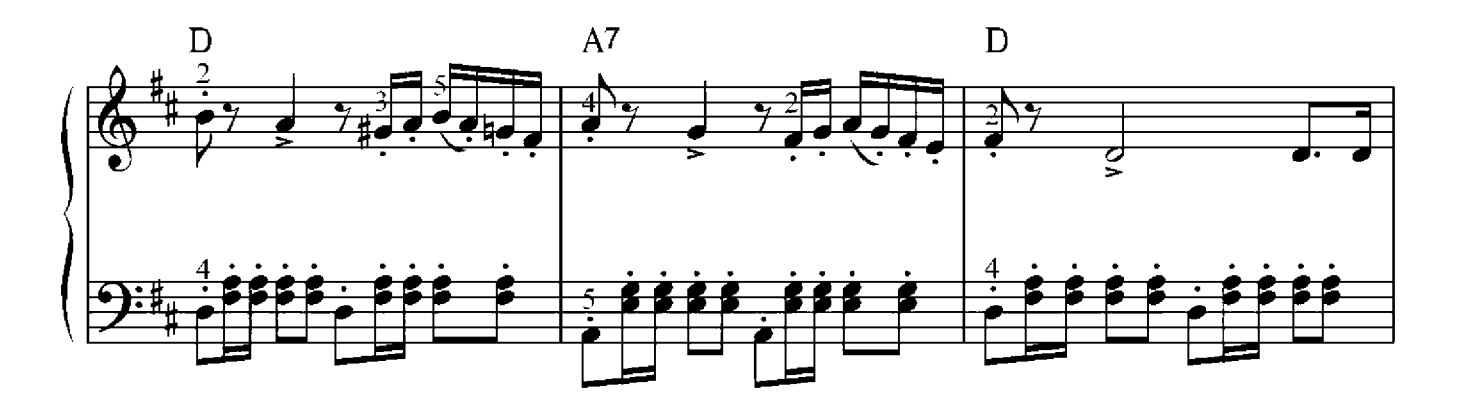

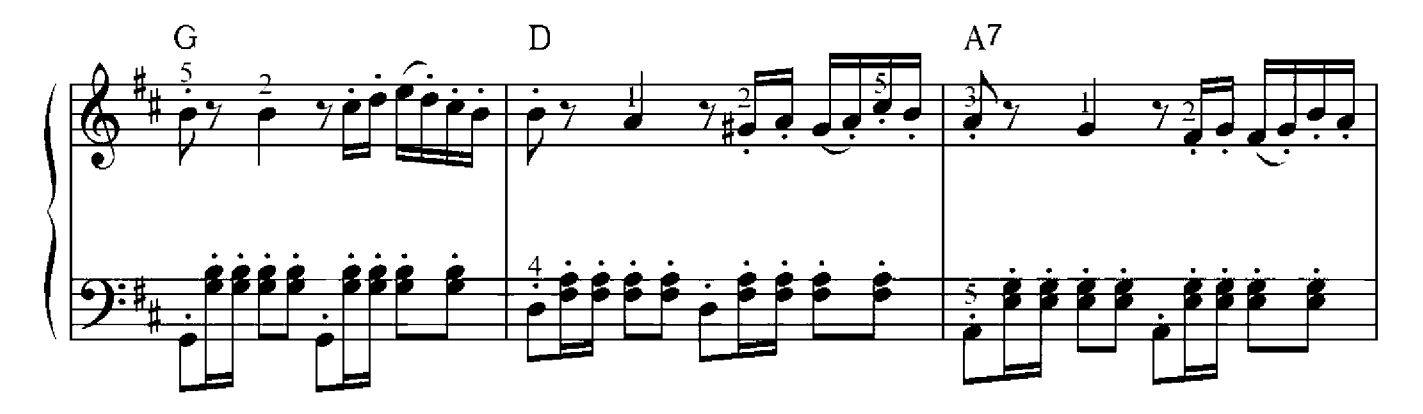

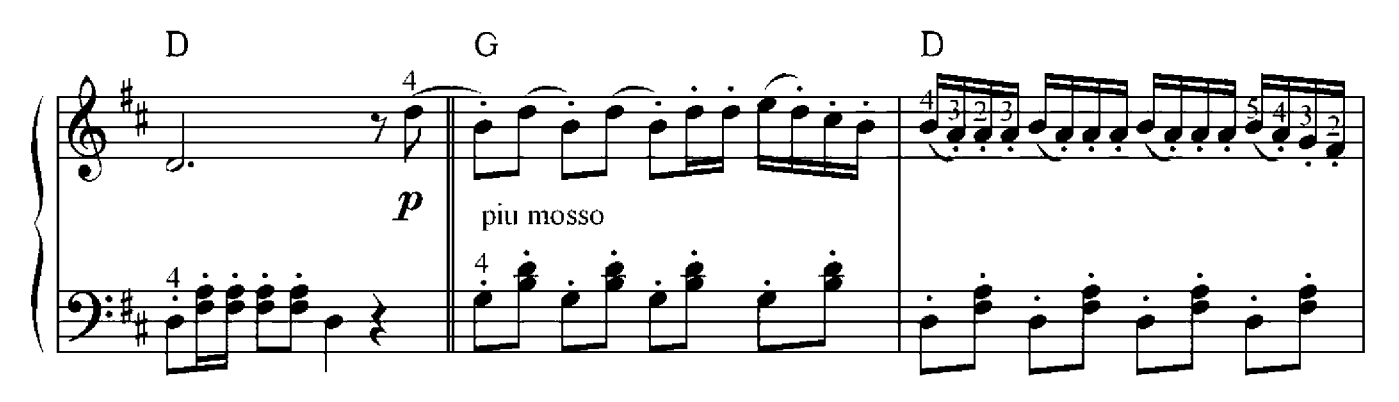

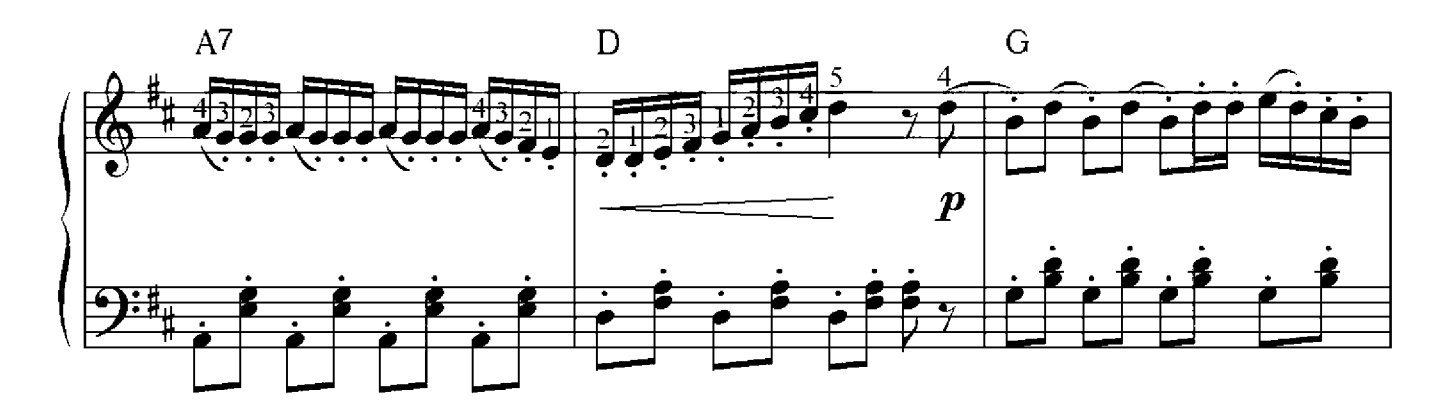

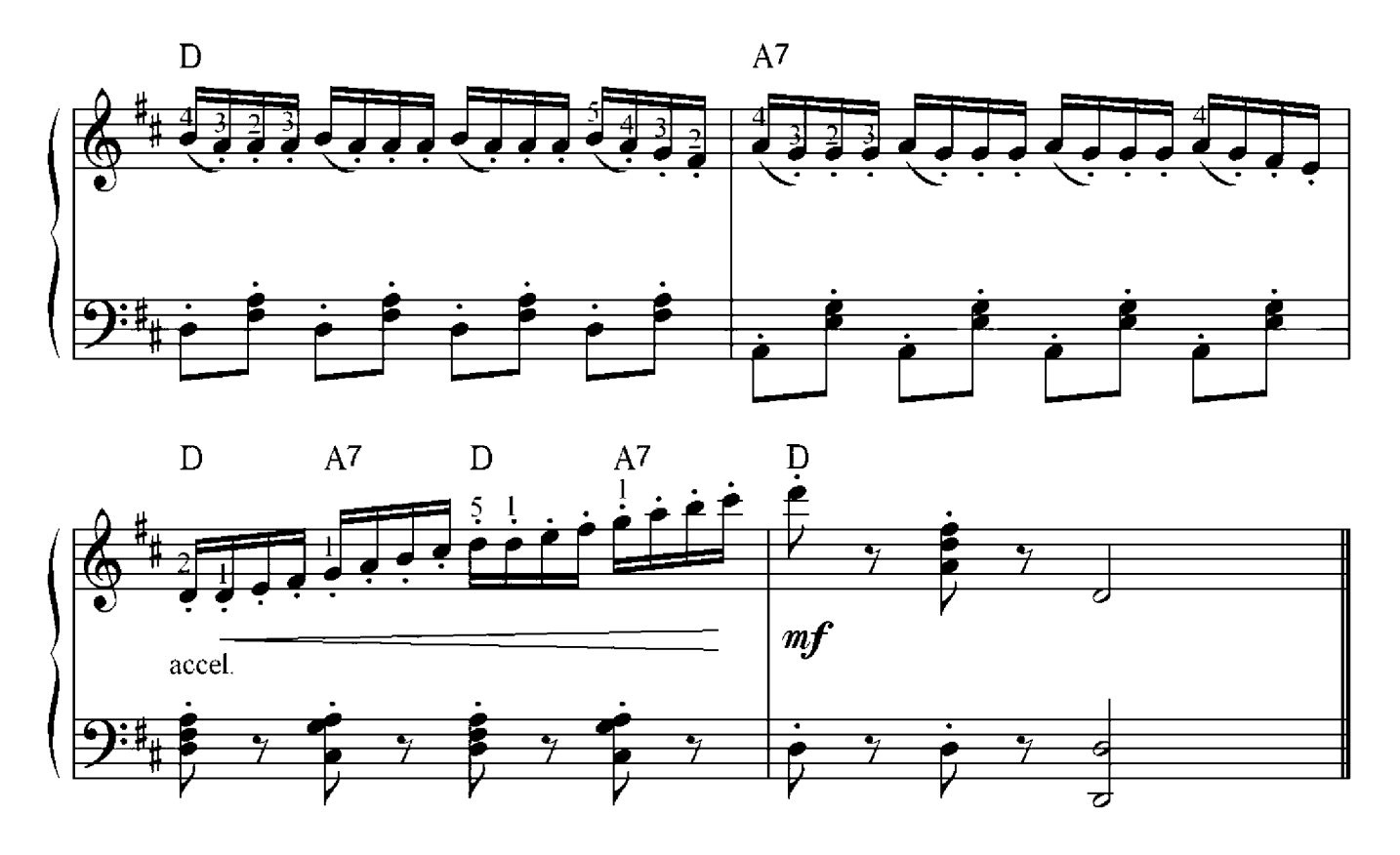

## Harmonielehre 1

#### Bezeichnung der Töne im Akkord

Jeder Ton des Akkords wird durch einen eigenen Namen bezeichnet. Diese Bezeichnung stammt vom Intervall, welcher sich vom Grundton in der Grundform bildet. Da der erste Ton auch der Grundton ist, wird er als Prime bezeichnet. Der zweite Ton bildet mit dem Grundton das dritte Intervall, deswegen wird er als Terz bezeichnet. Der dritte Ton heißt Quinte. Im Septakkord, welcher vier Töne hat, heißt der letzte Ton Septime.

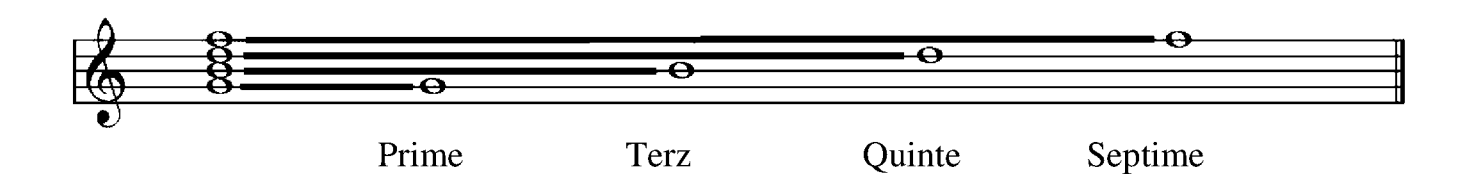

#### Septakkord ohne Quinte

Sektakkorde können auch nur mit drei Tönen auskommen. Wir überlegen nun, welcher der vier Töne des Akkords weggelassen werden kann: Der erste Ton ist der Grundton, von welchem der Akkord seinen Namen erhält, weshalb er auch am wichtigsten ist. Wenn man den letzten vierten Ton weglässt, wird aus dem Septakkord ein Dreiklang. Dieser Ton darf also ebenso nicht fehlen. Versuchen wir also den zweiten Ton wegzulassen. Dieser gibt uns das Geschlecht des Akkordes an, denn wenn der Abstand vom Grundton aus zum dritten Ton eine große Terz bildet, handelt es sich um einen Dur- Akkord, wenn dieser Abstand eine kleine Terz bildet, haben wir es mit einem Moll- Akkord zu tun. Und so sehen wir, dass auch der zweite Ton wichtig für uns ist.

Es bleibt nur der dritte Ton übrig, der als Quinte bezeichnet wird. Diesen kann man weglassen. Der unvollständige Vierklang heißt nun: Septakkord ohne Quinte. Durch den fehlenden dritten Ton bildet sich ein neues Intervall, der einen Halbton größer ist als eine reine Quarte und einen Halbton kleiner als die reine Quinte, er befindet sich also genau zwischen den beiden. Dieses Intervall bezeichnet den Abstand von genau drei Tonschritten, weswegen er Tritonus (vom griechischen Wort für *drei*) genannt wird.

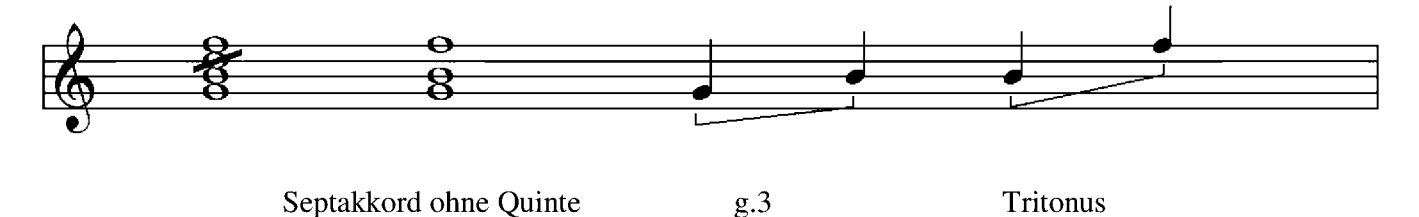

Bei Aufbau von Septakkorden ohne Quinte passiert oft ein Fehler: Man berücksichtigt nicht, dass der dritte abwesende Ton erhöht oder erniedrigt sein könnte. Wir müssen also beim Aufbau der letzten Terz überlegen, ob der abwesende Ton versetzt sein sollte oder nicht. Dafür kann man erst einmal den Ton an der Seite eintragen und feststellen ob das der Fall sein sollte oder eben nicht. Wir wissen schließlich, dass wenn der erste Ton versetzt ist, dies auch für den dritten gilt, mit Ausnahme der Akkorde von h und b Töne. Danach prüfen wir die letzte Terz, und können die Quinte wieder ausradieren.

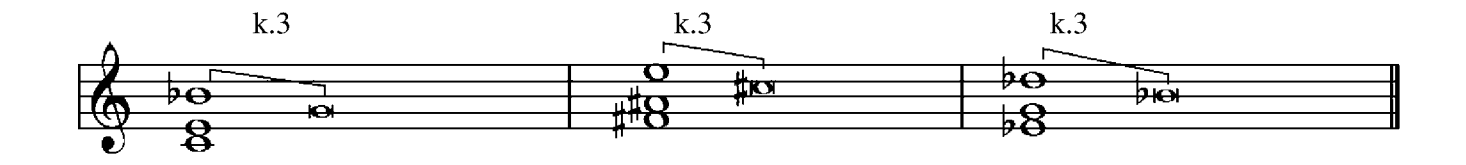

## Schriftliche Übung 3

Baue Septakkorde ohne Quinte von folgenden Noten auf:

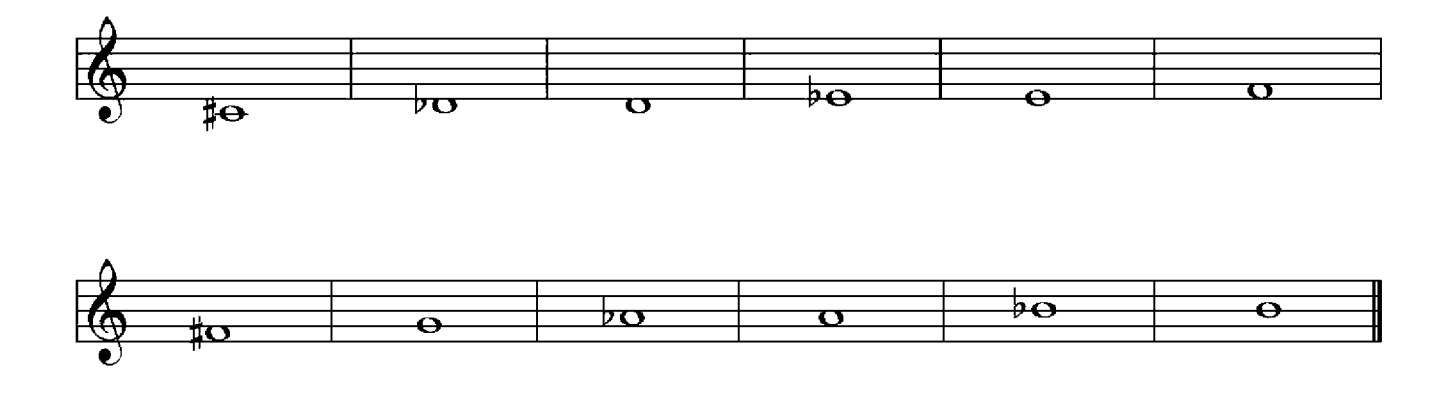

Wir versuchen jetzt Umkehrungen zu bilden. Davon gibt es zwei, genau wie beim Dreiklang. Wir schauen uns einmal die Intervalle der Umkehrungen an: In der ersten haben wir den Tritonus und die große Sekunde, in der zweiten eine große Sekunde und große Terz.

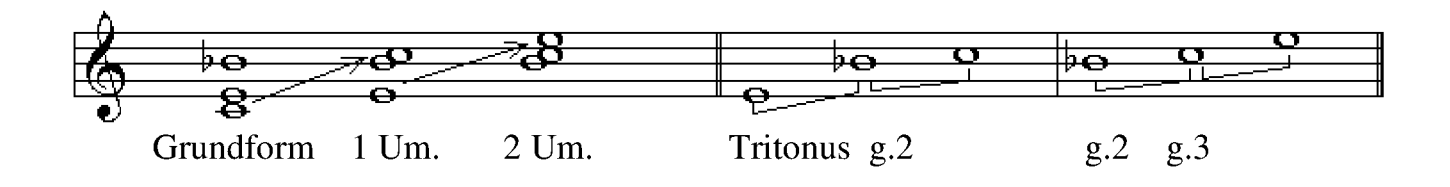

## Schriftliche Übung 4

Bilde Umkehrungen zu den folgenden Septakkorden:

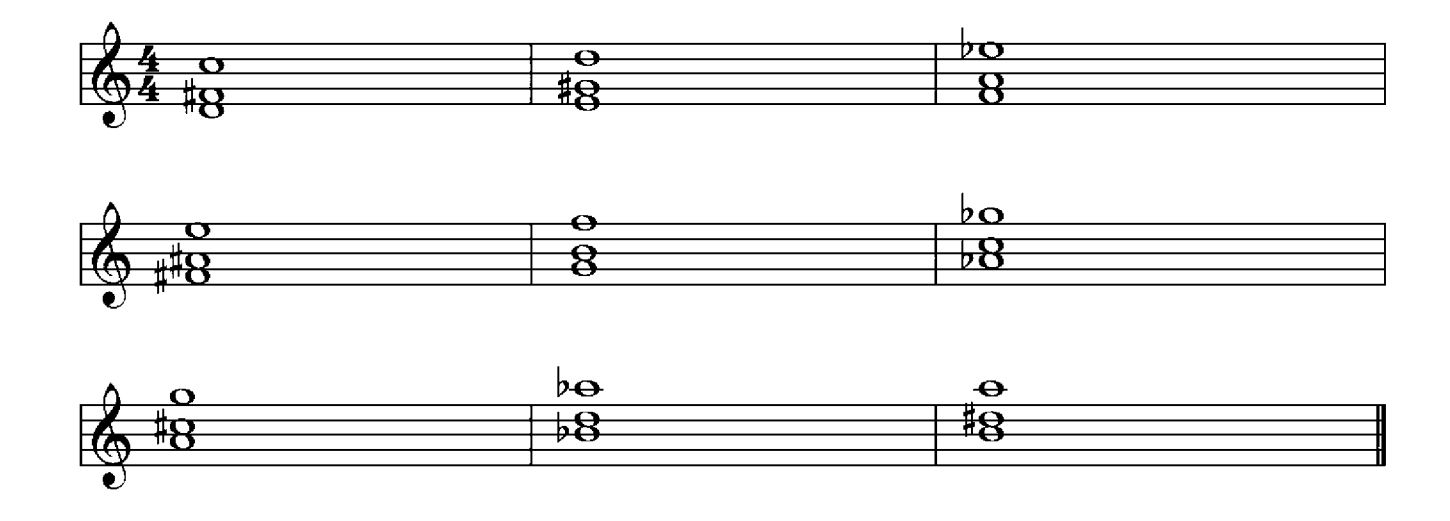

Robert Schumann(1810-1856)

Moderato

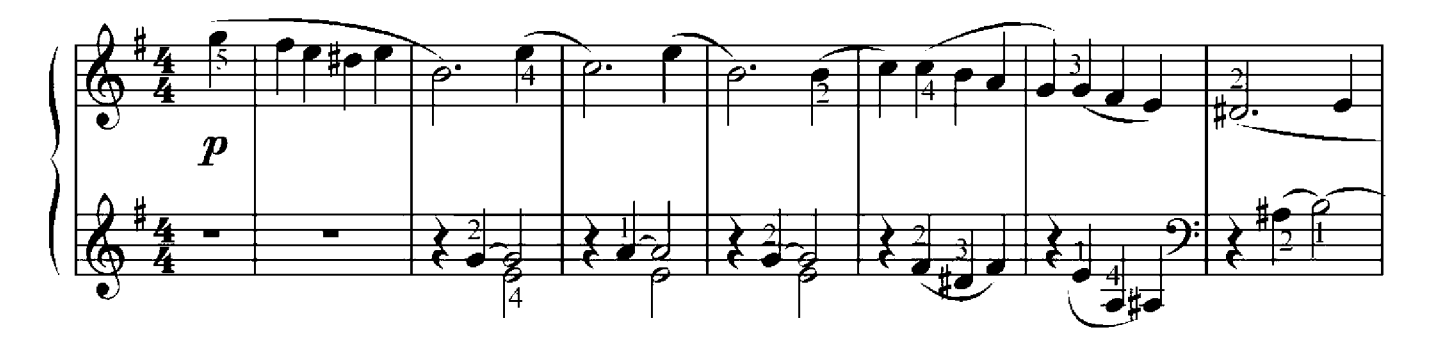

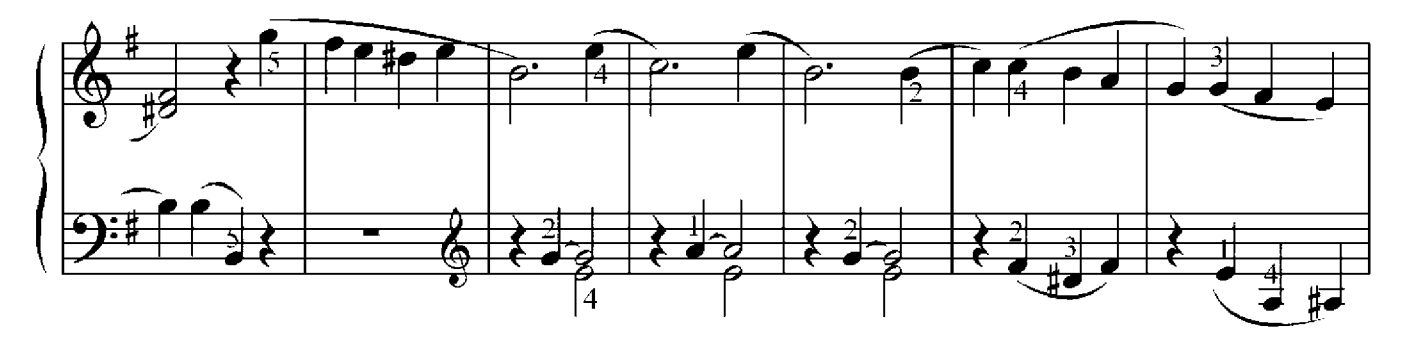

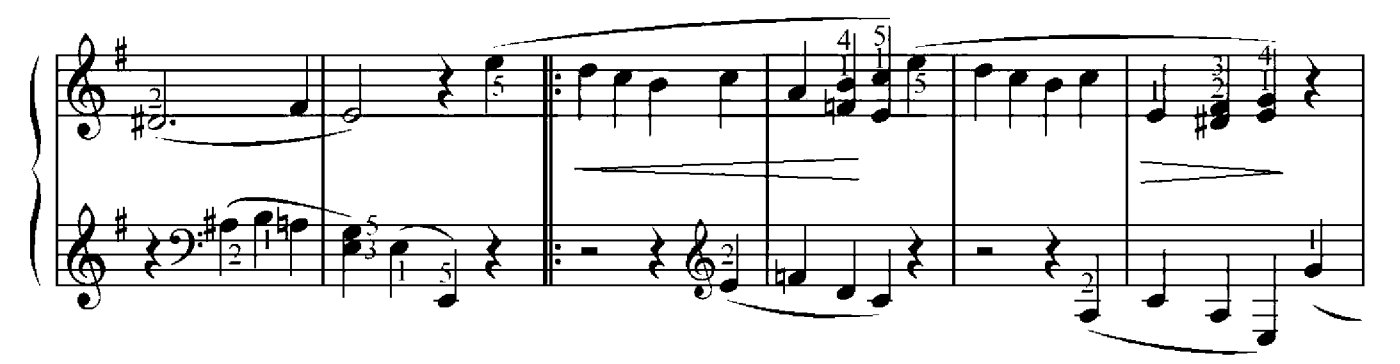

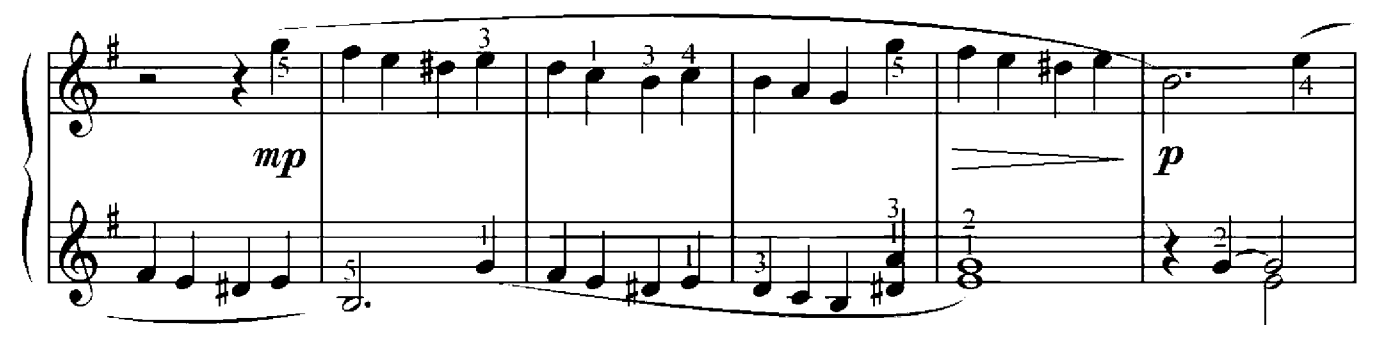

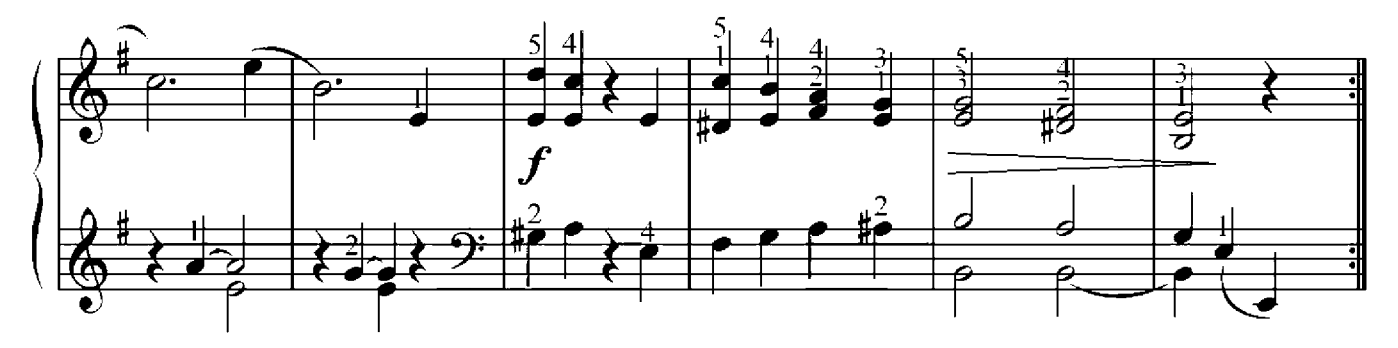

## Menuett

Luigi Boccherini(1743-1805)

Allegretto

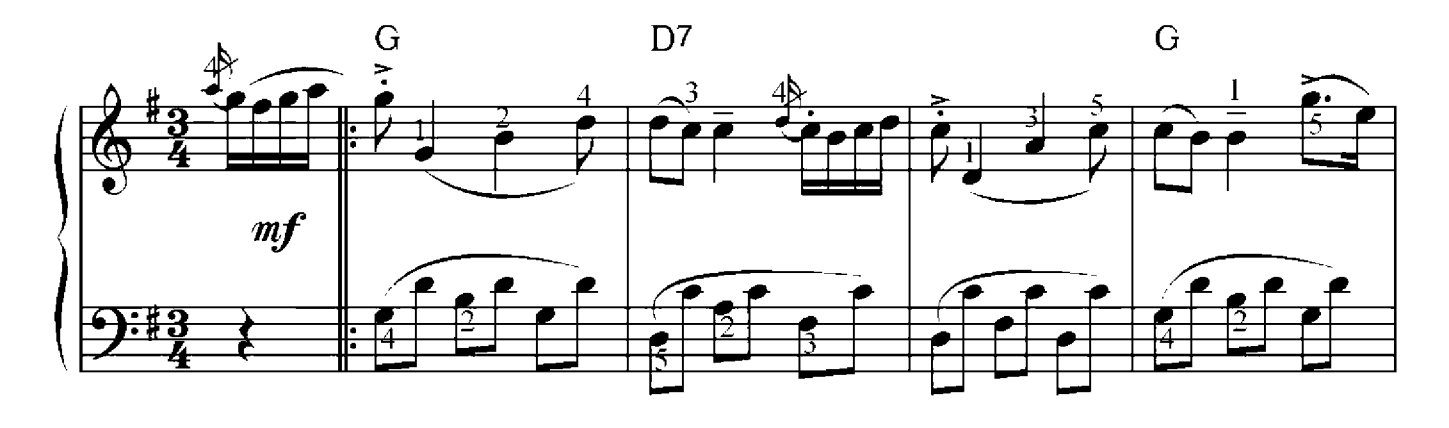

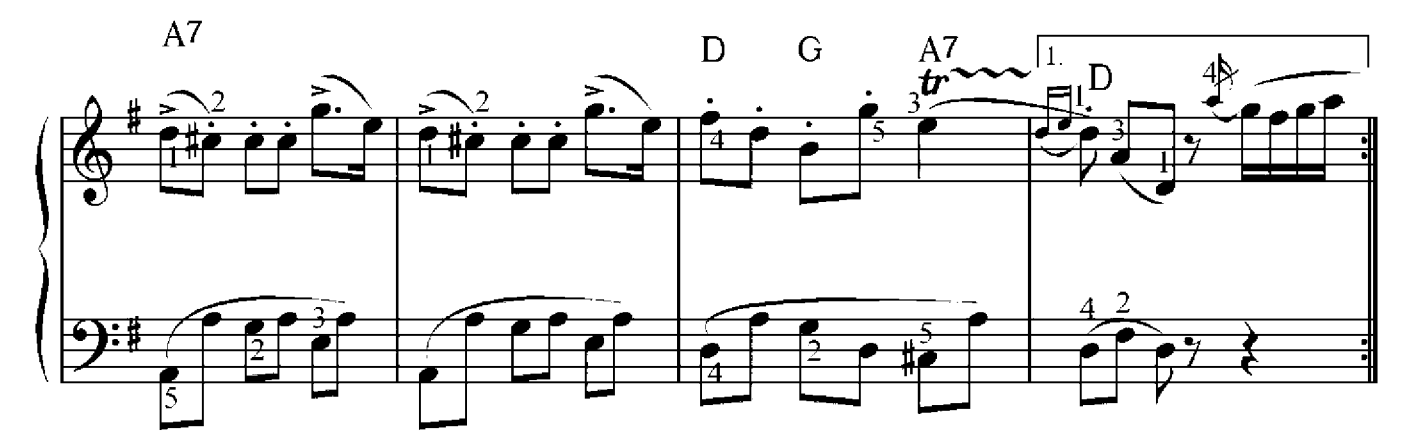

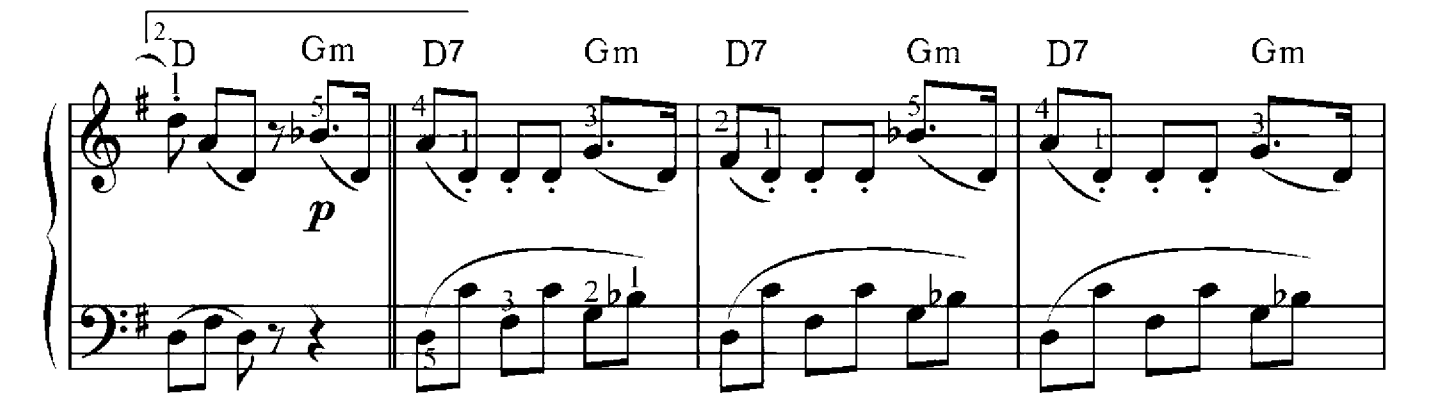

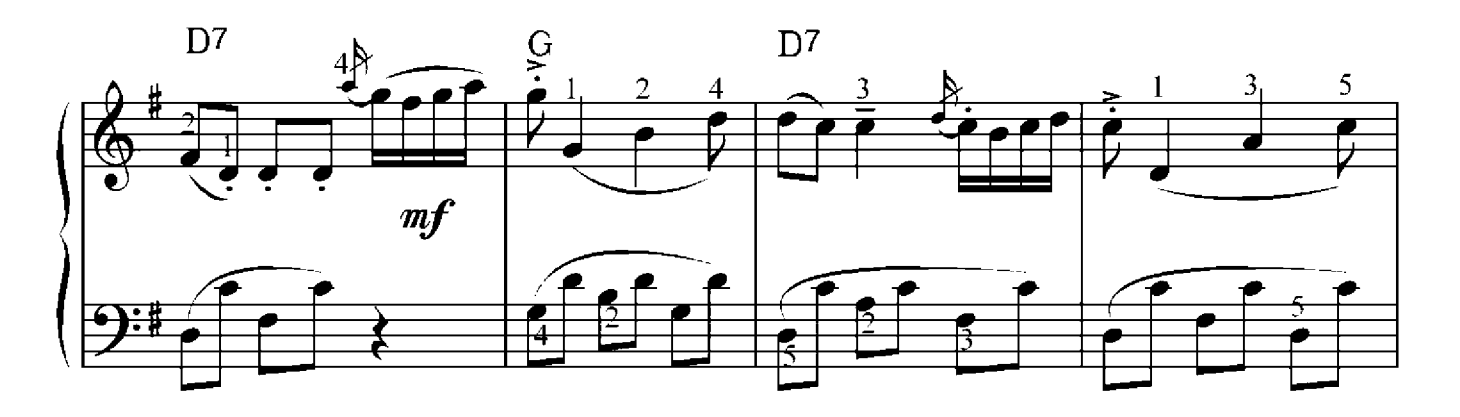

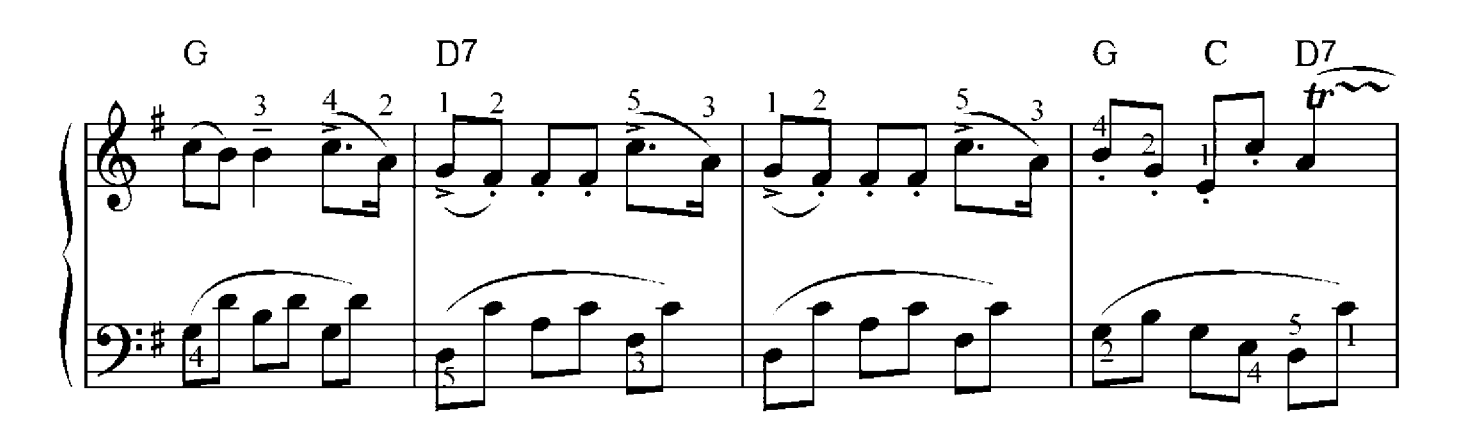

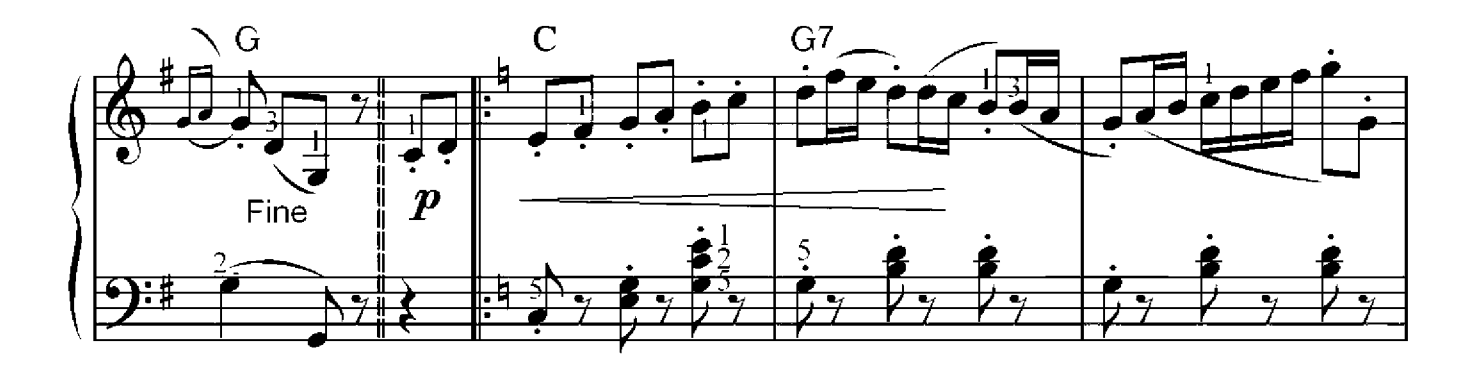

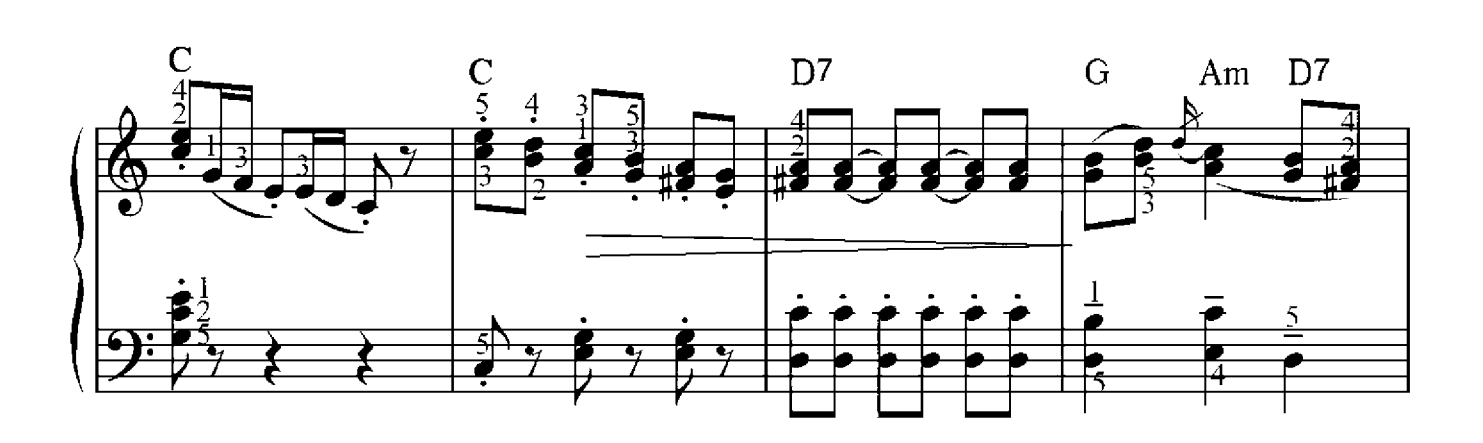

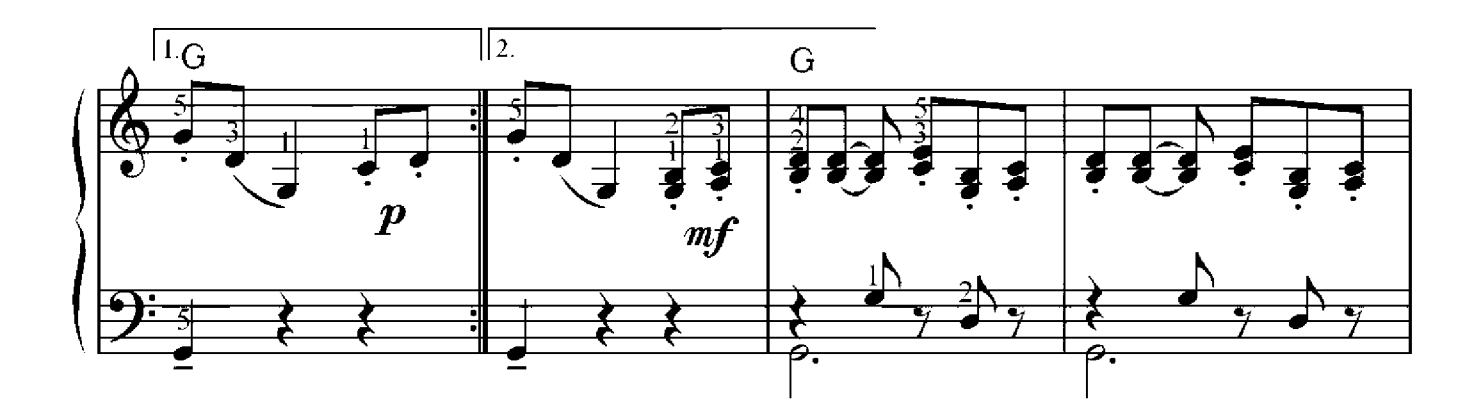

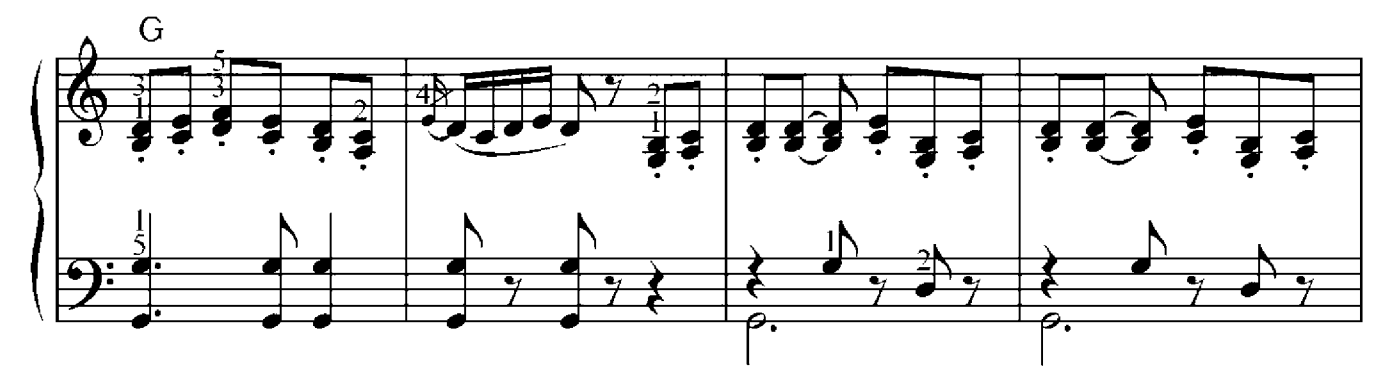

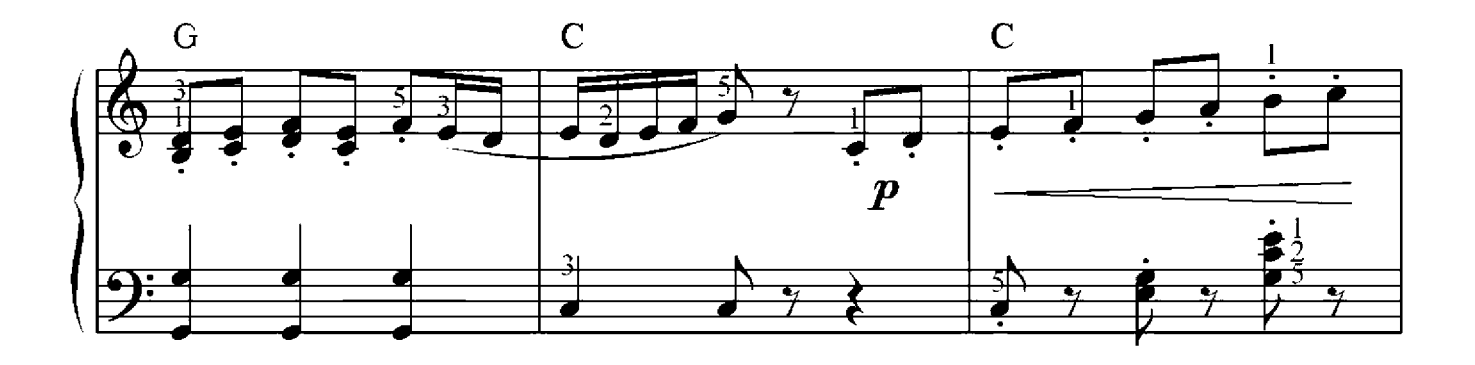

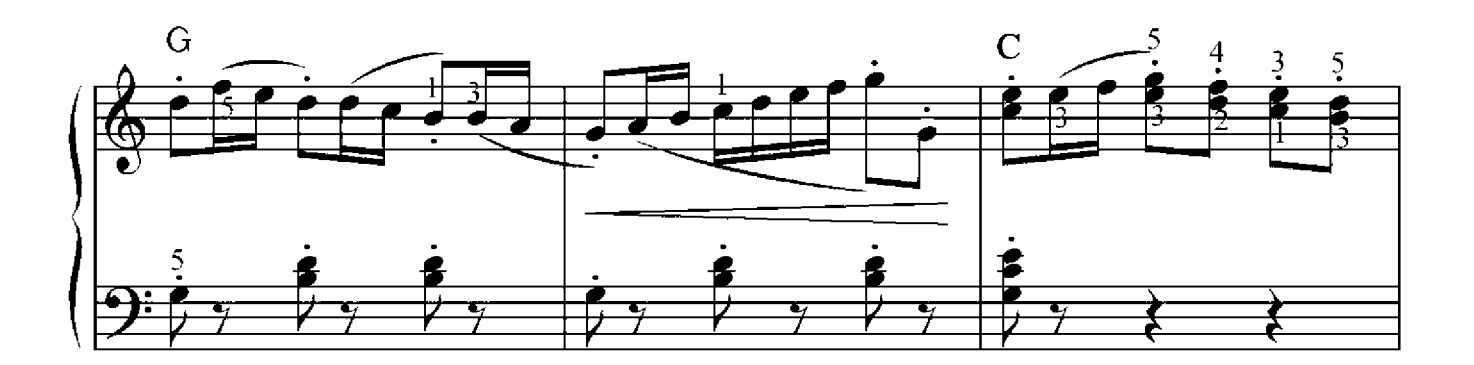

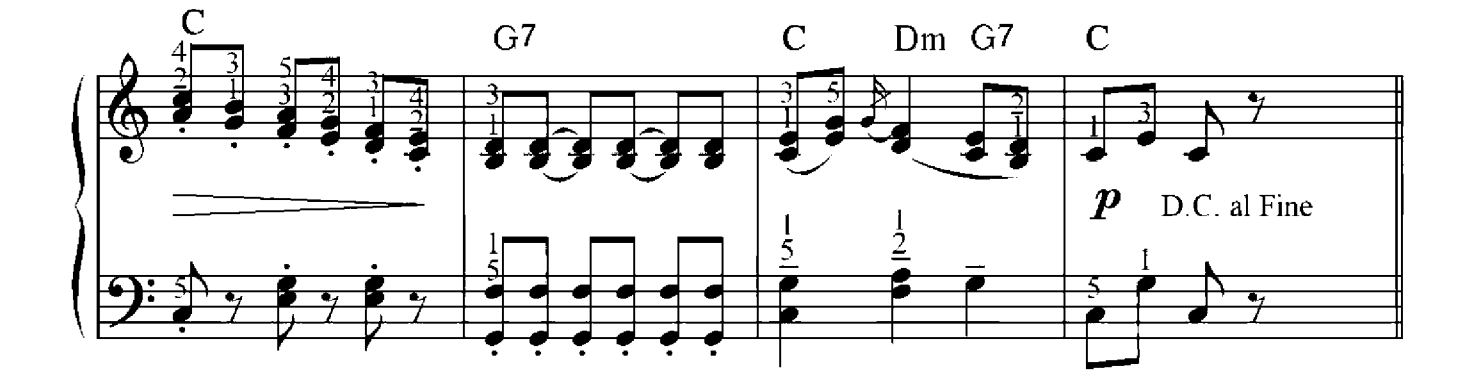

Franz Schubert(1797-1828)

Andantino

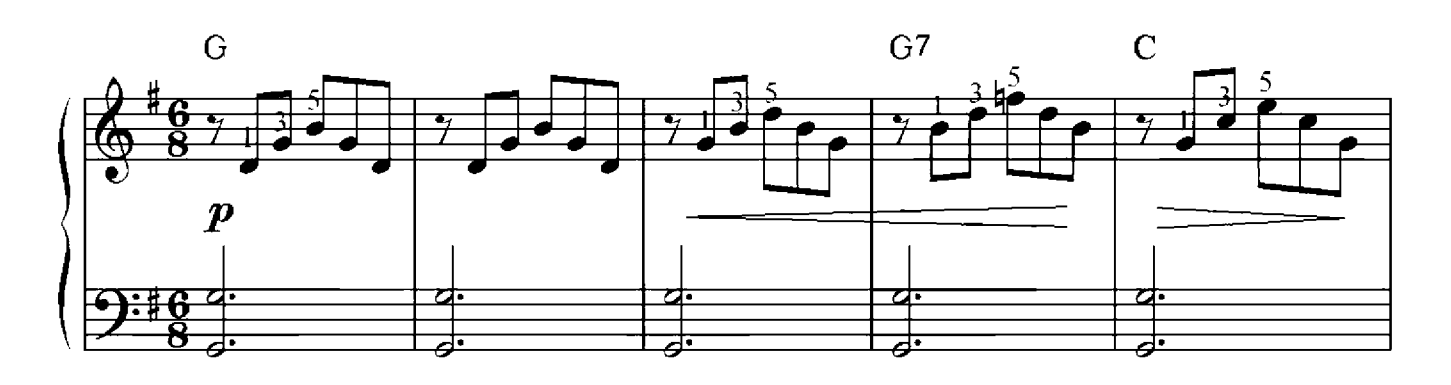

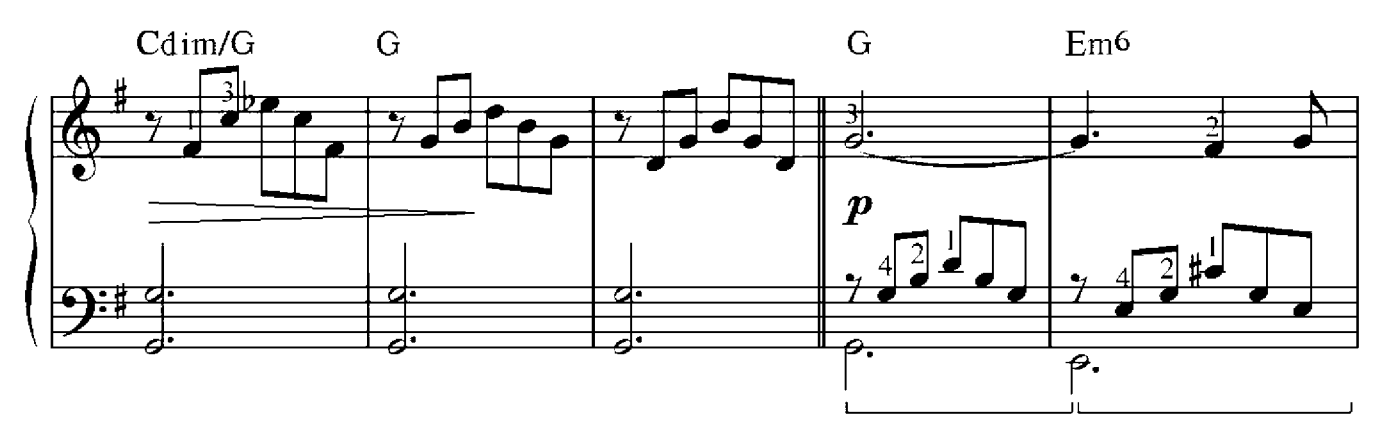

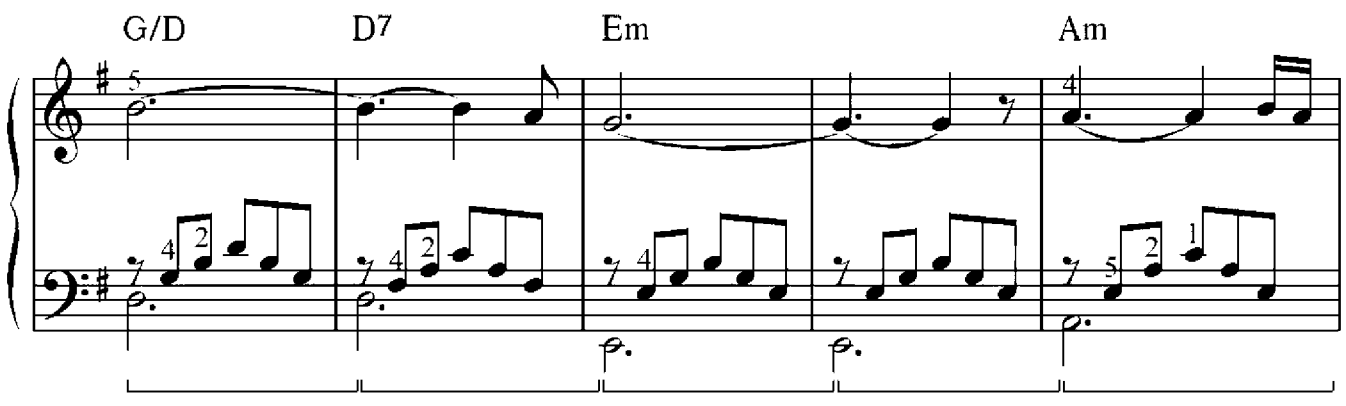

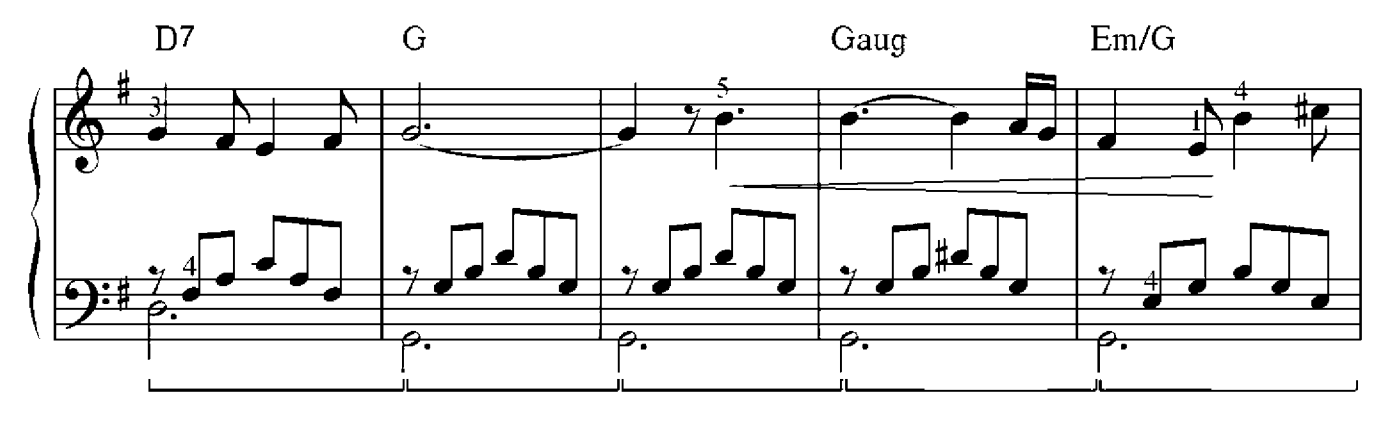

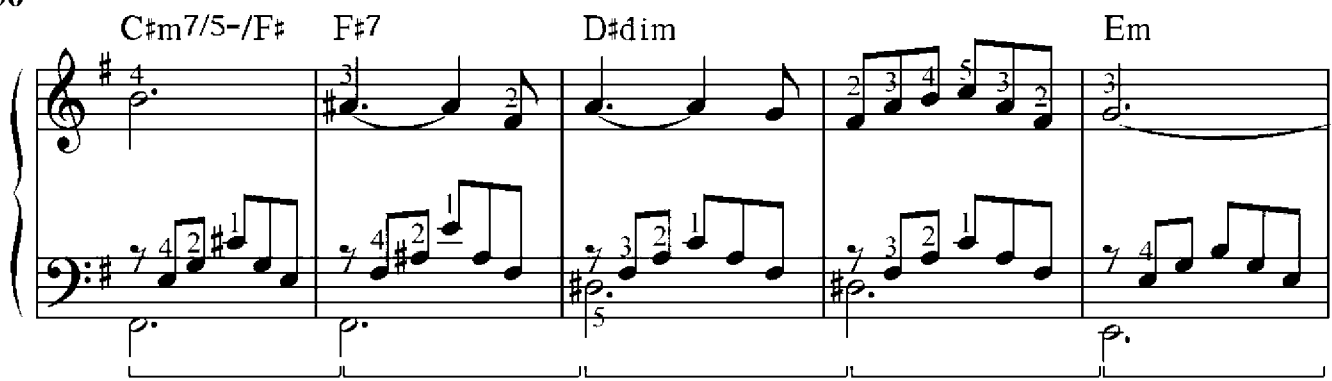

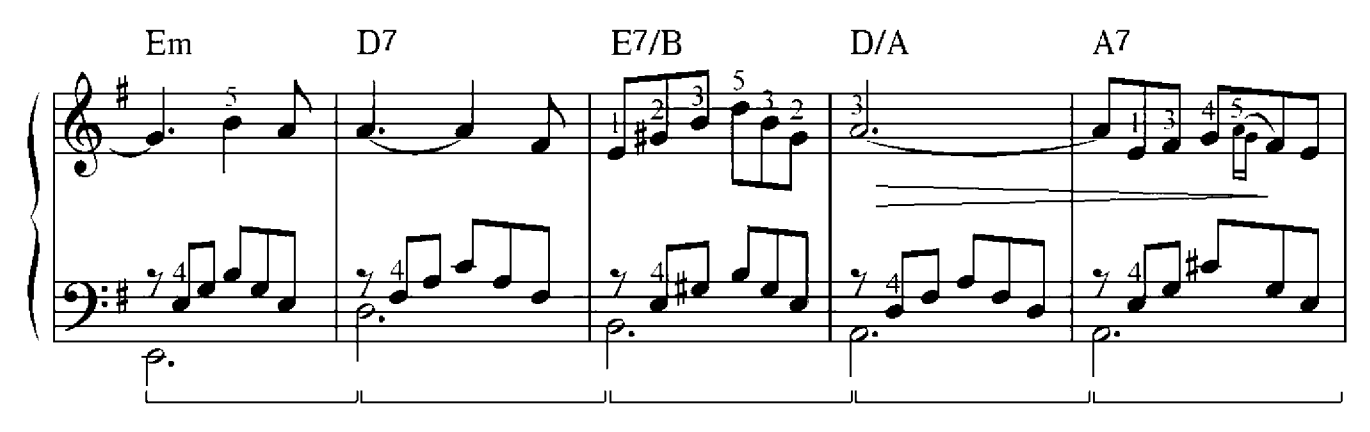

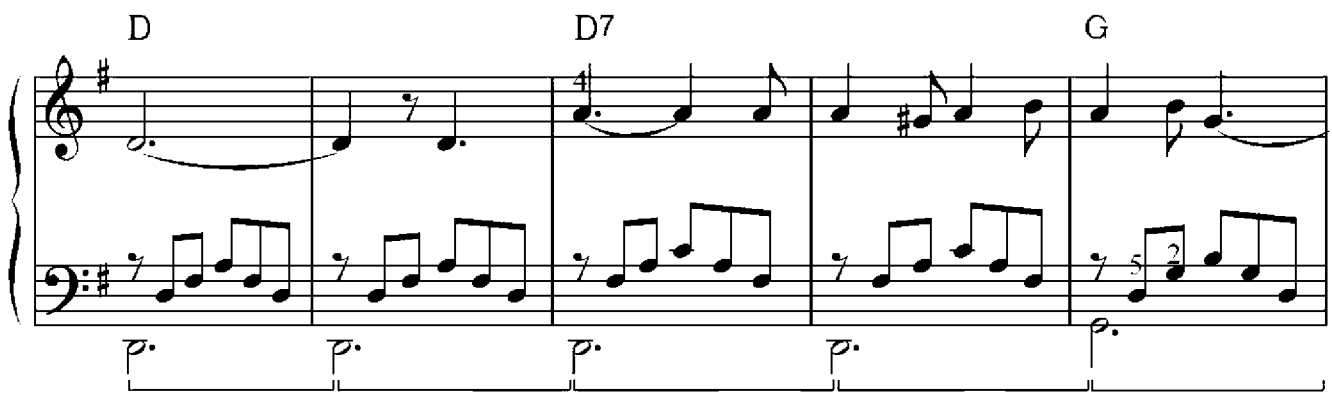

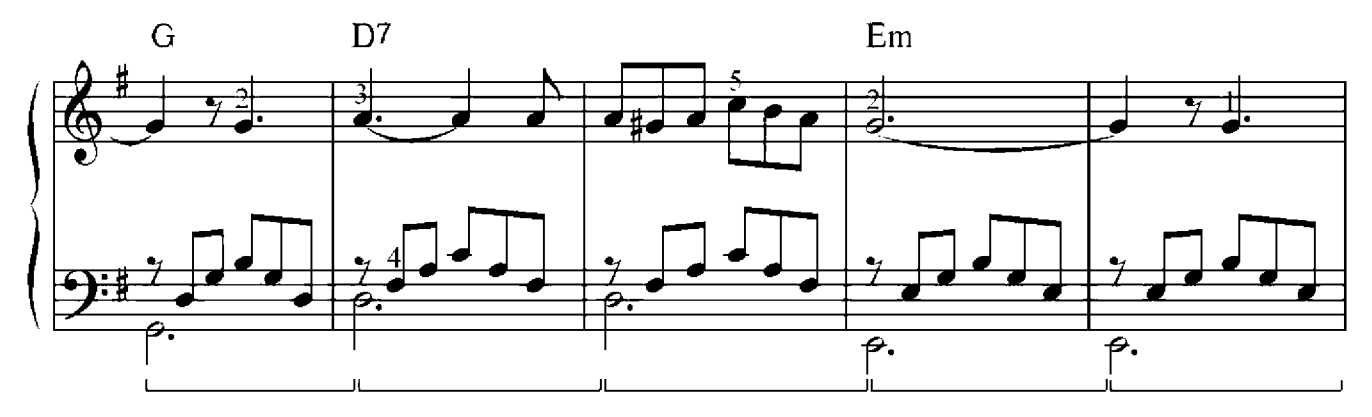

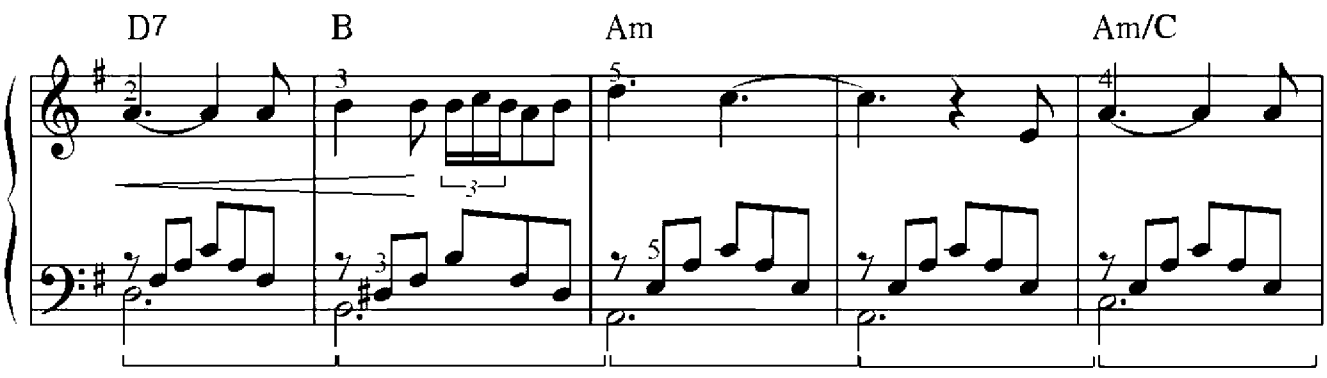

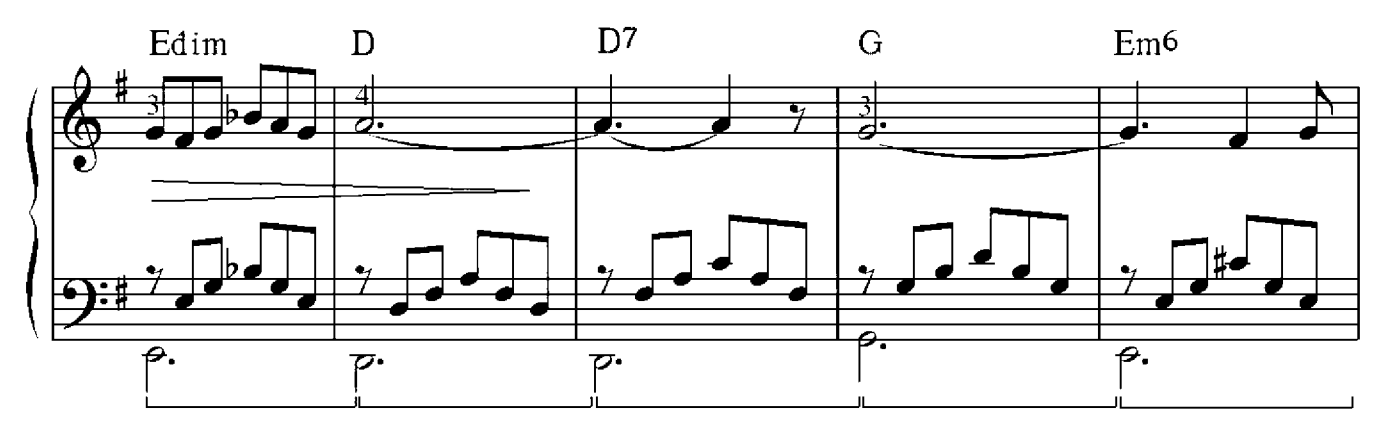

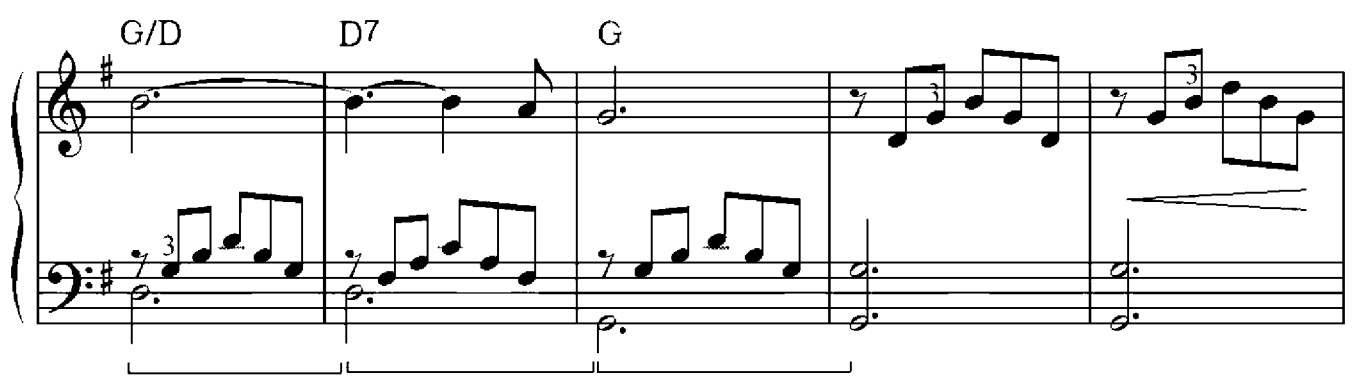

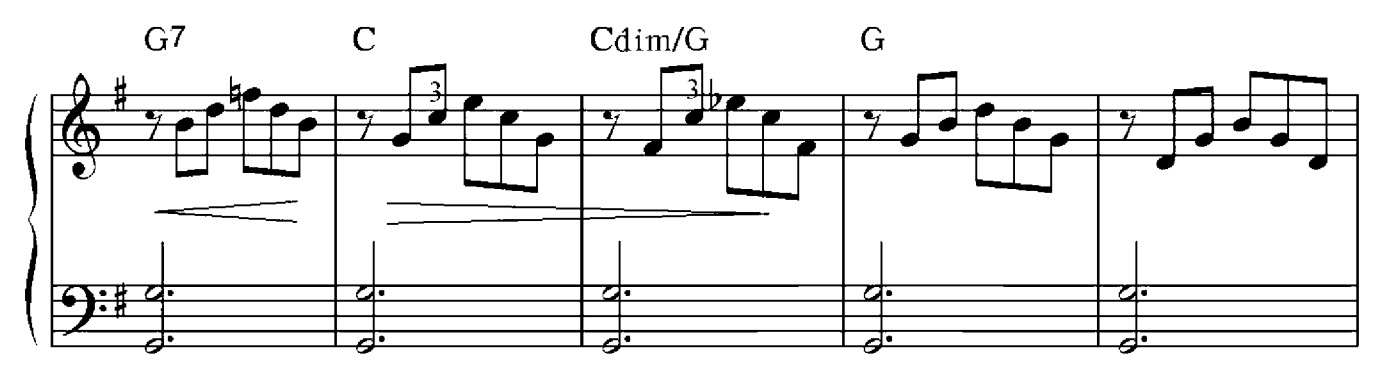

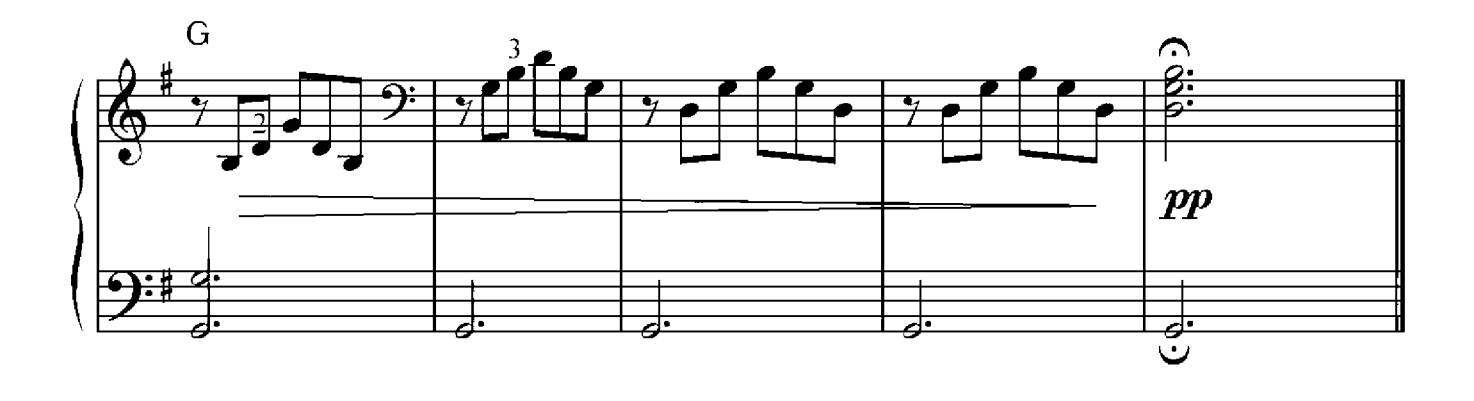

# Königin Margo

Eugen Doga

Allegretto

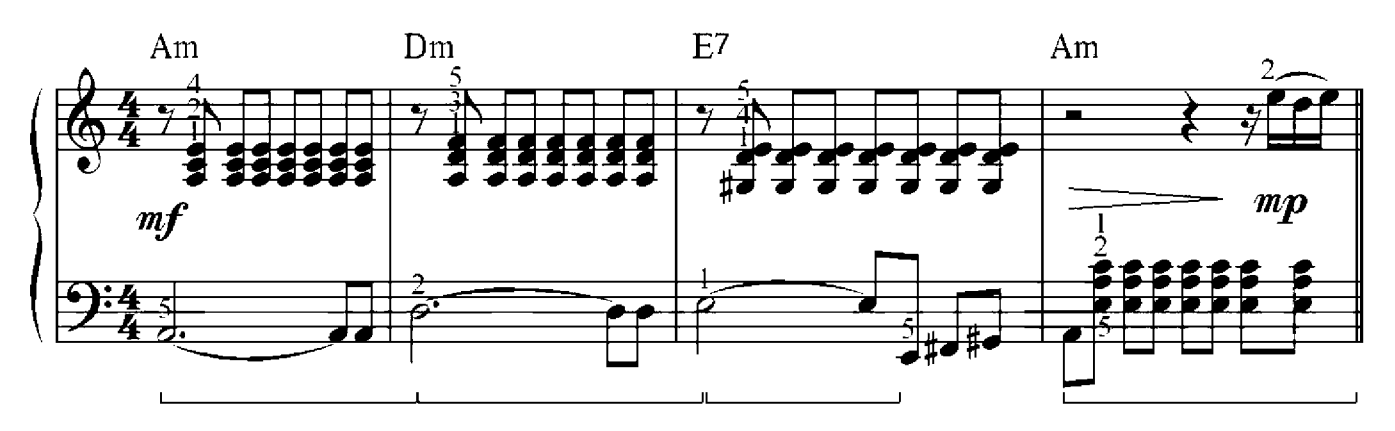

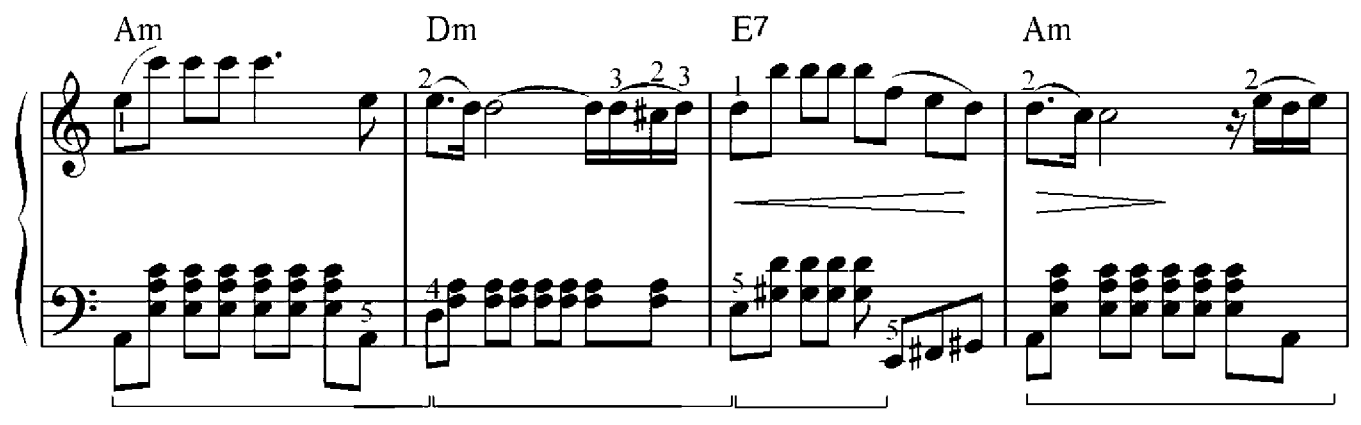

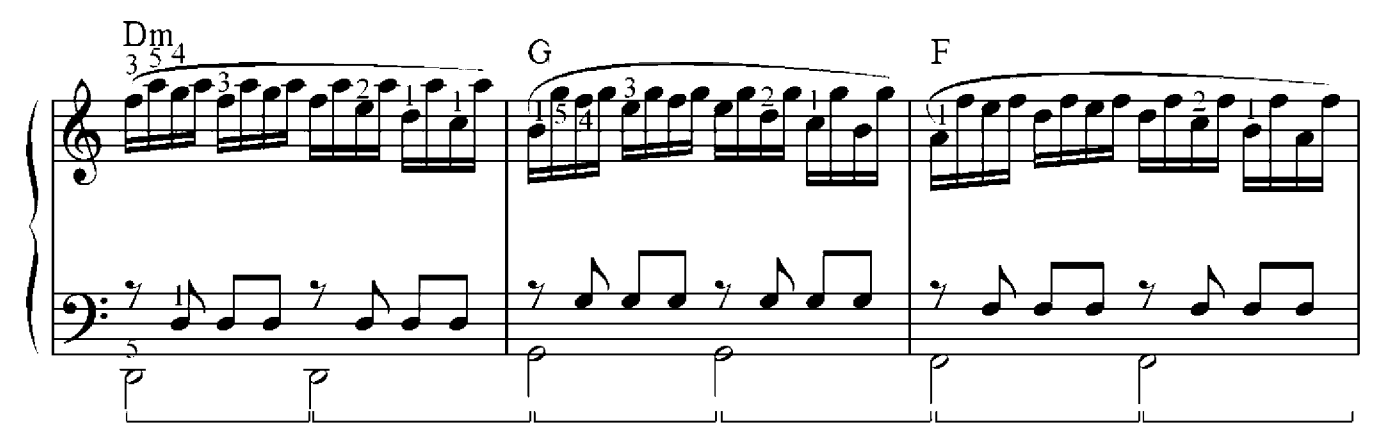

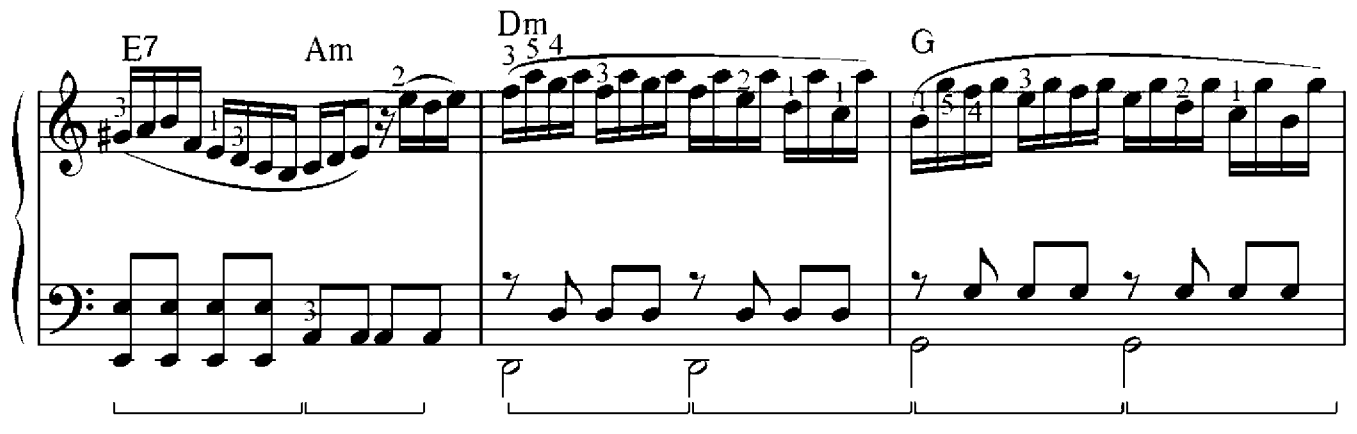

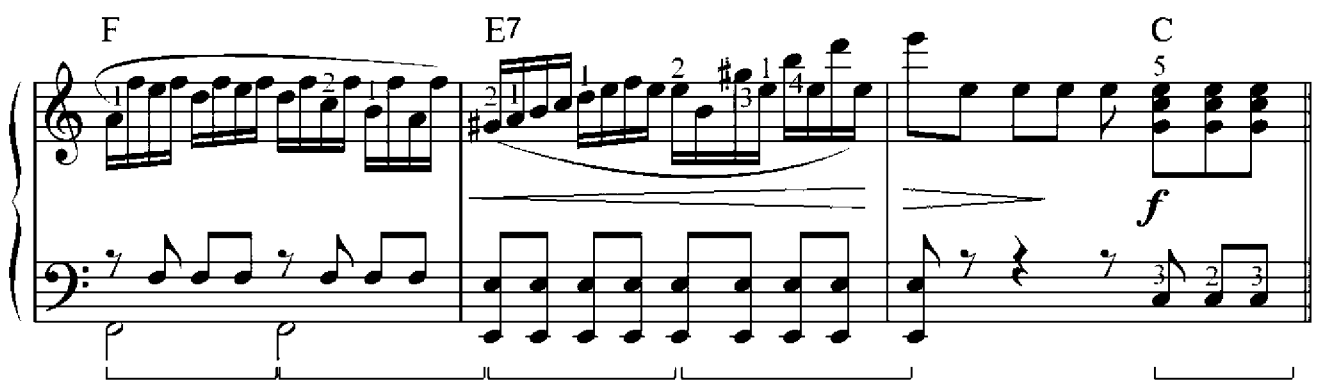

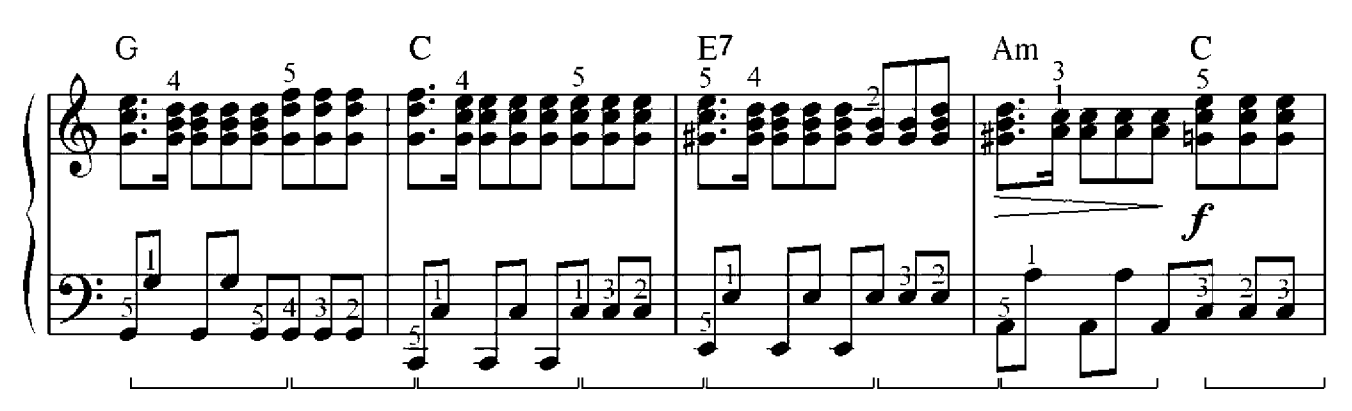

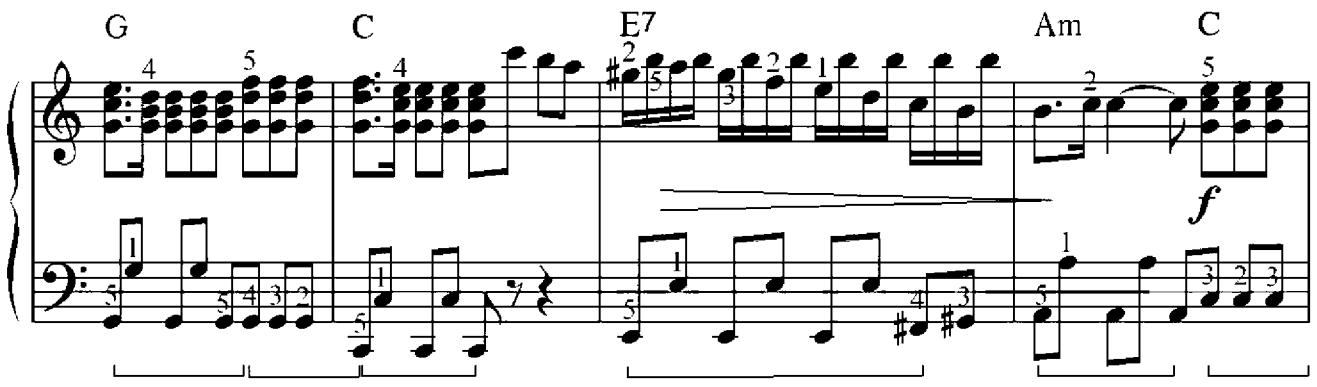

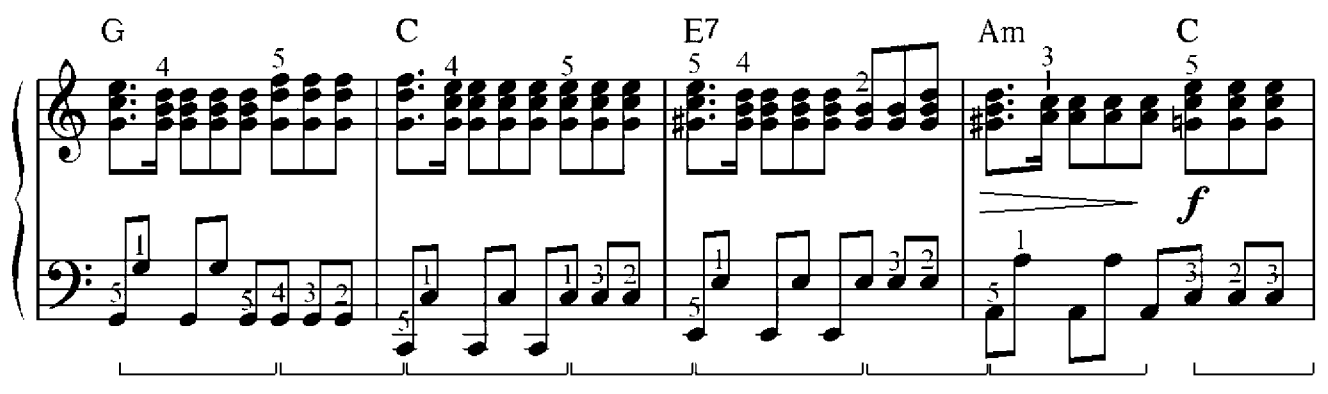

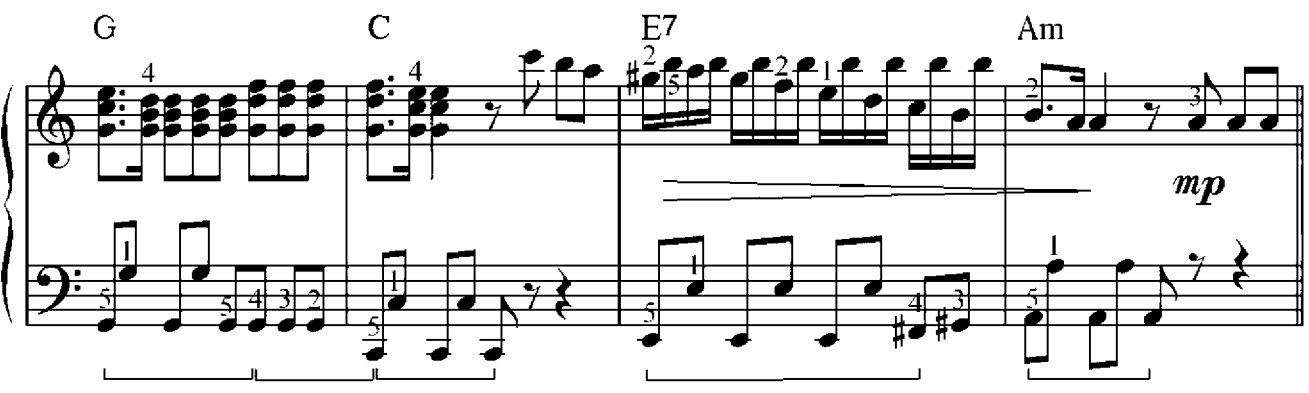

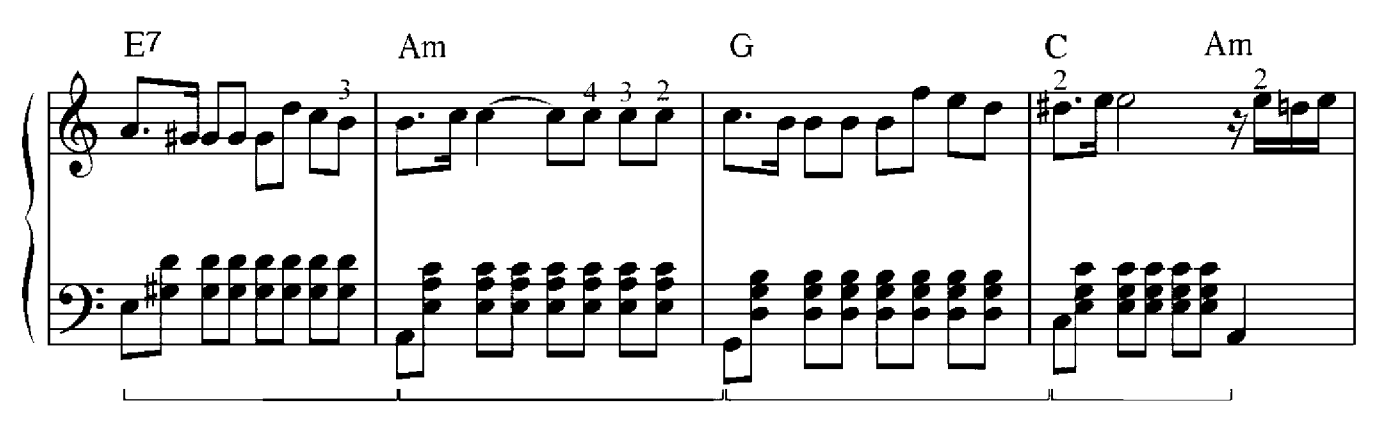

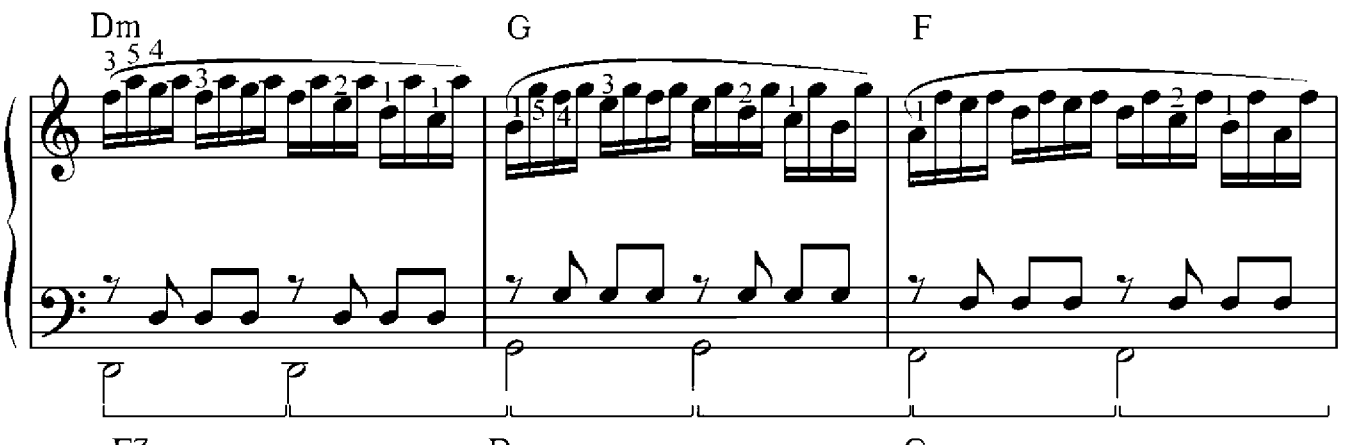

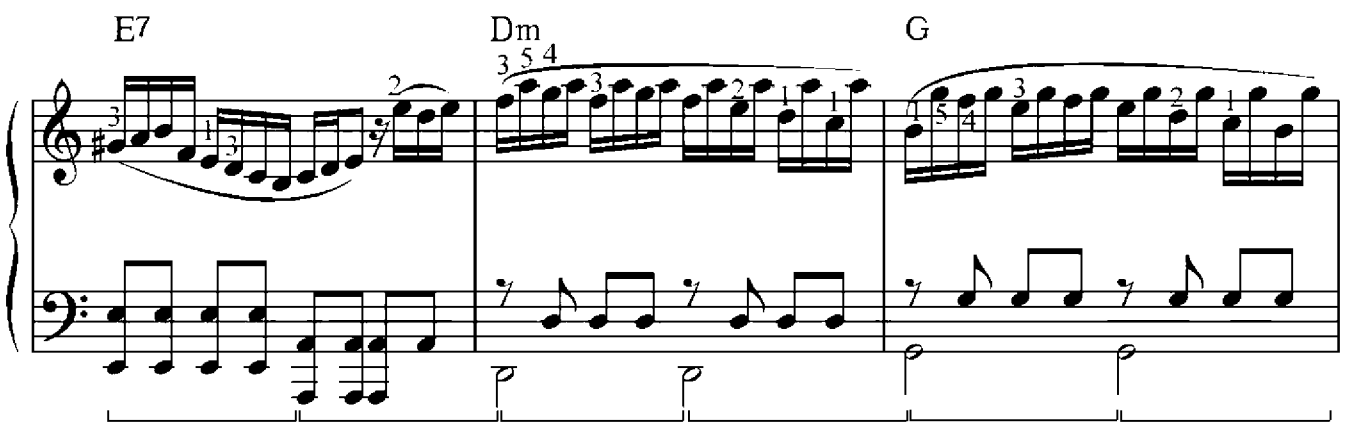

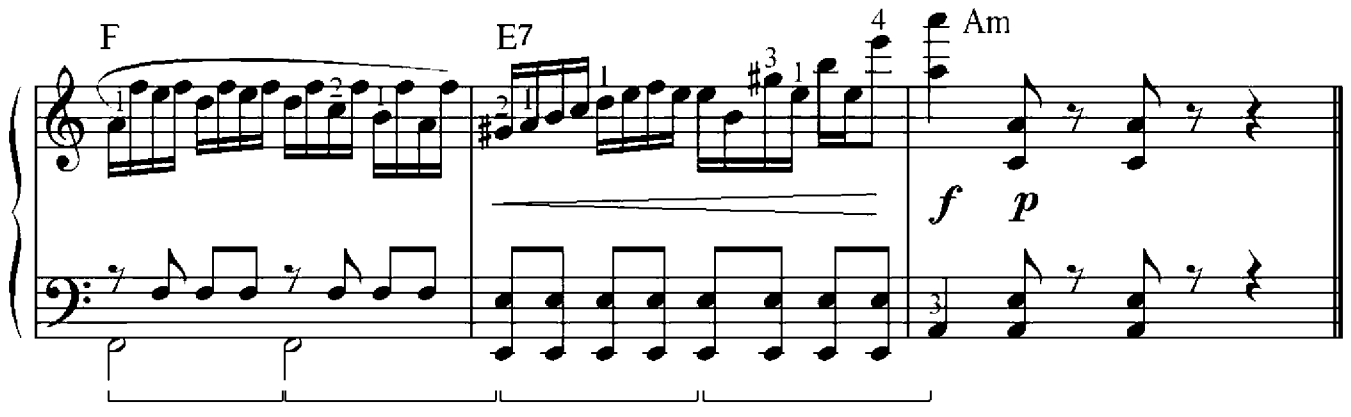

#### Arpeggio

Das Arpeggio ist eine Spielweise, bei der die einzelnen Töne des Akkords nicht gleichzeitig, sondern nacheinander und von unten nach oben gespielt werden. Man nennt diese Spielart auch *gebrochen*. Arpeggio wird durch eine gestrichelte Wellenlinie vor dem Akkord gekennzeichnet.

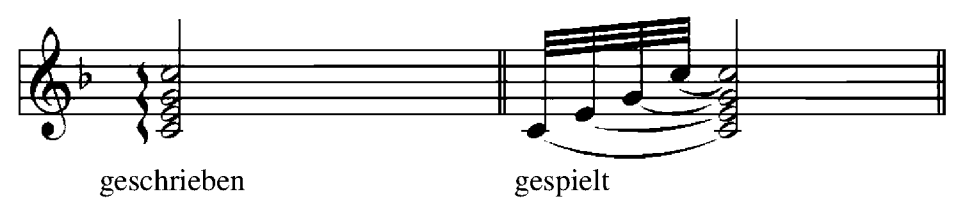

Die nacheinander erklingenden Töne werden recht schnell gespielt, die Geschwindigkeit hängt von der Technik des Musikers ab. Beim Üben des Arpeggios soll man aber erst langsam beginnen und darauf achten, dass jeder Klang die gleiche Dauer hat. Allmählich kann man das Tempo beschleunigen, so dass die einzelnen Klänge kaum mehr hörbar sind.

Wir spielen nun folgende Übungen. Die erste Übung ist zum Wiederholen gedacht und kann mit der Zeit schneller gespielt werden. Die zweite Übung sollte vollständig erst einmal langsam und nach einiger Zeit das Tempo erhöhen.

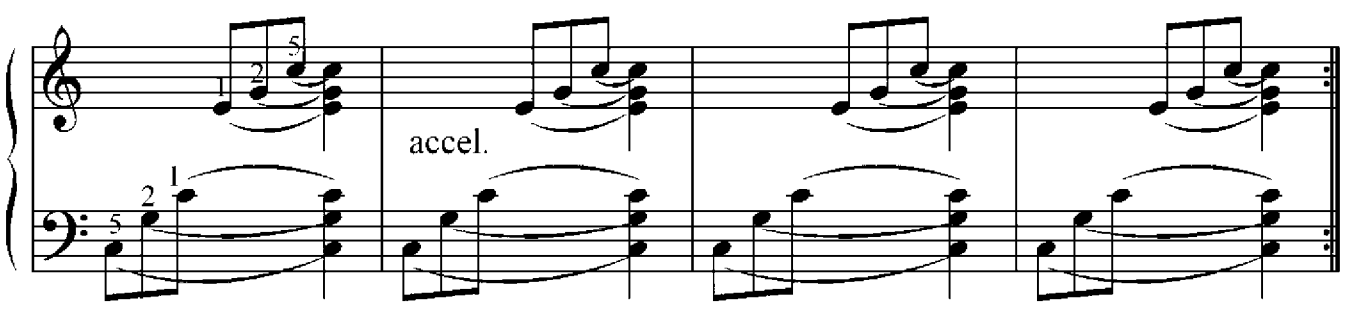

Übung 2

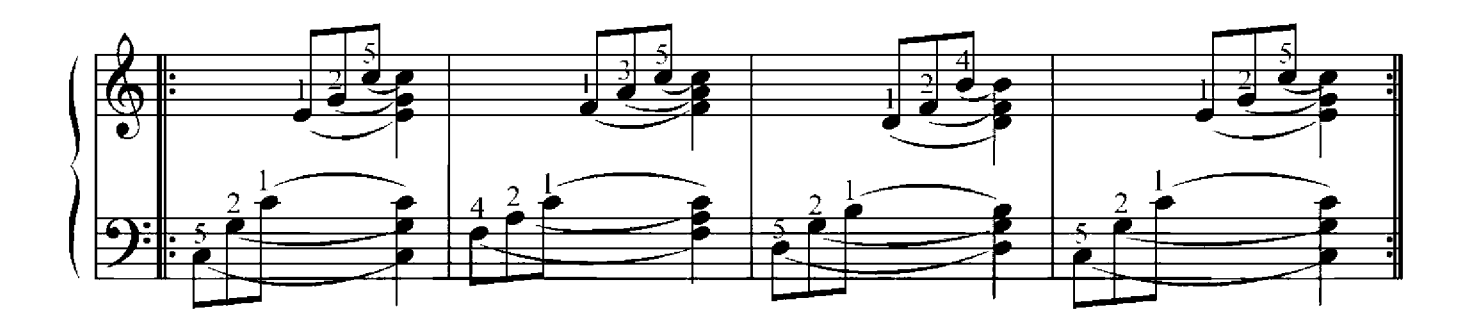

Übung 1

#### Camille Saint-Saens (1835-1921)

Moderato

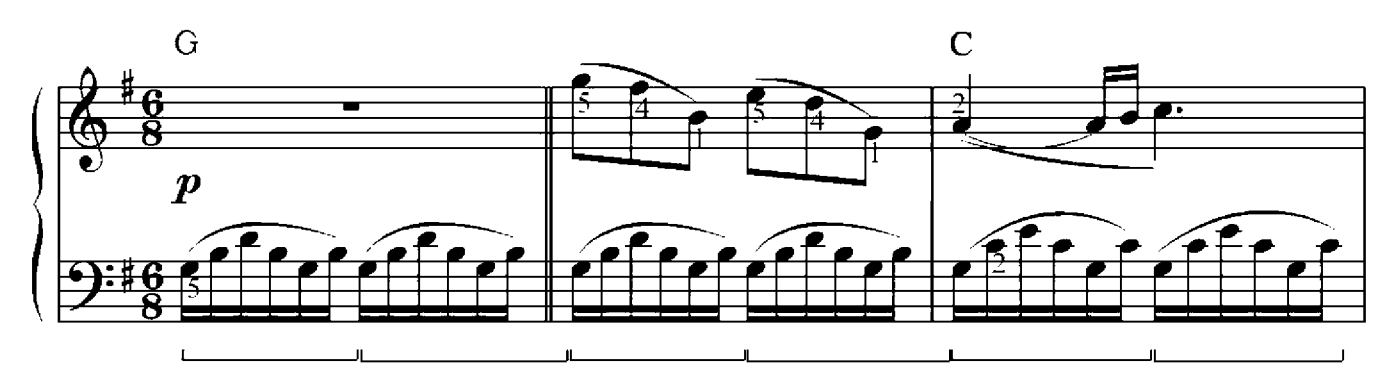

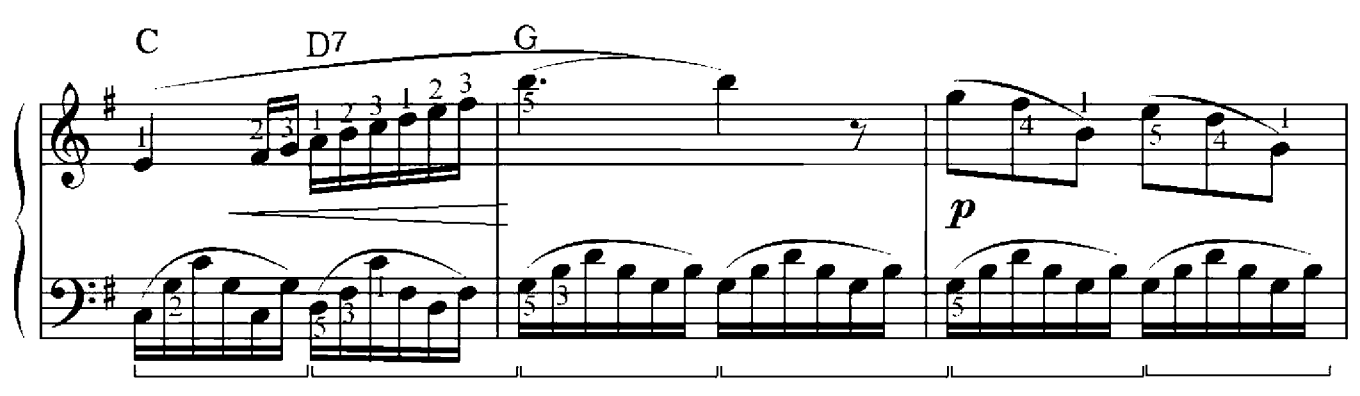

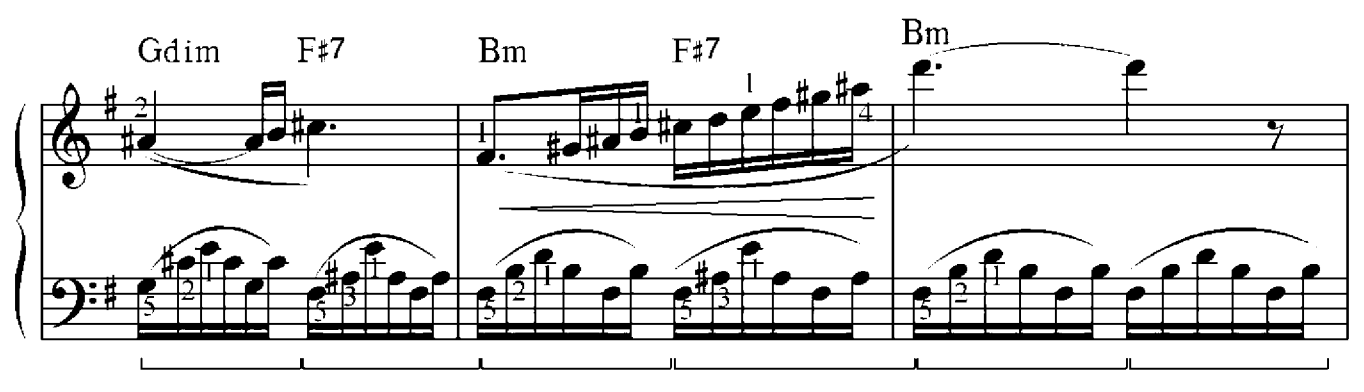

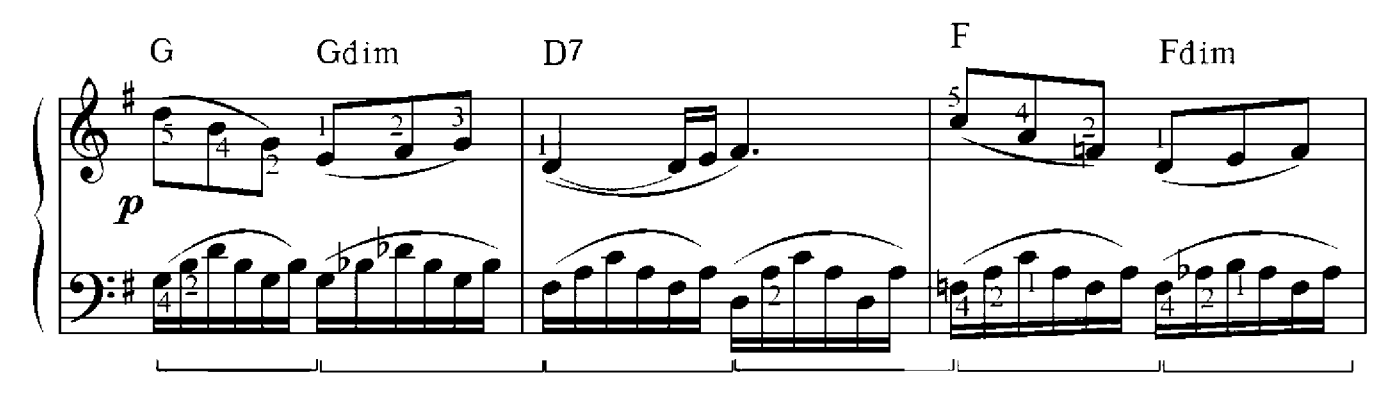
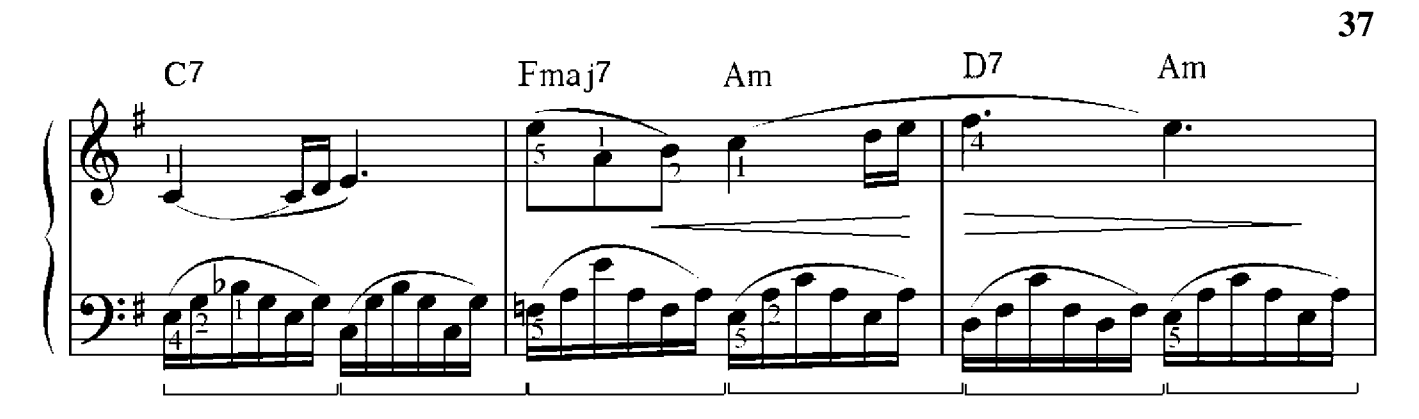

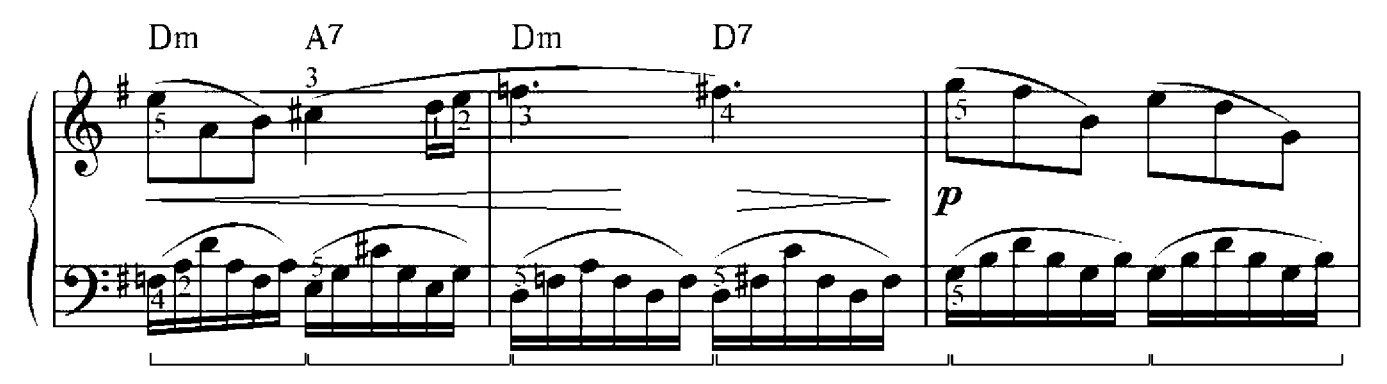

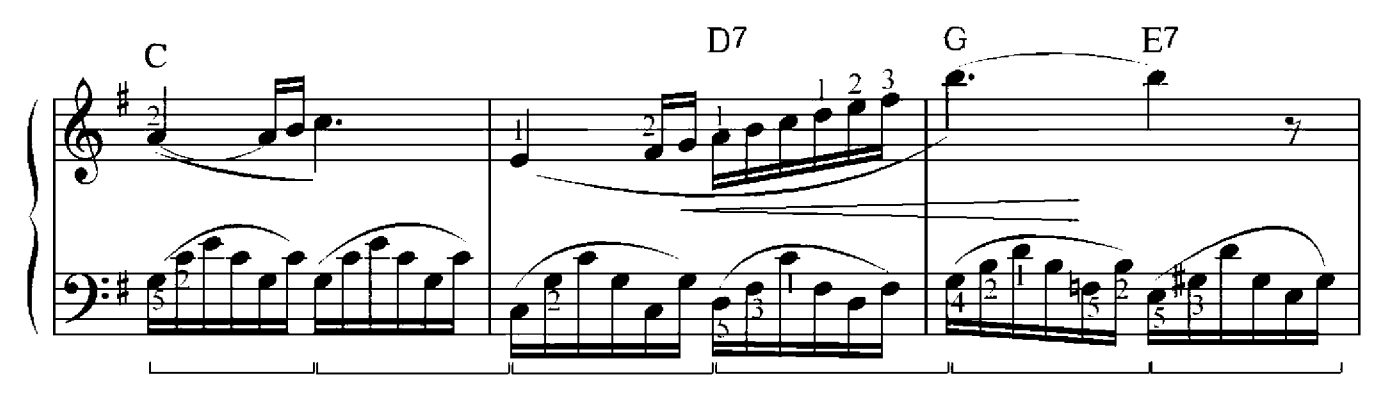

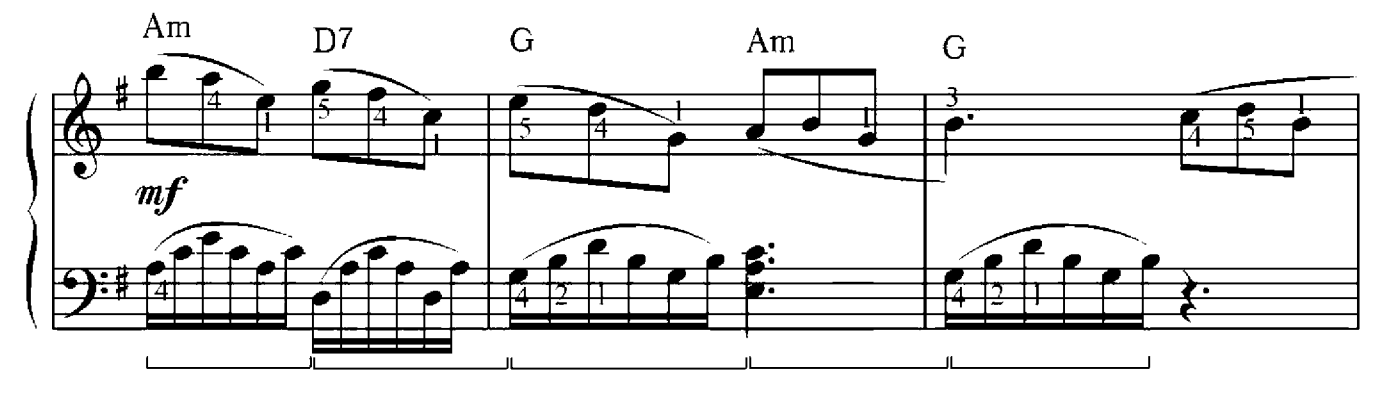

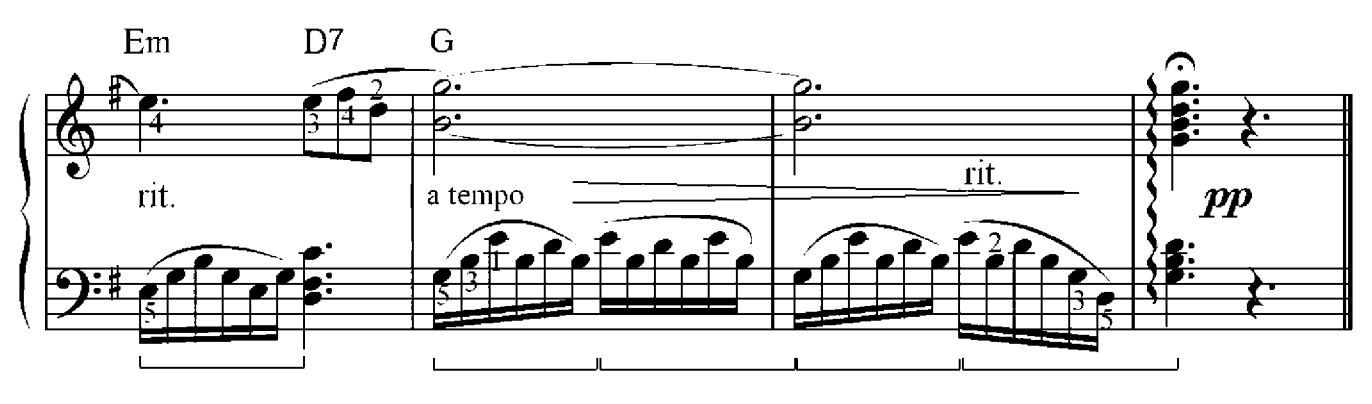

# Yesterday

## John Lennon & Paul McCartny

Moderato

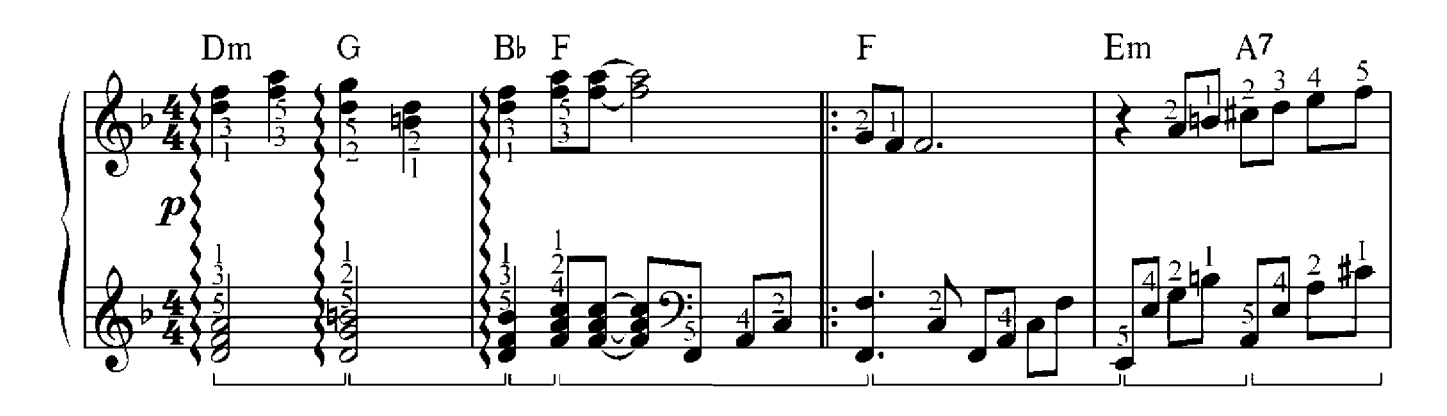

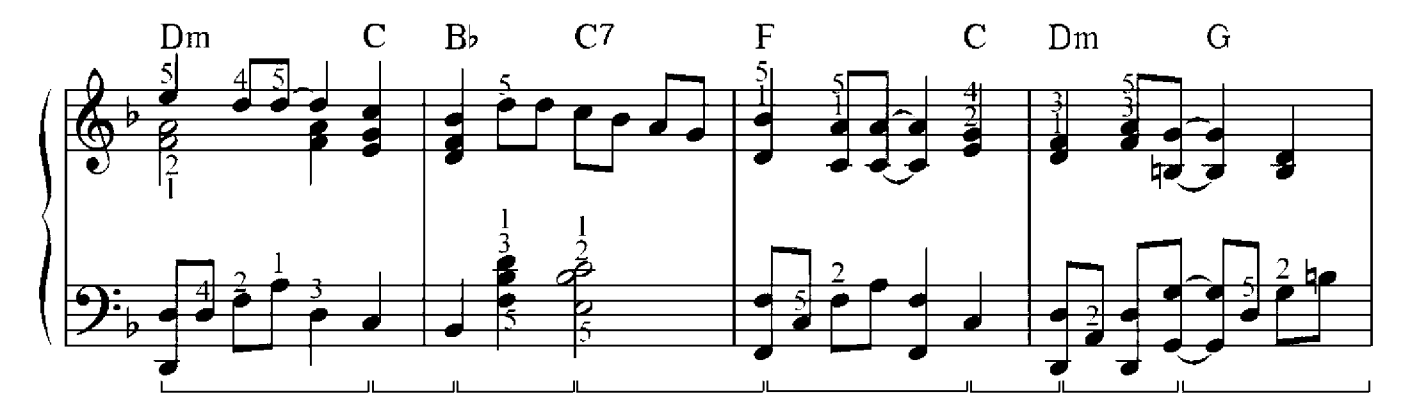

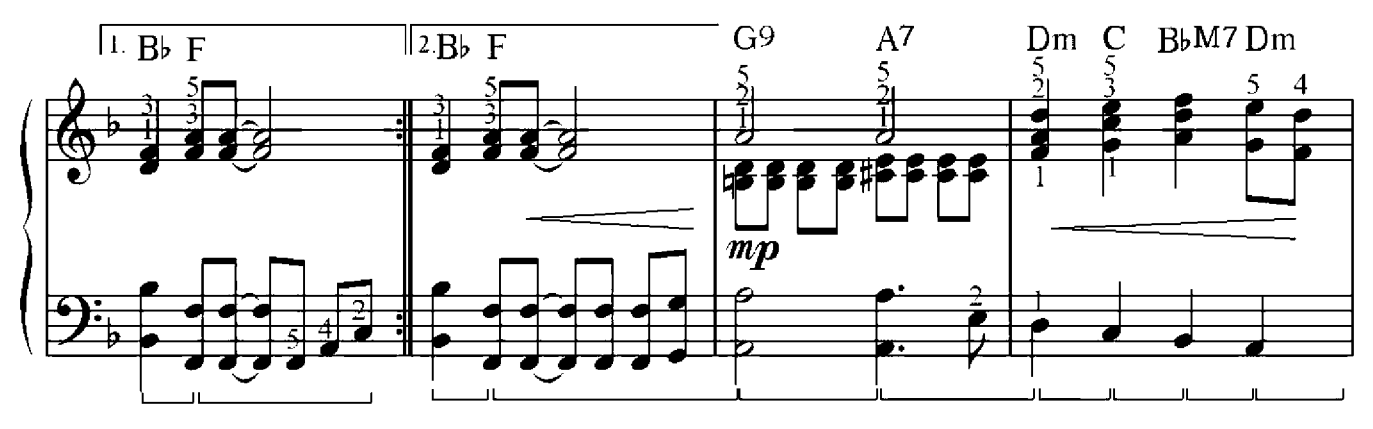

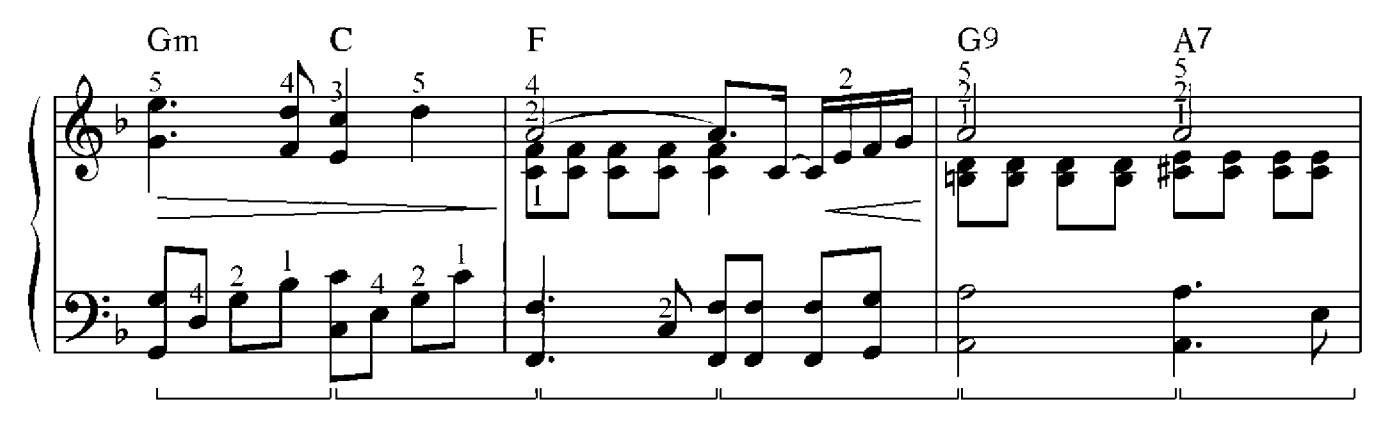

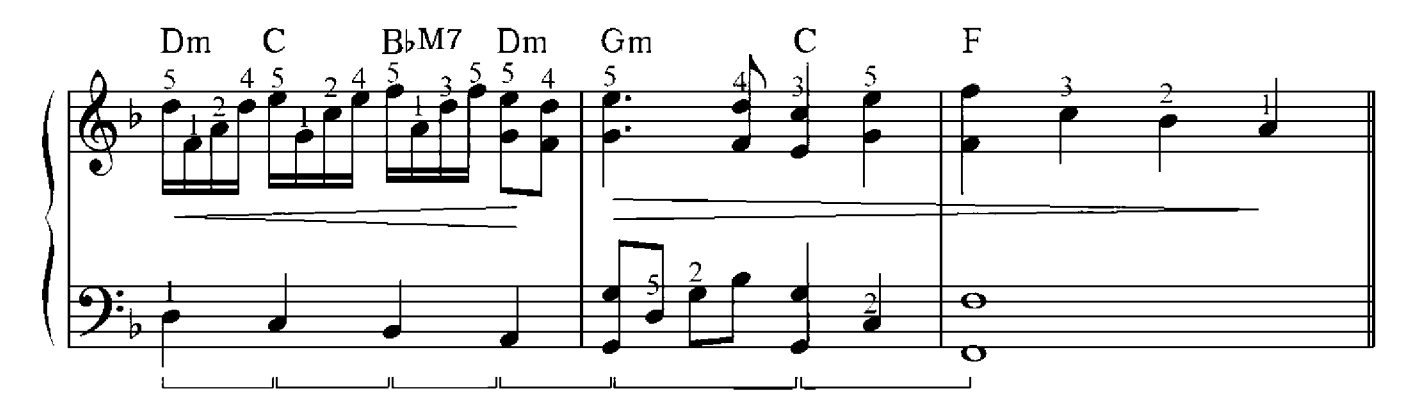

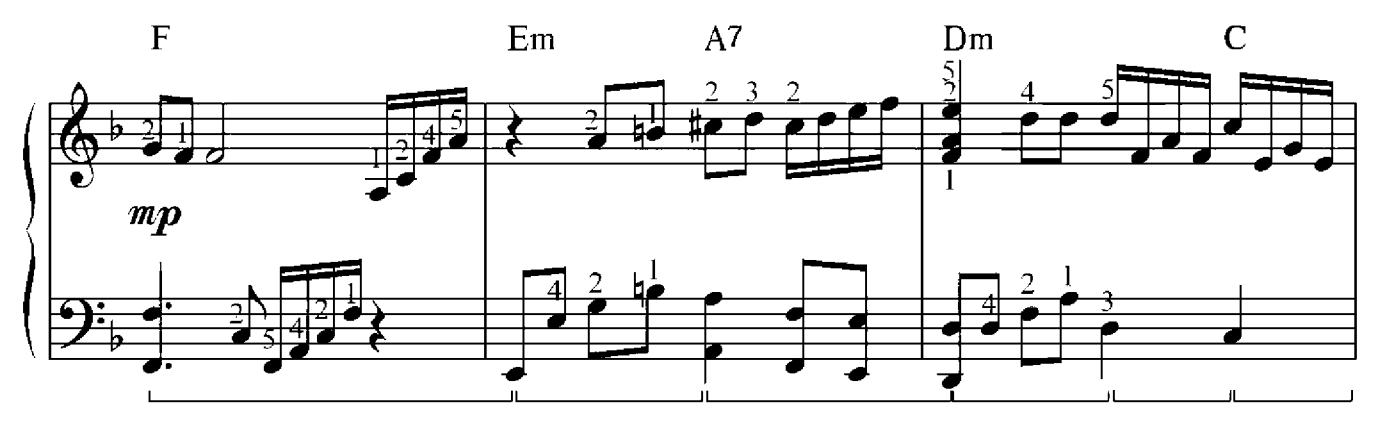

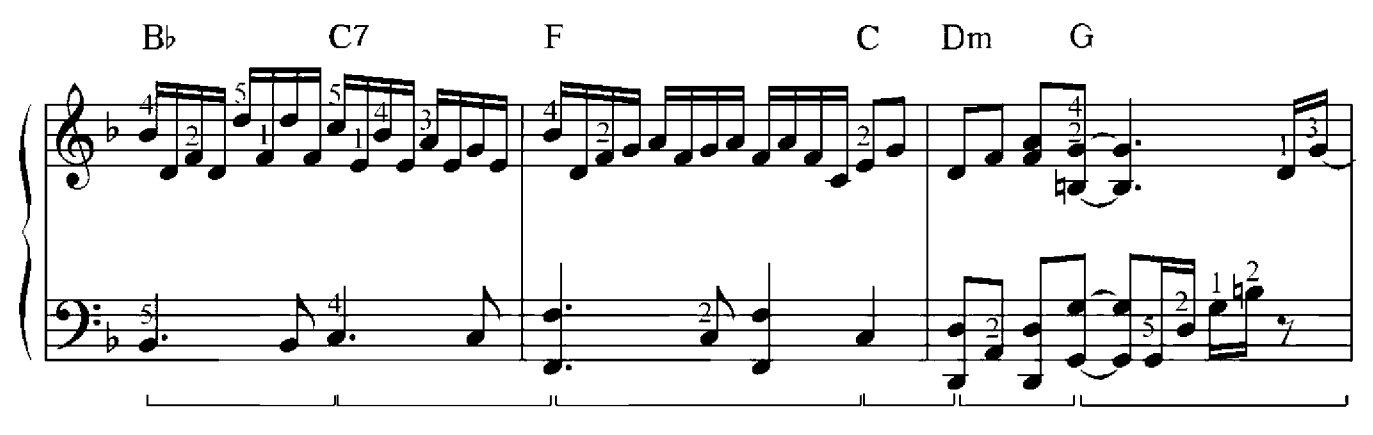

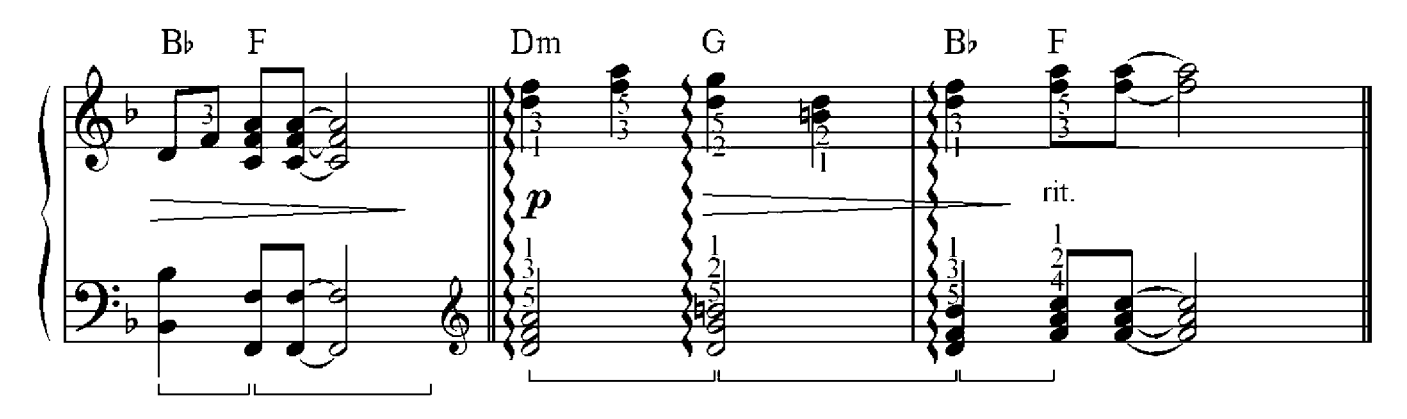

#### Alexander Borodin (1833-1887)

Andantino

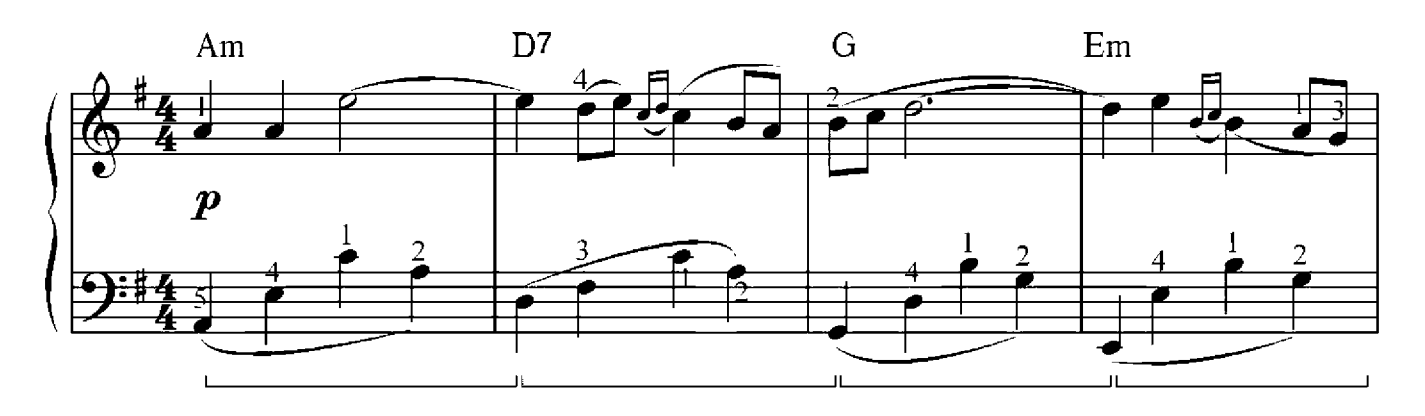

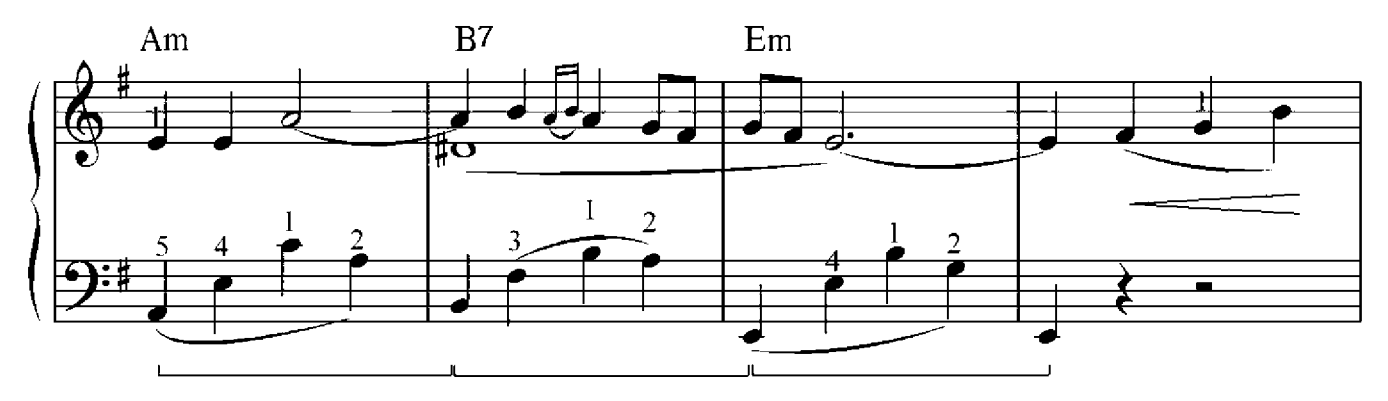

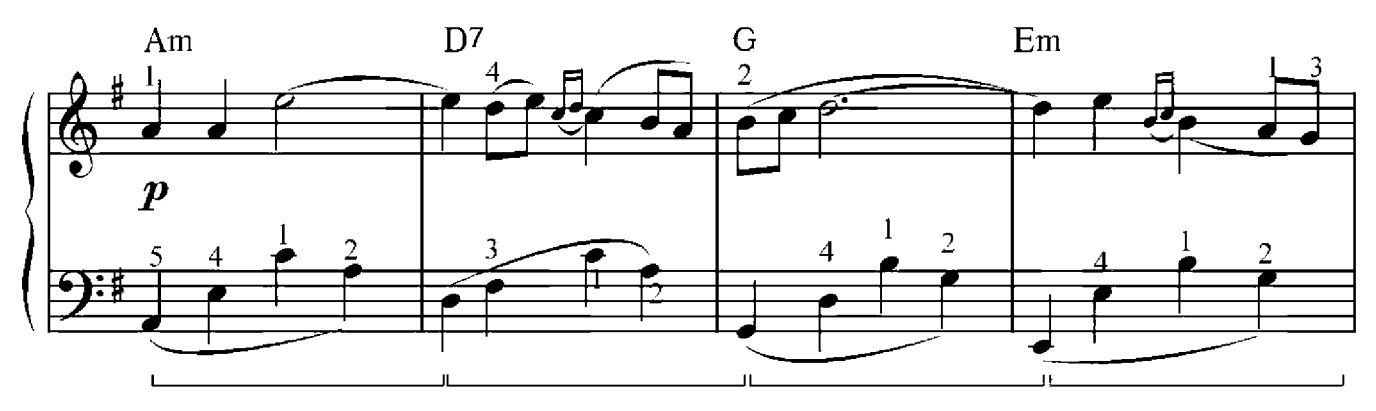

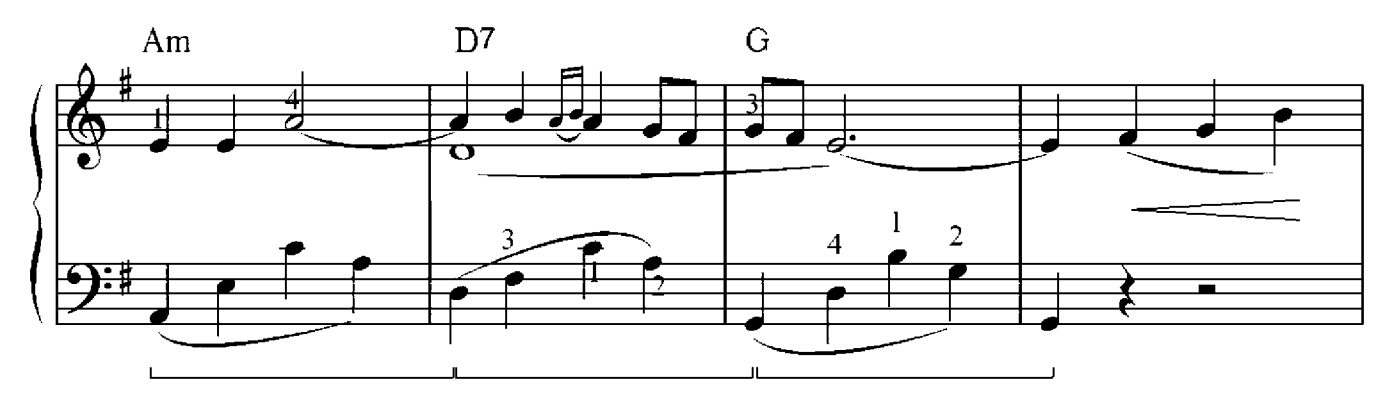

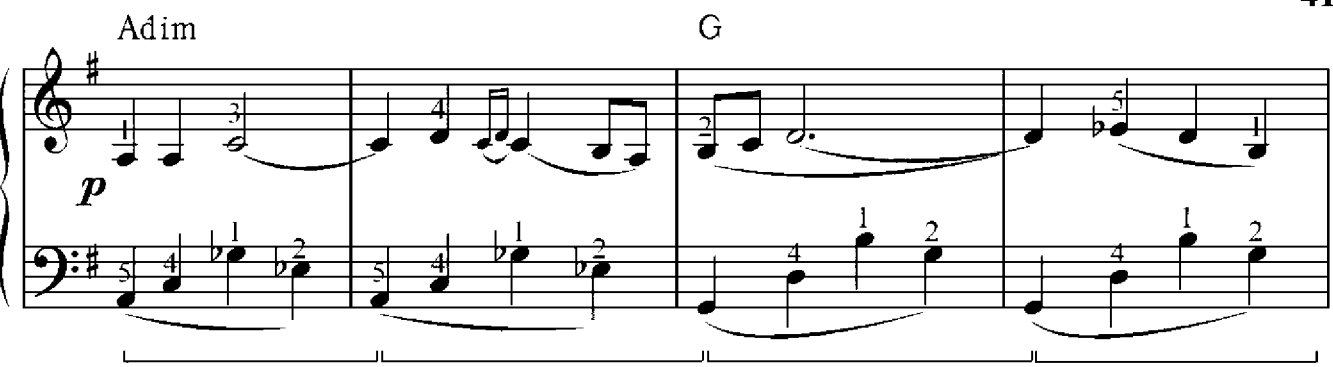

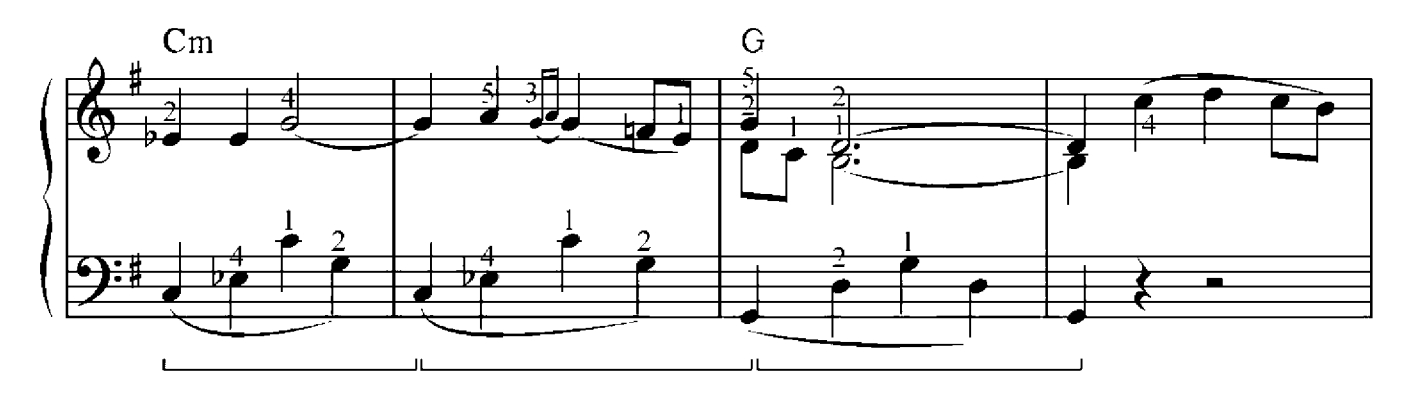

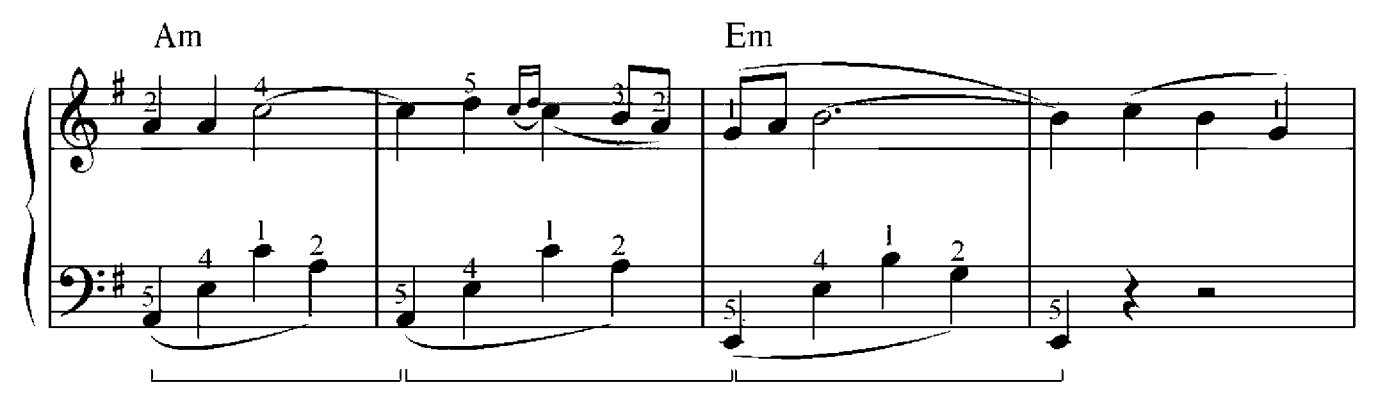

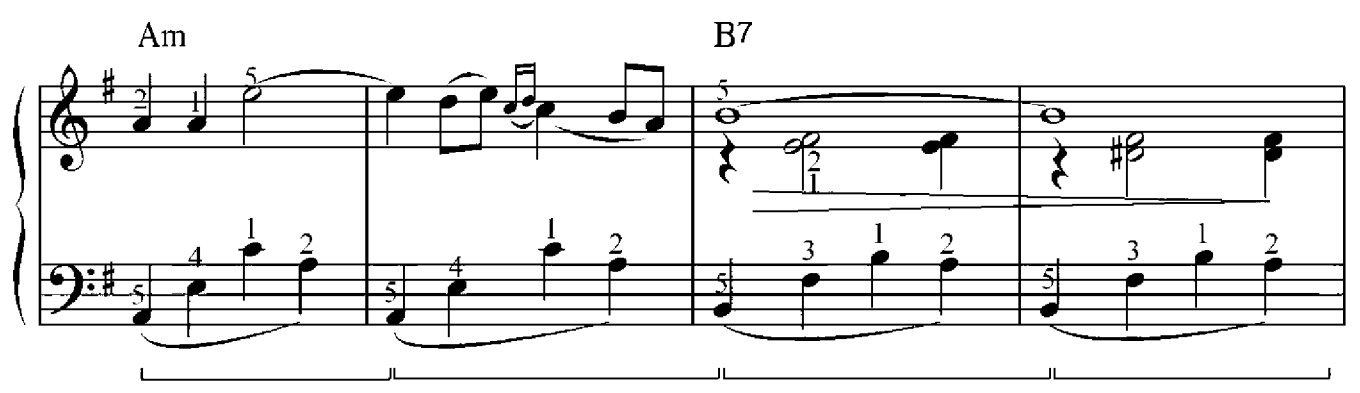

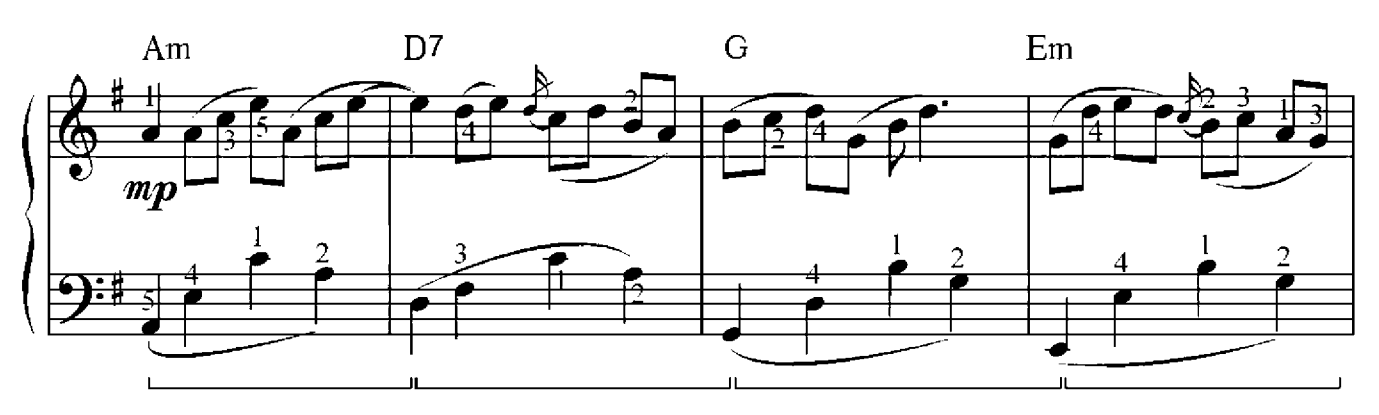

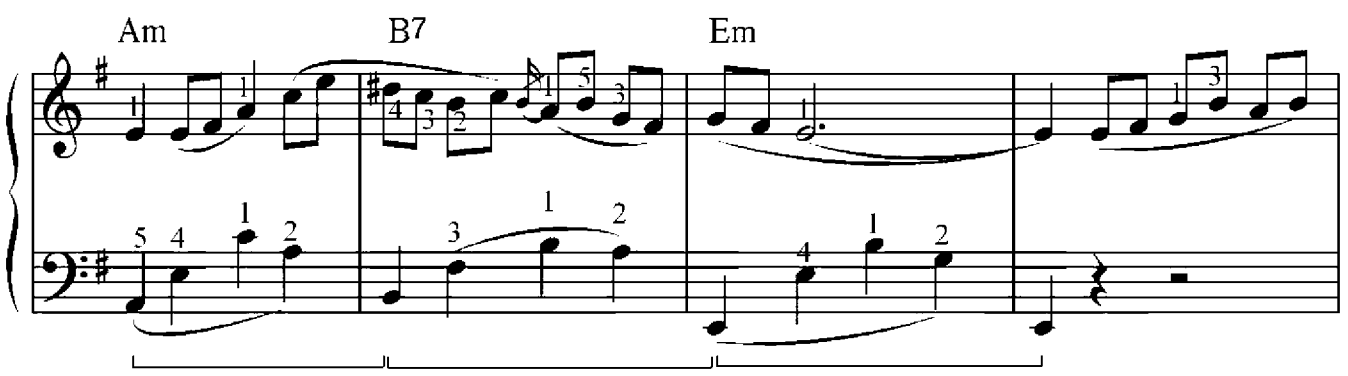

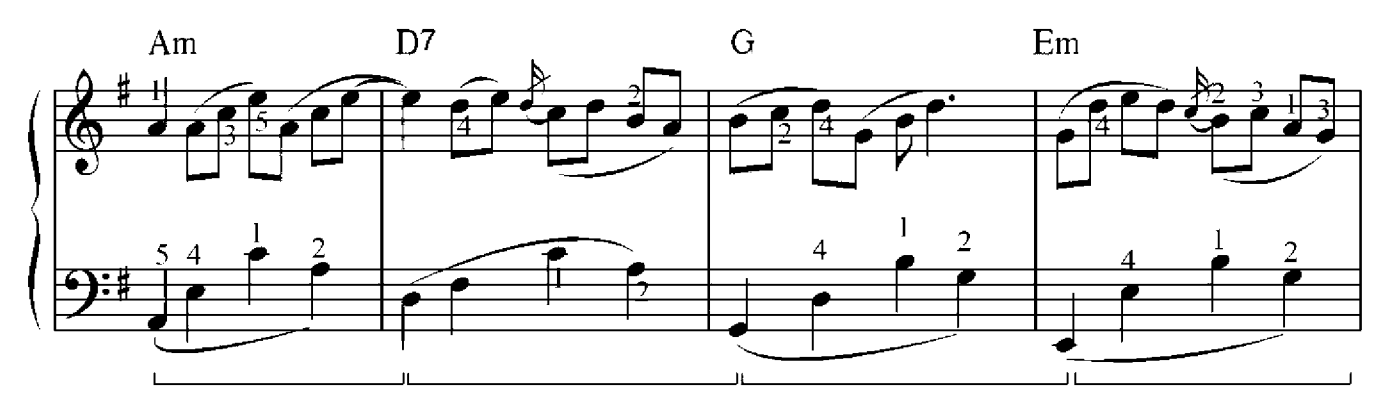

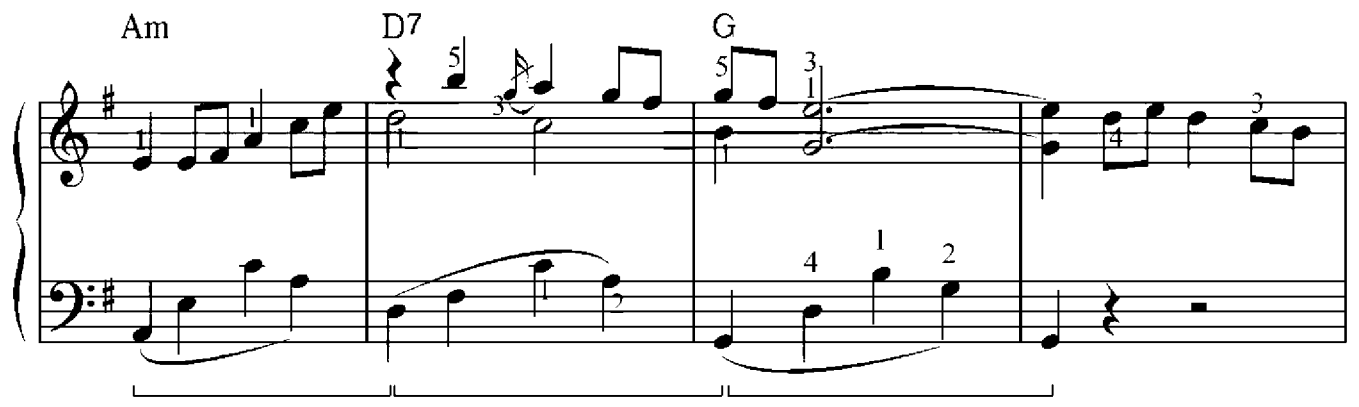

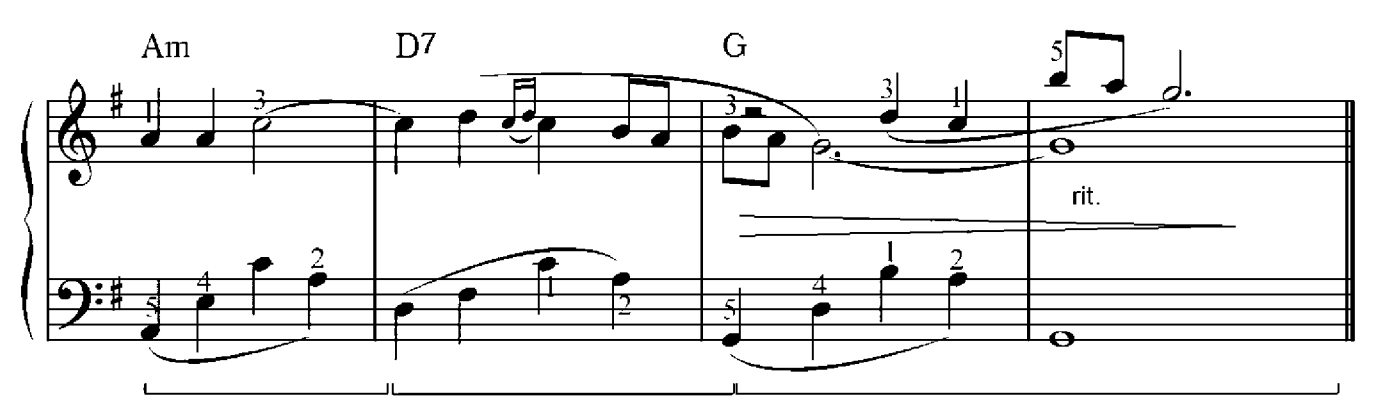

## Allegretto

Willi Warkentin

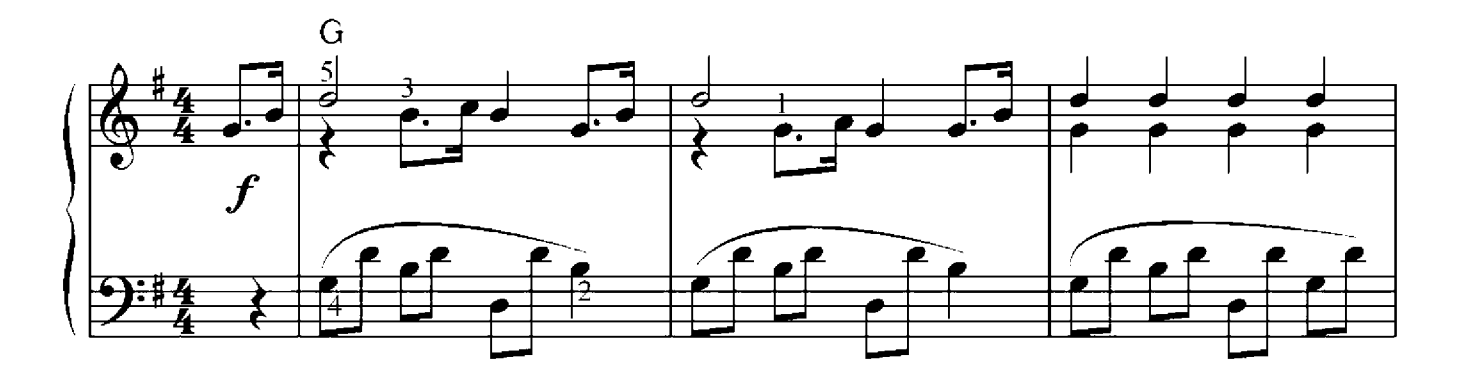

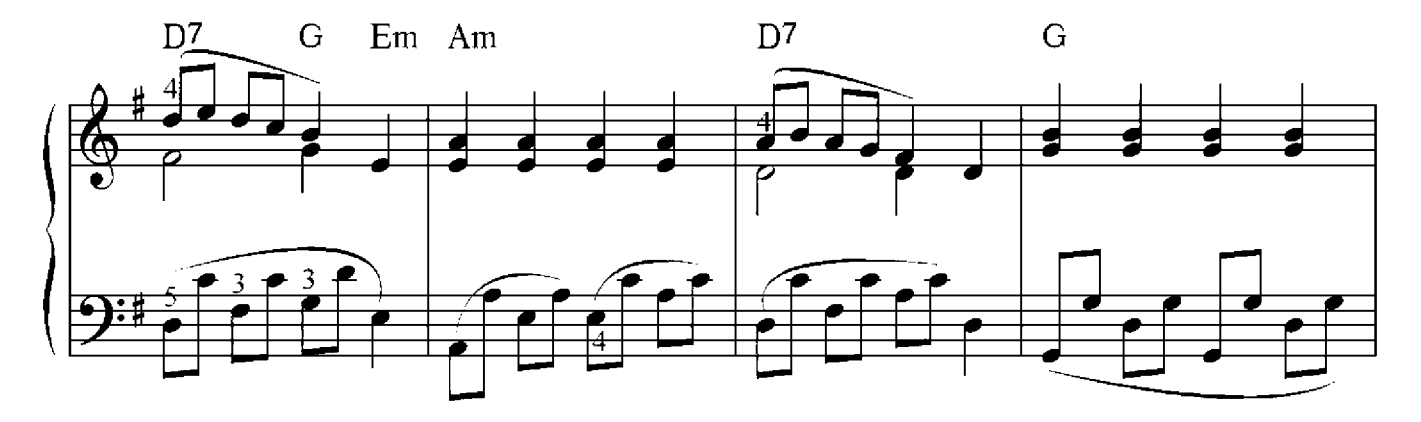

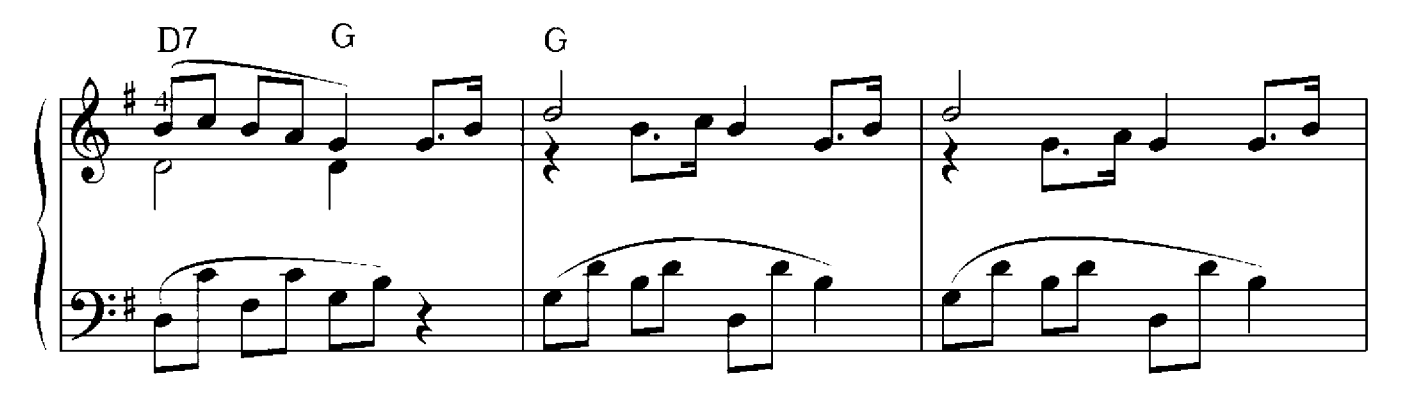

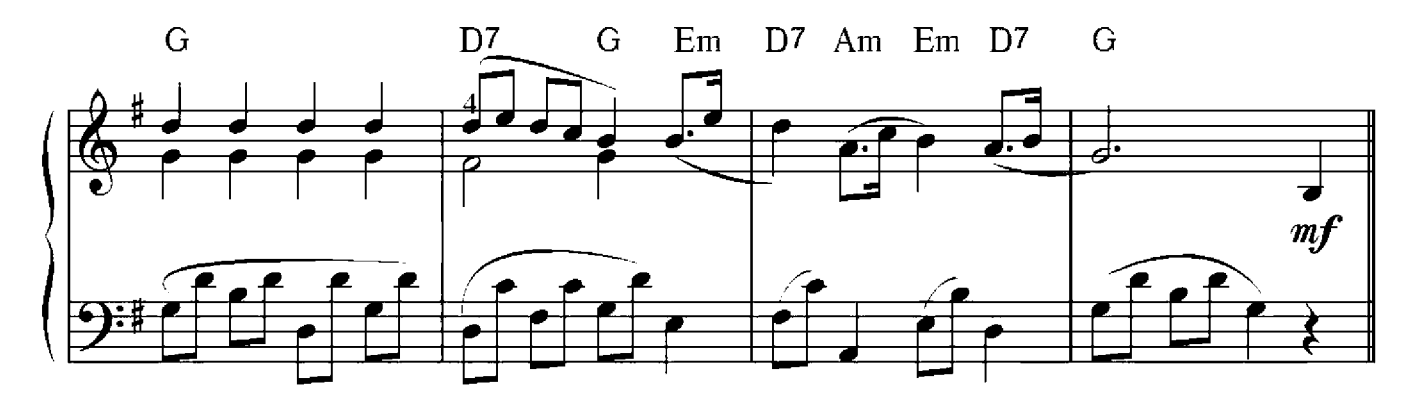

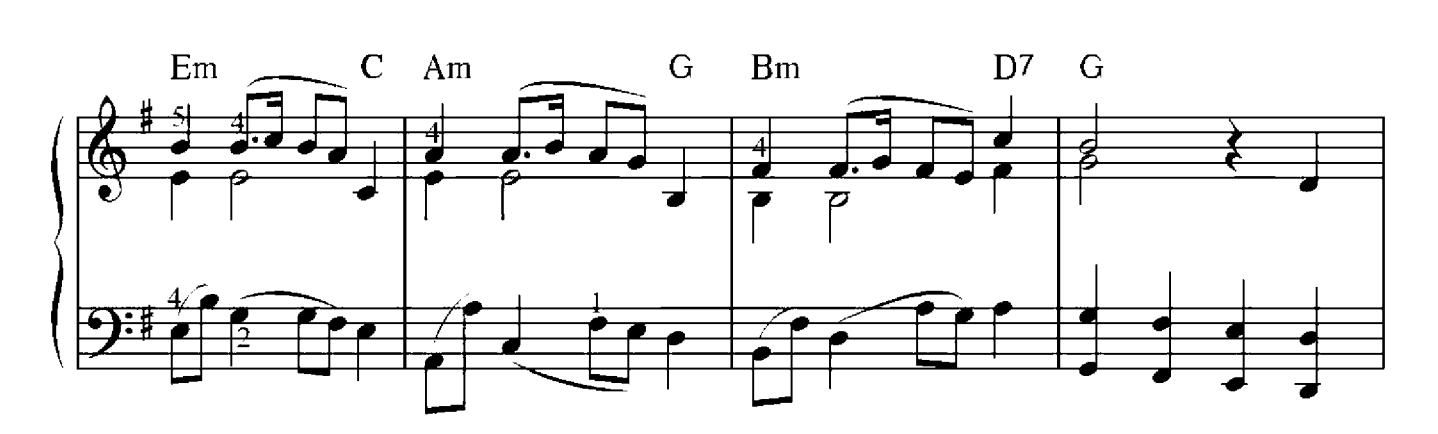

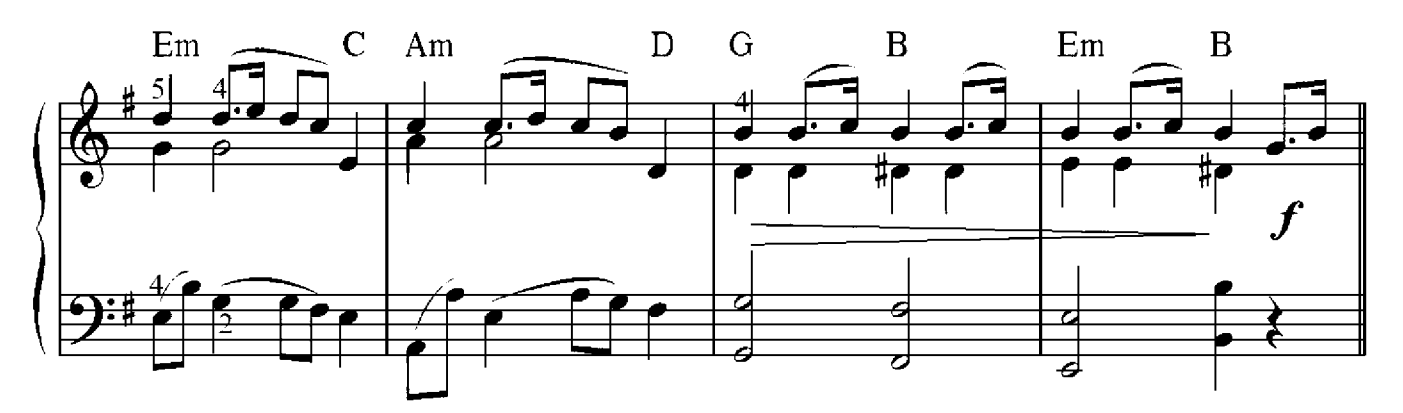

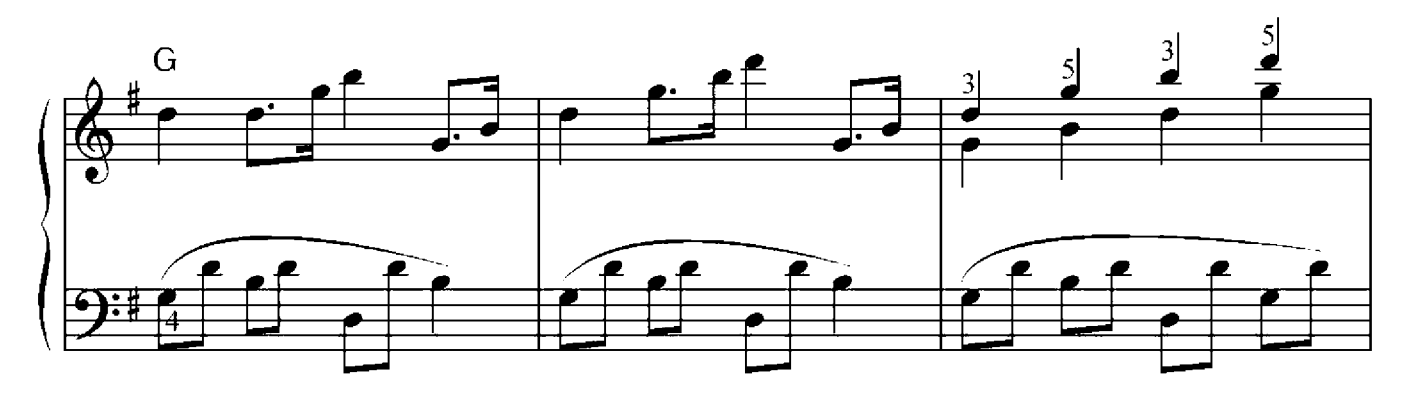

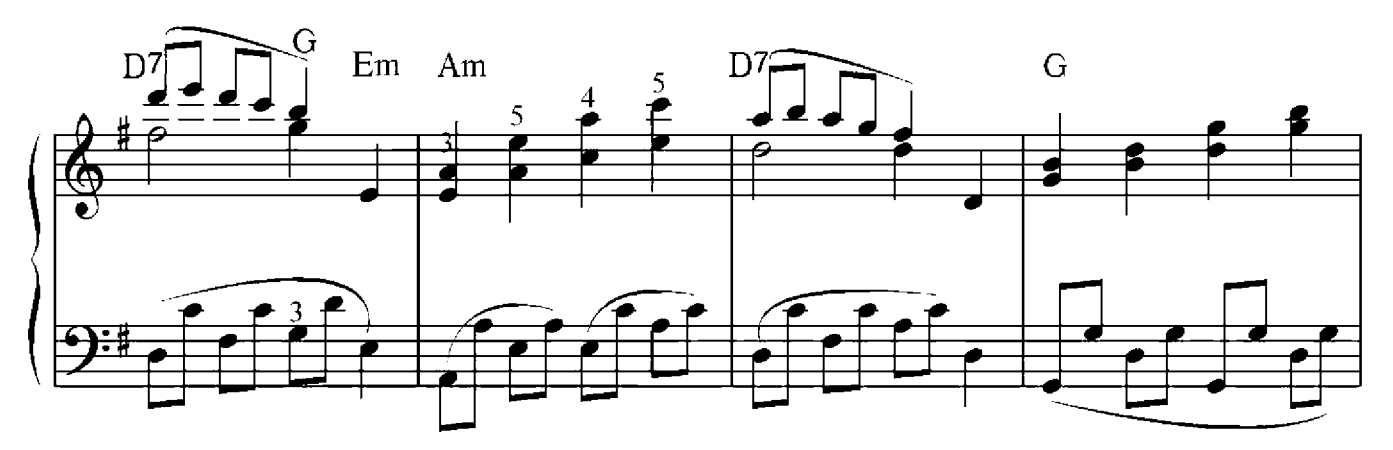

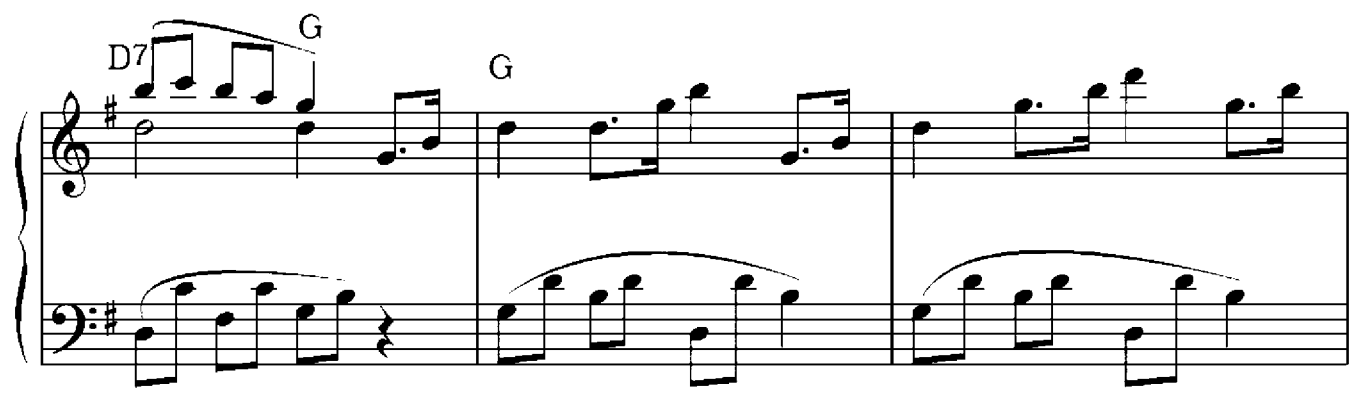

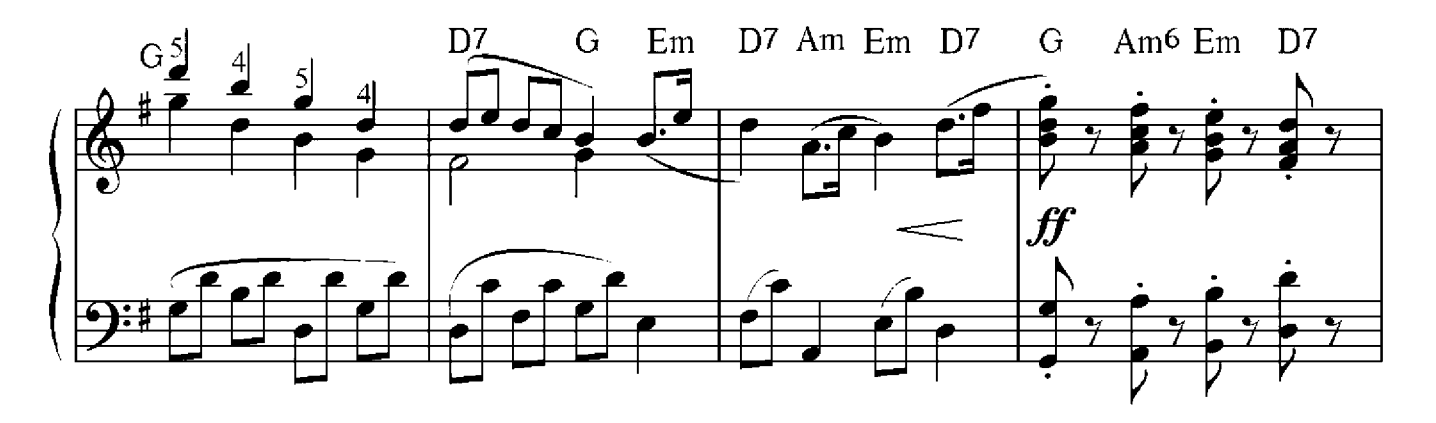

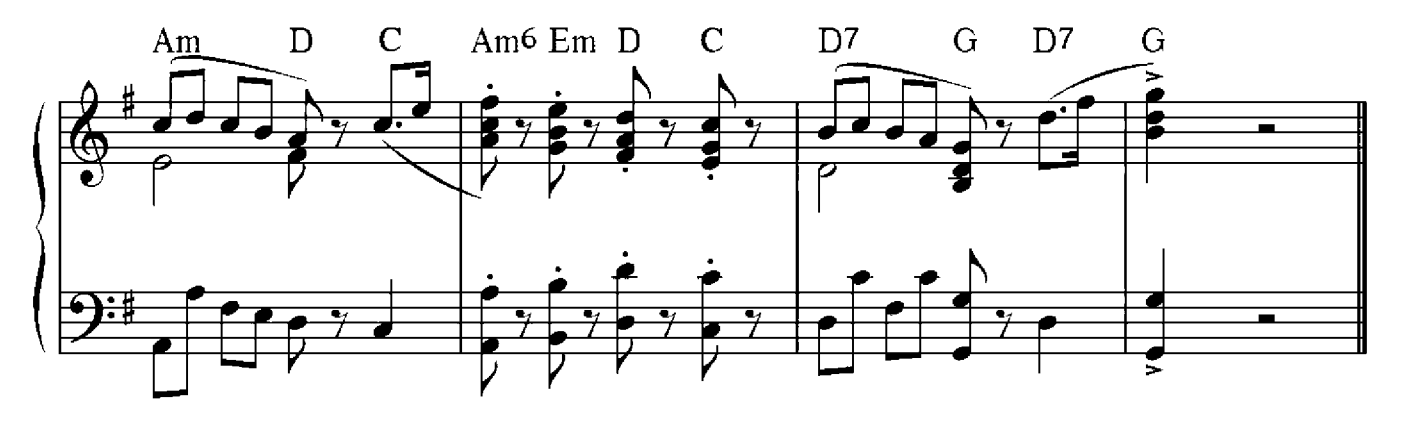

### Es scheint der Mond Variation

Russisches Volkslied

Moderato

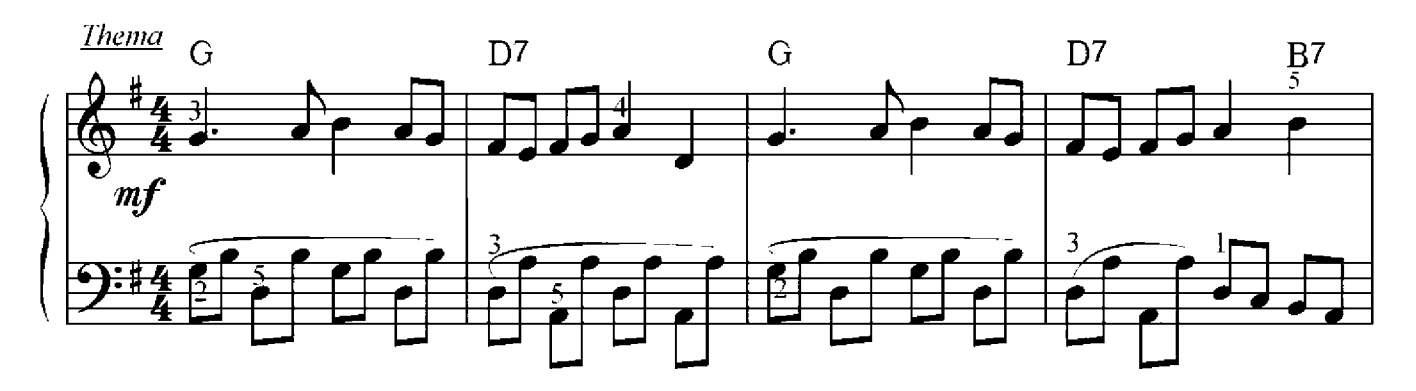

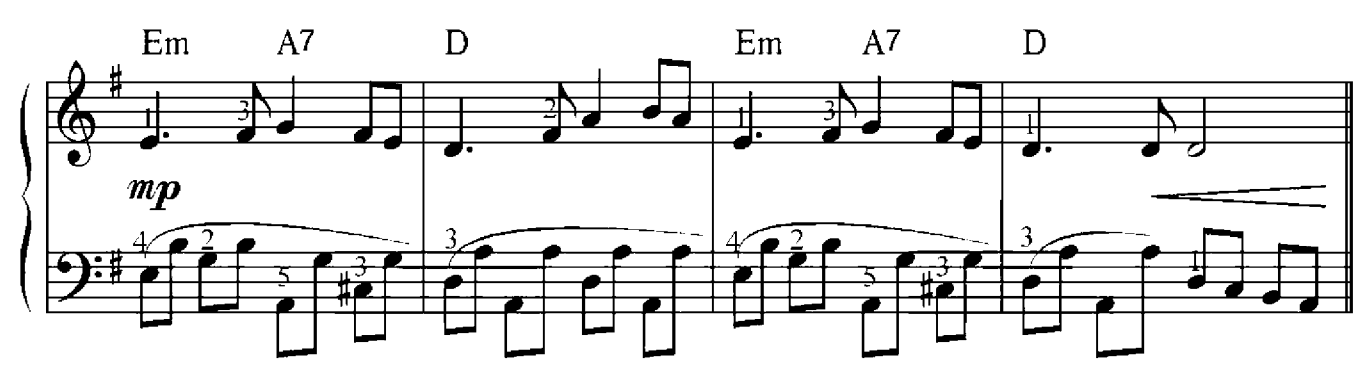

Variation 1

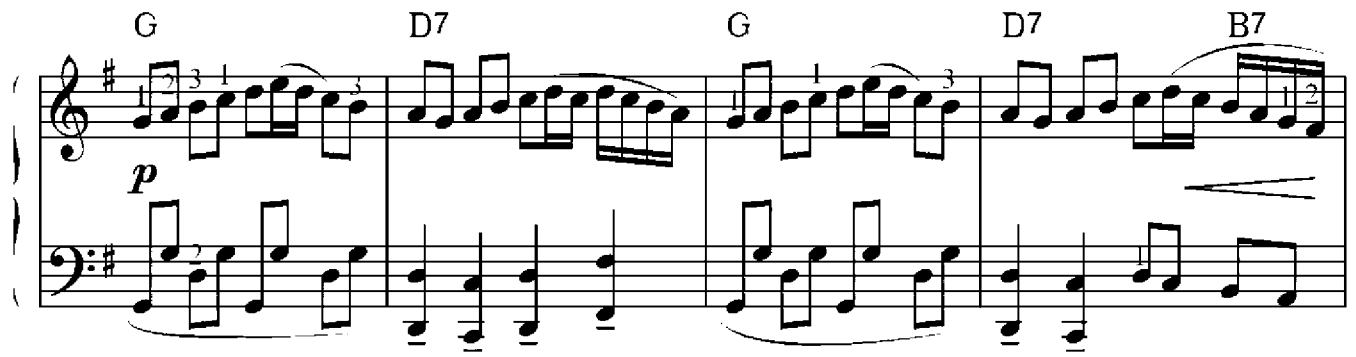

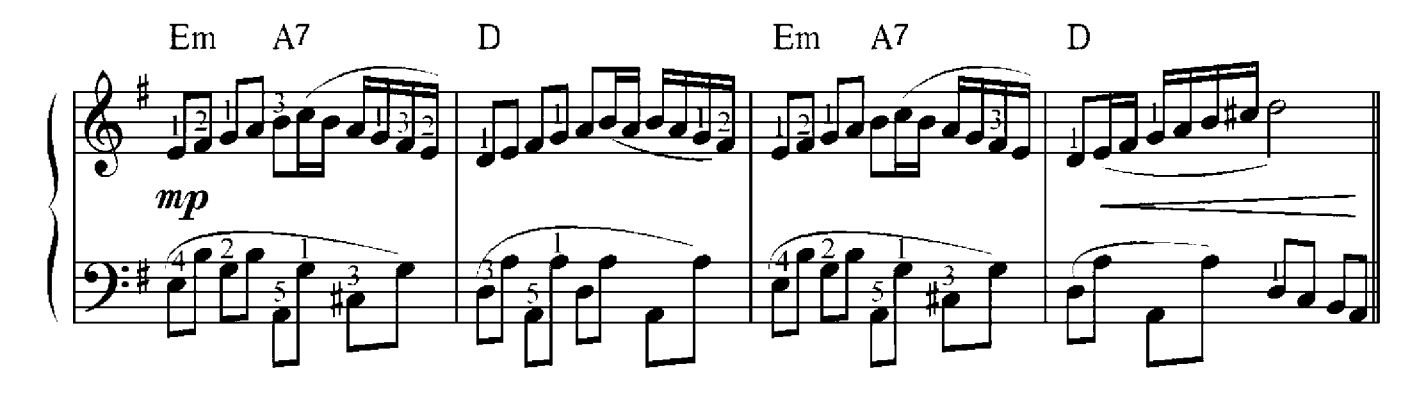

Variation 2

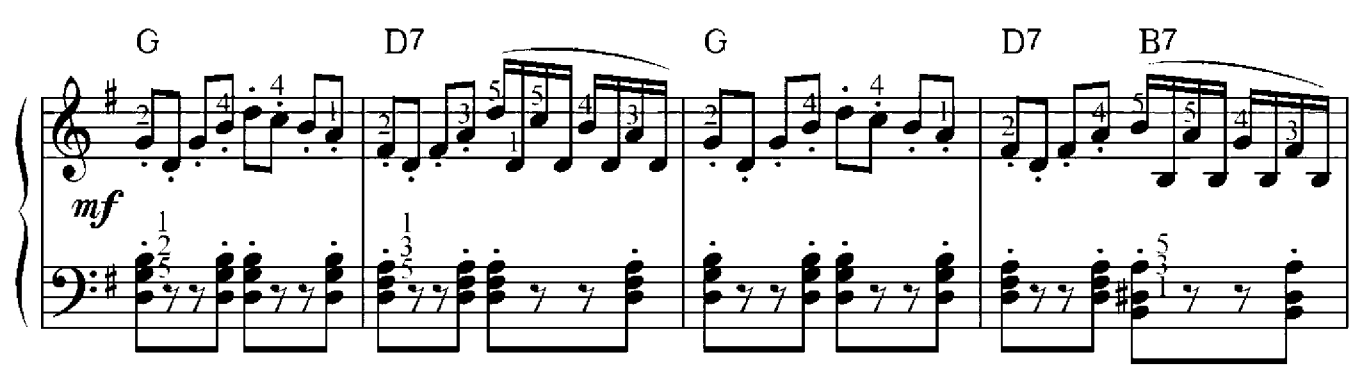

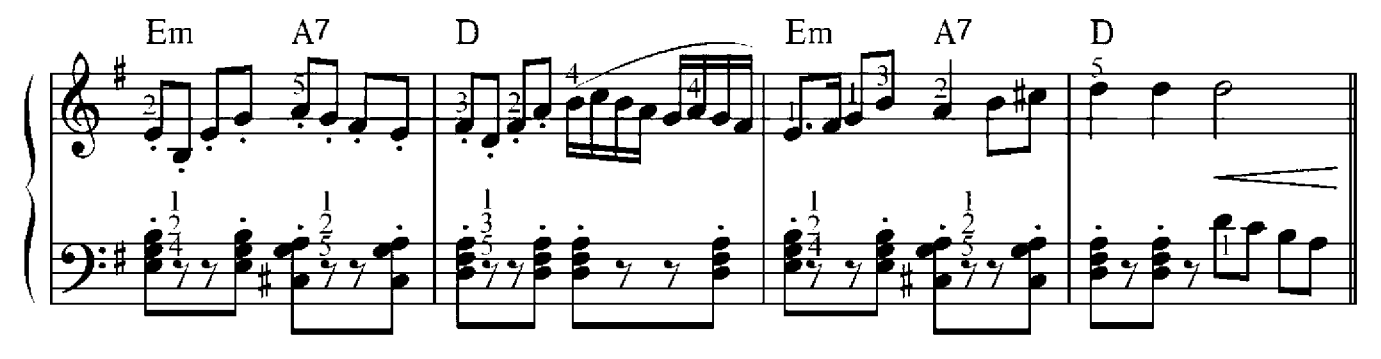

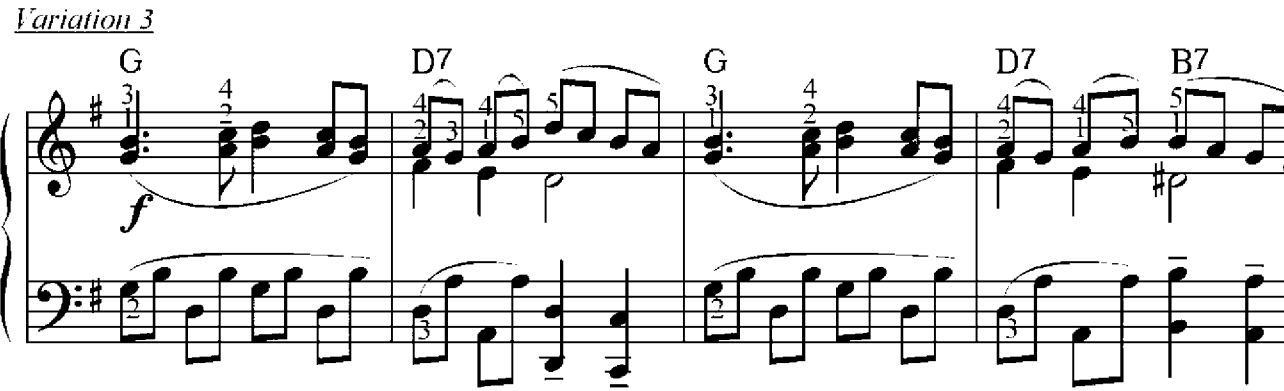

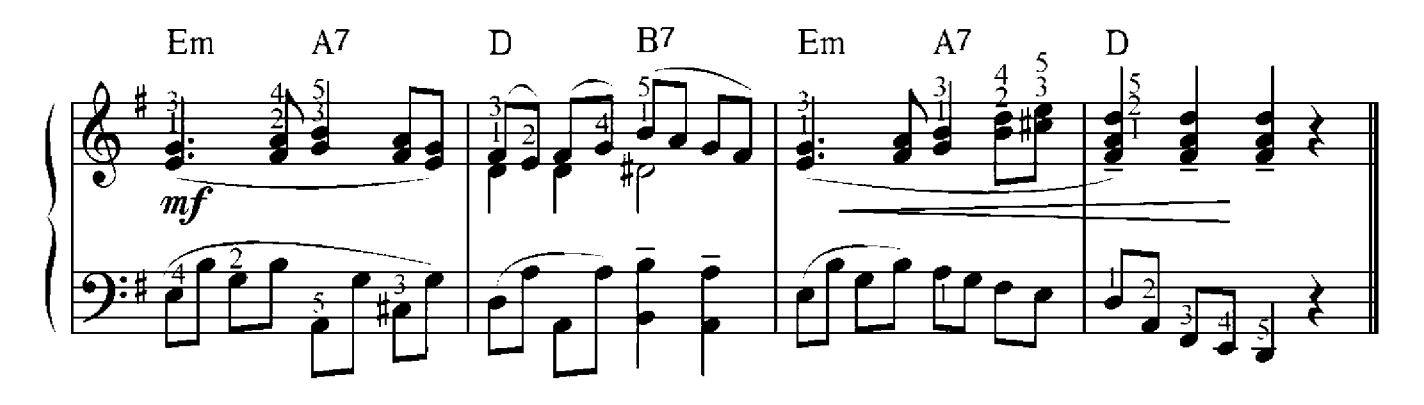

# D-Moll Tonleiter

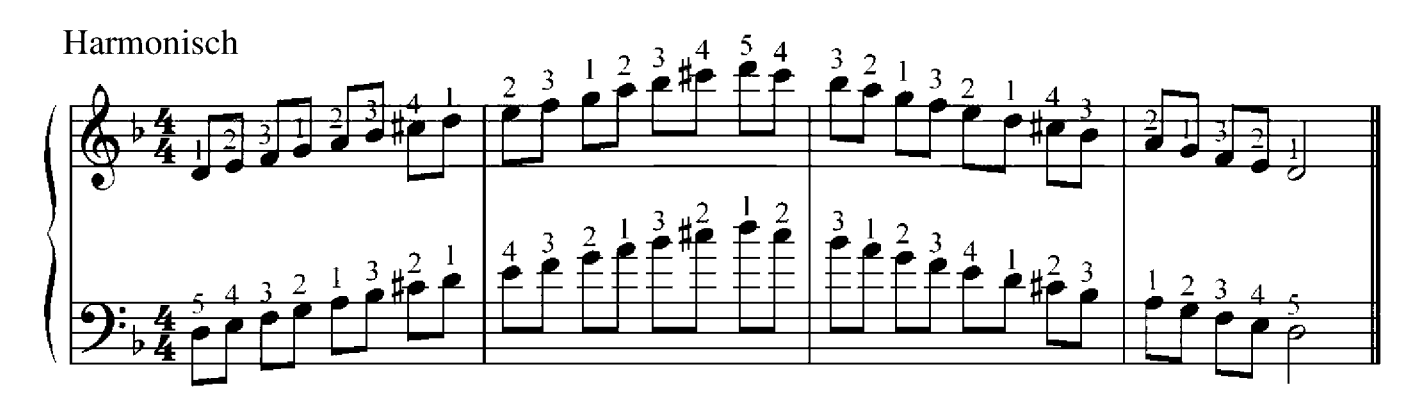

Melodisch

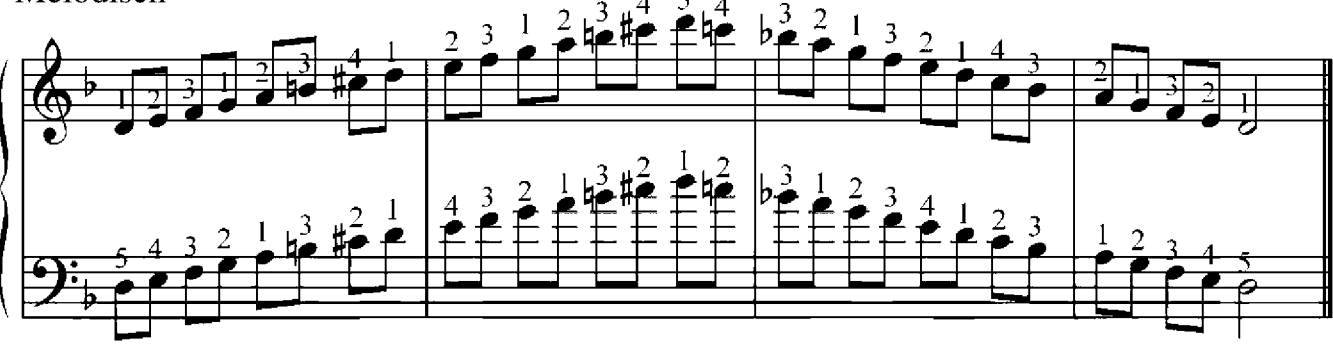

**G-Moll Tonleiter** 

Harmonisch

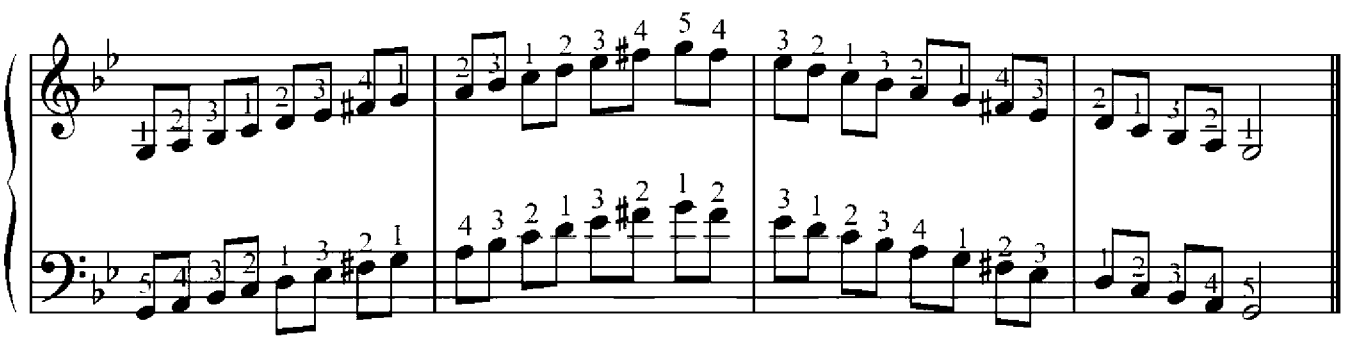

Melodisch

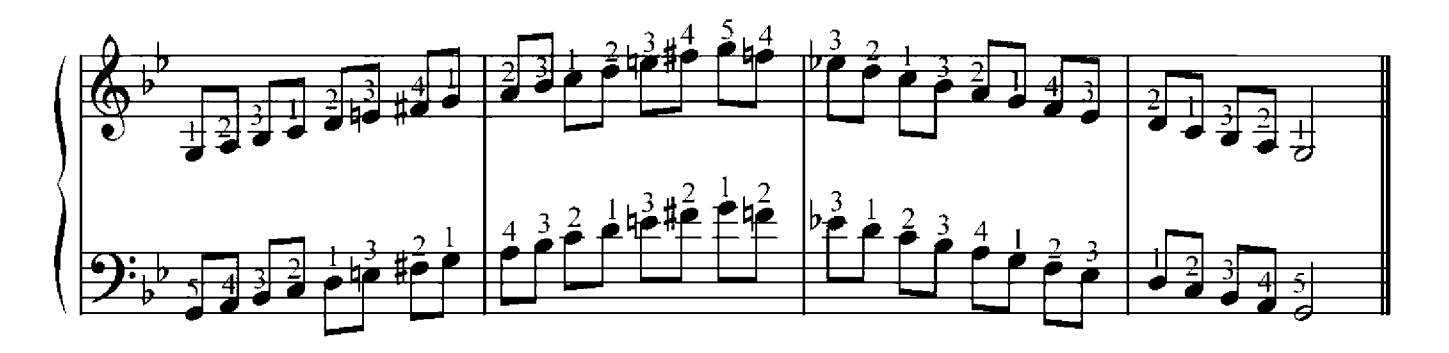

# Arpeggien

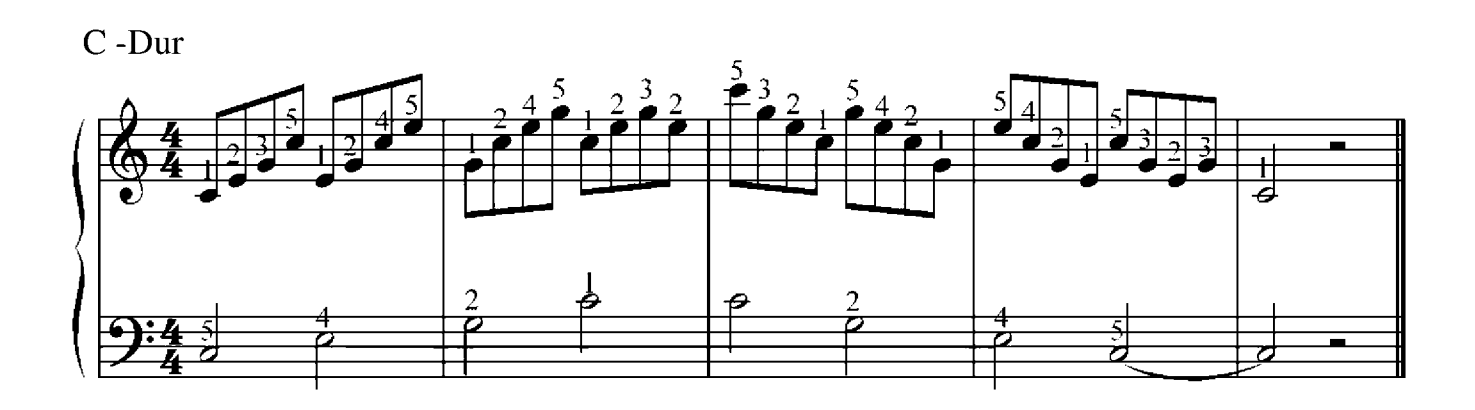

 $D$  -Dur

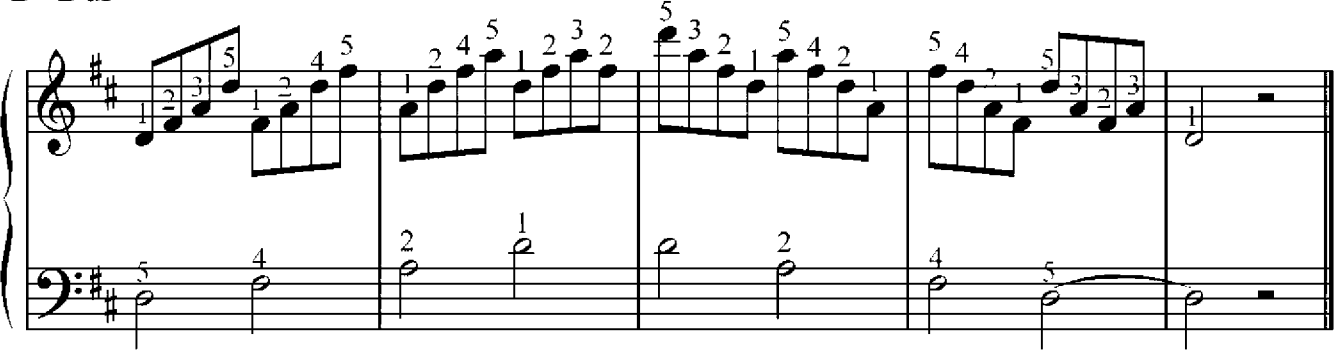

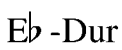

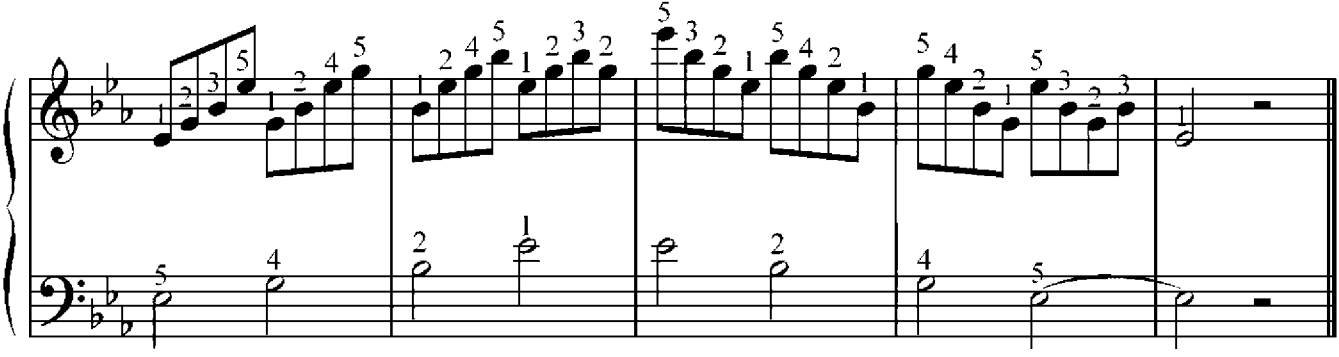

 $Bb$ -Dur

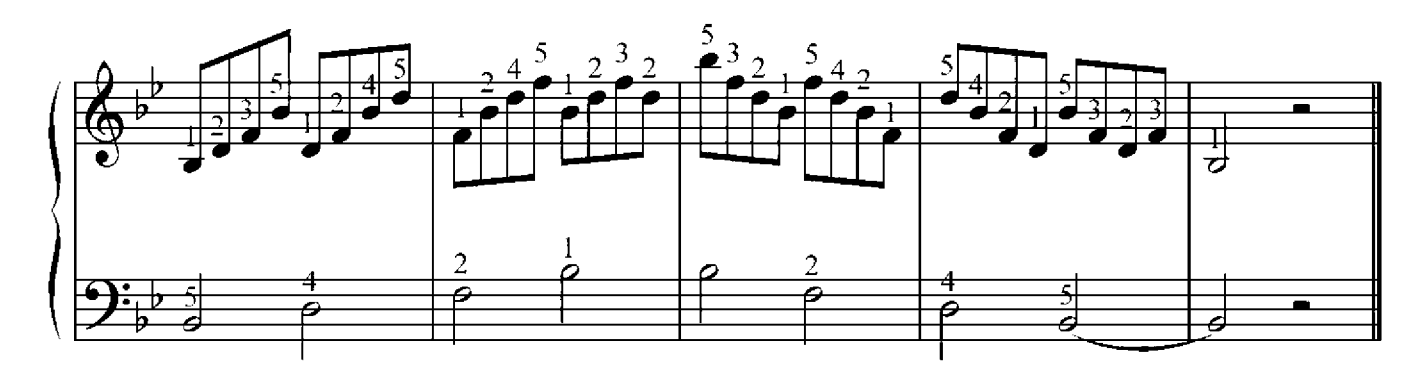

### Harmonielehre 2

#### Arten von Septakkorden

Wir kennen bereits den kleinen Durseptakkord. Da es aber große und kleine Terzen gibt, unterscheidet sich der Septakkord auf verschiedenen Arten. In dieser Klavierschule lernen wir noch drei weitere Arten von Septakkorden kennen: den Großen Septakkord, den Mollseptakkord und den Großer Mollseptakkord. Ob der Septakkord in Dur oder in Moll steht, erkennt man an der unteren Terz – eine große Terz deutet das Dur an und eine kleine Terz das Moll. Ob ein Septakkord groß oder klein ist, erfahren wir über die Septime, also den Abstand vom ersten bis zum höchsten Ton, oder über die höchste Terz. Wenn die Septime und die höchste Terz klein sind, handelt es sich um einen kleinen Septakkord, wenn die Septime und die Terz groß sind, um einen großen Septakkord.

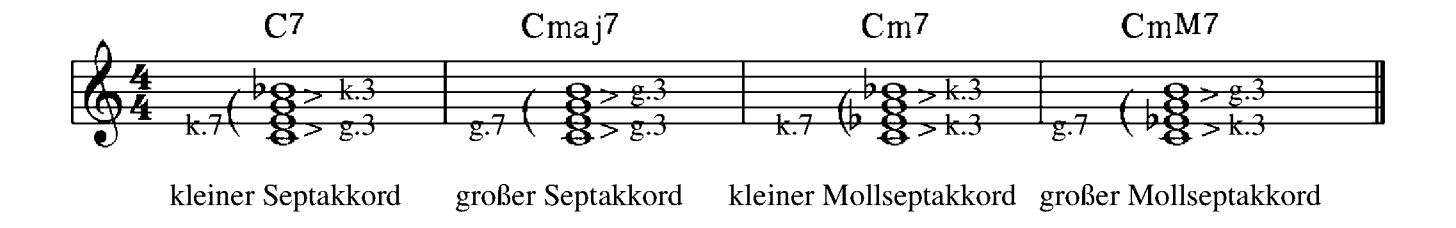

### Das Tremolo

Ein schnelles mehrmaliges Abwechseln von einem, zwei oder mehreren Tönen nennt man Tremolo. Im Klavierspiel sind das meistens zwei Töne, die nacheinander wirbeln. Das Tremolo wie auch der Triller wird erst mal etwas langsam geübt, danach schneller, wobei die Finger frei und entspannt bleiben und die Beschleunigung der Fingerbewegung zum lockeren, nicht zählbaren Abwechslung der Finger führt, wobei die Hand mit den Finger frei mitwirbelt.

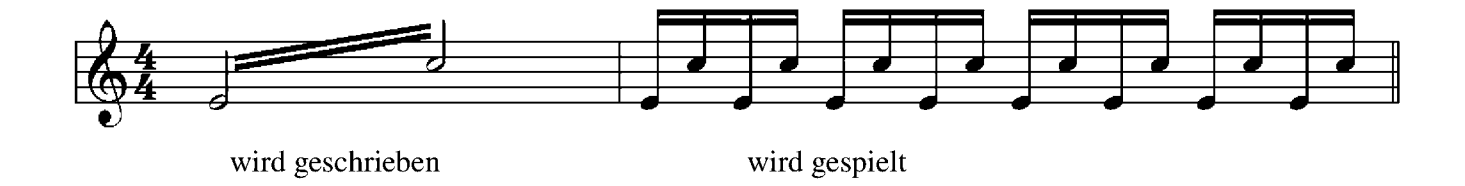

# Schriftliche Übung 5

#### Baue folgende Septakkorde auf:

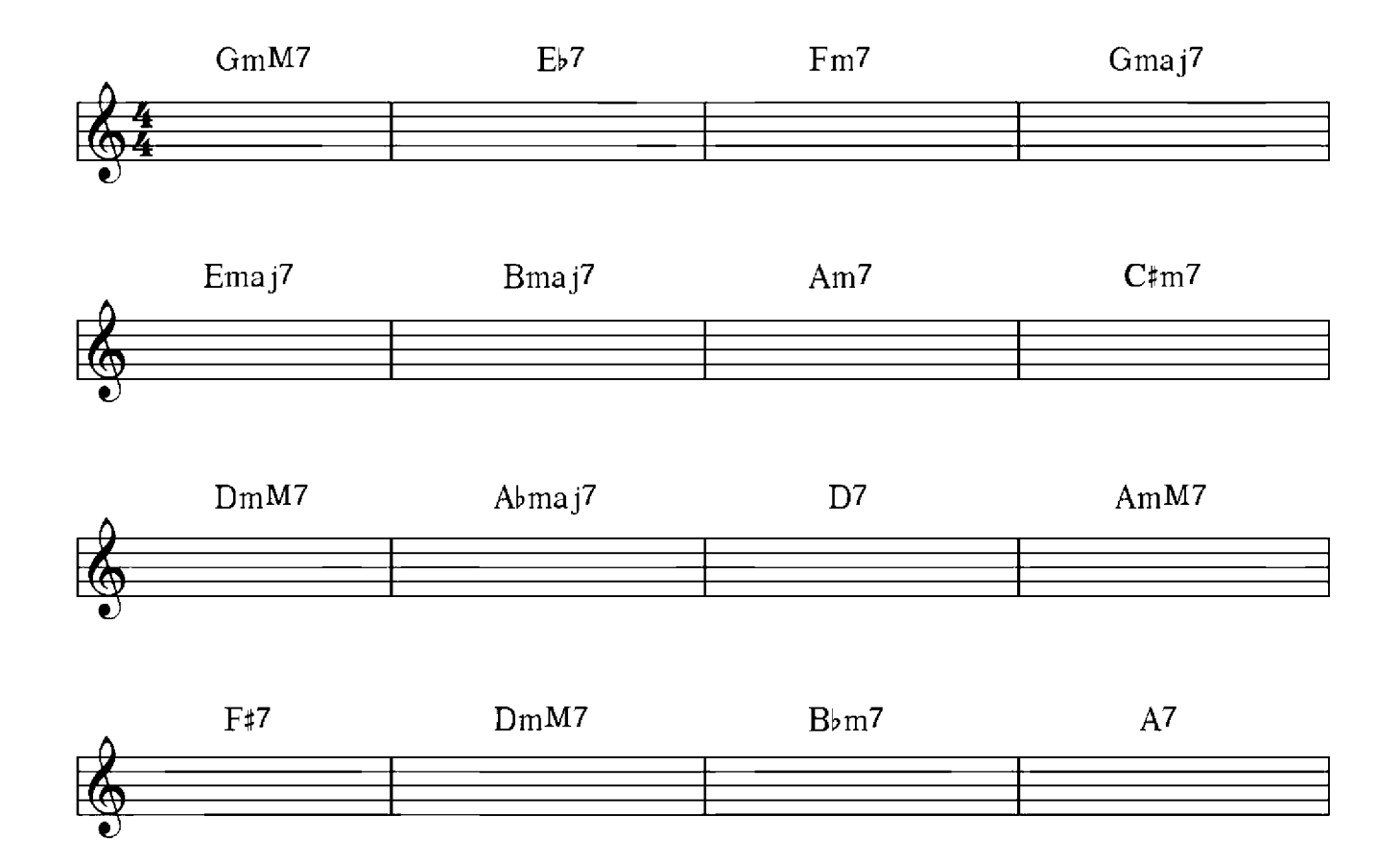

Benenne folgende Septakkorde:

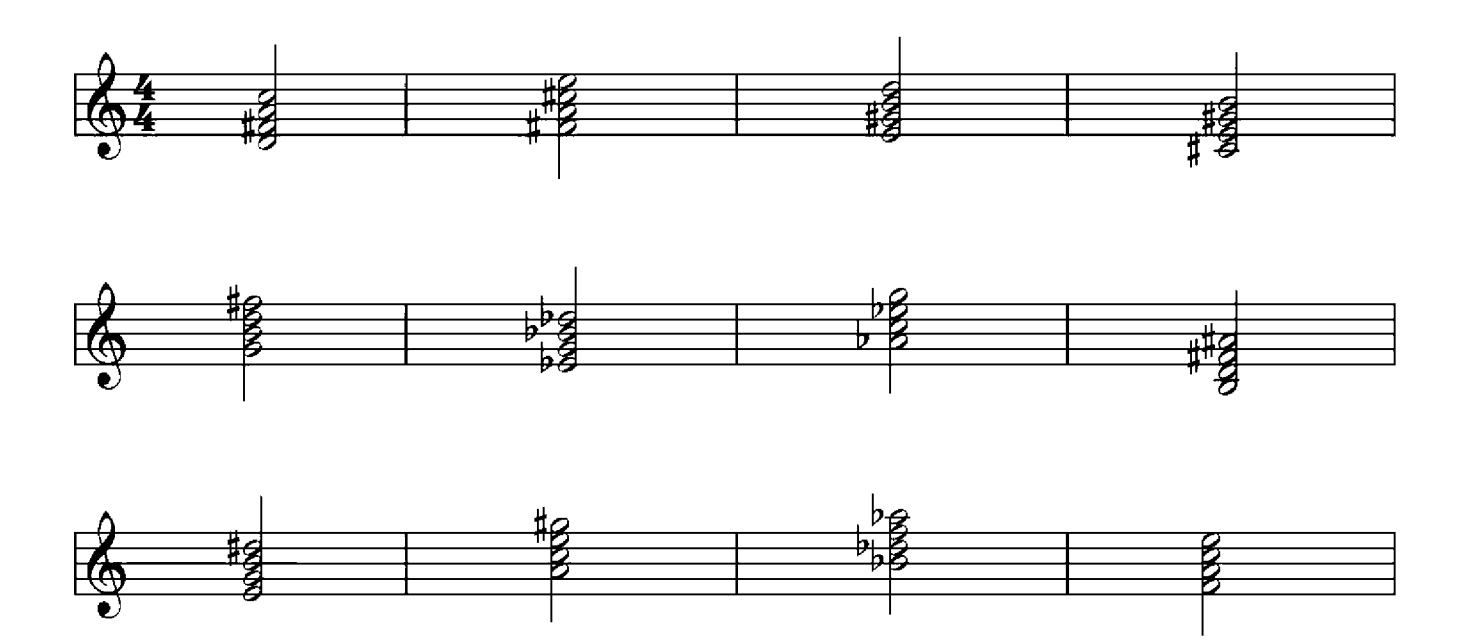

#### Johannes Brahms (1833-1897)

#### Andante sostenuto

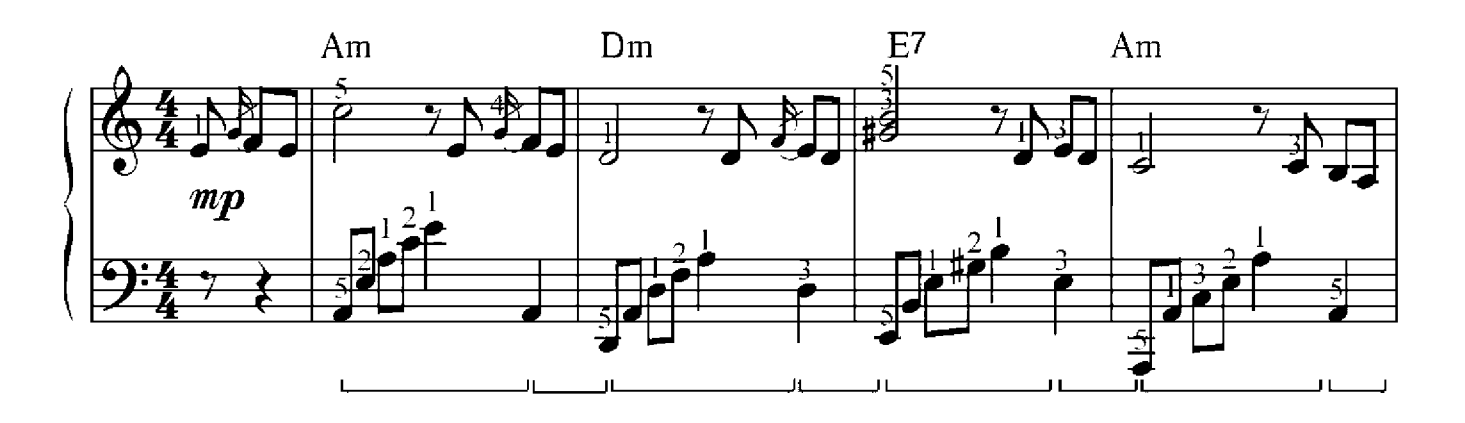

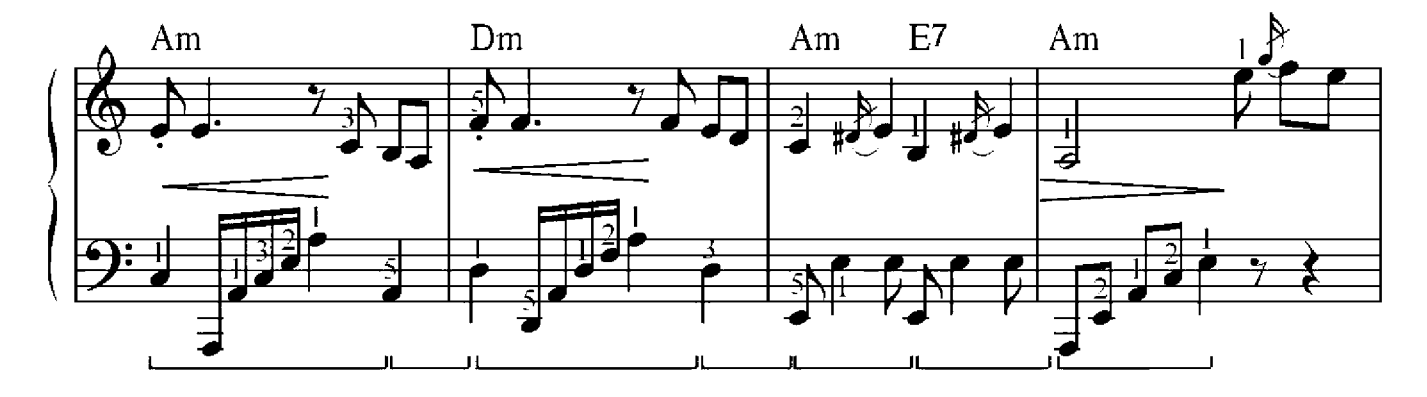

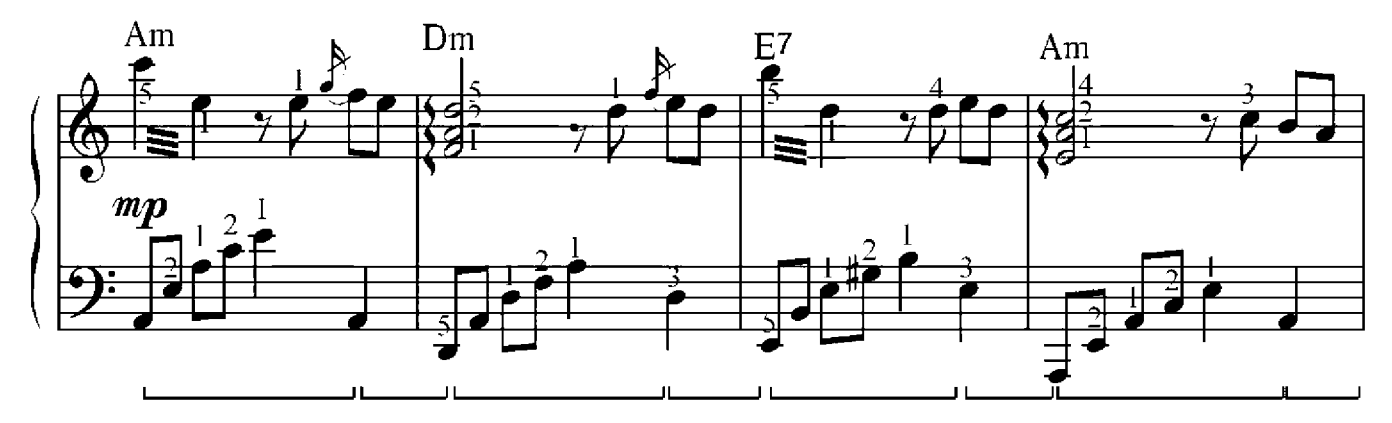

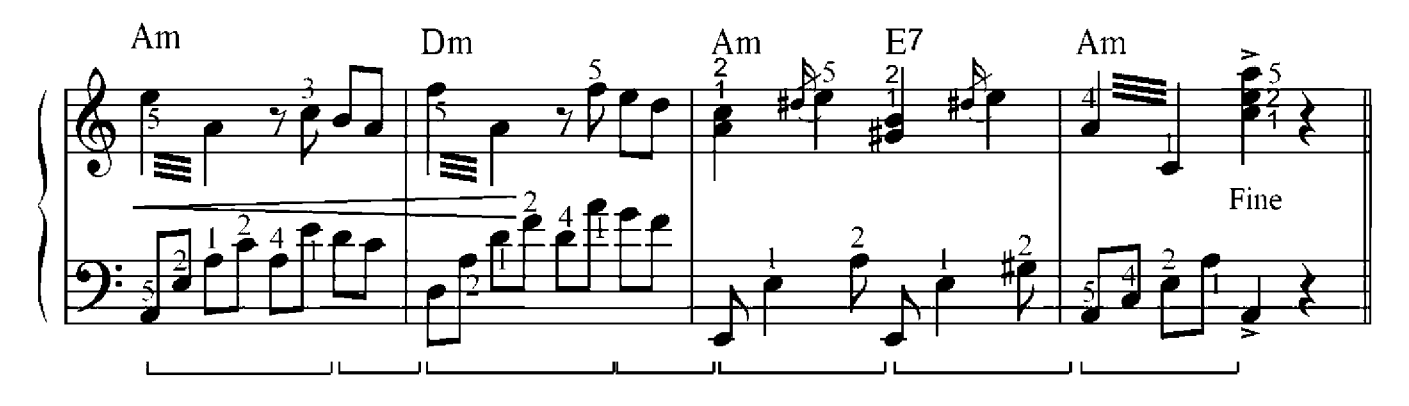

Vivace

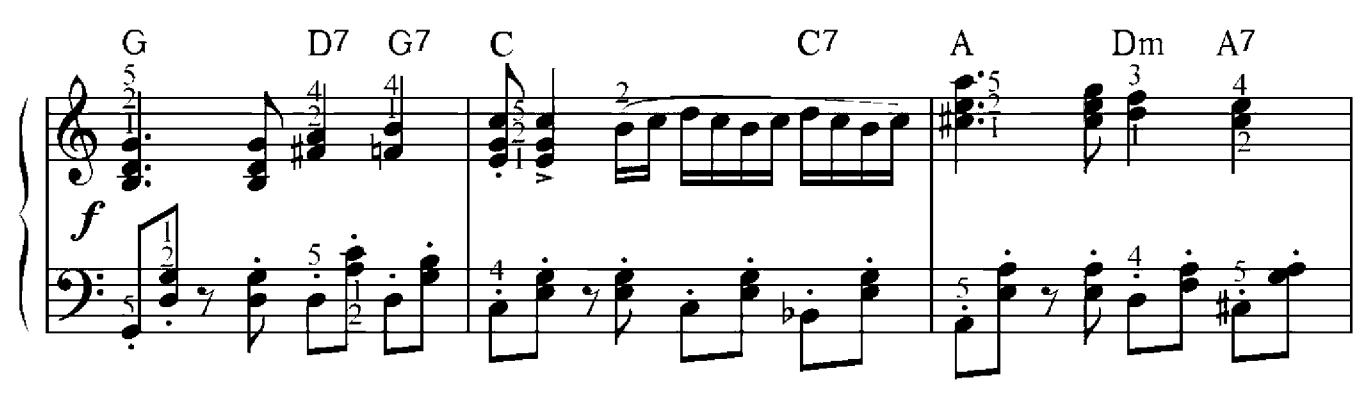

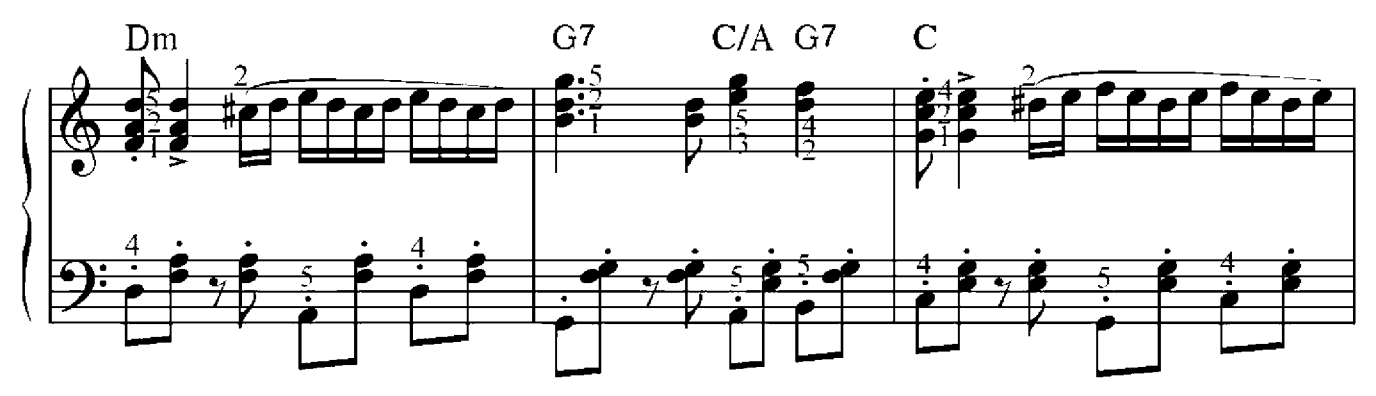

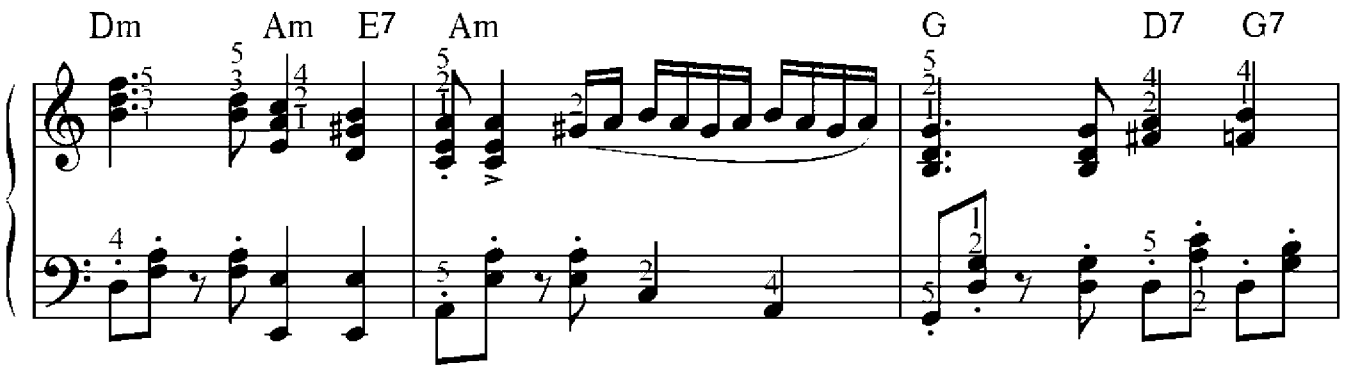

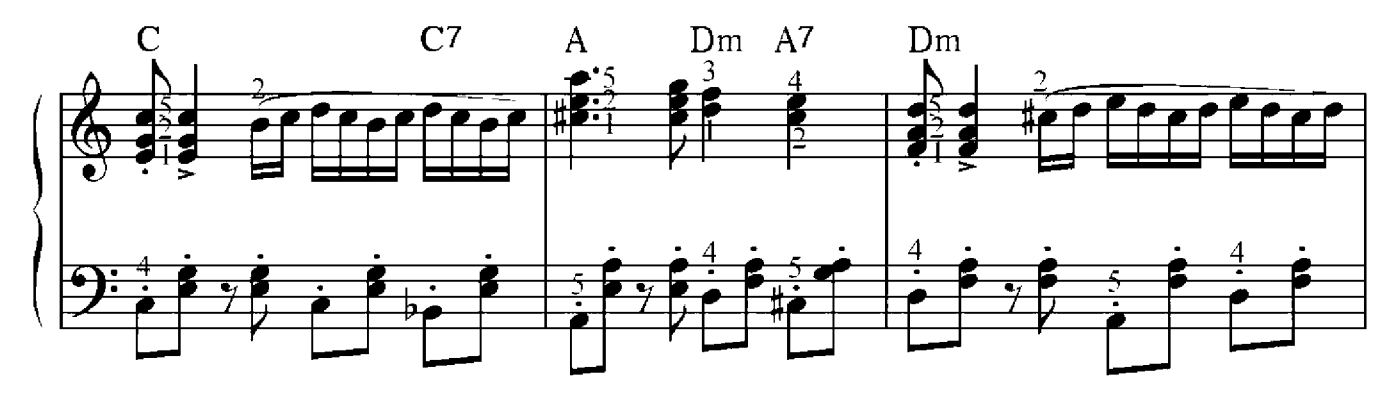

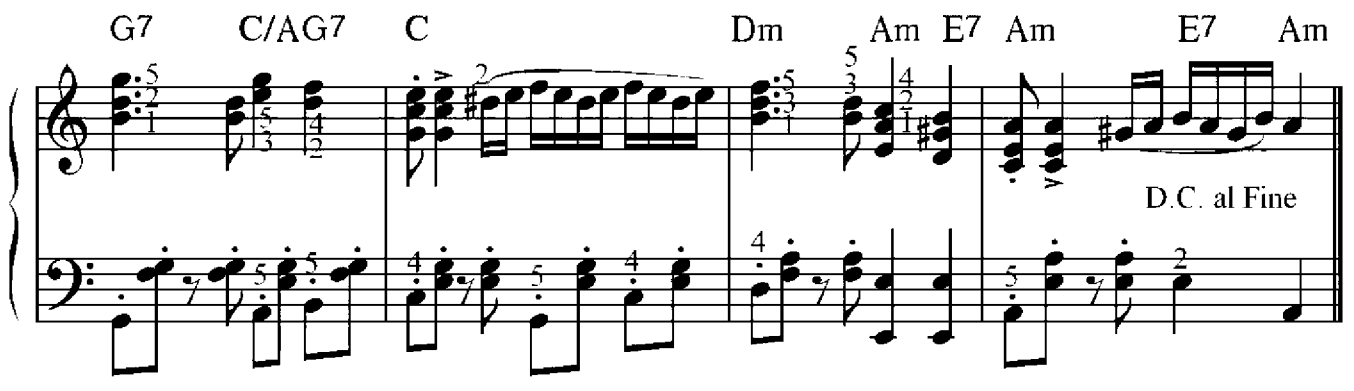

# Portrait

Eugen Doga

Andante

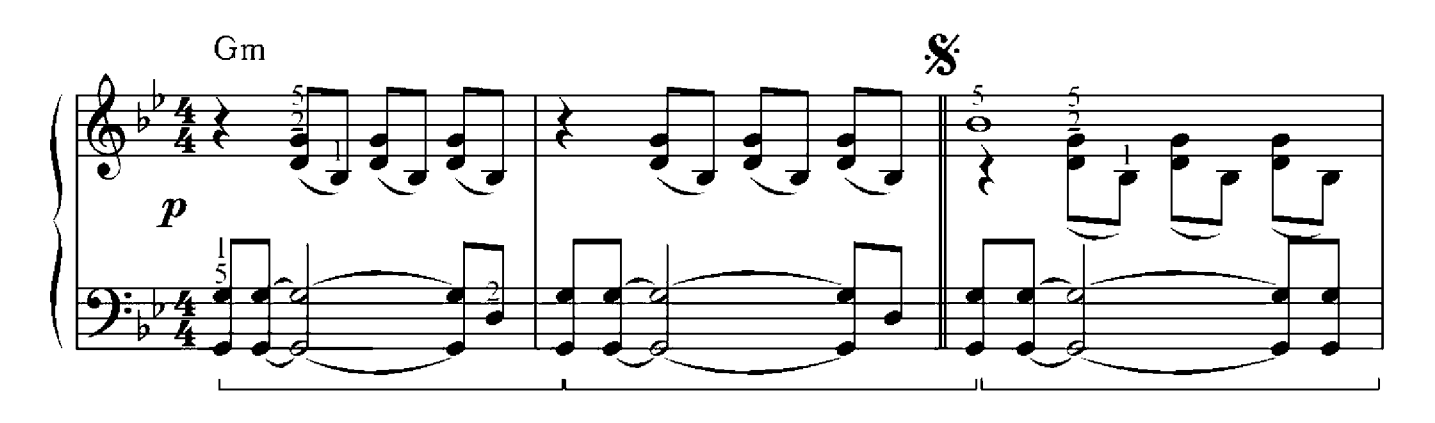

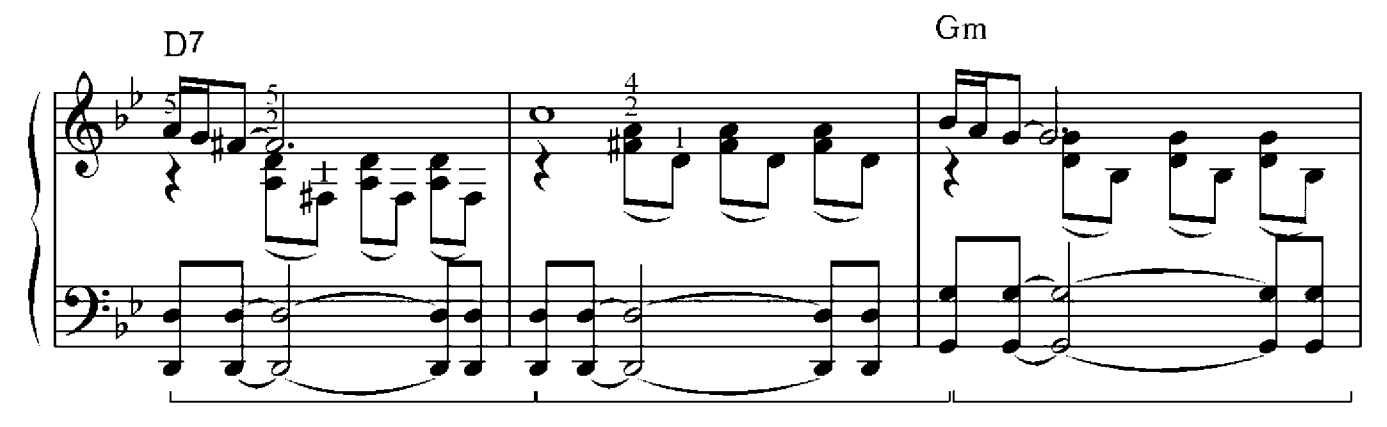

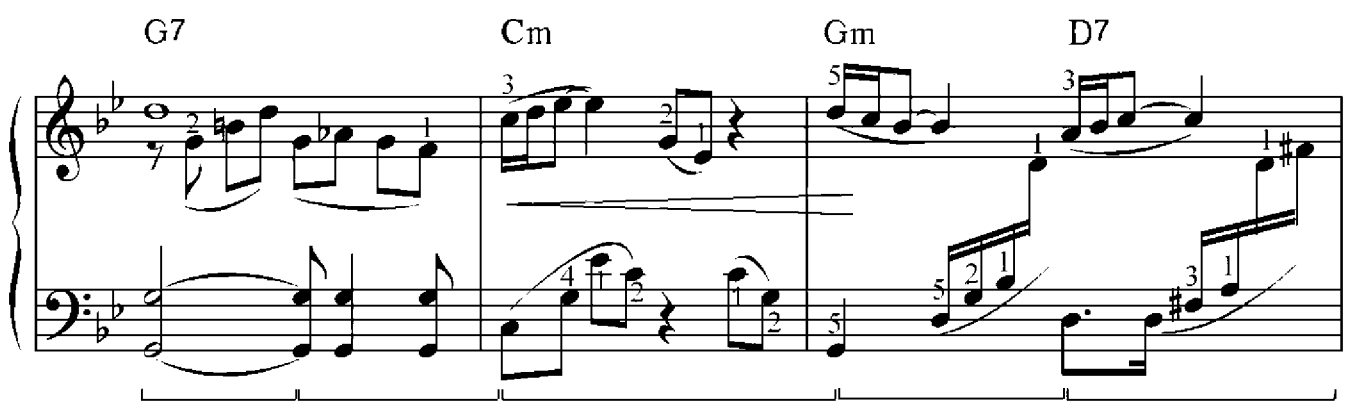

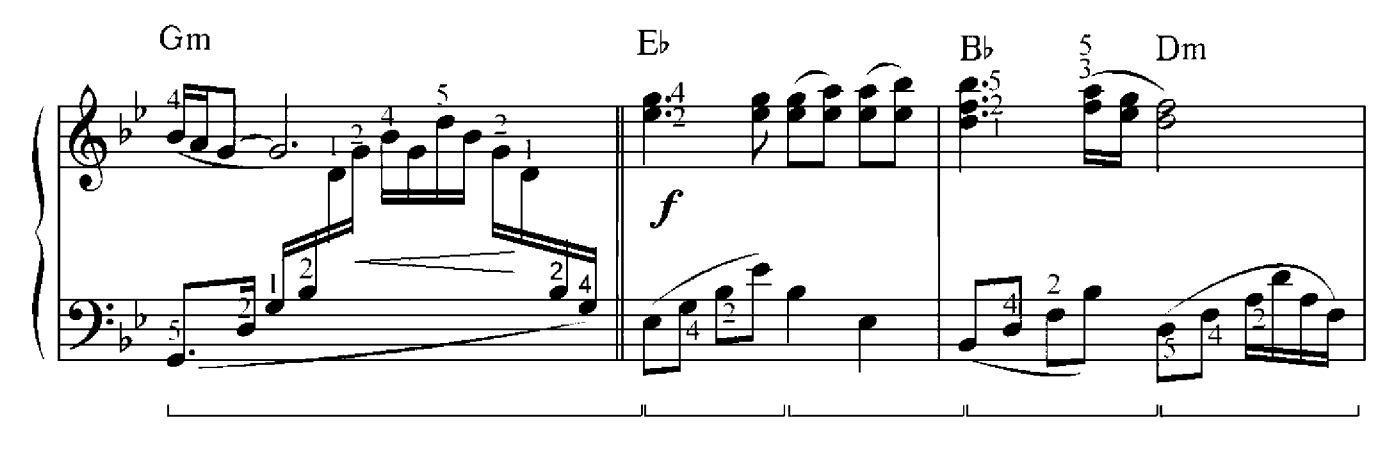

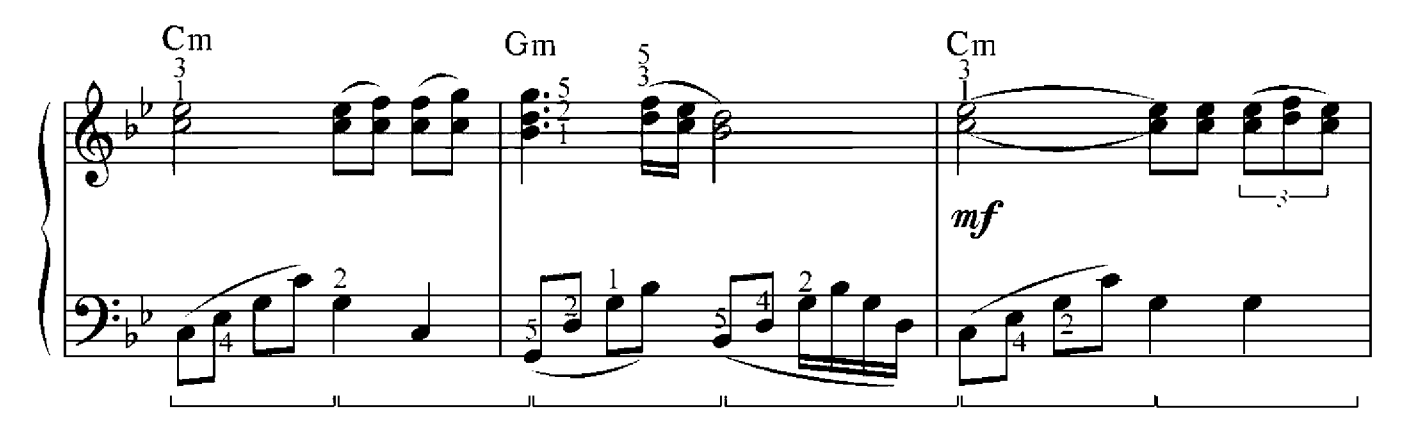

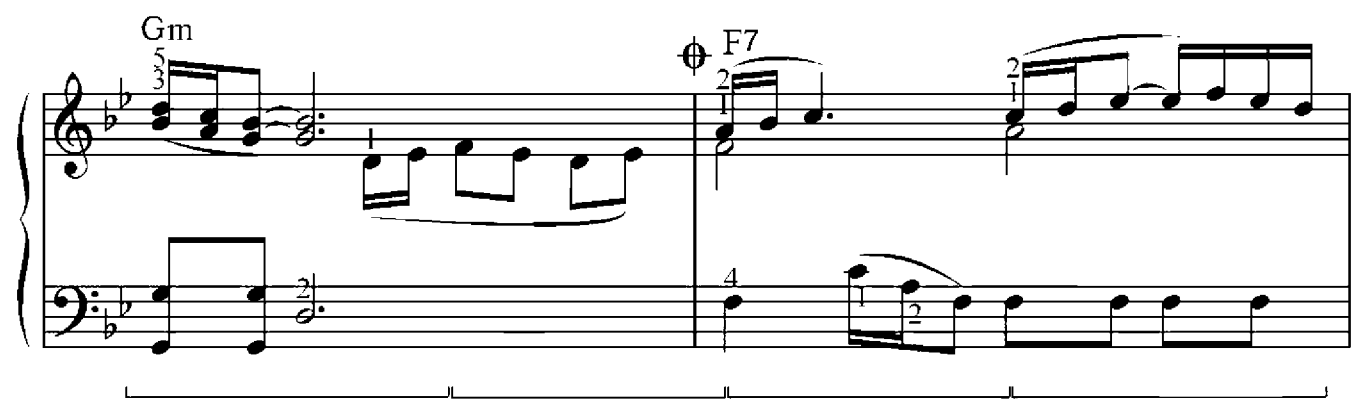

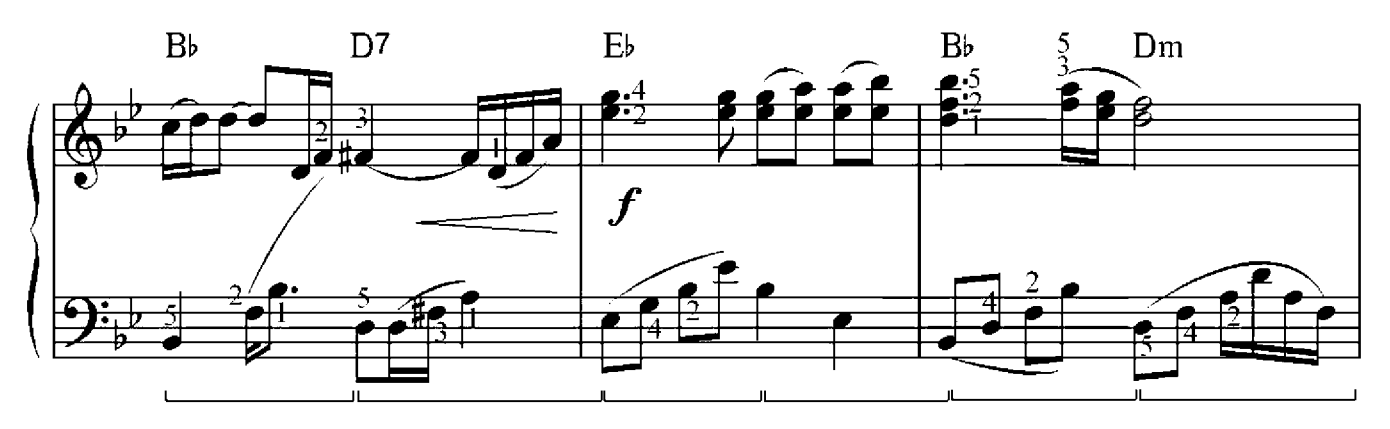

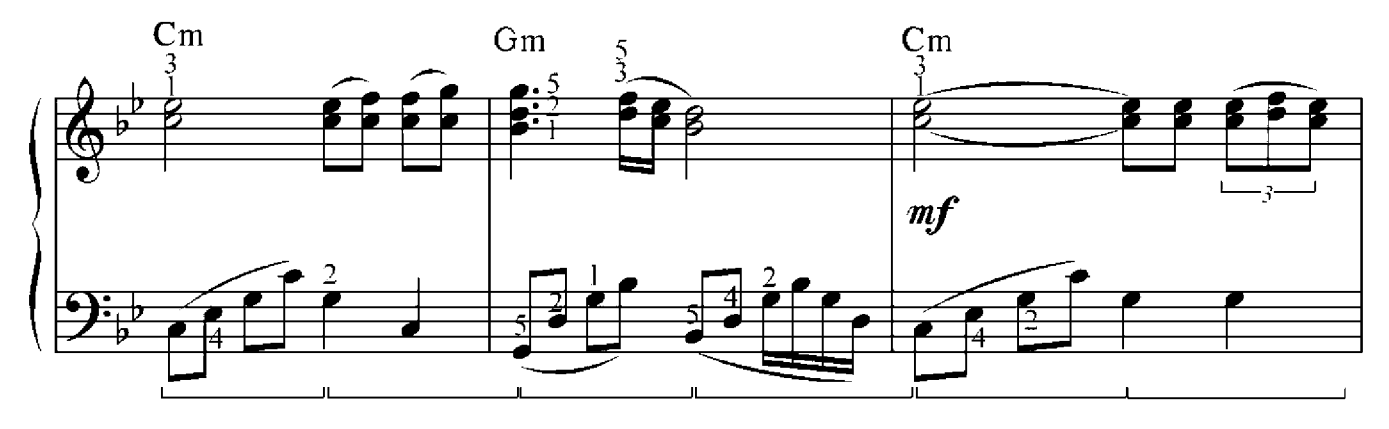

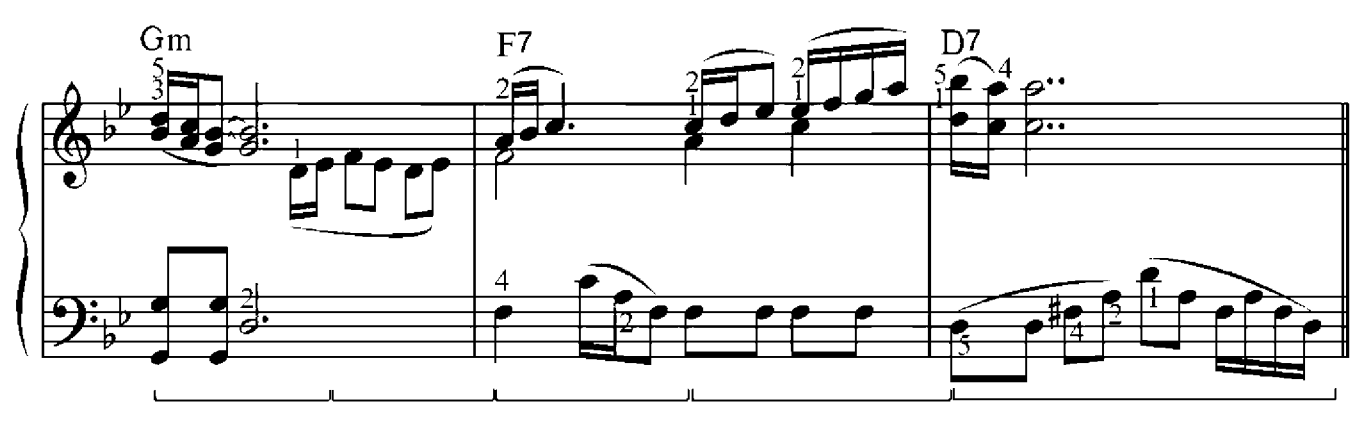

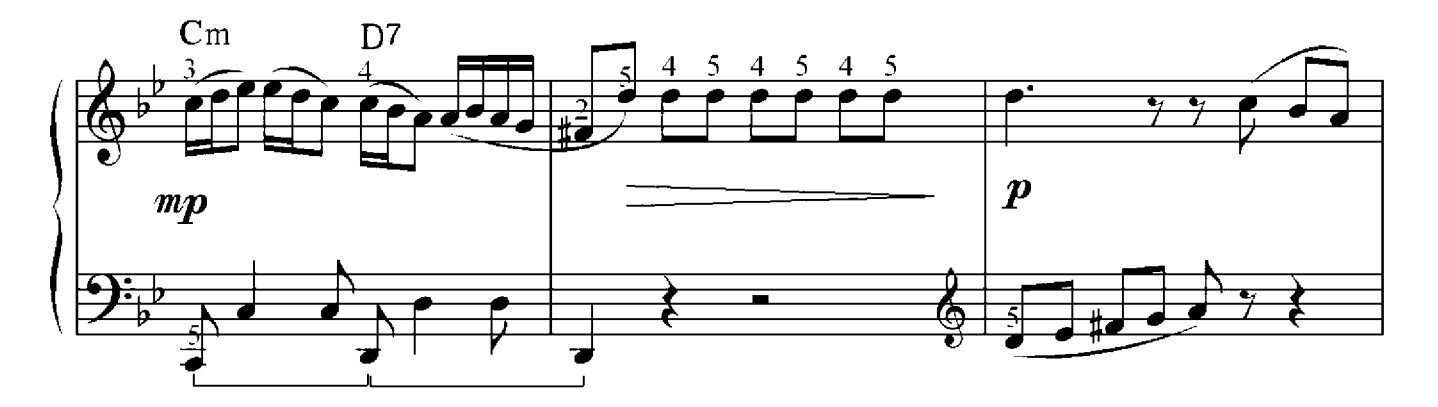

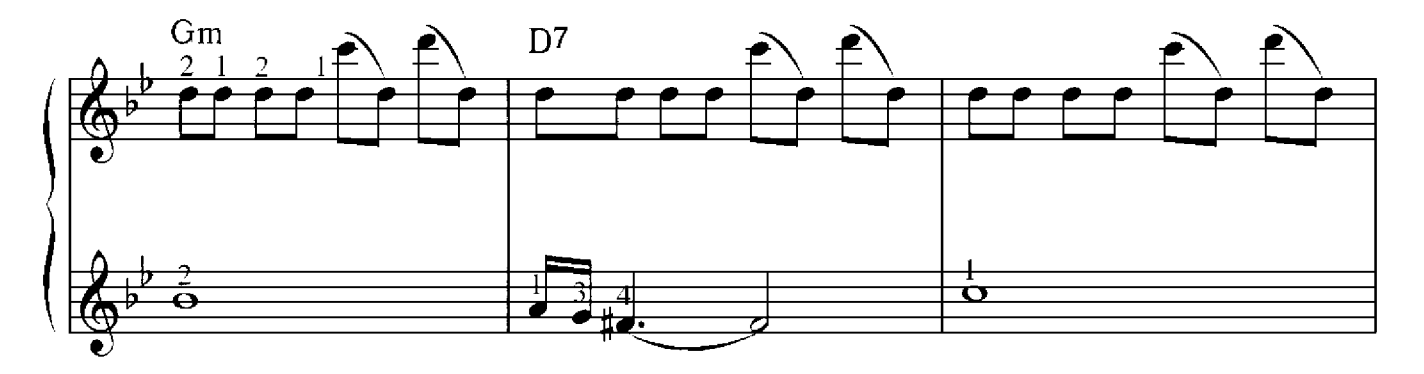

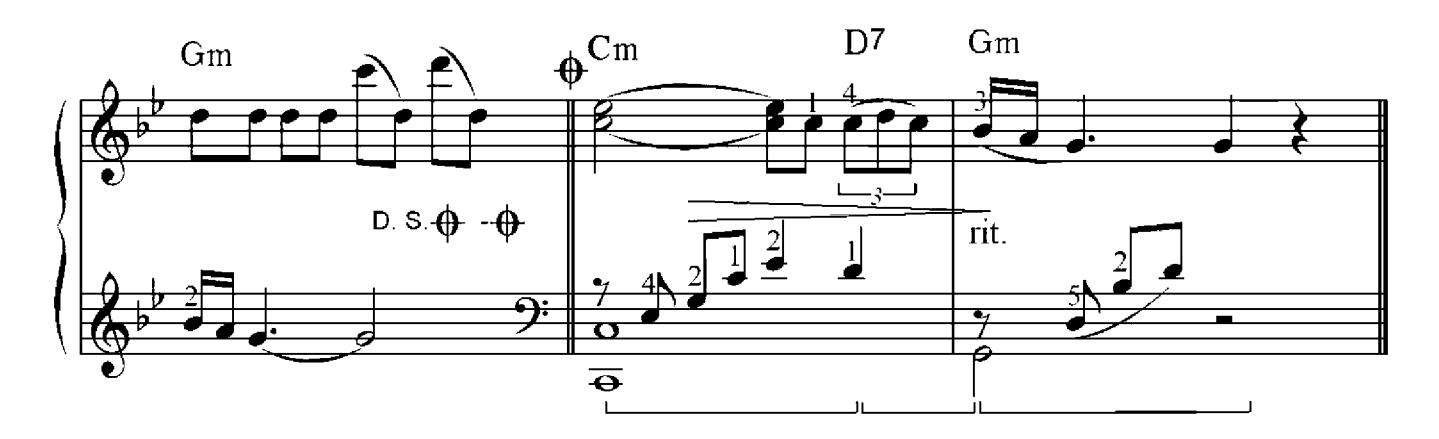

# **Ballade**

Willi Warkentin

### Moderato

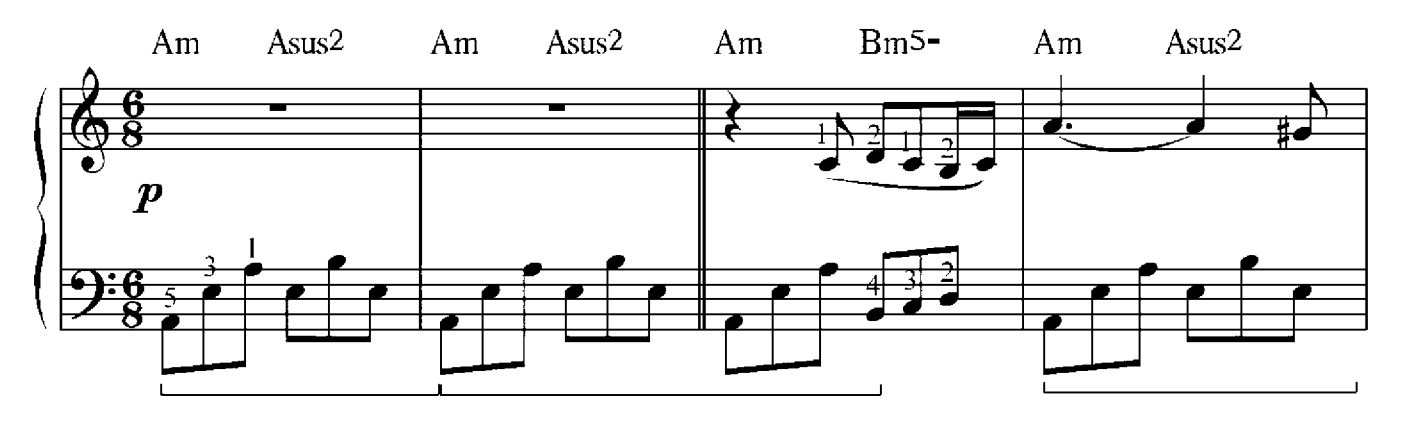

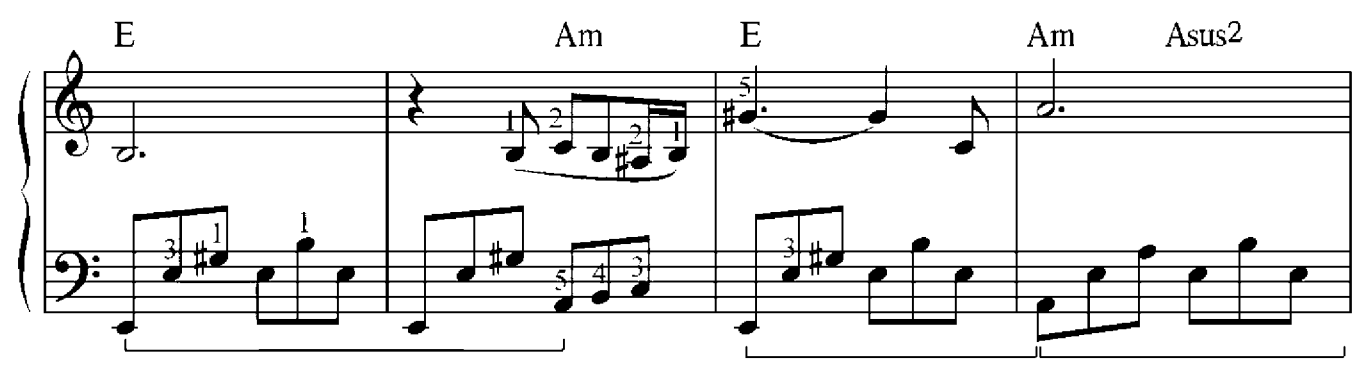

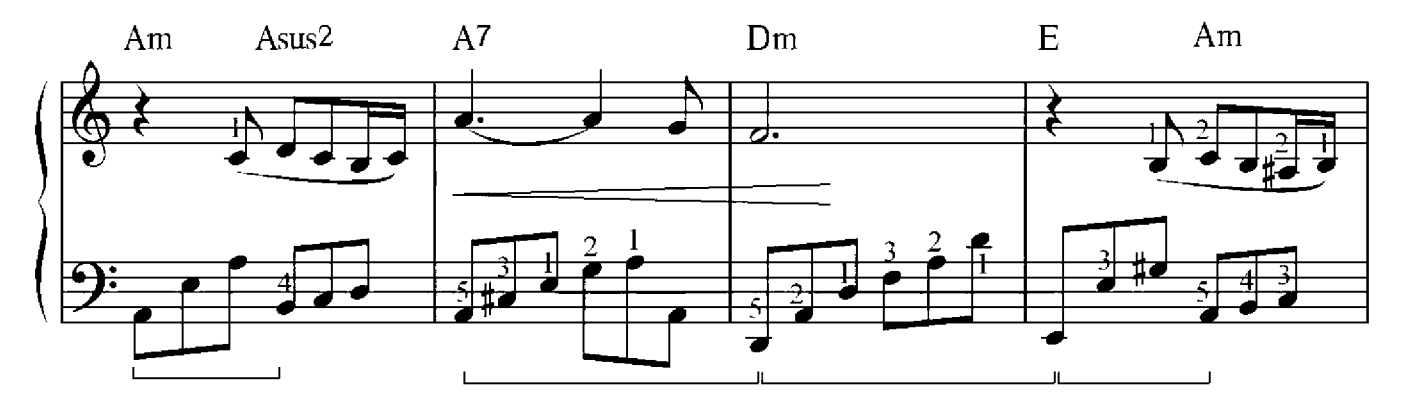

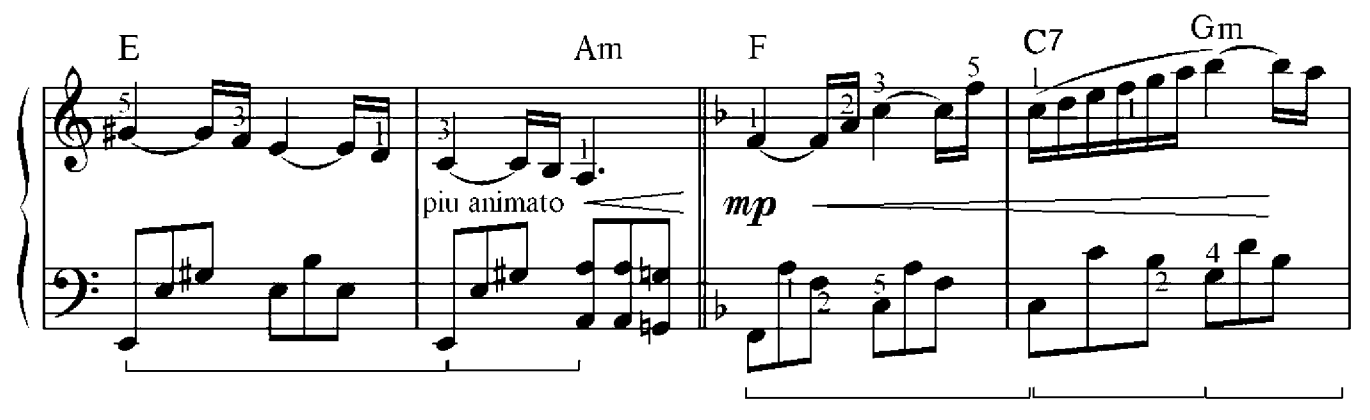

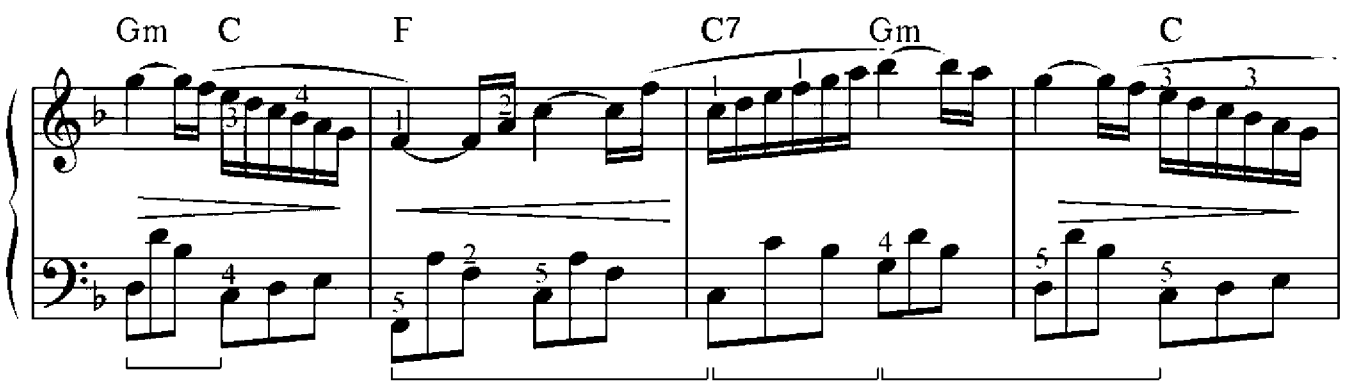

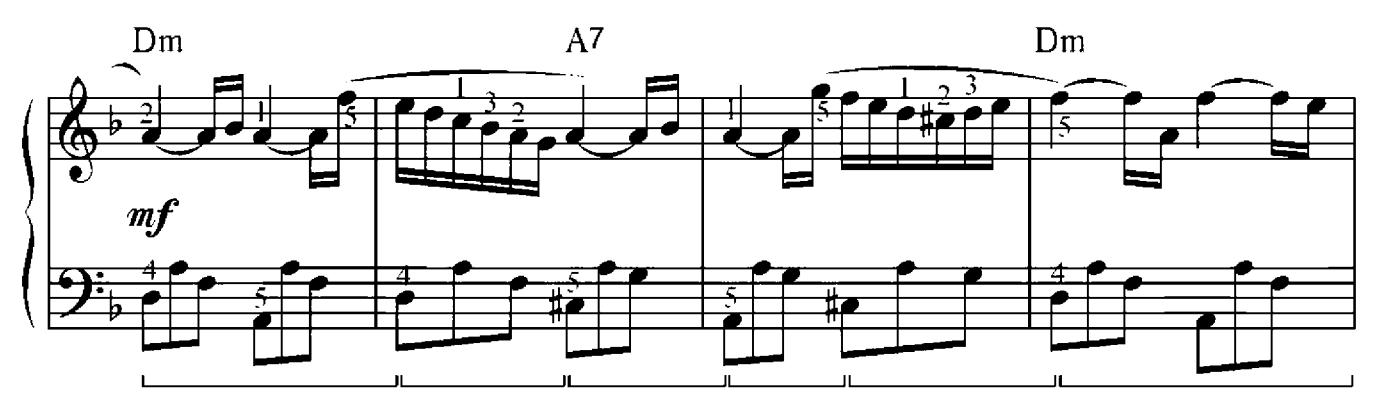

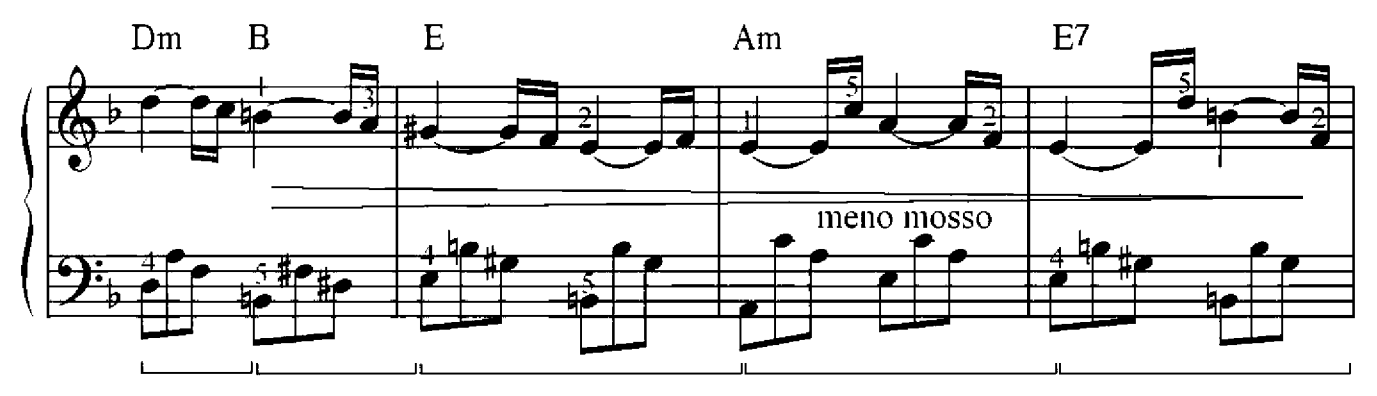

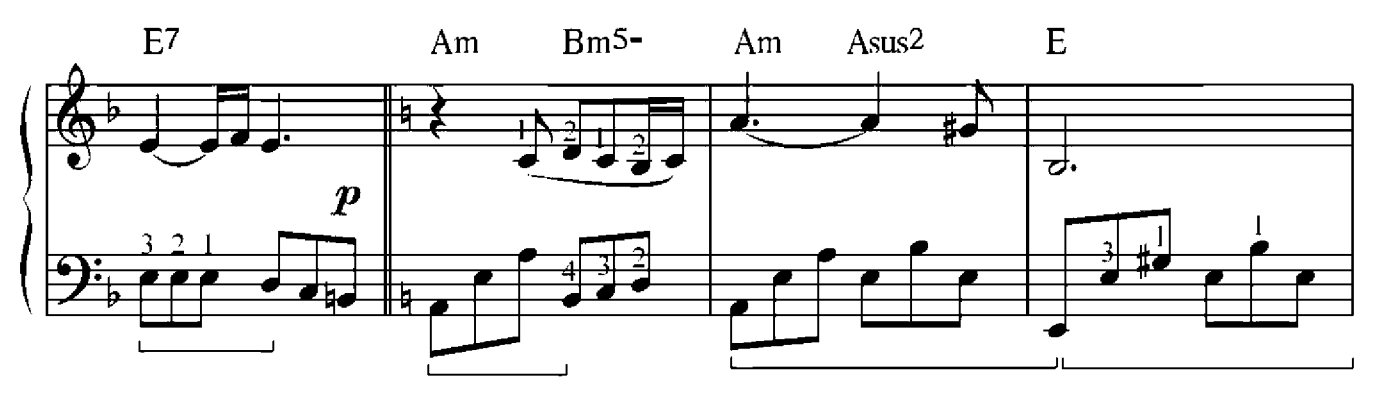

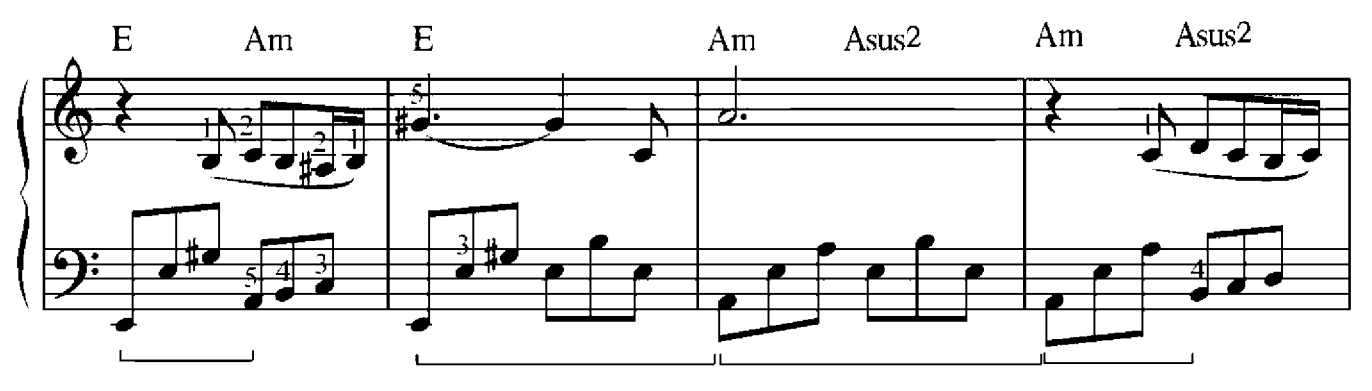

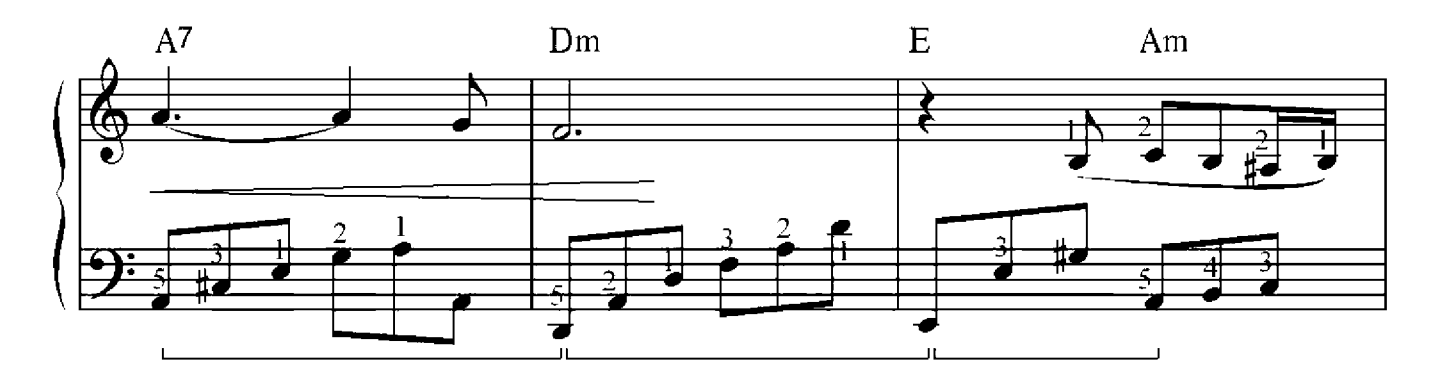

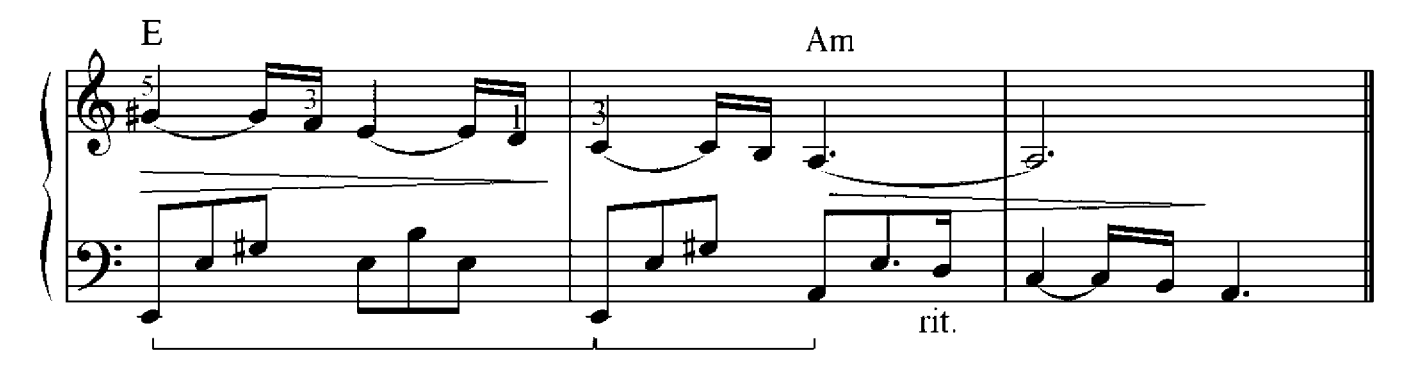

## Modulation

Modulation ist ein Übergang von einer Tonart zur anderer. Die Modulation kann innerhalb des Teils so auch zwischen Teile stattfinden. Das heißt der Tonartwechsel kann kurzfristig sein, in dem die Melodie auf einmal die Farbe verändert, in der Begleitung kommen Akkorde aus einer anderen Tonart. Der Teil kann wie in der neuen Tonart enden, so auch wieder zur Ausgangstonart wechseln. In diesem Fall wechselt man die Vorzeichen Erhöhung oder Erniedrigung kommen nicht. sonder die vor der Note als Versetzungszeichen. Dieses wird als Abweichung bezeichnet. Langfristige Modulation besteht zwischen den Teilen, wenn der erste Teil vollständig oder mit Abweichung zur einer Tonart und der nächste Teil zur anderer verwandte Tonart gehört. Dann werden meistens die Vorzeichen gewechselt.

Das Stück "Wilder Reiter" beginnt mit der Tonart A-Moll, der zweite Teil aber erscheint in der Tonart F-Dur. Im "Schwanentanz" abweicht die Tonart E-Moll kurzfristig zur G-Dur und wieder zurück. In der "Kleine Nachtmusik" wechselt die Tonart G-Dur zum ende des zweiten Teils zur D-Dur, und der dritte Teil läuft fohlständig in der D-Dur, die zum Anfang des nächsten Teils wieder in die Ausgangstonart zurückkehrt.

# Menuett-Trio

### Johann Sebastian Bach(1685-1750)

Allegretto

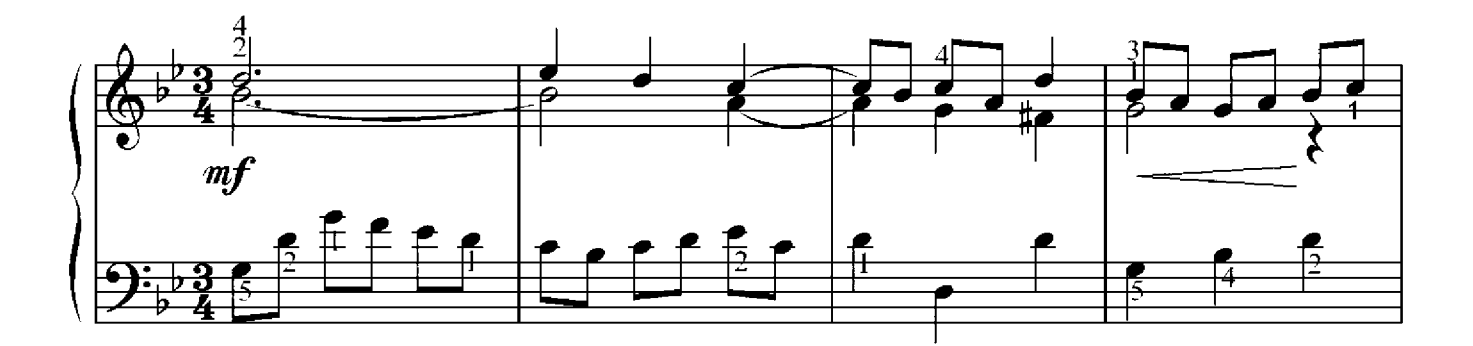

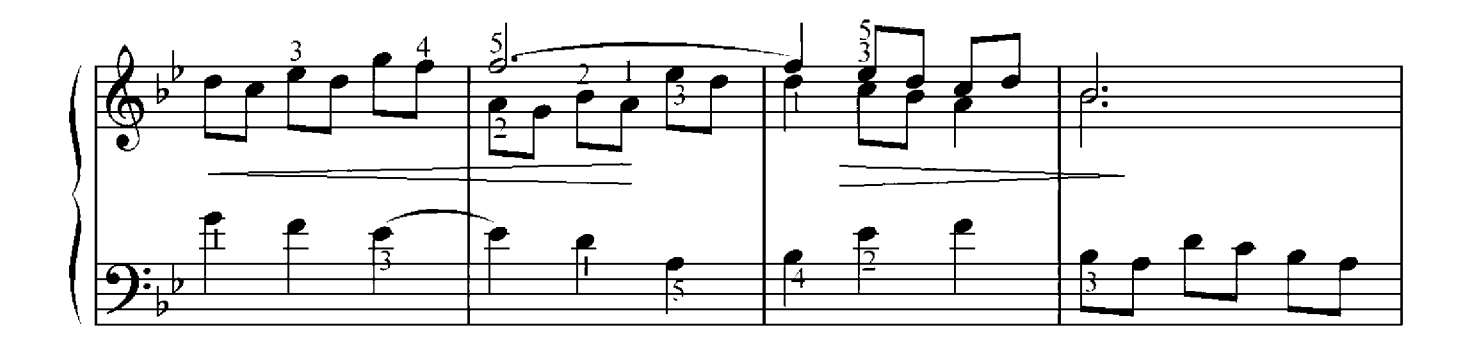

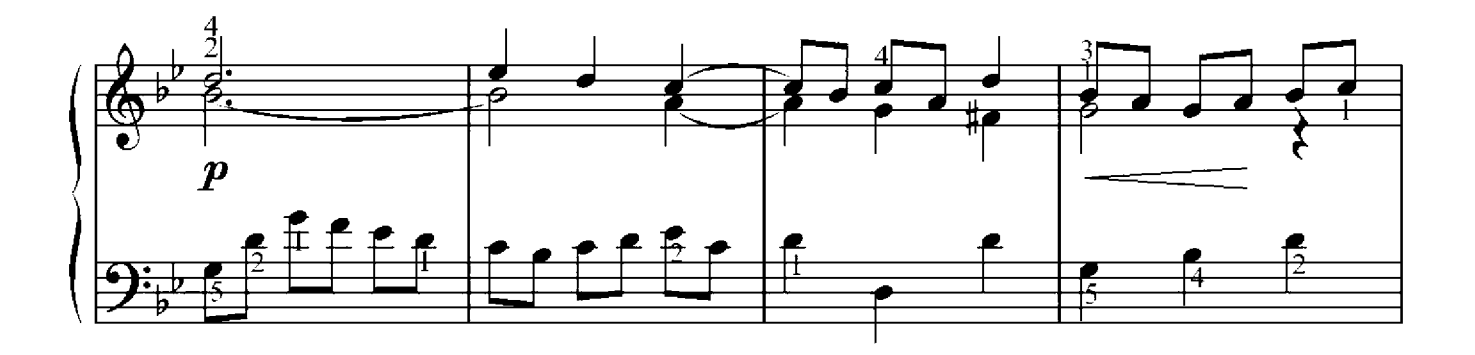

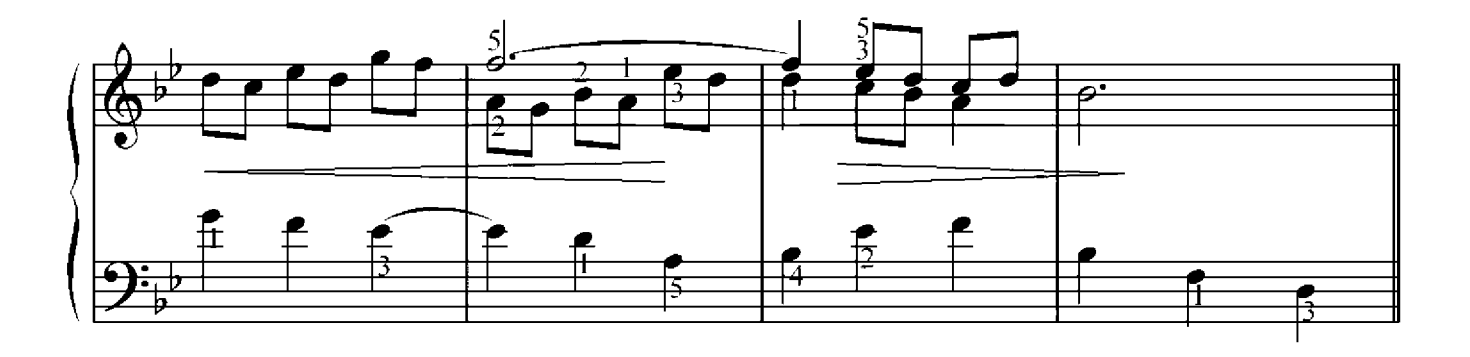

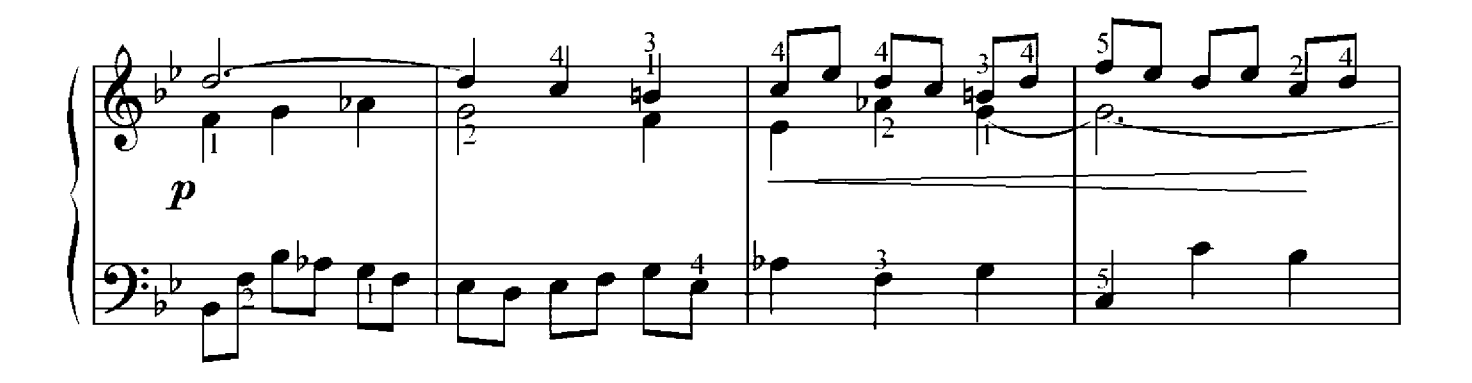

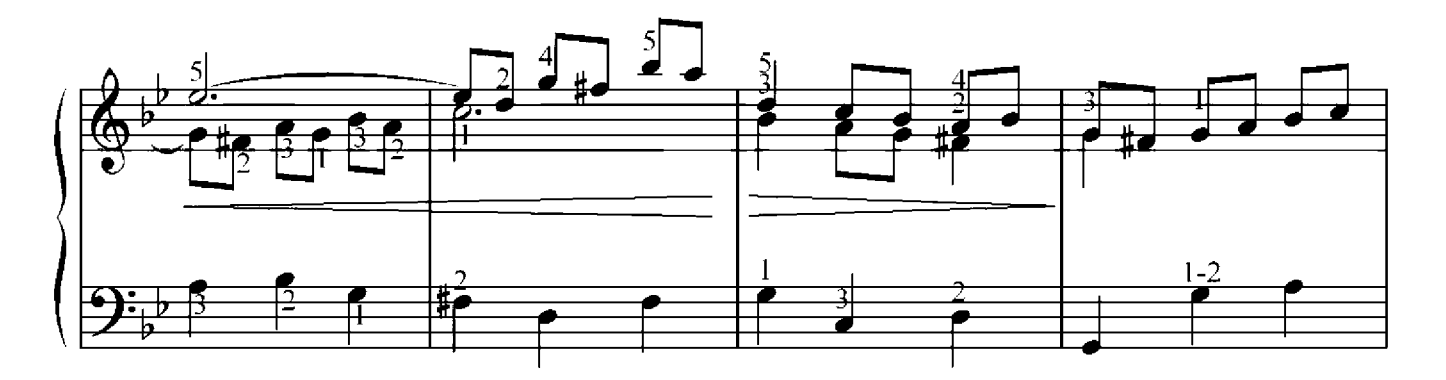

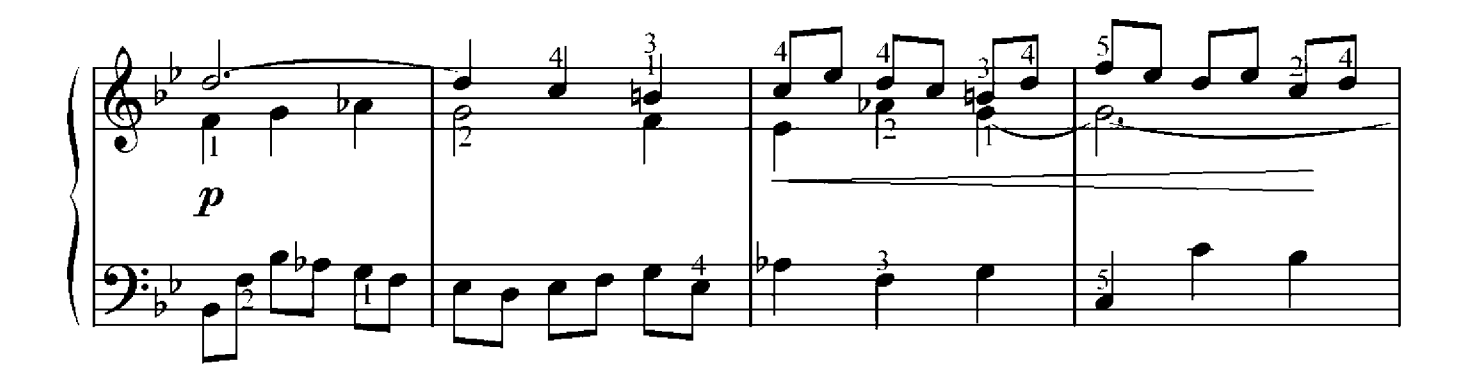

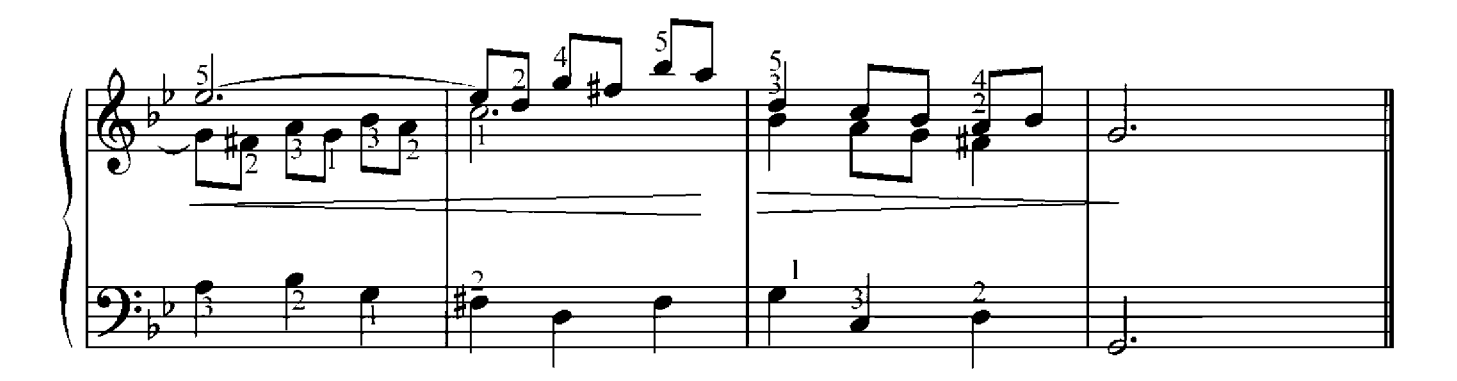

## Nocturne

Frederic Chopin (1810-1849)

Adagio

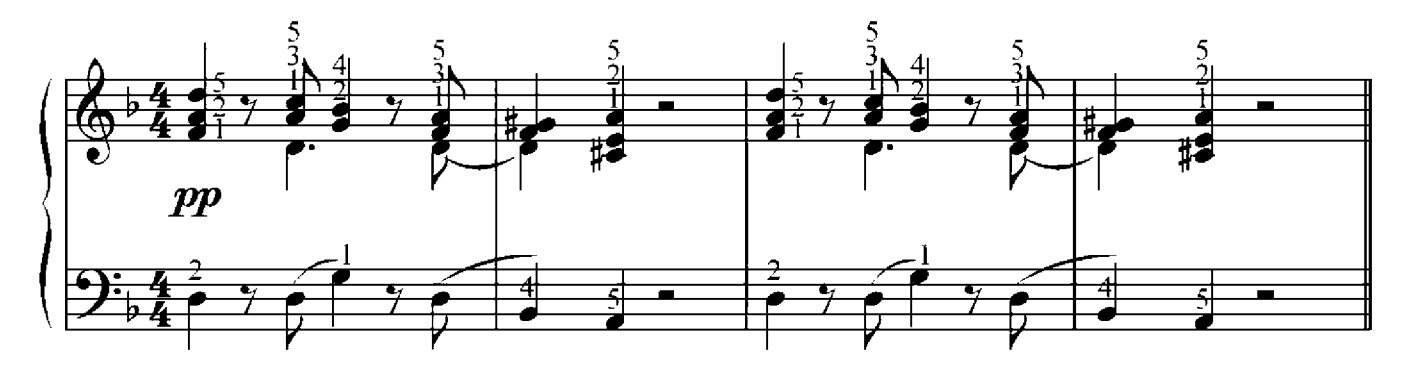

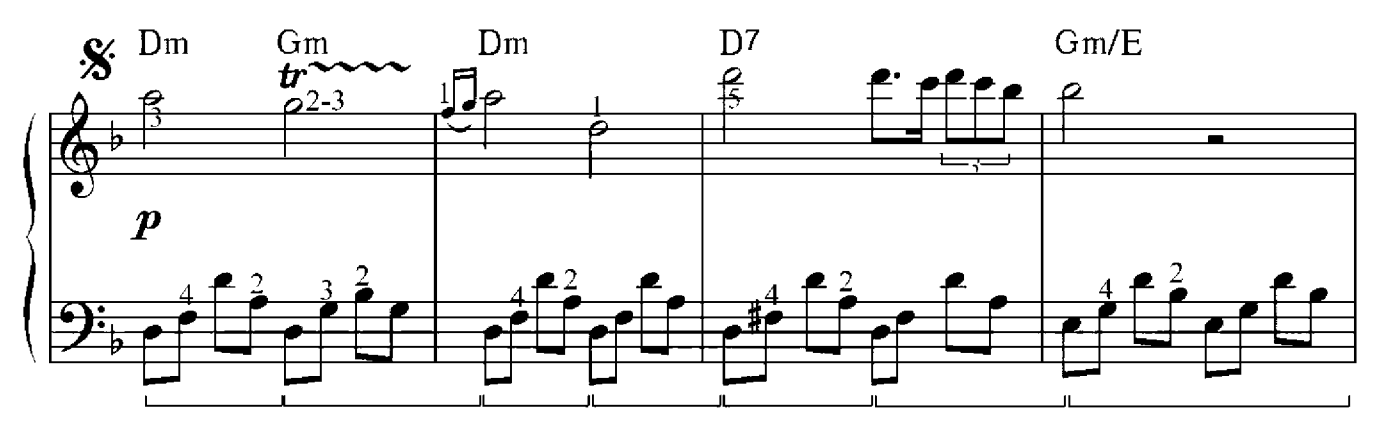

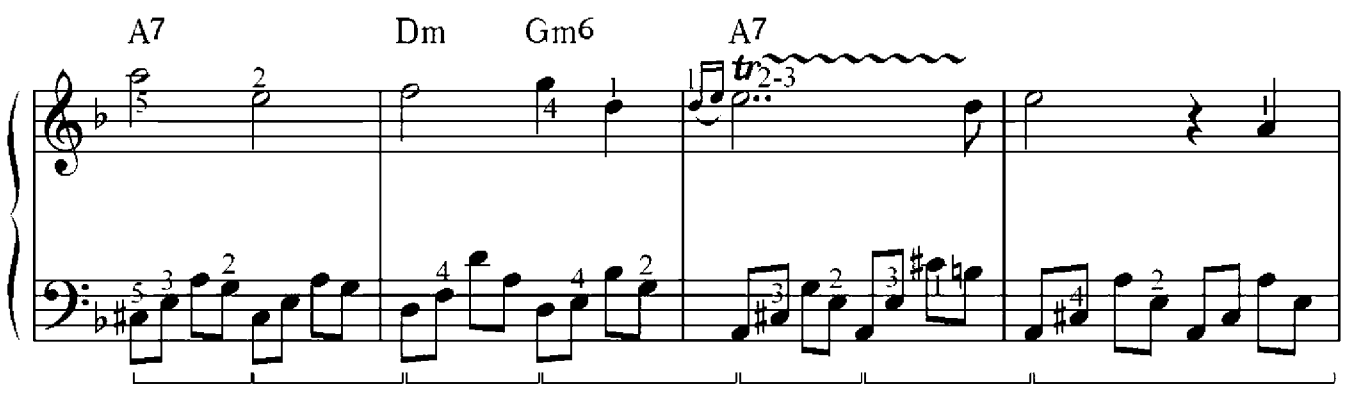

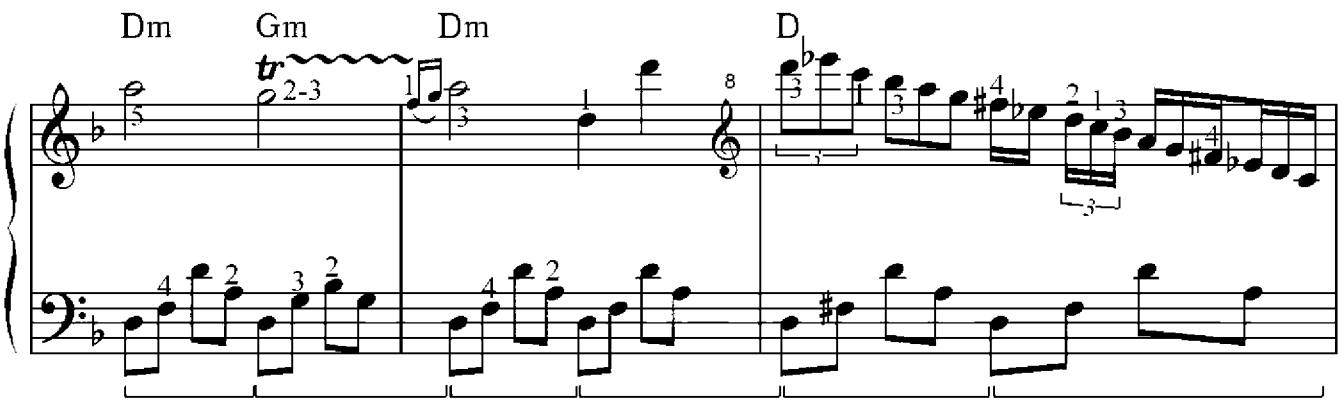

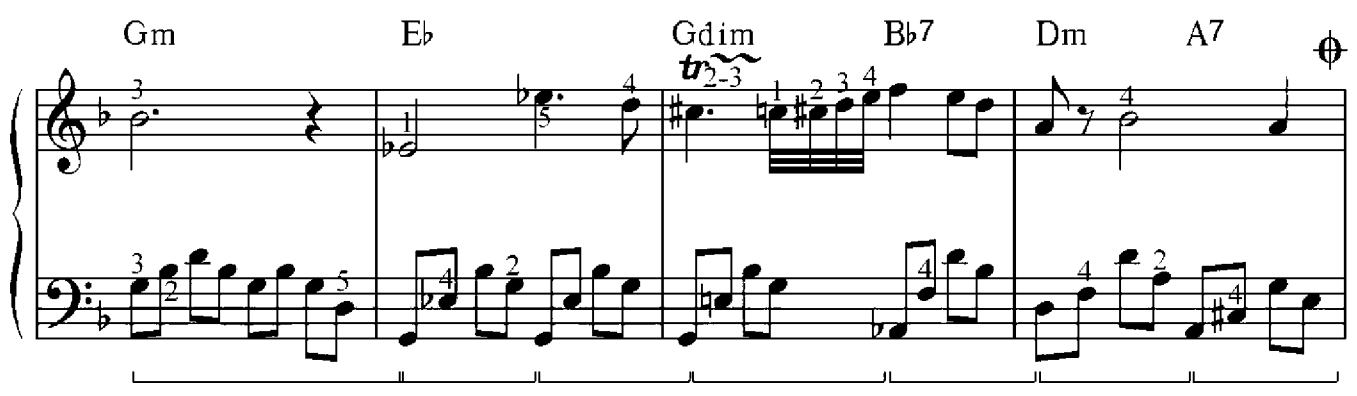

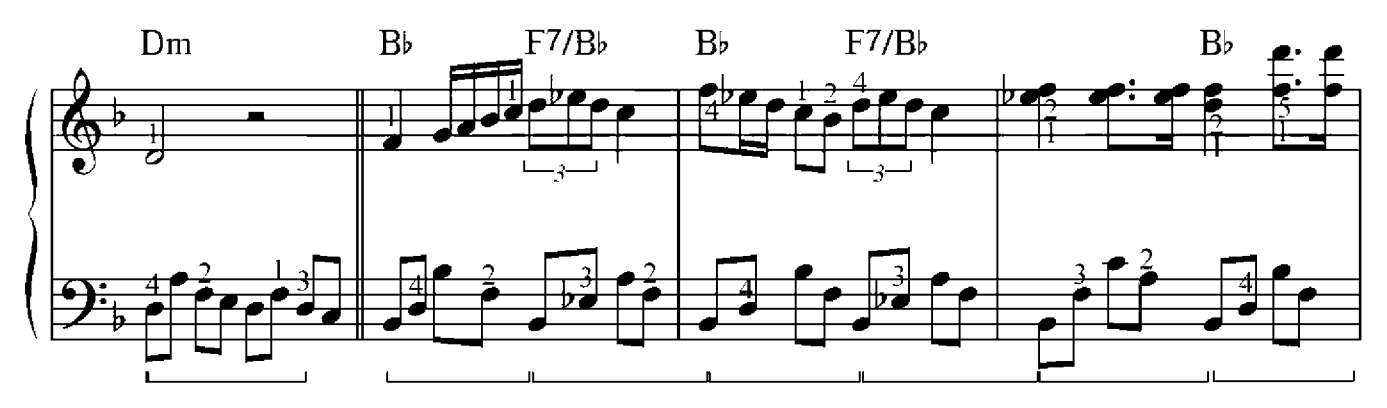

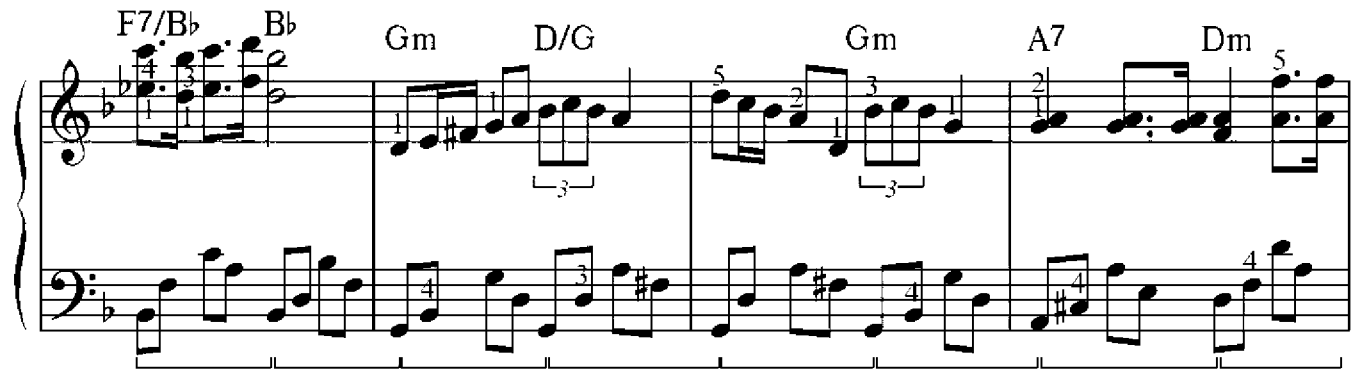

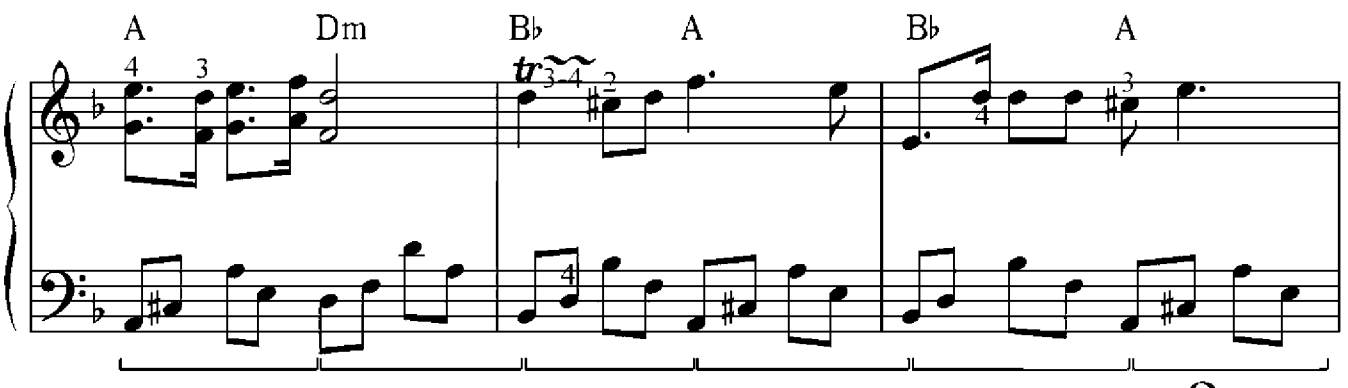

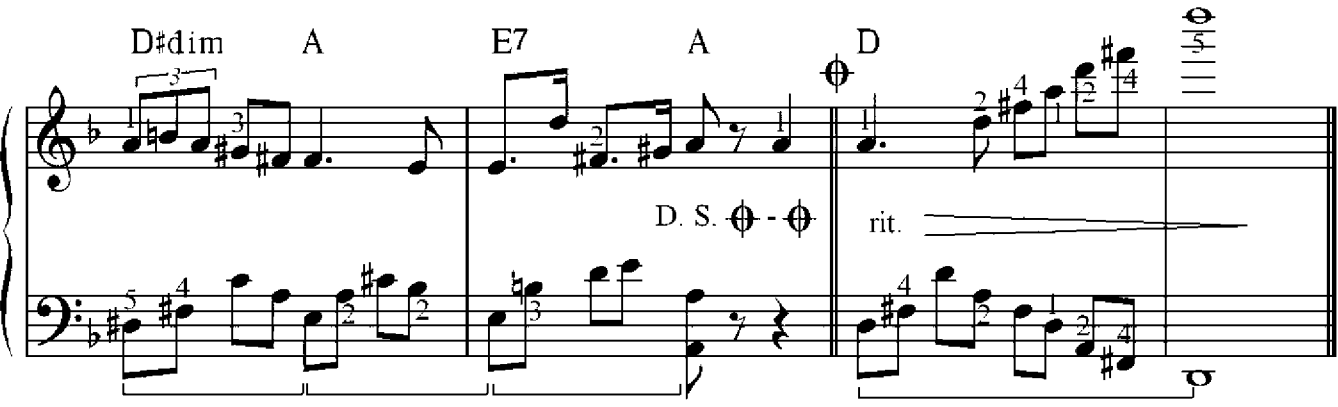

# Peacherine

Scott Joplin(1867-1917)

Allegro

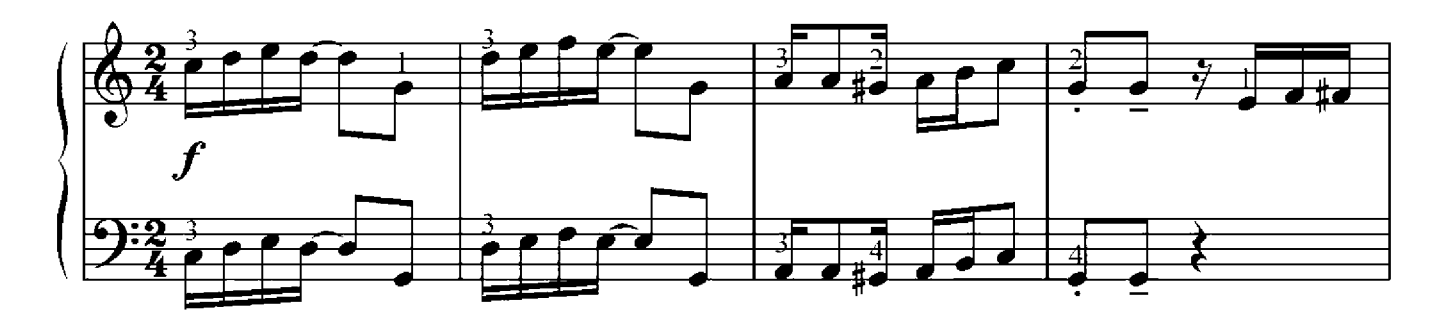

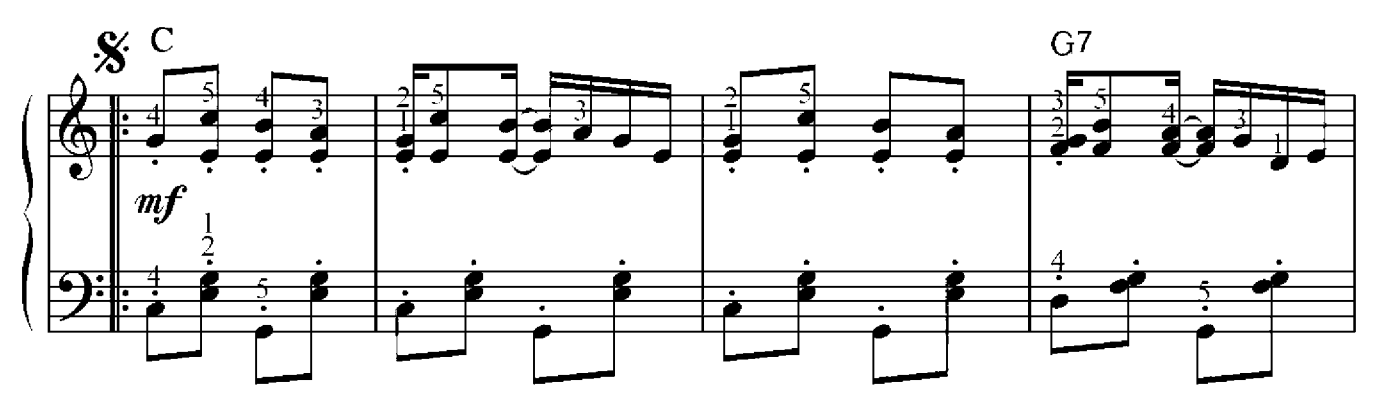

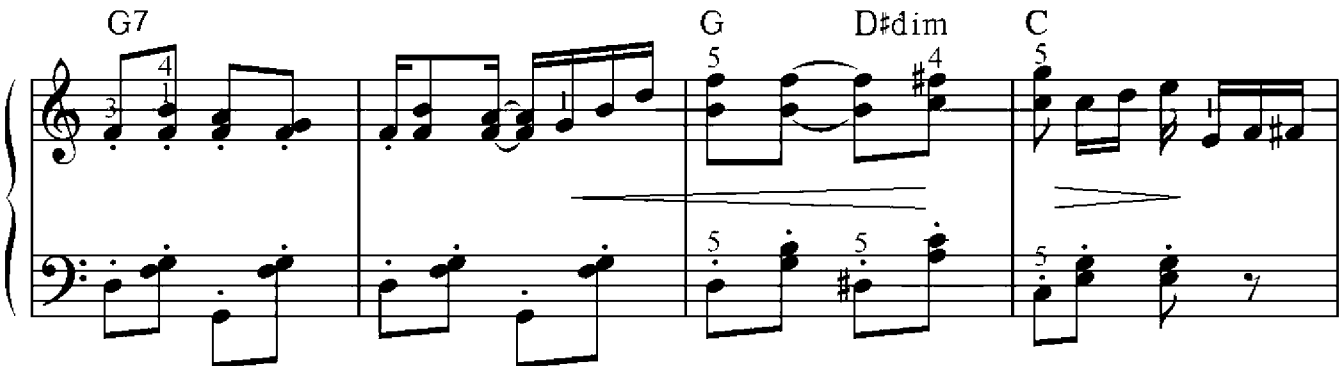

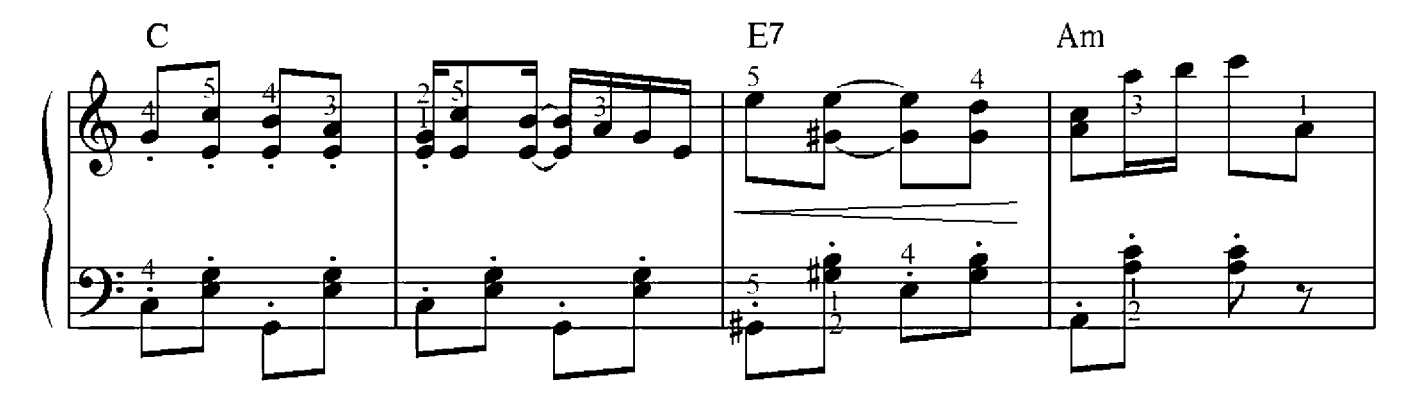

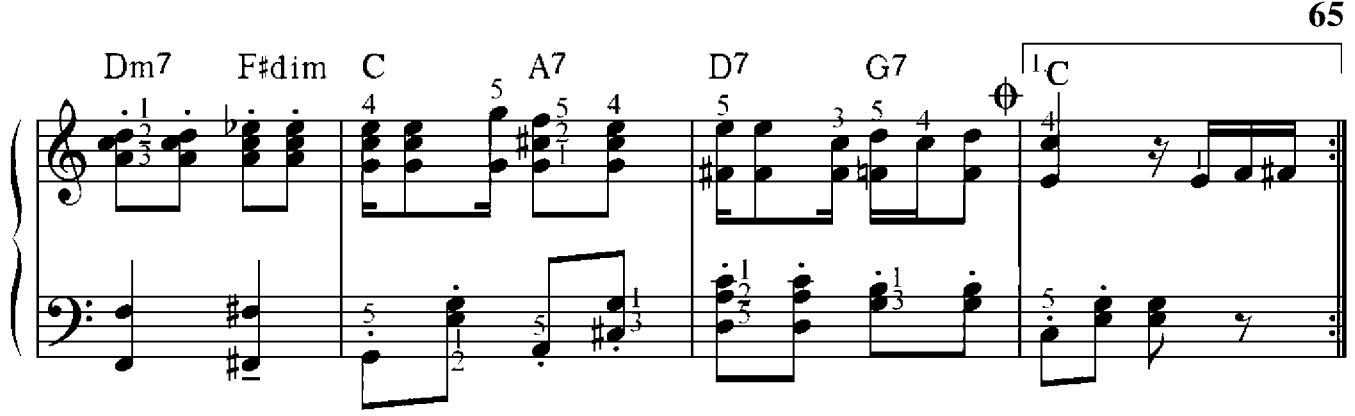

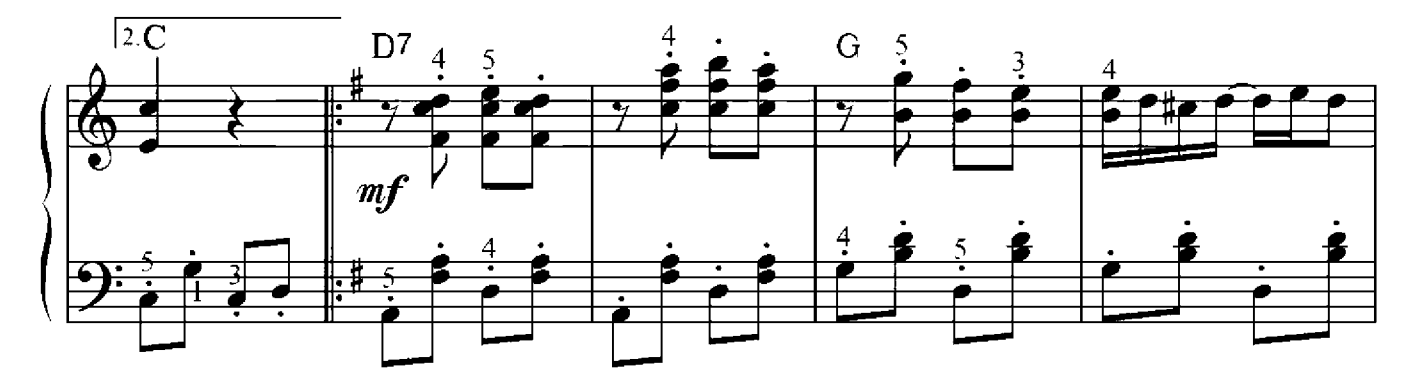

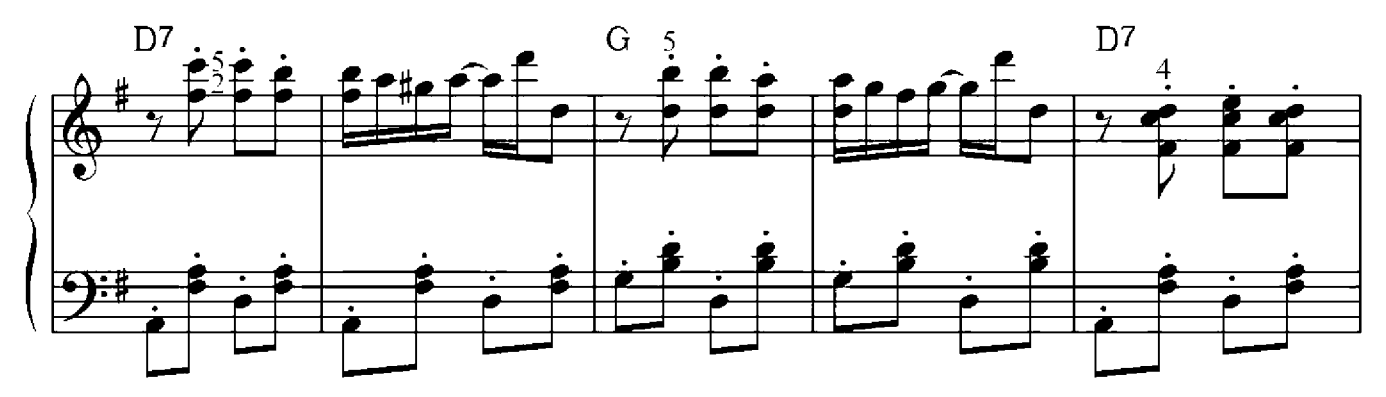

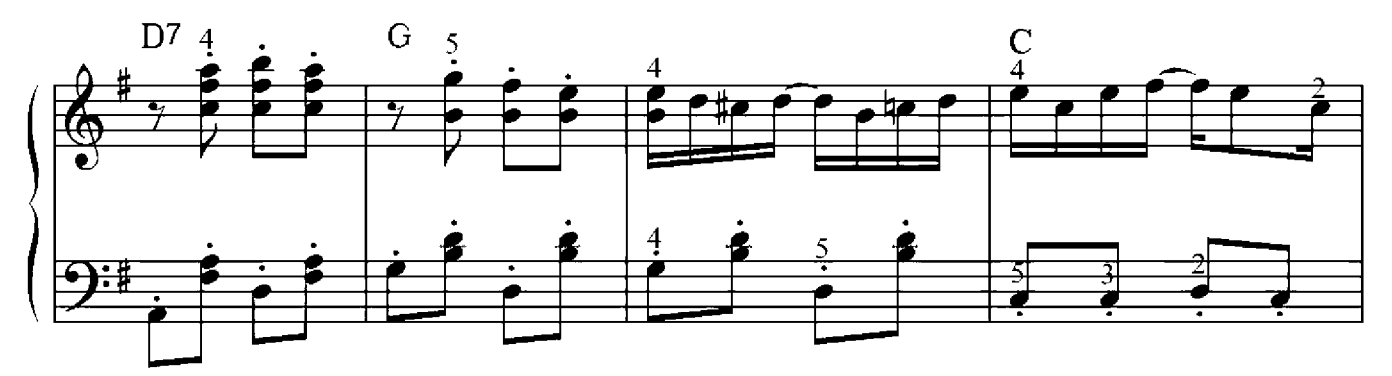

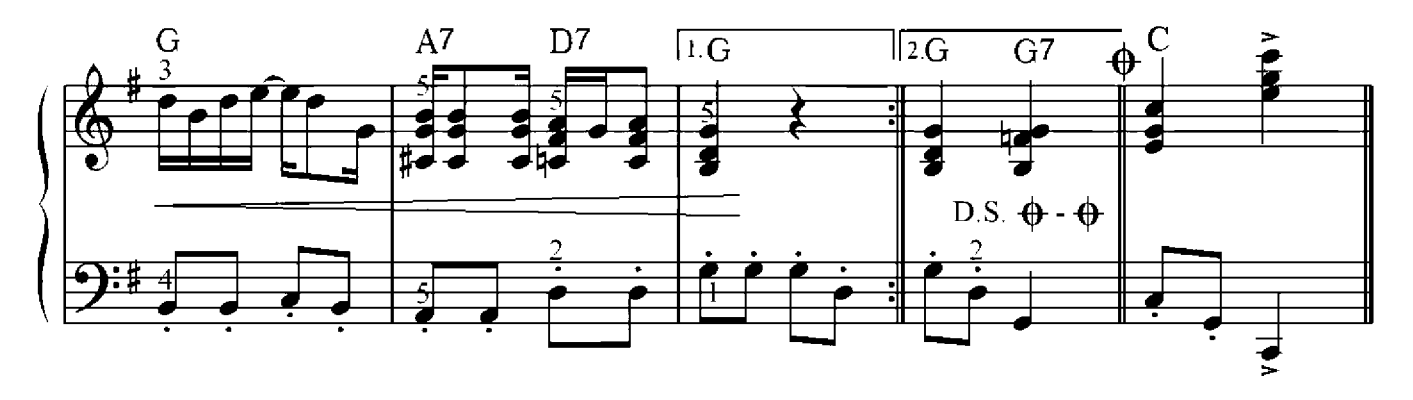

# Schriftliche Übung 6

Markiere in der Melodie gebrochene Akkorde und Umkehrungen, trage sie in das untere Liniensystem ein und benenne sie:

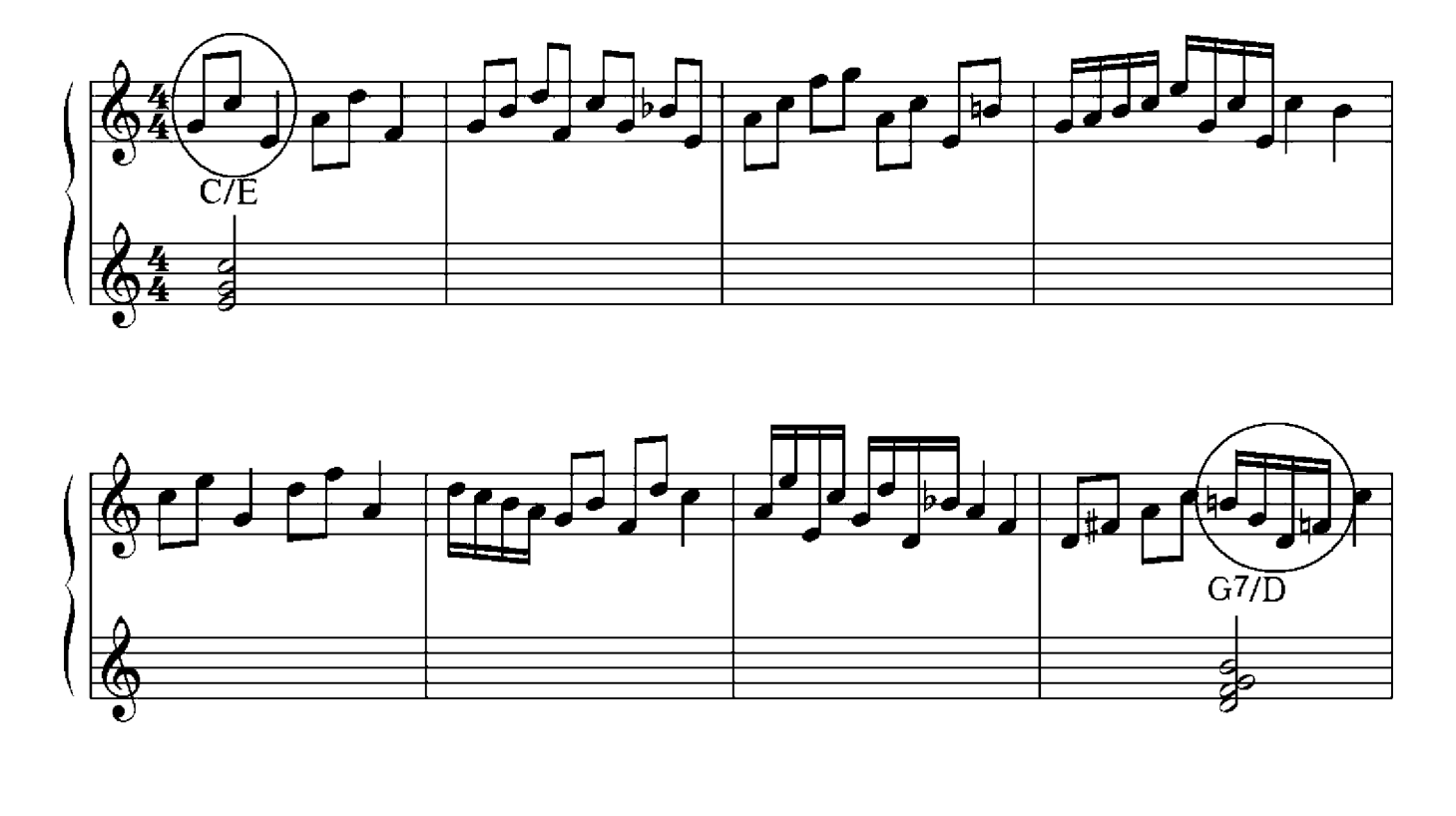

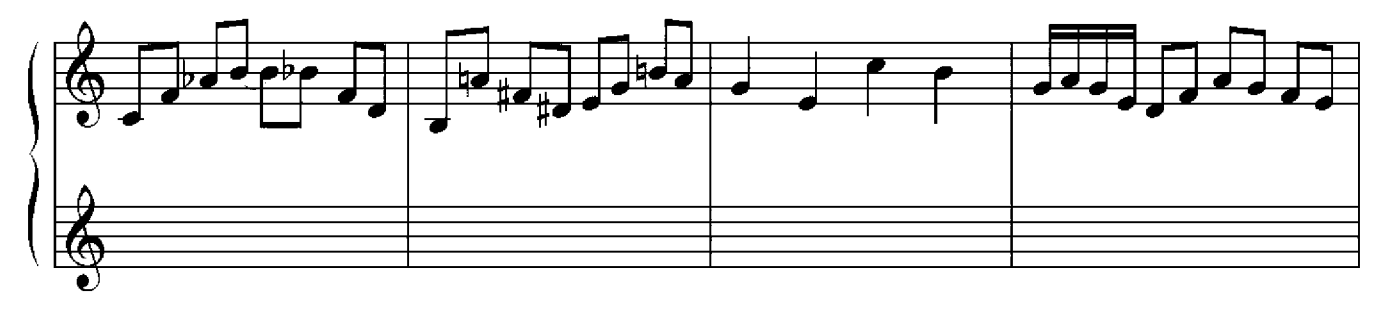

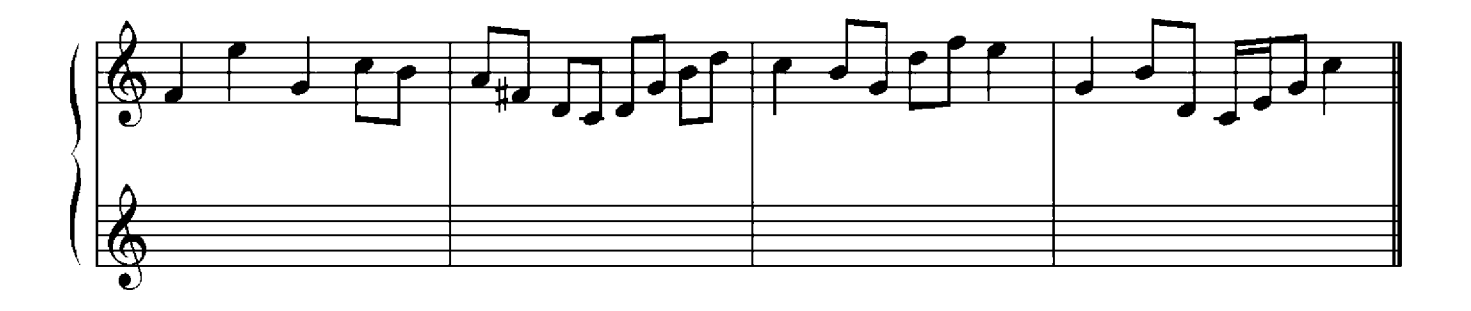

Francis Lai

## Allegretto

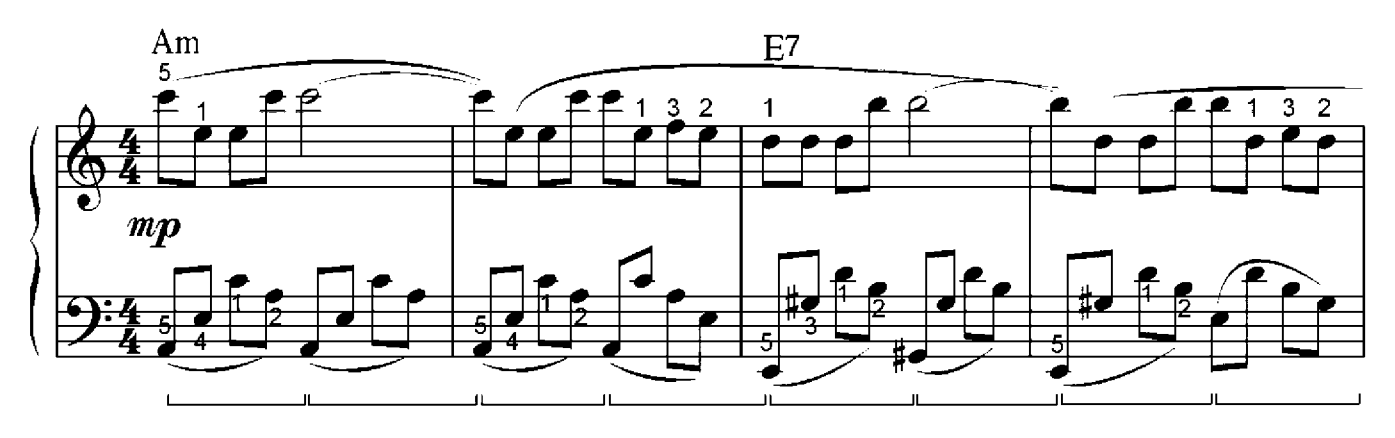

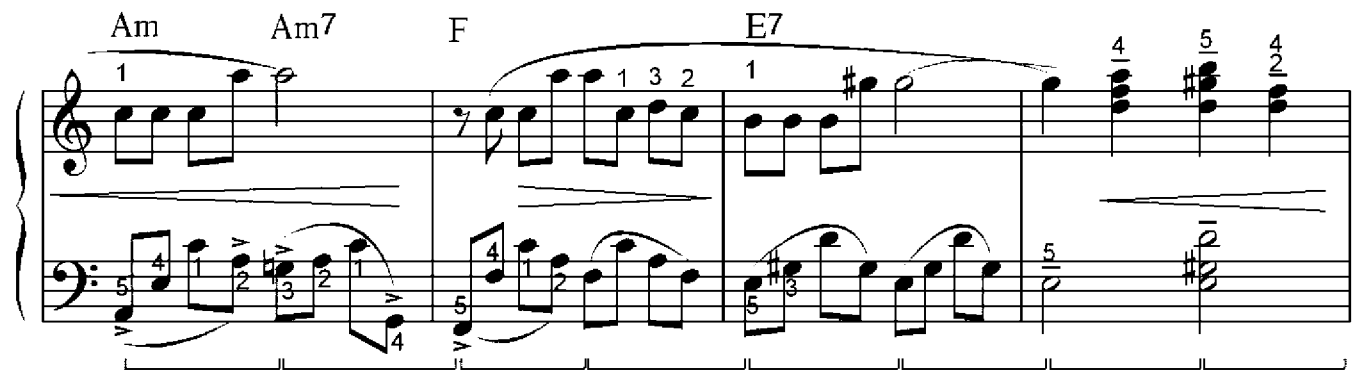

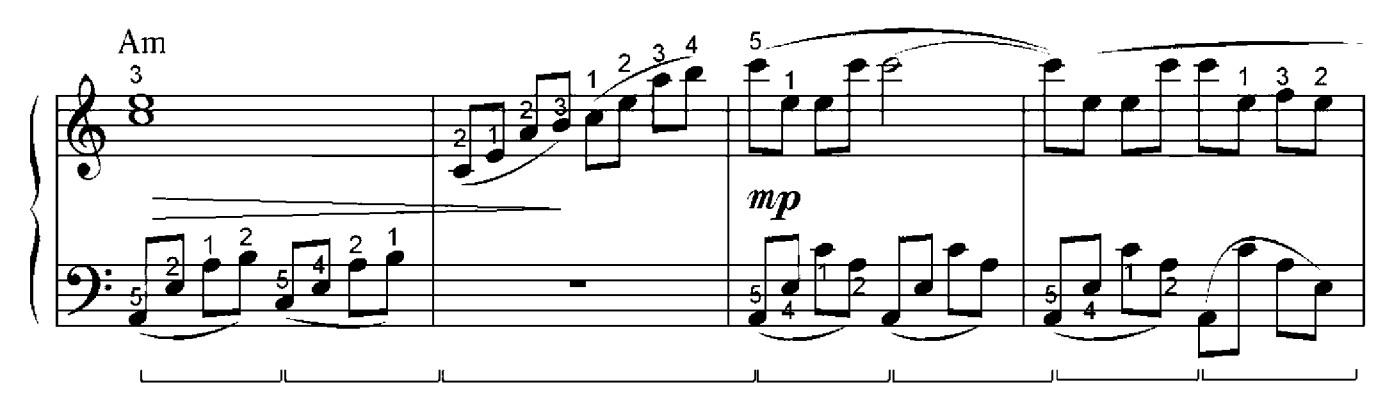

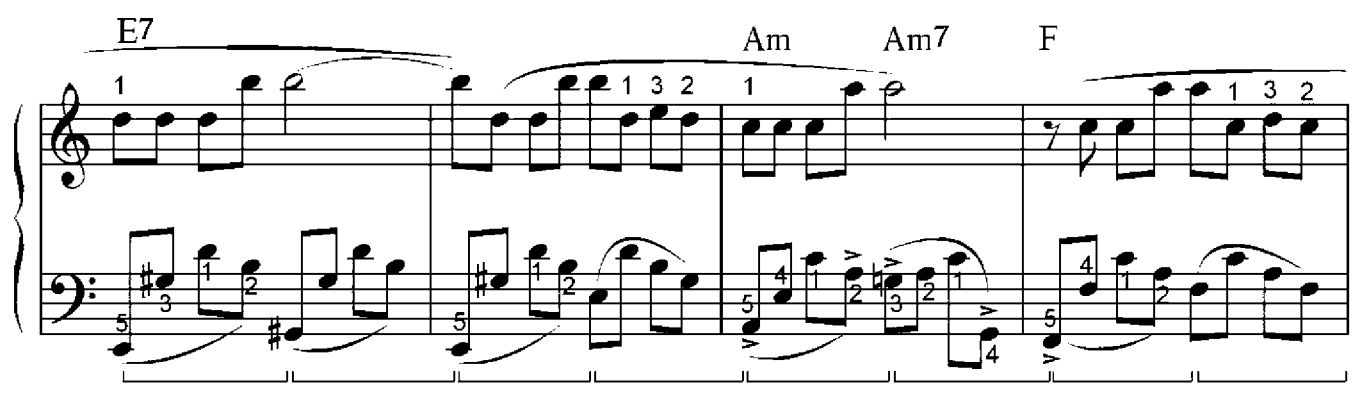

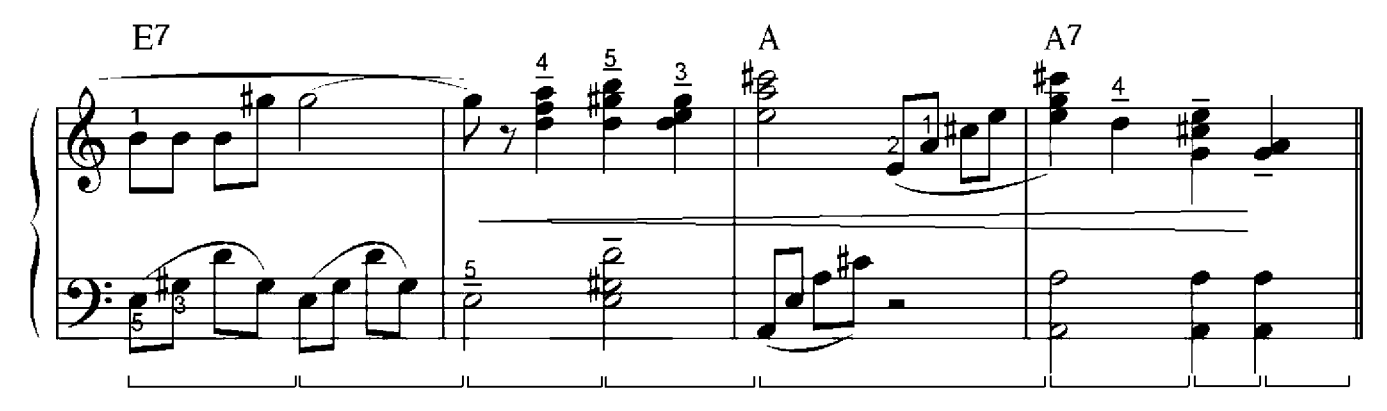

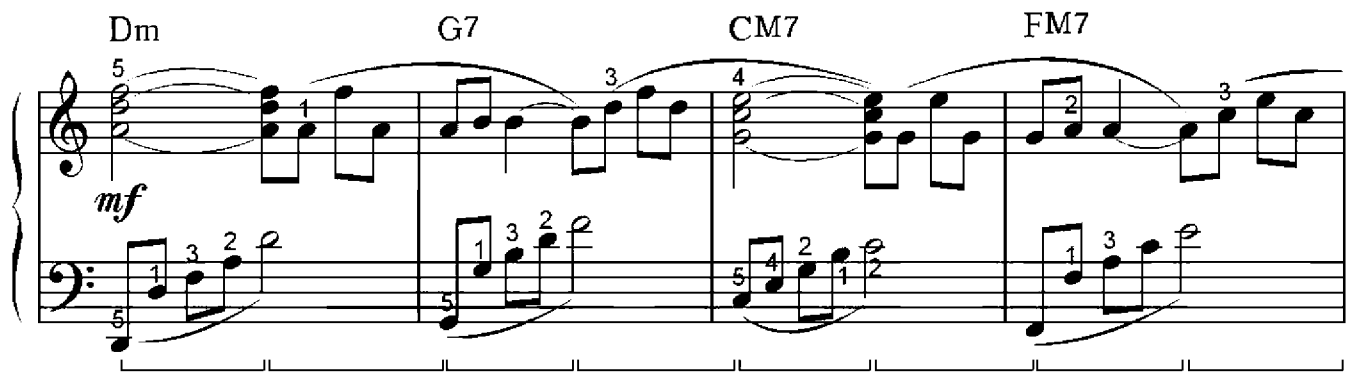

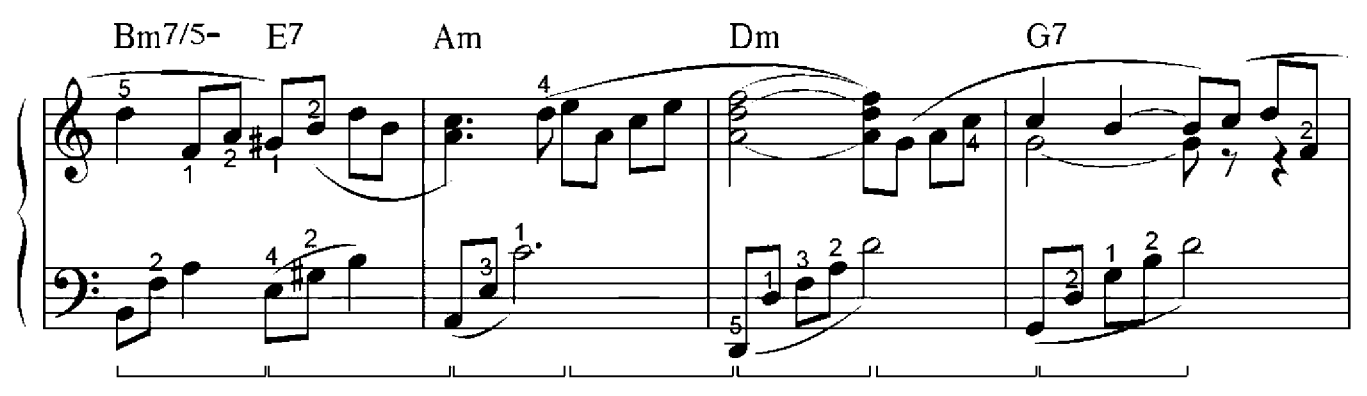

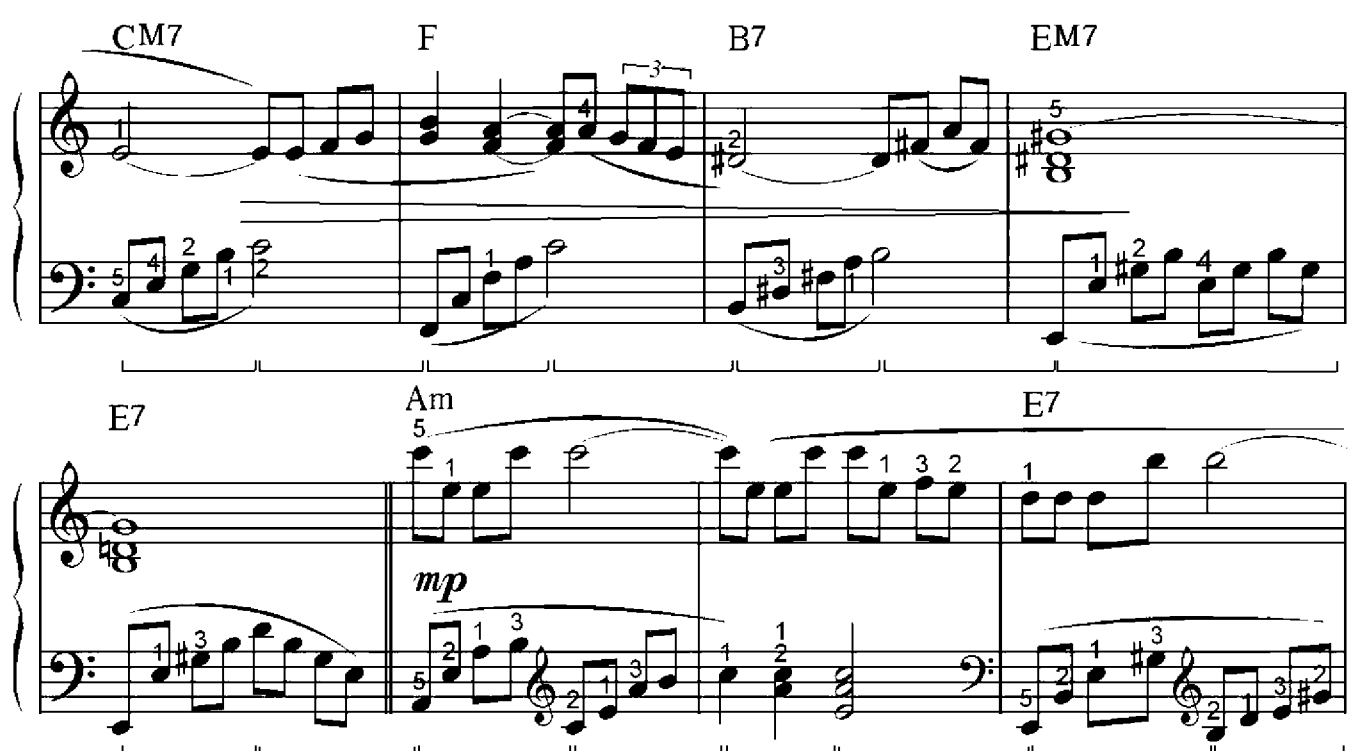

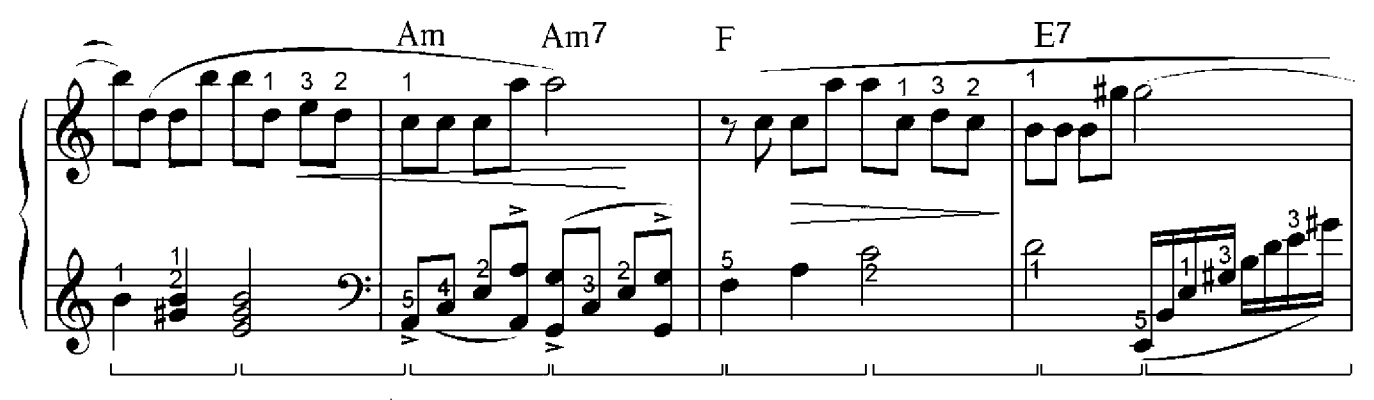

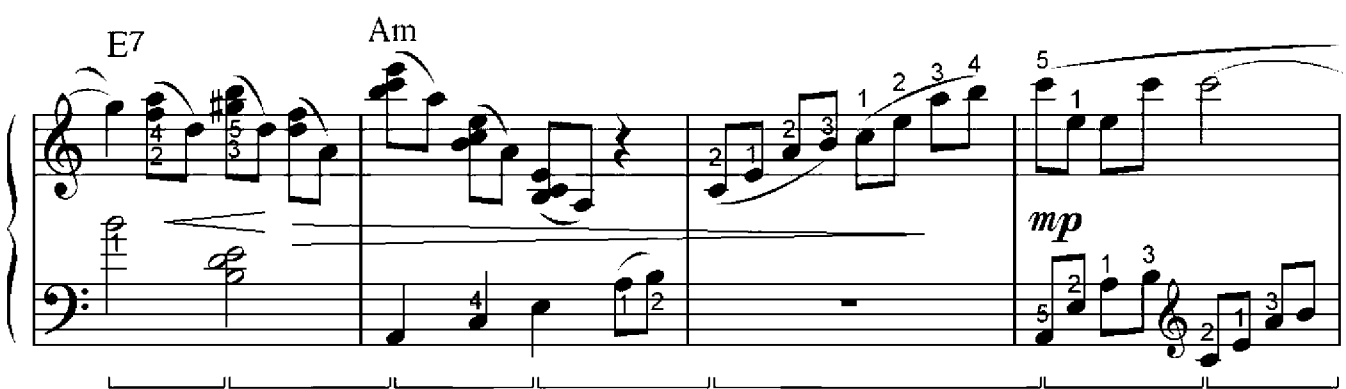

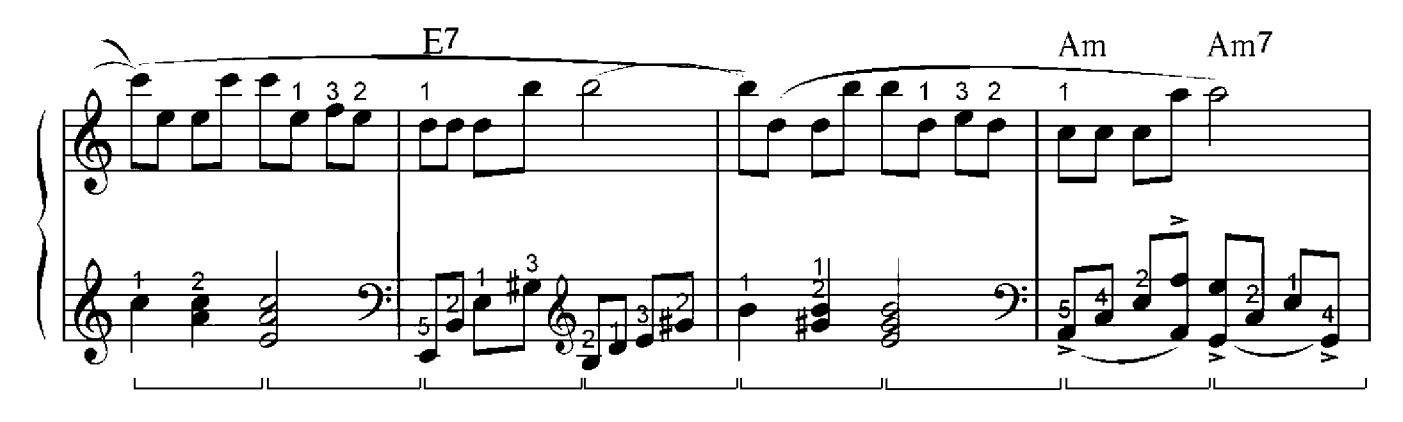

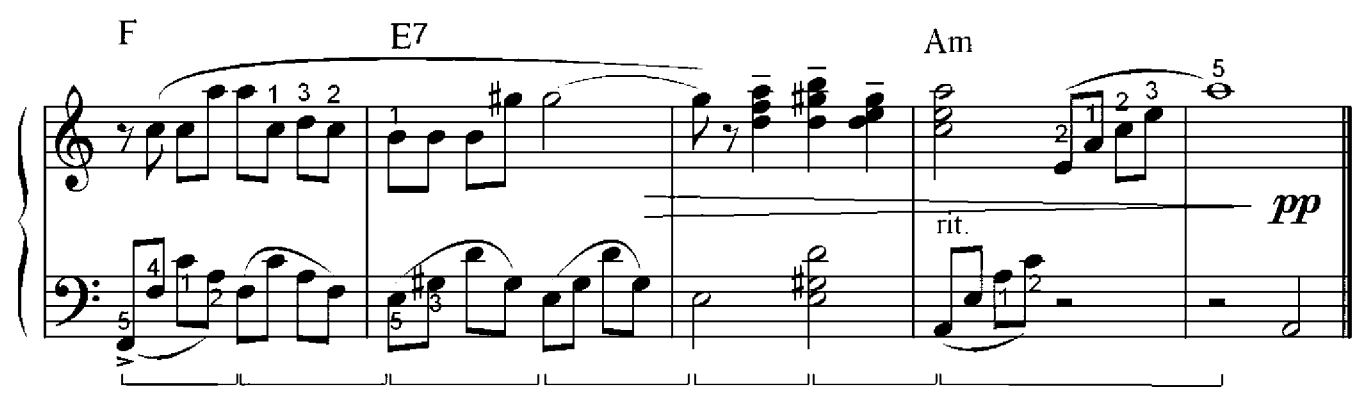

# Sonatine

### Friedrich Kuhlau (1786-1832)

Vivace

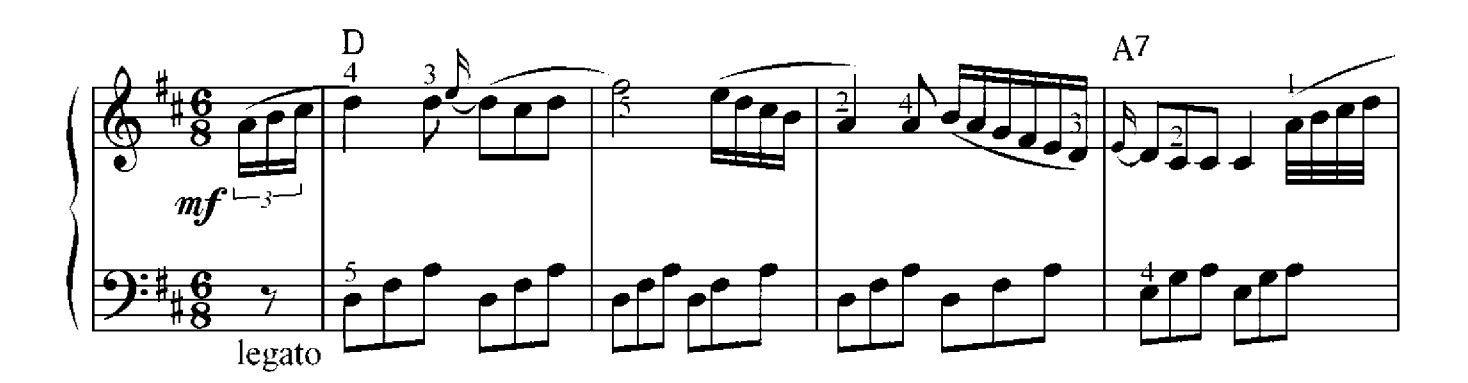

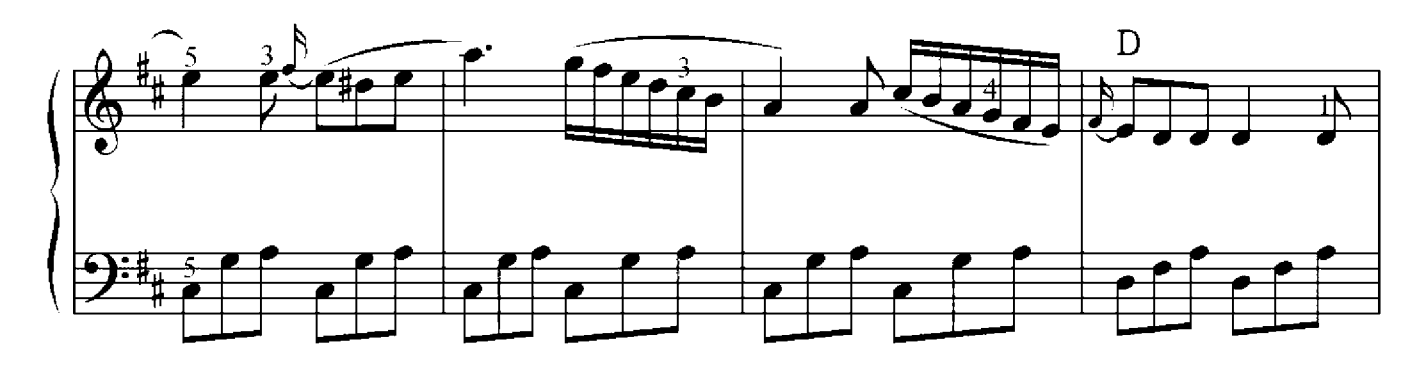

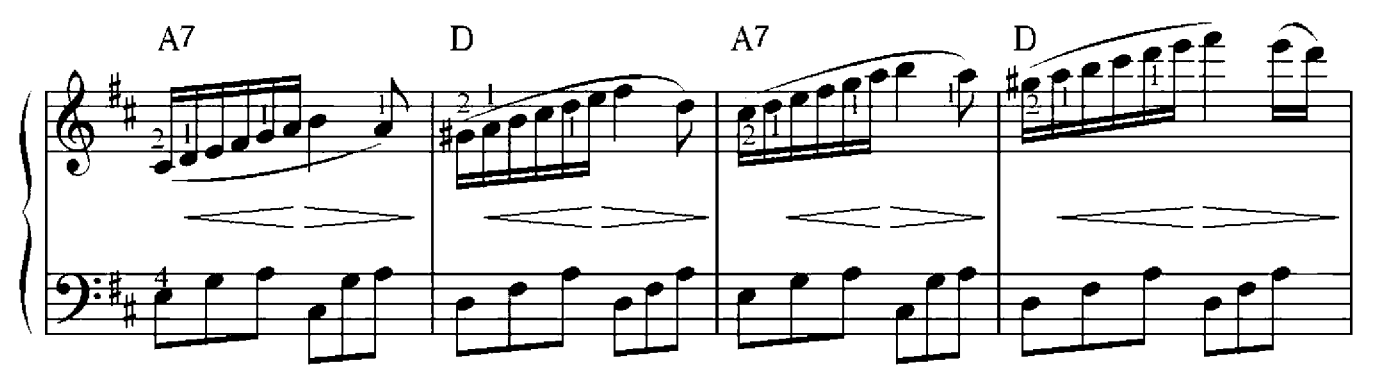

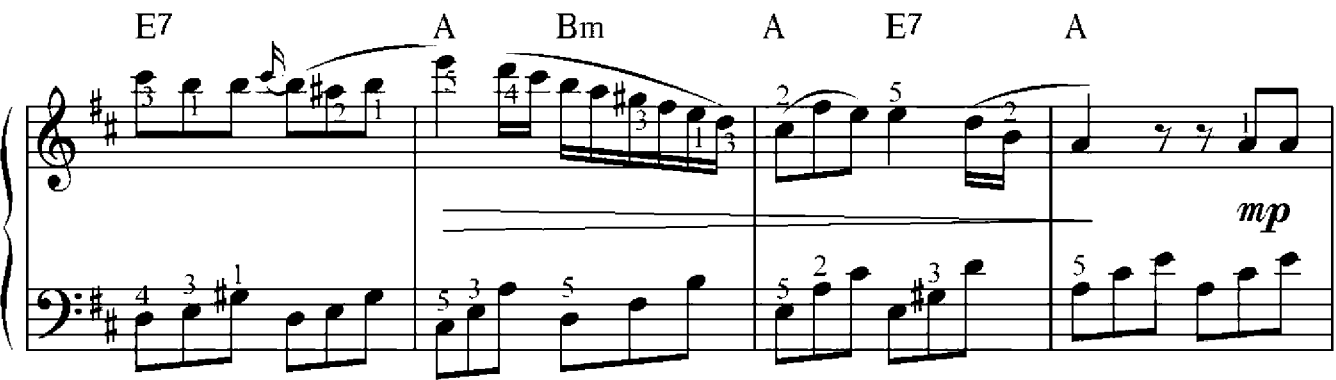

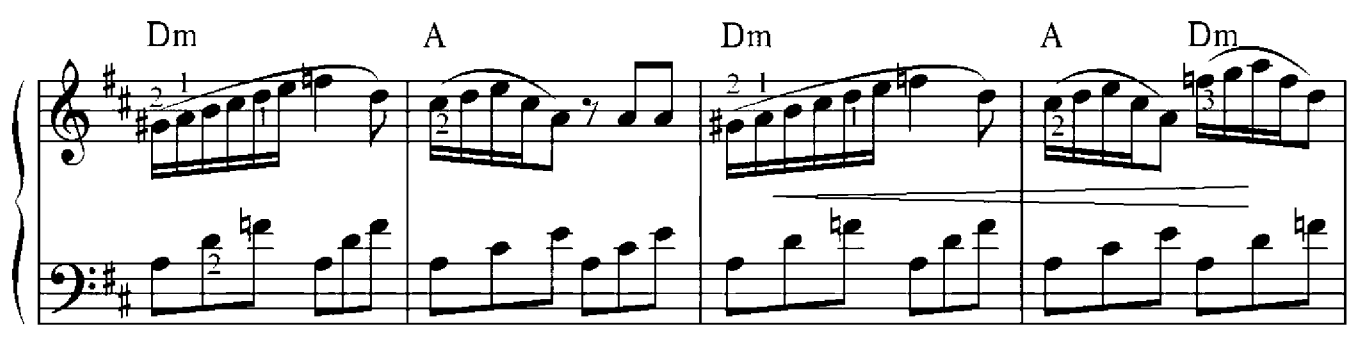

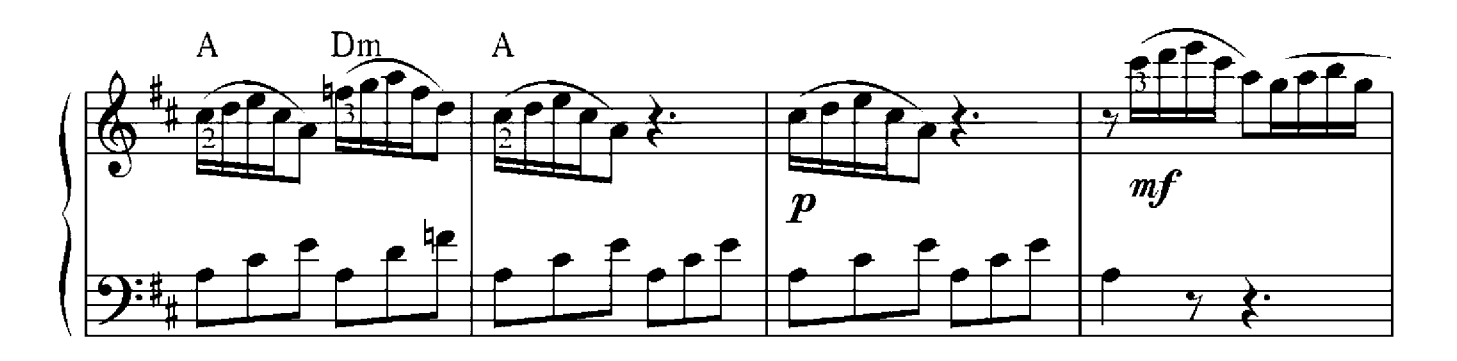

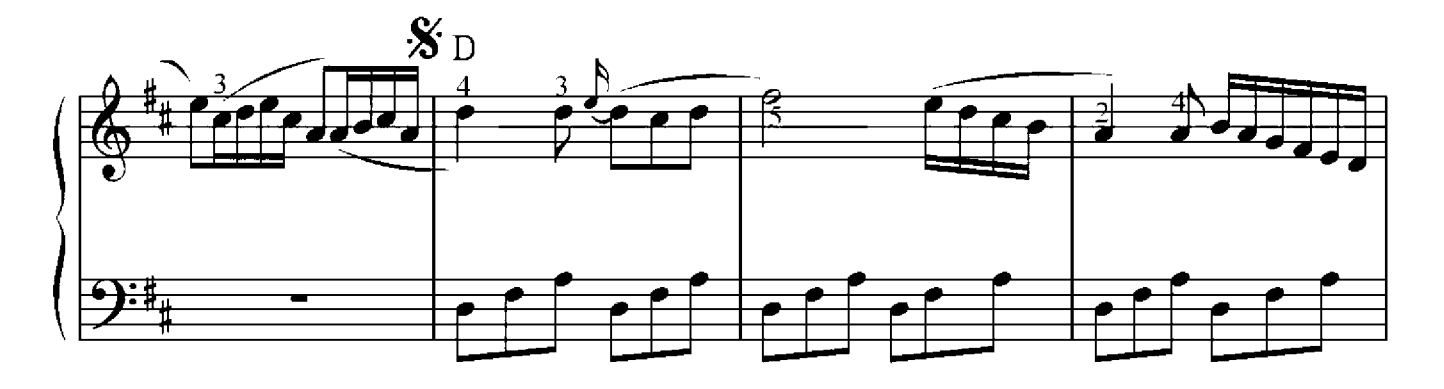

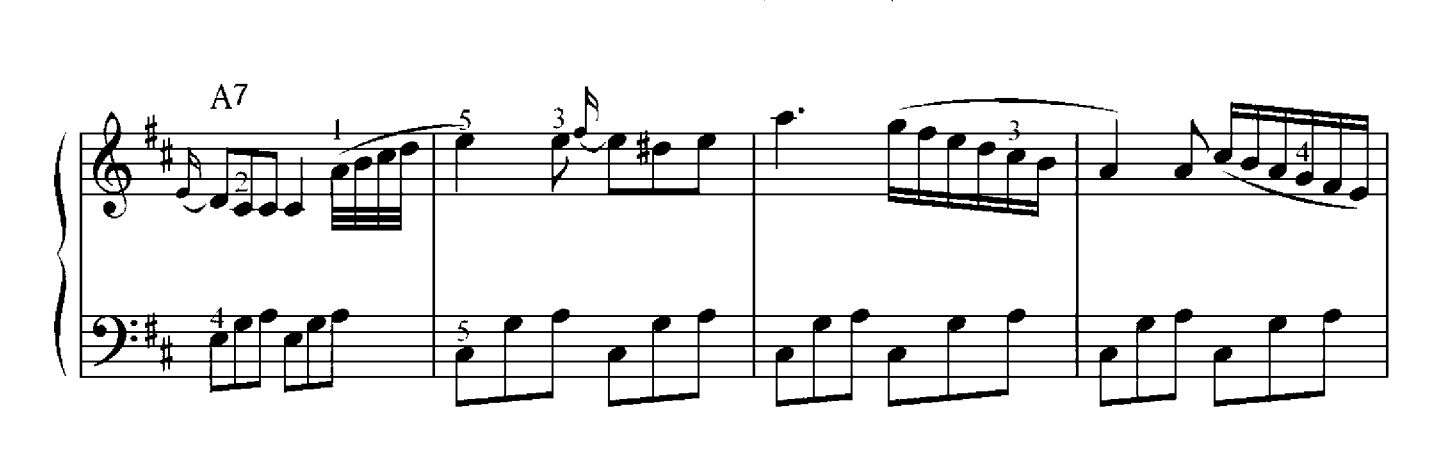

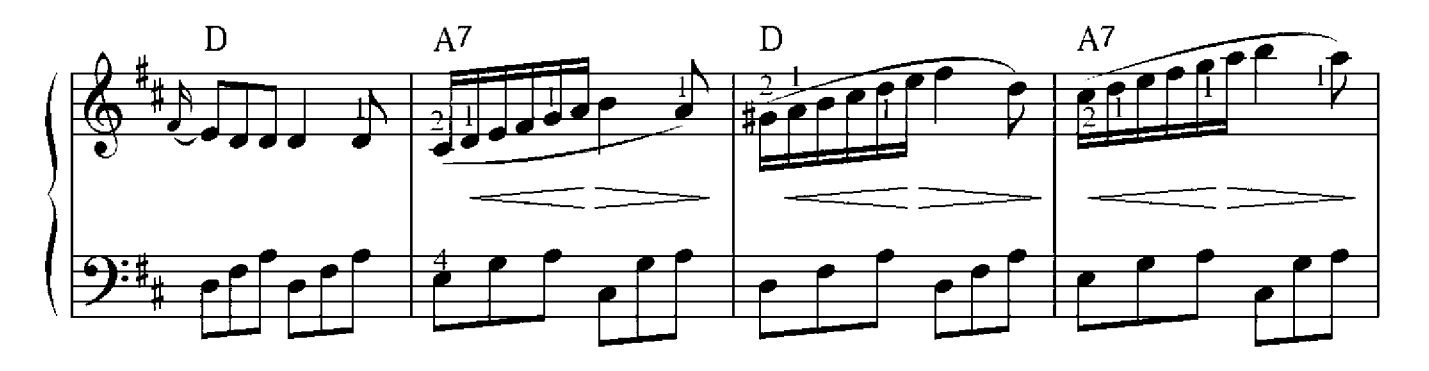

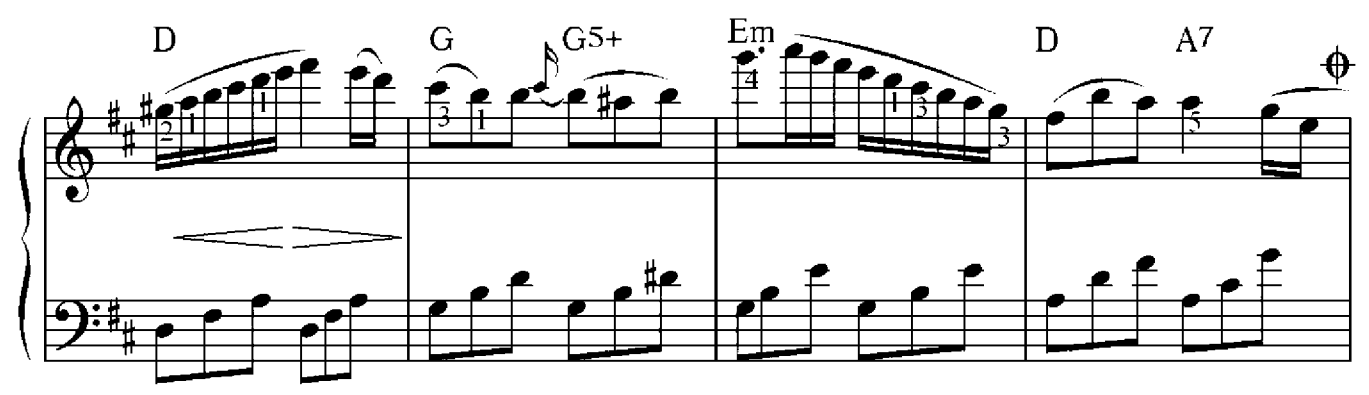

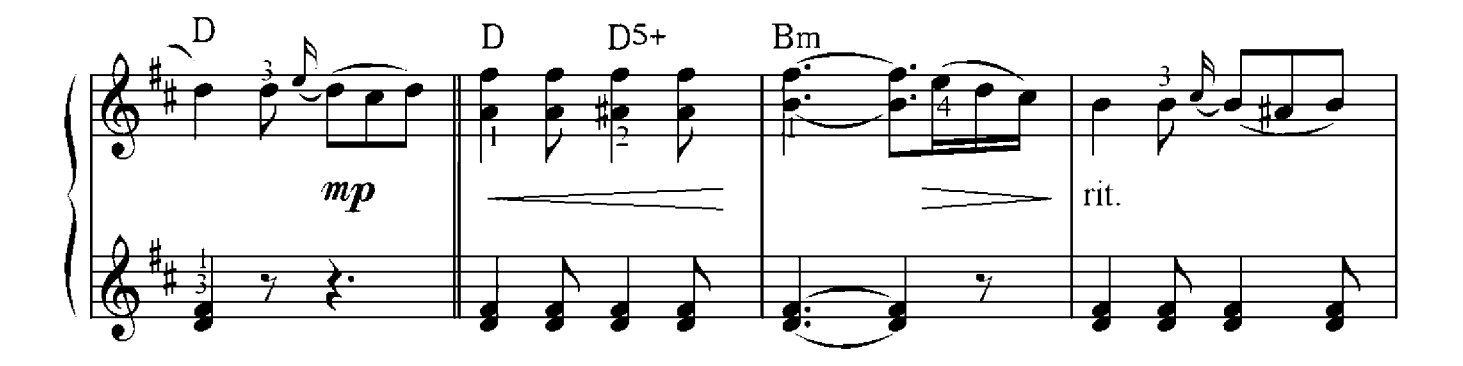

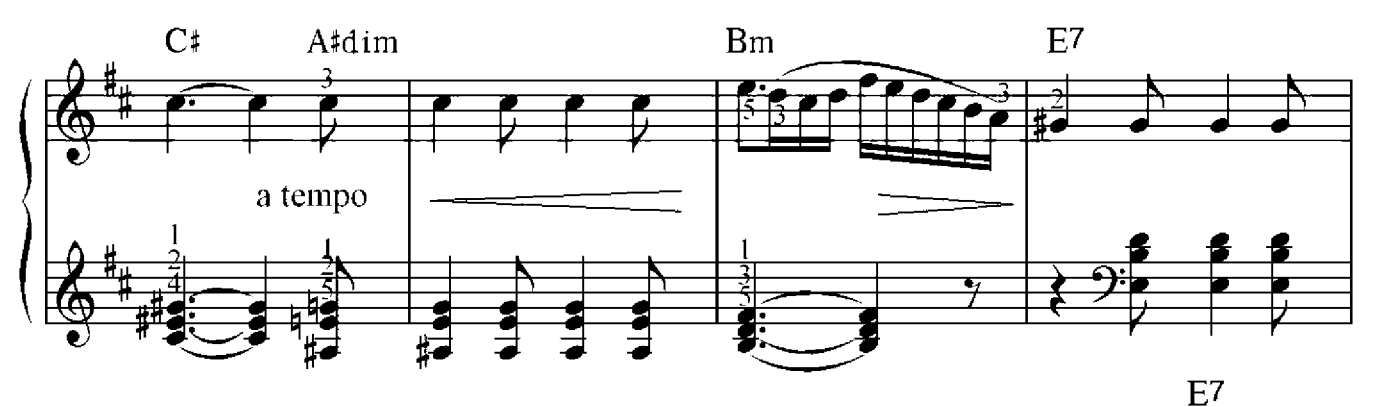

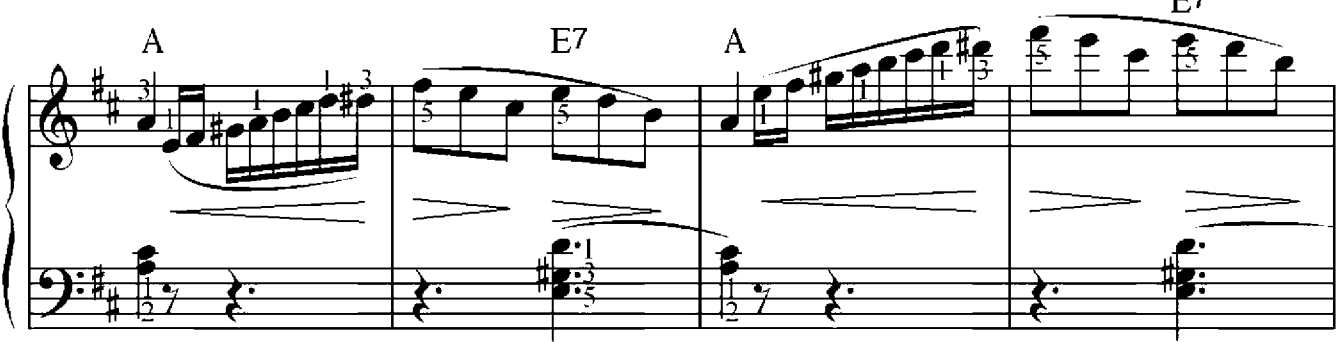

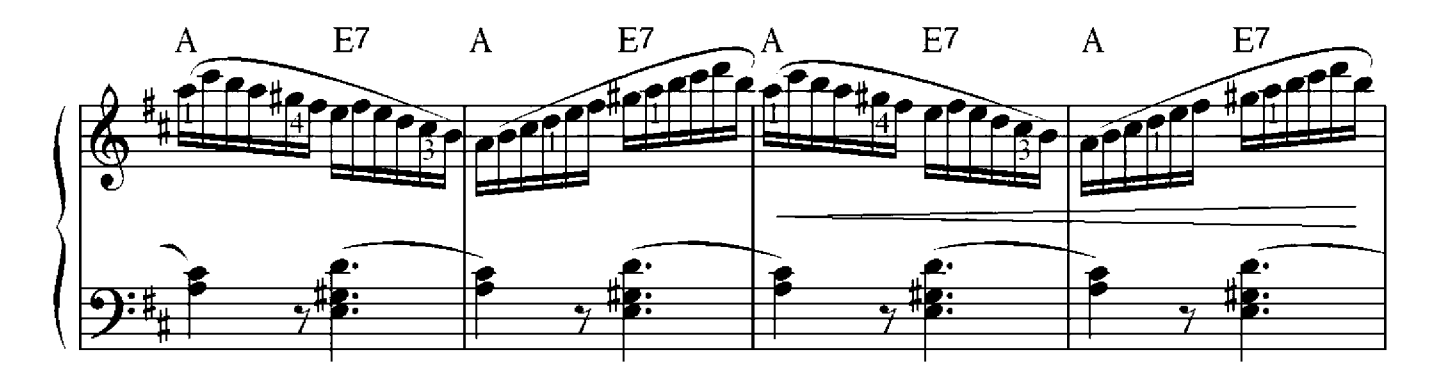
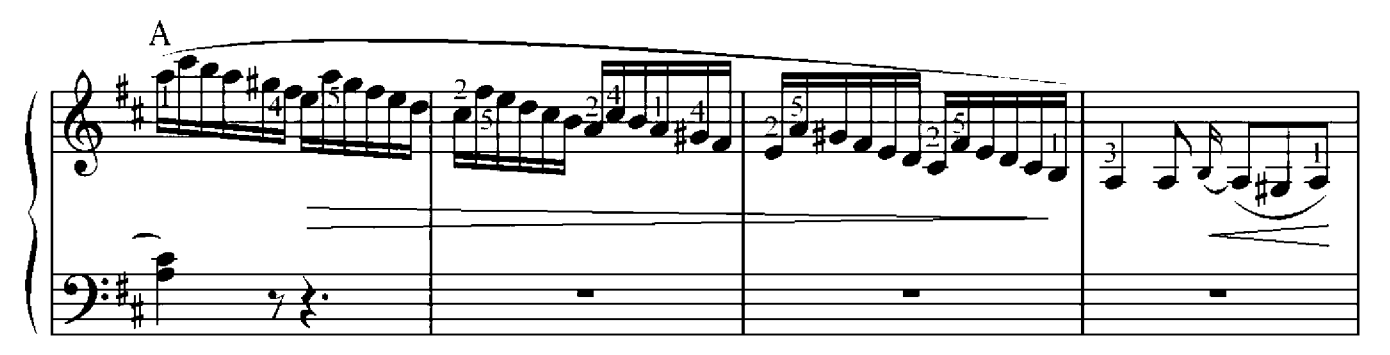

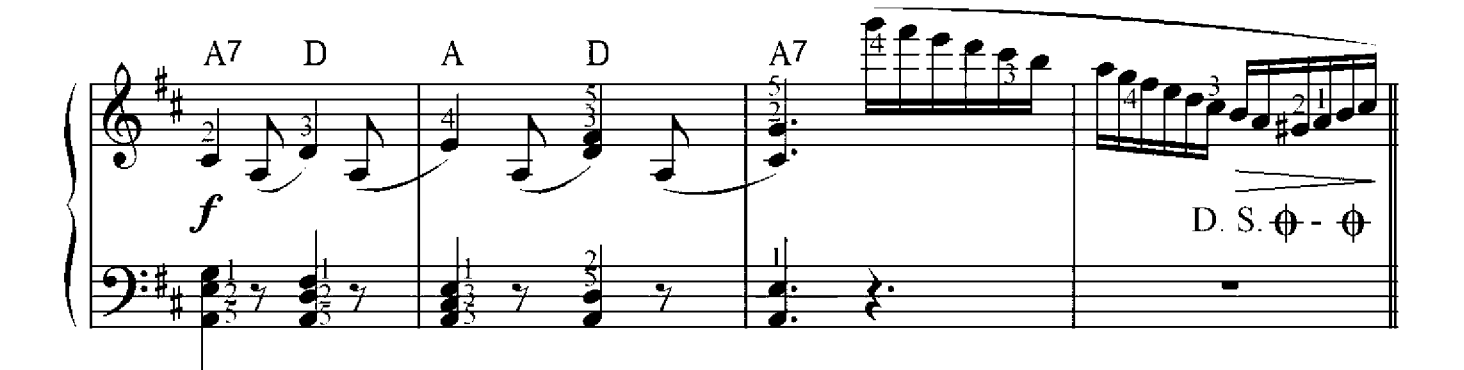

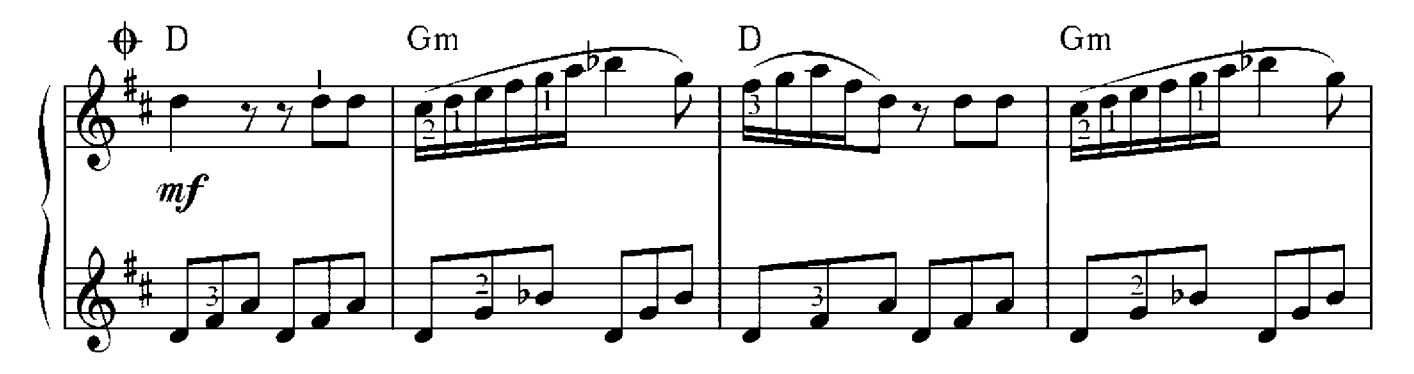

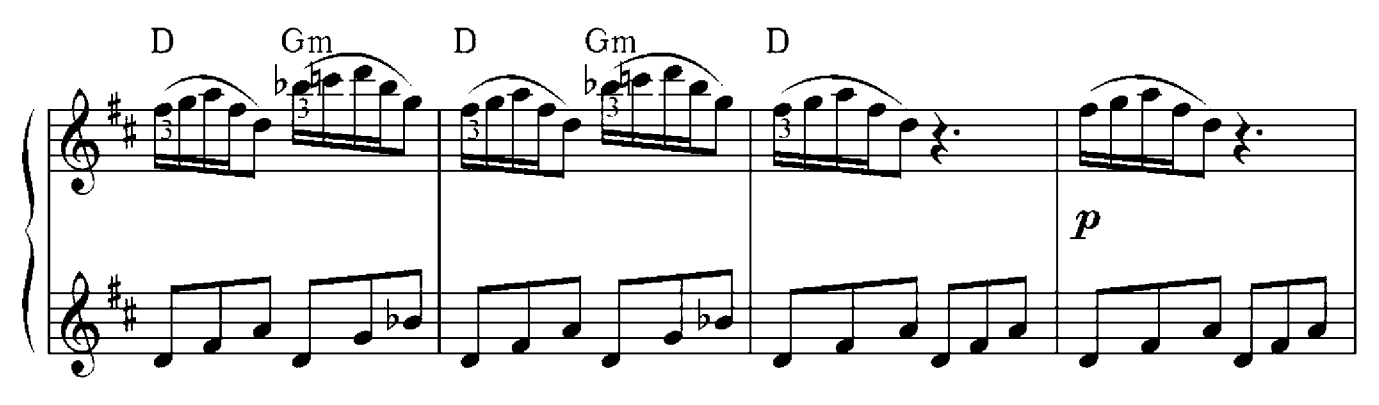

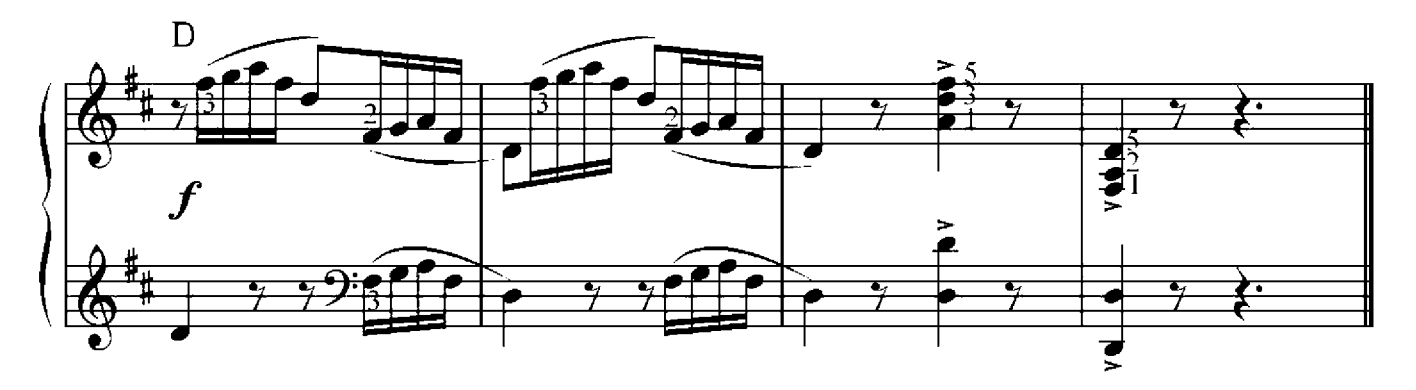

Juni

Peter Iljitsch Tschaikowsky (1840-1893)

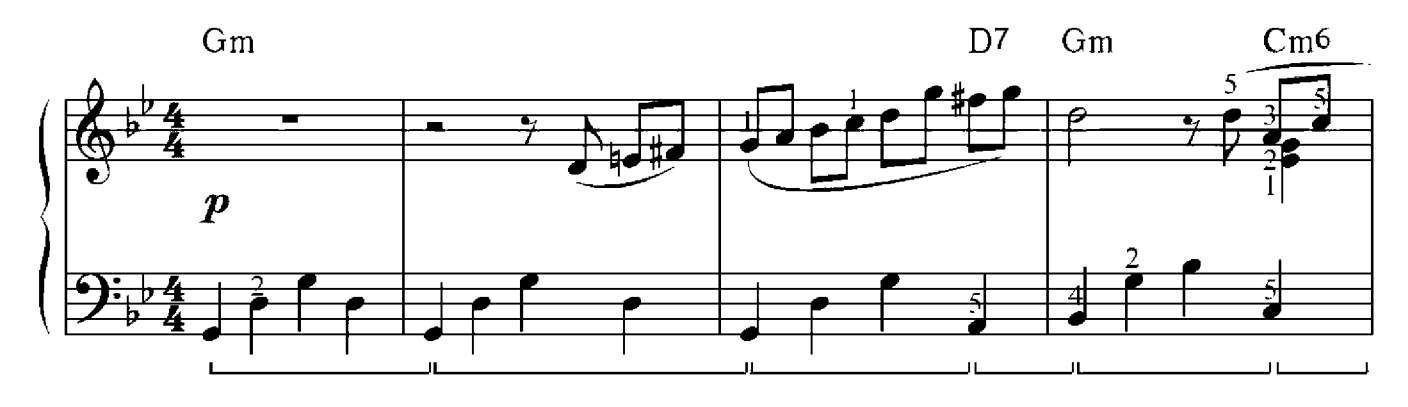

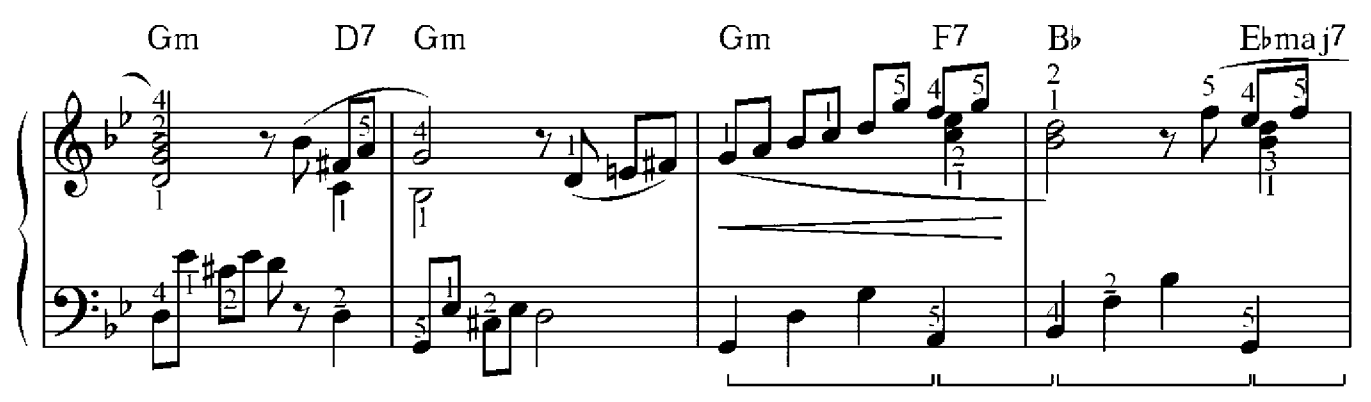

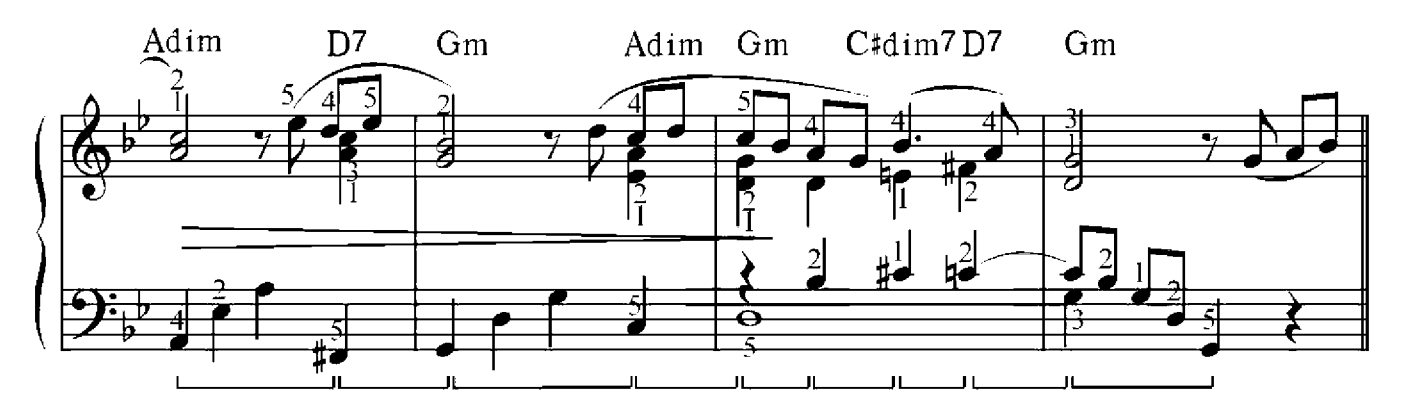

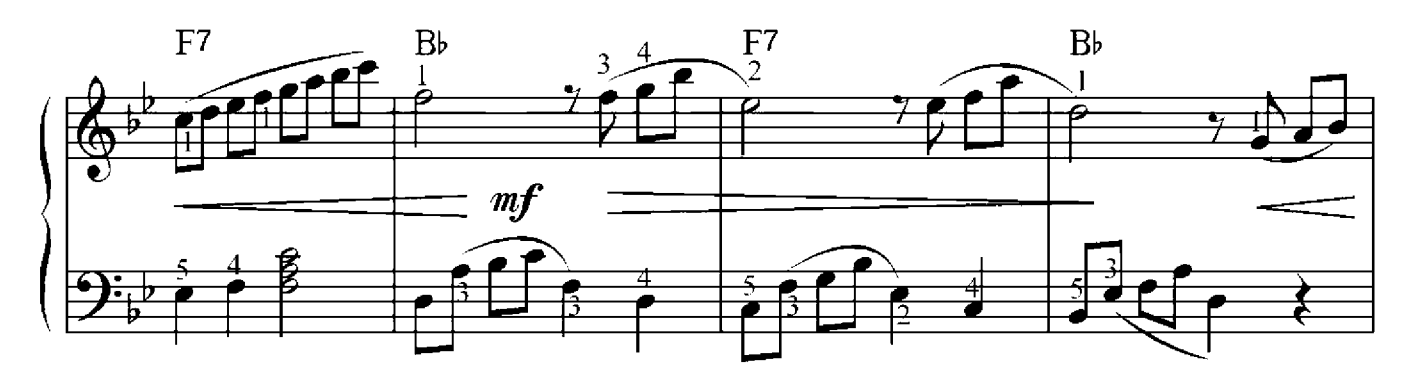

Andante

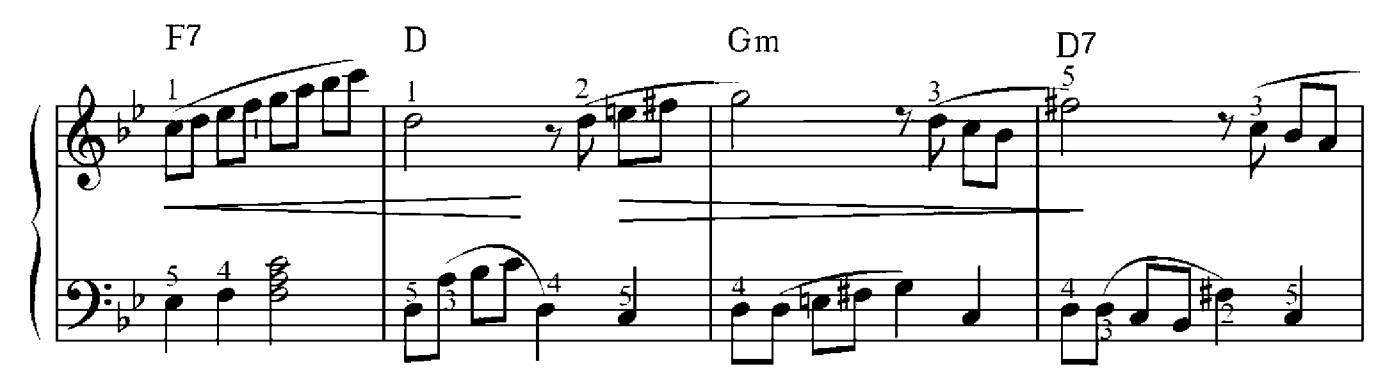

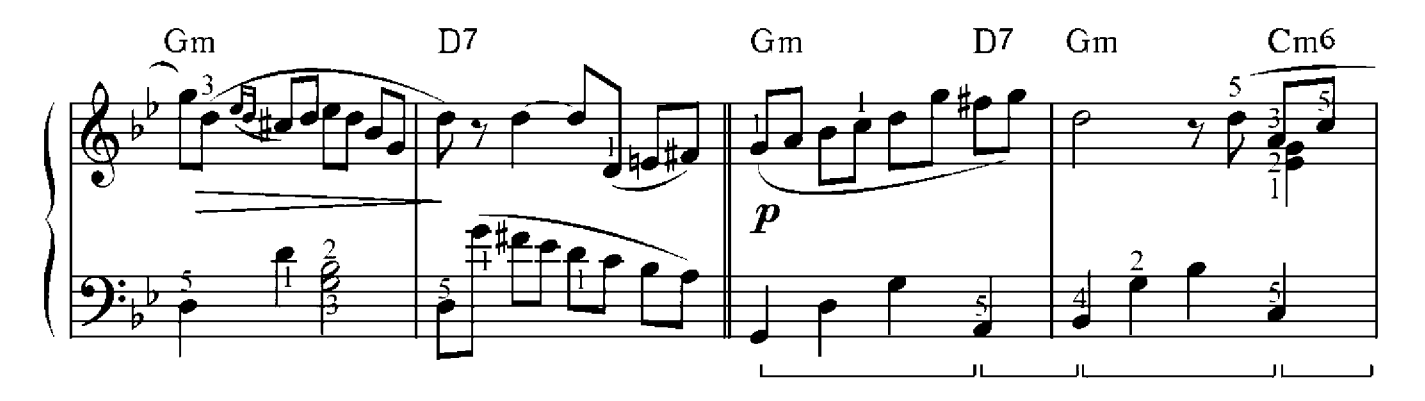

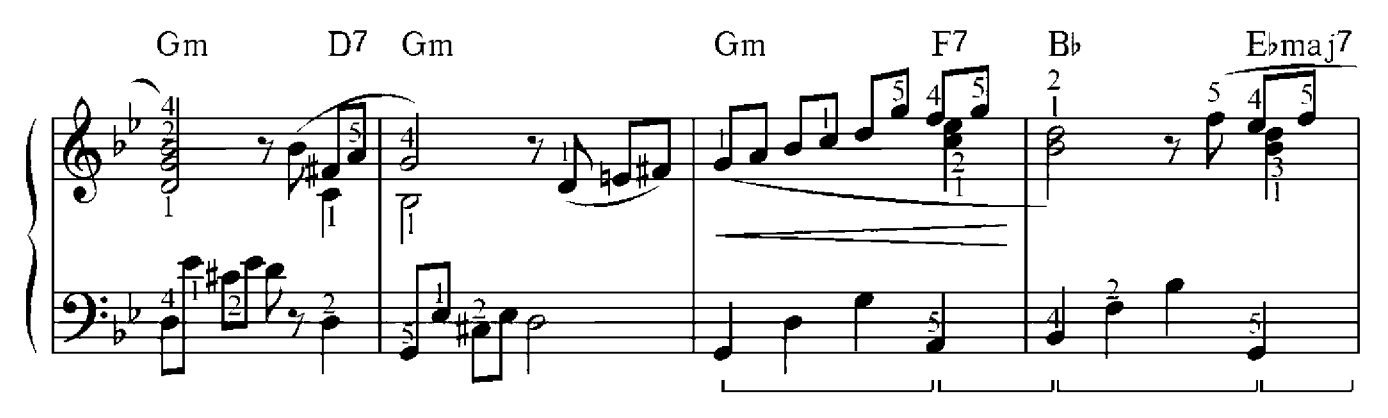

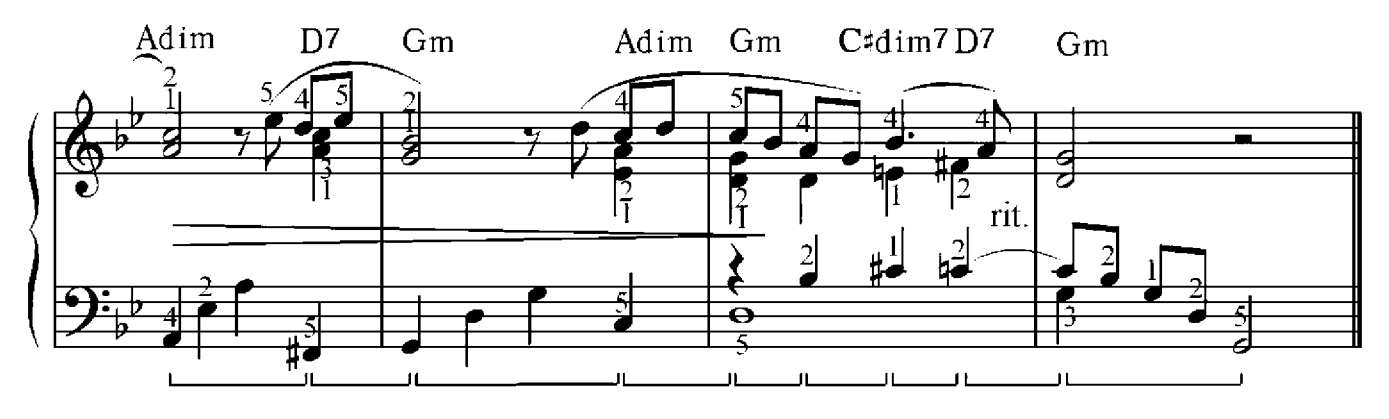

#### Harmonielehre 3

#### Der vierstimmige Satz

Harmonie übersetzt von dem Griechischen bedeutet Ordnung, Zusammenführung. Harmonie in der Musik ist eine Lehre von der Übereinstimmung der Töne, das ist die Technik des Wohlklanges. Einfach gesagt die Harmonielehre dient um die Töne und die Stimmen so zuordnen, dass die Musik angenehm klingt. Wie wir wissen, bezeichnet man wohlklingende Eigenschaft als Konsonanz, und nicht so wohlklingende Zusammenspiel -Dissonanz. Da Dreiklänge wie Dur so auch Moll wohl klingen sind sie die Grundlage der Harmonielehre. In der Musik werden als Grundmuster in dem mehrstimmigen Satz vier Stimmen verwendet. Man spricht von einem vierstimmigen Satz.

Die erste höchste Stimme heißt - Sopran

Die zweite - Alt Die dritte - Tenor

Die vierte, tiefste Stimme - Bass

Für vier Stimmen braucht man vier Töne, da der Dreiklang nur Drei Töne hat, müssen wir ein von ihn doppelt nehmen. Man darf nur die Prime und die Quinte verdoppeln. Wir werden in dieser Ausgabe nur die Prime, das heißt den Grundton, doppelt nehmen.

In der Chorpartitur verwendet man für zwei höchste (Frauen) Stimme den Violinschlüssel, und für die zwei tiefsten(Männer) Stimme den Bassschlüssel. Für das bequeme Klavierspielen ist es besser die höchsten drei Stimmen im Violinschlüssel und die tiefste Stimme im Bassschlüssel zu platzieren.

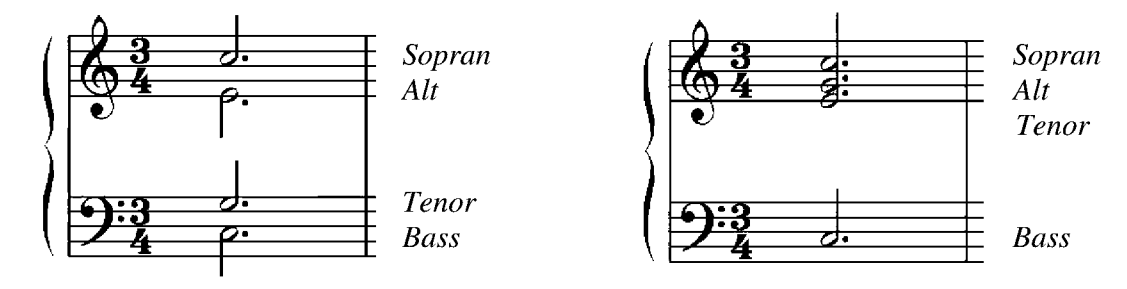

Und jetzt versuchen wir verschiedene Akkorde miteinander zu verbinden. Erst mal verbinden wir Hauptdreiklänge, das sind Tonika, Subdominante und Dominante. Um die Hauptdreiklänge schnell zu ermitlern, verwendet man den Quintenzirkel. Außen des Kreises befinden sich Dur Tonarten und gegenüber im inneren des Kreises – die Moll Paralleltonarten mit den gleichen Anzahl der Vorzeichen. Nehmen wir als

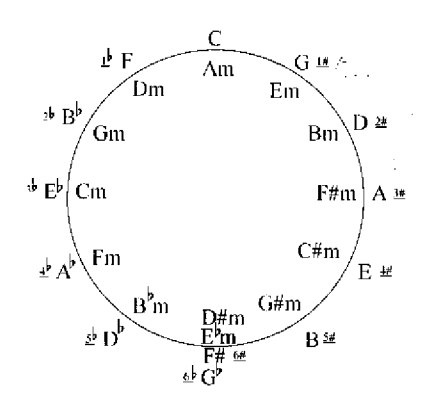

Beispiel die Tonart D-Dur. Diese Tonart befindet sich im Außenkreis die zweite recht von oben. Von dieser Stelle aus liegt die Tonika in der Mitte (D), links von der Tonika liegt die Subdominante (G) und rechts - die Dominante (A).

 $G \leftarrow D \rightarrow A$ Subdominante - Tonika - Dominante

Die einfachste Verbindung ist zwischen Tonika und Subdominante und zwischen Tonika und Dominante. In diesem Fall haben beide Akkorden ein Ton, den sie gemeinsam haben. In der Tonart C-Dur hat die Tonika und Subdominante den gleichen Ton  $c$ , und Tonika und Dominante den gleichen Ton g. Bei dieser Verbindung muss man immer achten das die gleichen Töne der beiden Akkorde in der gleichen Stimme platziert werden.

77

Bauen wir ein Dreiklang C-Dur(Tonika) in der Grundstellung auf. Die erste Stimme hat den ton  $g$ , die zweite –  $e$  und die dritte –  $c$ . Im Bassschlüssel platzieren wir den verdoppelten Ton c als vierte Stimme. Und jetzt verbinden wir die Tonika mit der Subdominante, das ist der Akkord F-Dur. In der Grundstellung wird der gemeinsamer mit der Tonika Ton c oben liegen, aber die Tonika hat diesen Ton in der dritten Stimme. Deswegen muss man die Subdominante so anordnen, in dem der Ton  $c$  in der dritten Stimme erscheint. In diesen Fall muss man die höchste Note c eine Oktave tiefer Umkehren. Bei anderen Stimme machen die Töne den kürzten Weg zur nachbarliebende Töne. Nur der Bass macht einen Sprung, was auch zuständig für im ist.

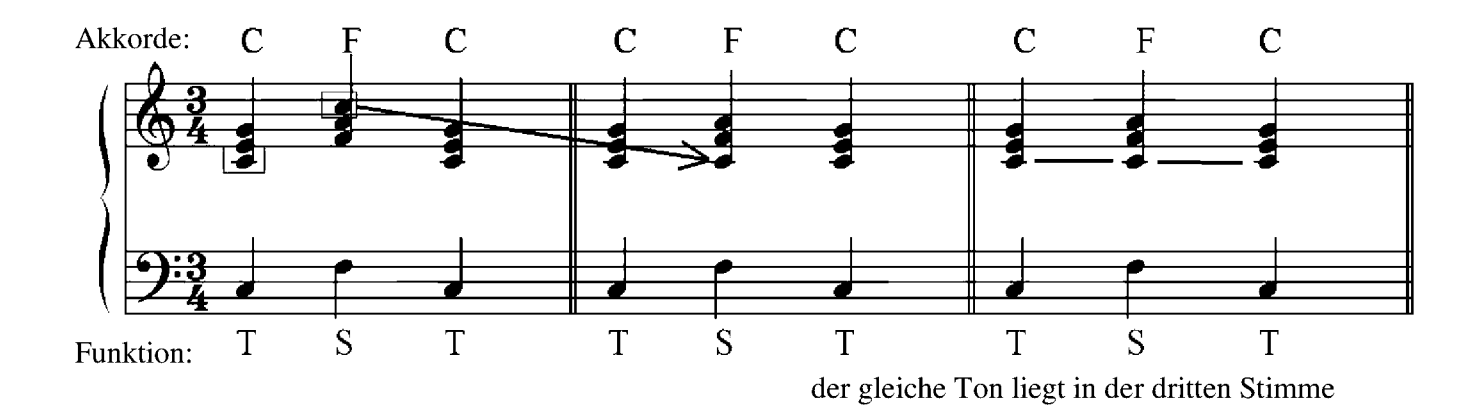

Jetzt kommt die Verbindung zwischen Tonika und Dominante. Diese haben den gleichen Ton g. In der Grundstellung der Dominante wird der gemeinsamer mit der Tonika Ton g in der dritten stimme liegen, aber die Tonika hat diesen Ton in der ersten Stimme. Deswegen muss man die Dominante so anordnen, in dem der Ton g in der ersten Stimme erscheint. In diesen Fall muss man die beiden höchsten Noten d und h eine Oktave tiefer Umkehren.

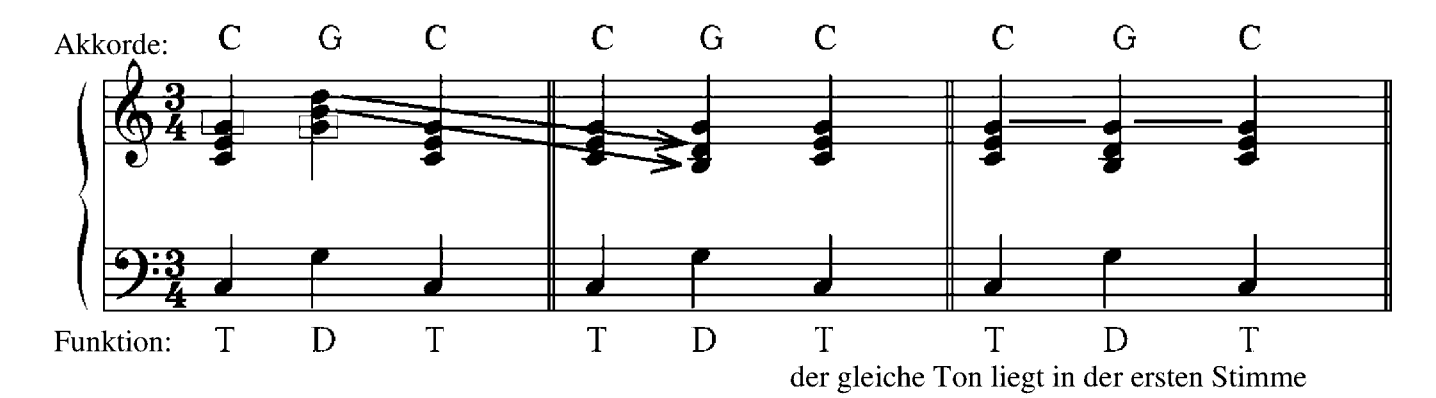

# Schriftliche Übung 7

Bilde eine Akkordverbindung in folgenden Tonarten:

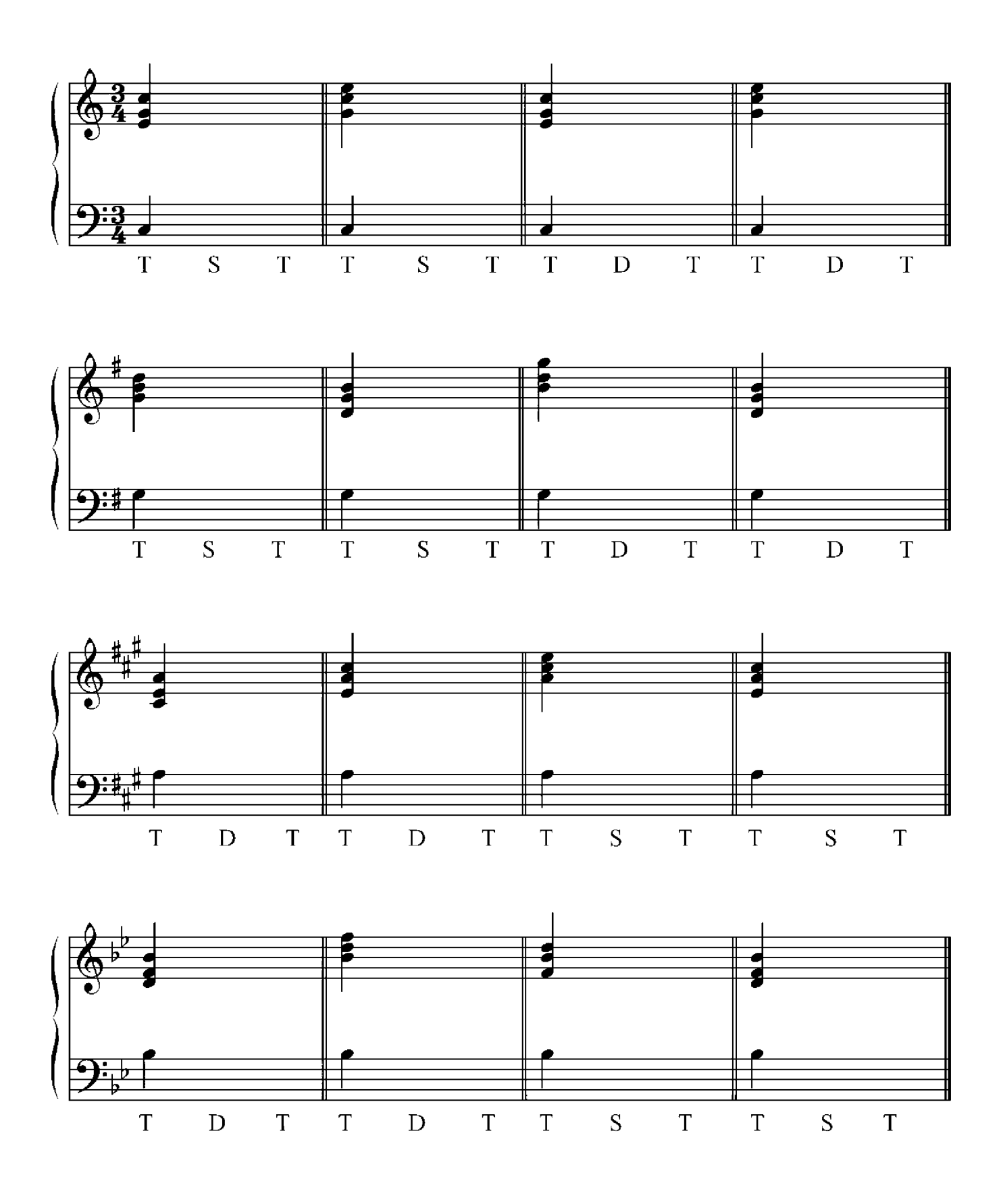

## Test 1

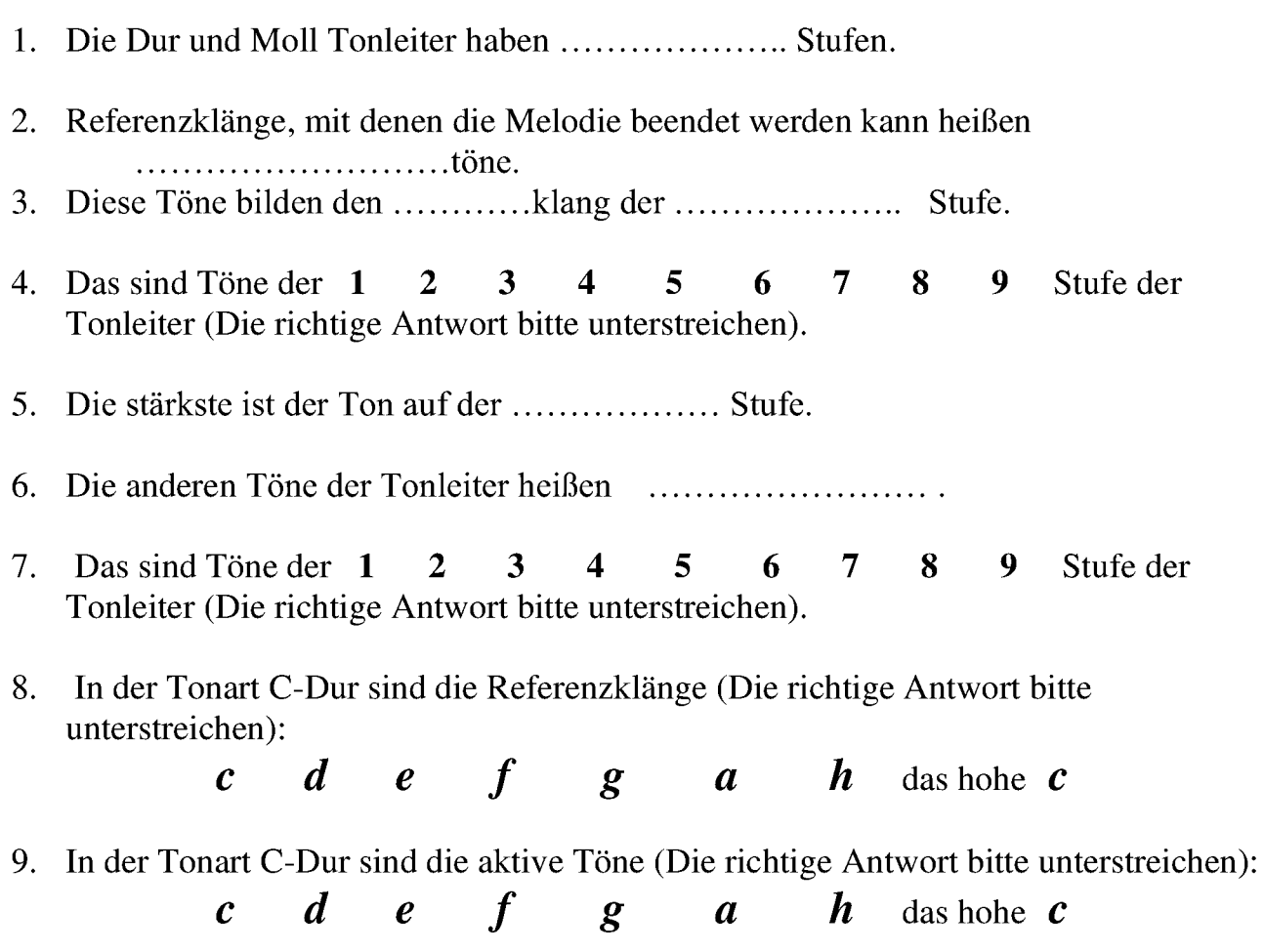

10. Zeige die Auflösung der aktiven Töne in Tonarten:

 $C$ -Dur

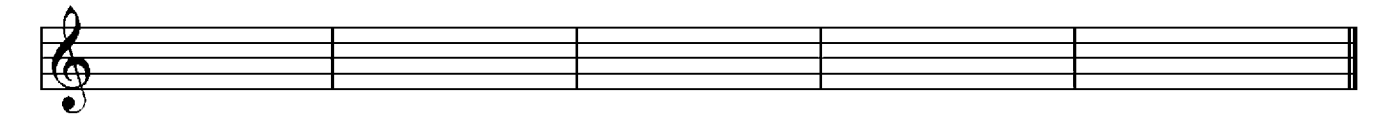

F-Dur

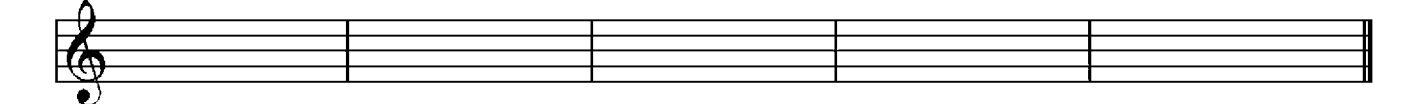

#### Test 2

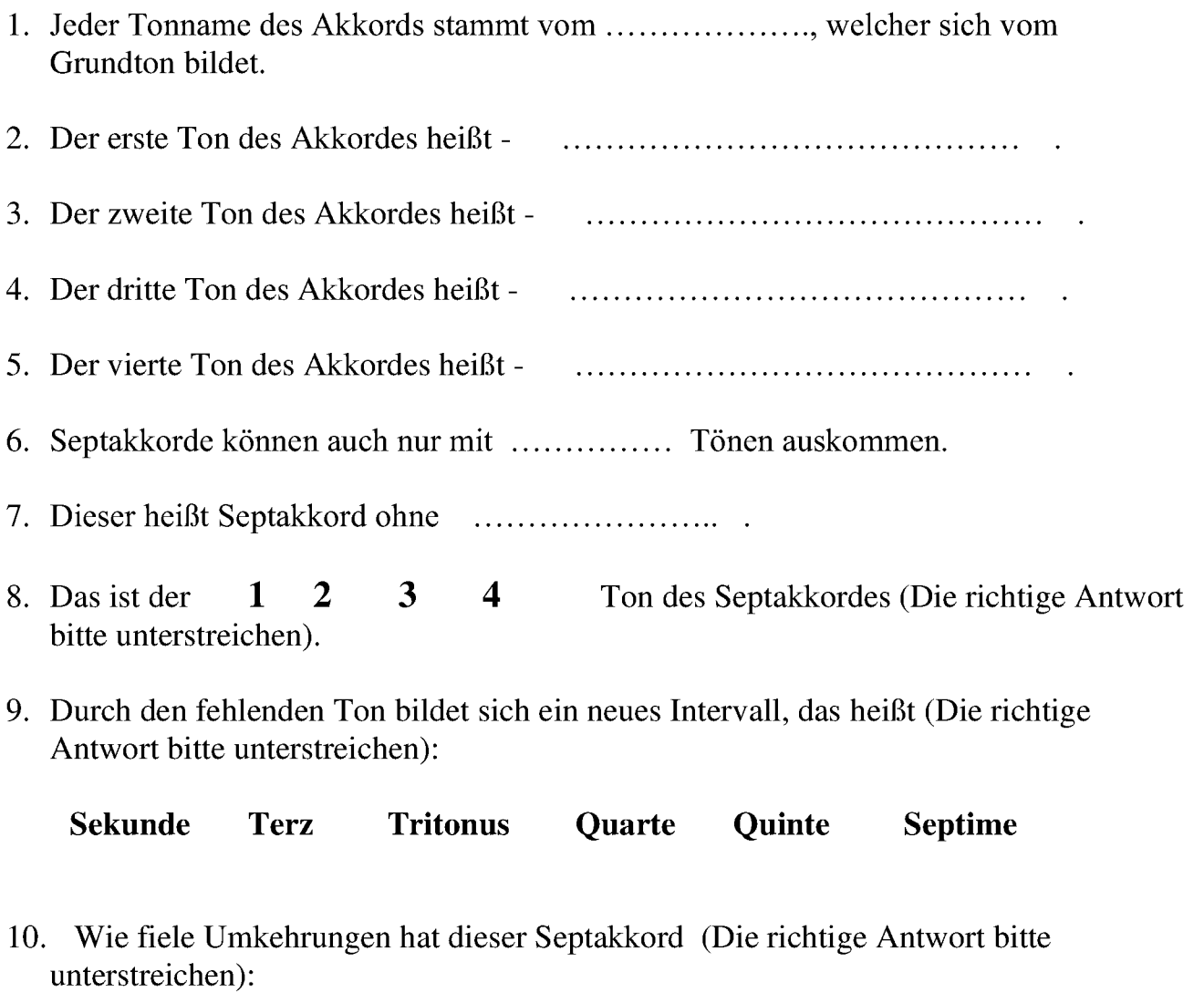

 $1$  $2 \quad 3$  $\overline{\mathbf{4}}$  $\overline{5}$ 

11. Bestimme die Intervalle in folgenden Akkorde:

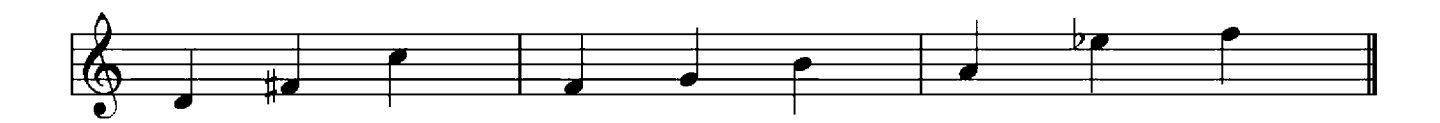

- Test 3
- 1. Die Spielart in dem man die Töne des Akkorden gebrochen spielt nennt man (Die richtige Antwort bitte unterstreichen):

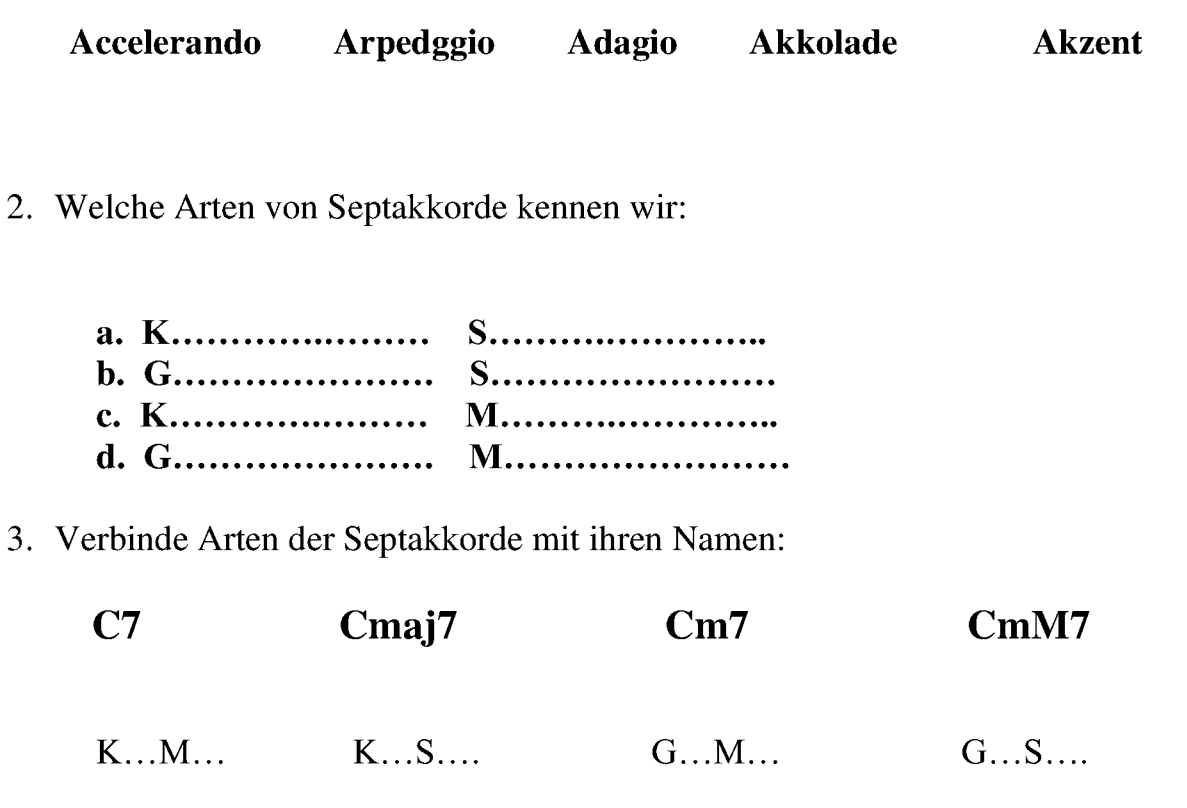

- 4. Ob ein Septakkord groß oder .............. ist, erfahren wir über die ..........................
- 5. Wenn dieser Abstand ................ ist, dann ist es ein ................ Septakkord, und wenn dieser Abstand ............... ist, dann ist es ein ................ Septakkord.
- 6. Baue die bekante Arten der Septakkorde von dem Ton  $e$  auf:

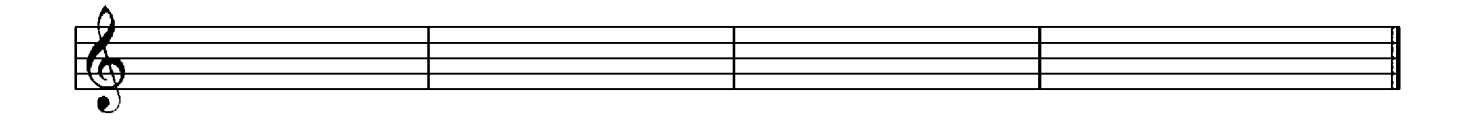

#### Test<sub>4</sub>

- 4. Bei Langfristige Abwechslung der Tonart werden meistens die 5. Was übersetzt von dem Griechischen bedeutet Ordnung, Zusammenführung (Die richtige Antwort bitte unterstreichen):
	- Harmonie Homophonie **Modulation Sopran Tremolo**
- 6. Verbinde die Stimmennummer mit ihren Namen:

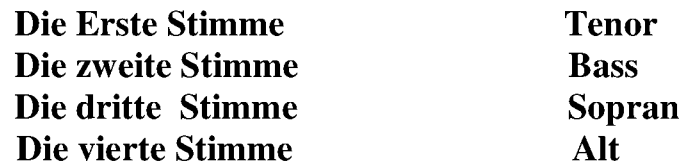

- 7. Damit wir denn ............................... Satz erreichen muss man beim Dreiklang ein  $\text{ Ton}\dots\dots\dots\dots\dots\dots\dots\dots\dots\dots$
- 8. Welche Töne darf man ver.............................? (Die richtige Antwort bitte unterstreichen):

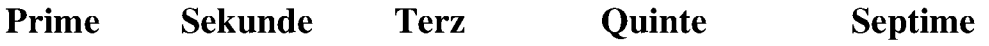

#### Test<sub>5</sub>

1. Ein schnelles mehrmaliges Abwechseln von einem, zwei oder mehreren Tönen nennt man (Die richtige Antwort bitte unterstreichen):

**Tempo Triller Tremolo Tritonus Trompe** 

2. Bestimme mit Hilfe des Quintenzirkels Hauptdreiklänge folgender Tonarten:

$$
\begin{array}{cccc}\n\leftarrow & A & \longrightarrow & \leftarrow & G & \longrightarrow & \leftarrow & F & \longrightarrow \\
s & -\text{ Tonika} & -\text{D} & s & -\text{ Tonika} & -\text{D} & s & -\text{ Tonika} & -\text{D}\n\end{array}
$$

3. Die einfachste Verbindung ist zwischen (Die richtige Antwort bitte unterstreichen):

#### Tonika–Subdominante **Tonika-Dominante Subdominante-Dominante**

- 4. In diesem Fall haben beide Akkorden ein .............., den sie
- 5. Bei dieser Verbindung muss man immer achten das die .......................... Töne
- 6. Bei anderen Stimme machen die Töne den ........................... Weg zu den nachbarliegenden Tönen.
- 7. Nur der Bass macht einen ..............., was auch zuständig für im ist.

### Verzeichnis der Stücke

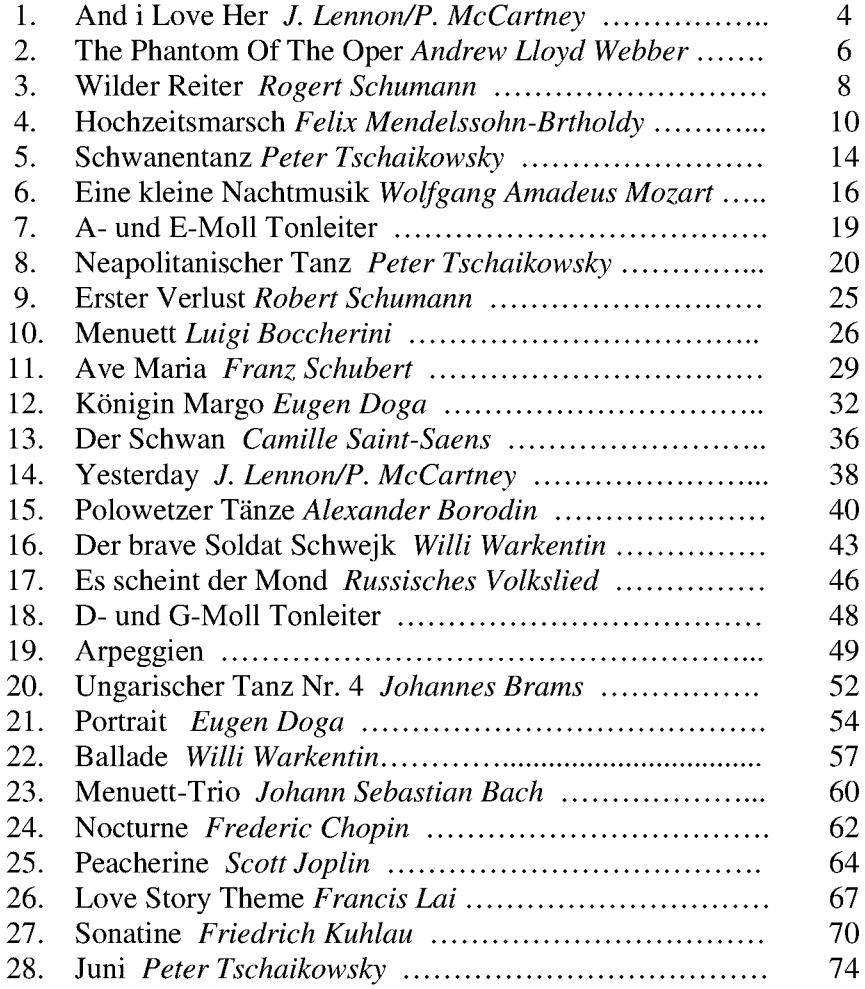

#### Testslösungen

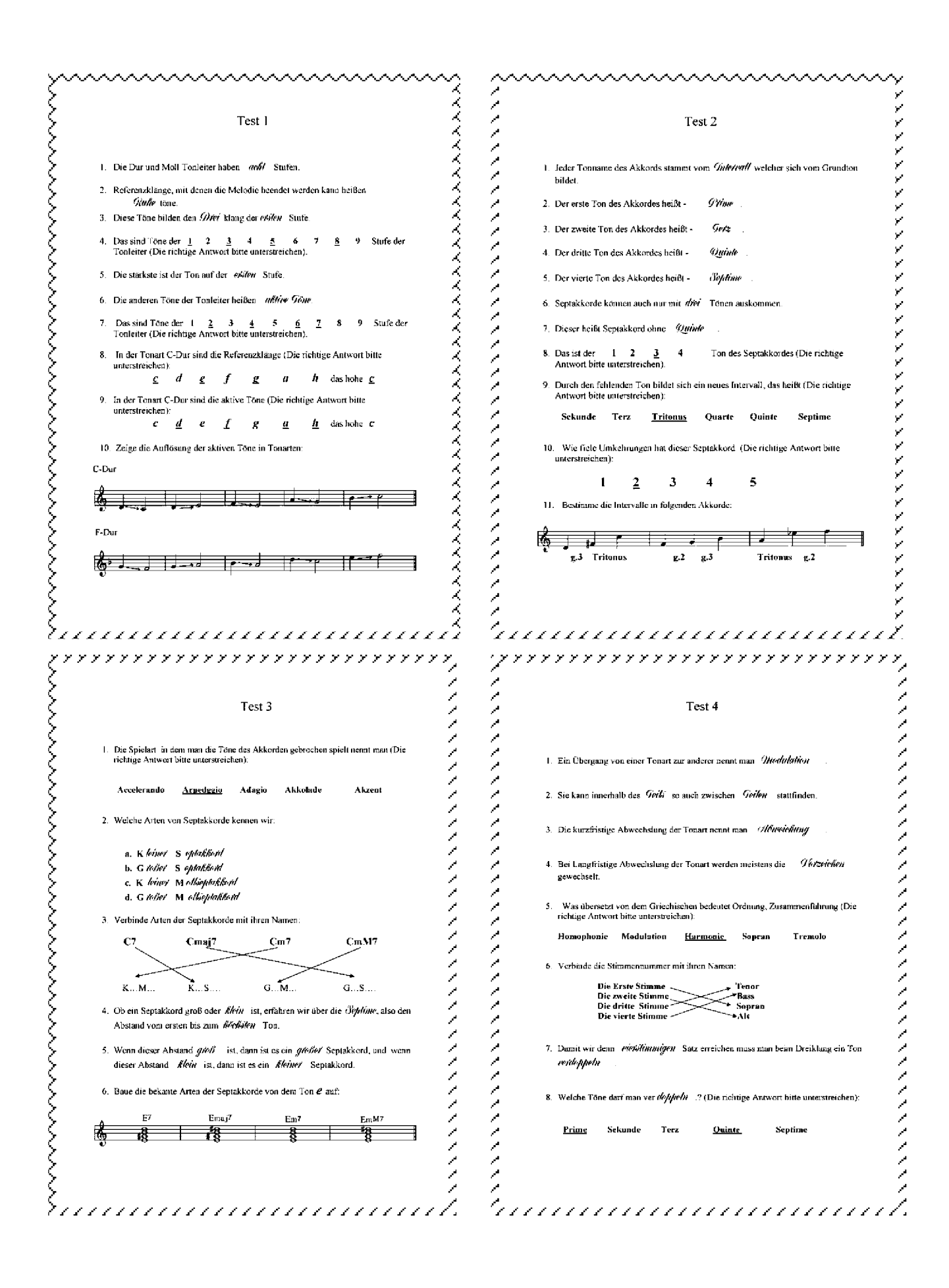

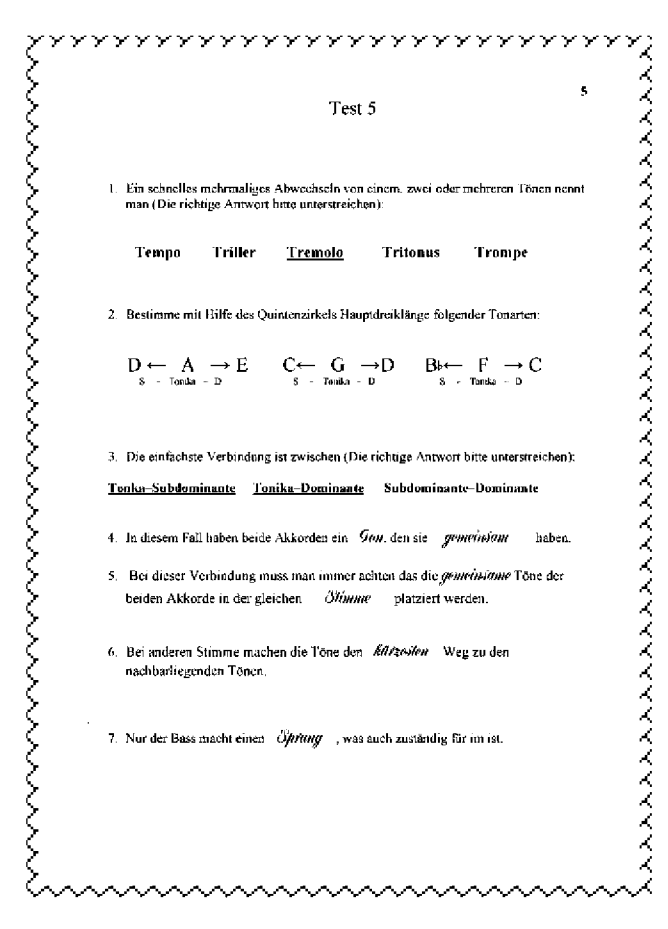